# **LU 6.2 API Application Programmer's Reference Manual**

**HP 3000 MPE/iX Computer Systems**

**Edition 3**

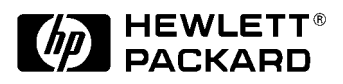

**Manufacturing Part Number: 30294-90008 E0692**

U.S.A. June 1992

### **Notice**

The information contained in this document is subject to change without notice.

Hewlett-Packard makes no warranty of any kind with regard to this material, including, but not limited to, the implied warranties of merchantability or fitness for a particular purpose. Hewlett-Packard shall not be liable for errors contained herein or for direct, indirect, special, incidental or consequential damages in connection with the furnishing or use of this material.

Hewlett-Packard assumes no responsibility for the use or reliability of its software on equipment that is not furnished by Hewlett-Packard.

This document contains proprietary information which is protected by copyright. All rights reserved. Reproduction, adaptation, or translation without prior written permission is prohibited, except as allowed under the copyright laws.

# **Restricted Rights Legend**

Use, duplication, or disclosure by the U.S. Government is subject to restrictions as set forth in subparagraph (c) (1) (ii) of the Rights in Technical Data and Computer Software clause at DFARS 252.227-7013. Rights for non-DOD U.S. Government Departments and Agencies are as set forth in FAR 52.227-19 (c) (1,2).

# **Acknowledgments**

UNIX is a registered trademark of The Open Group.

Hewlett-Packard Company 3000 Hanover Street Palo Alto, CA 94304 U.S.A.

© Copyright 1988, 1989, 1992 by Hewlett-Packard Company

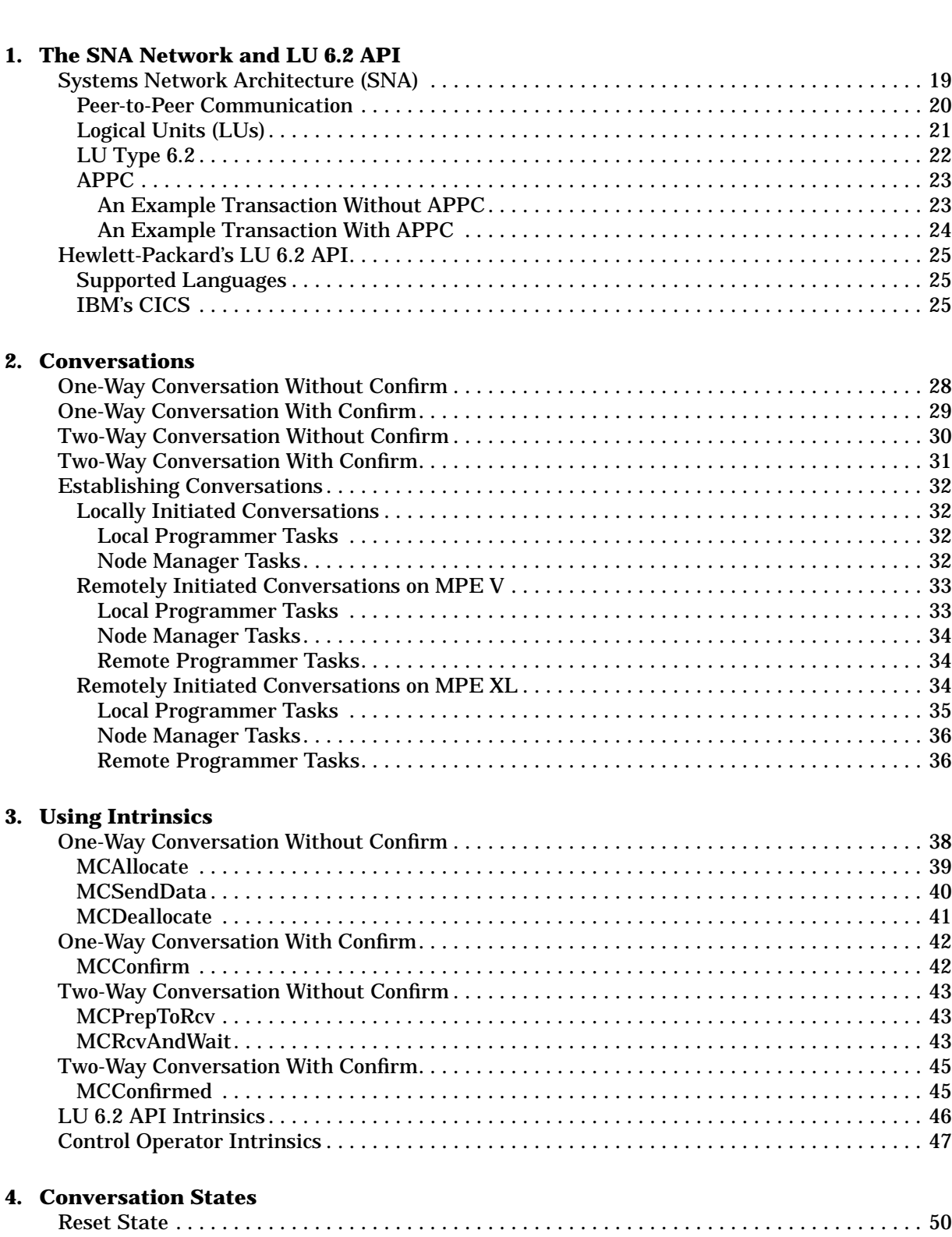

[Send State. . . . . . . . . . . . . . . . . . . . . . . . . . . . . . . . . . . . . . . . . . . . . . . . . . . . . . . . . . . . . . . . . . 51](#page-50-0)

5.

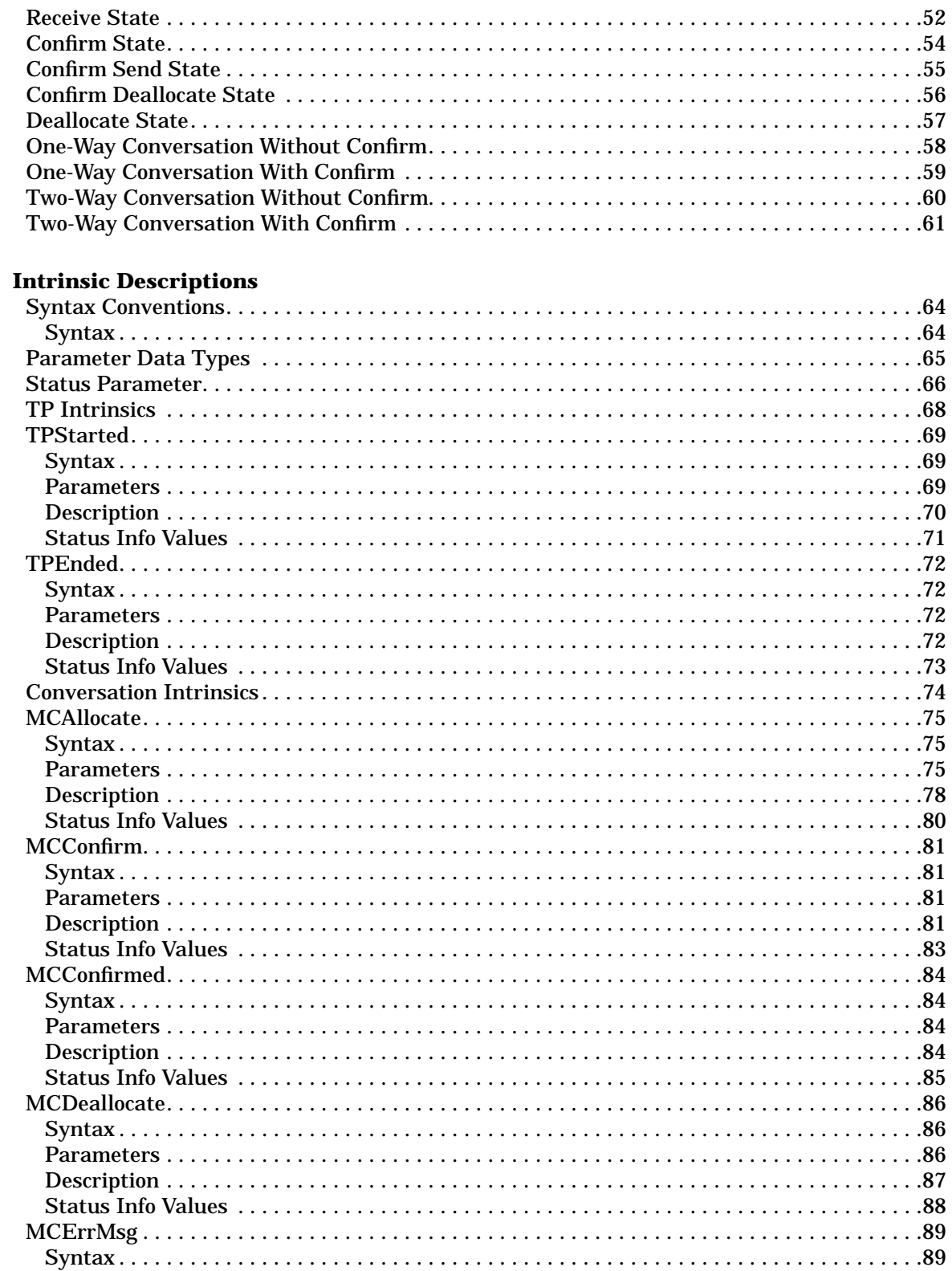

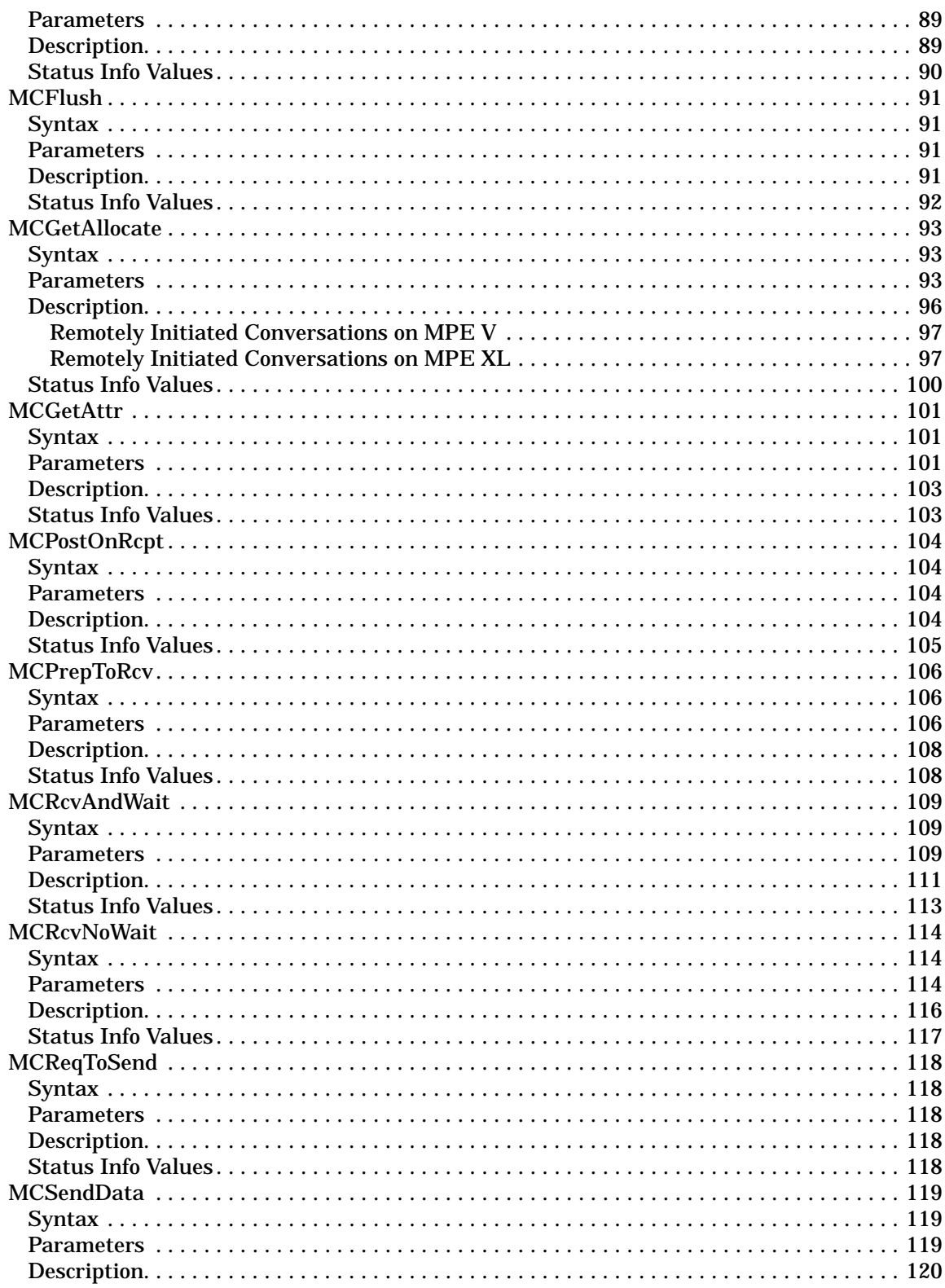

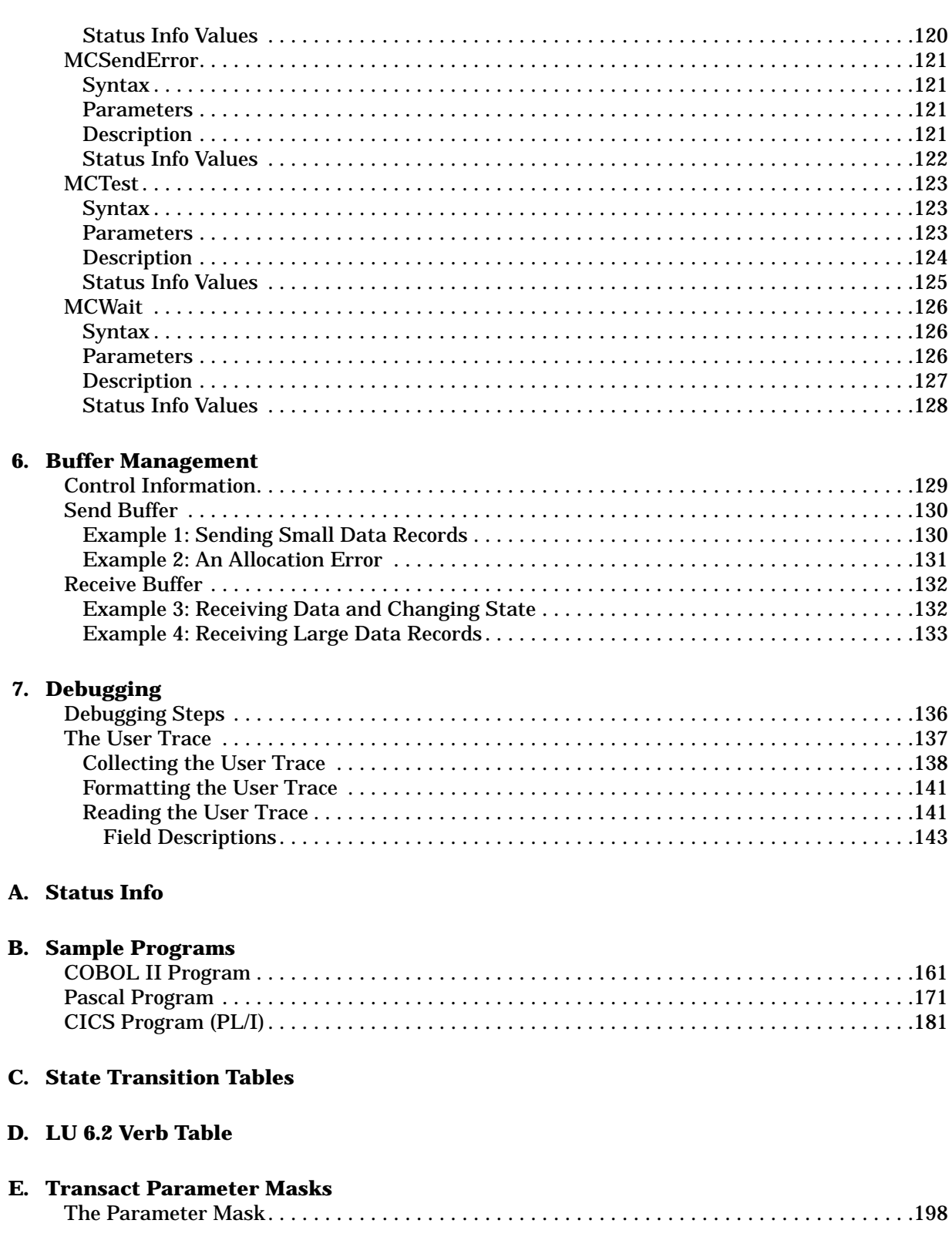

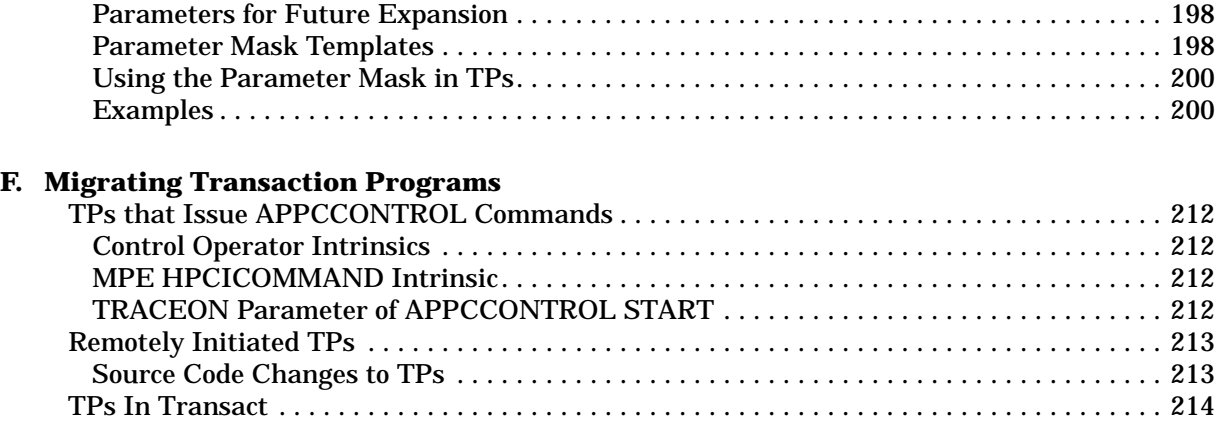

### **[Glossary](#page-214-0)**

# **Figures**

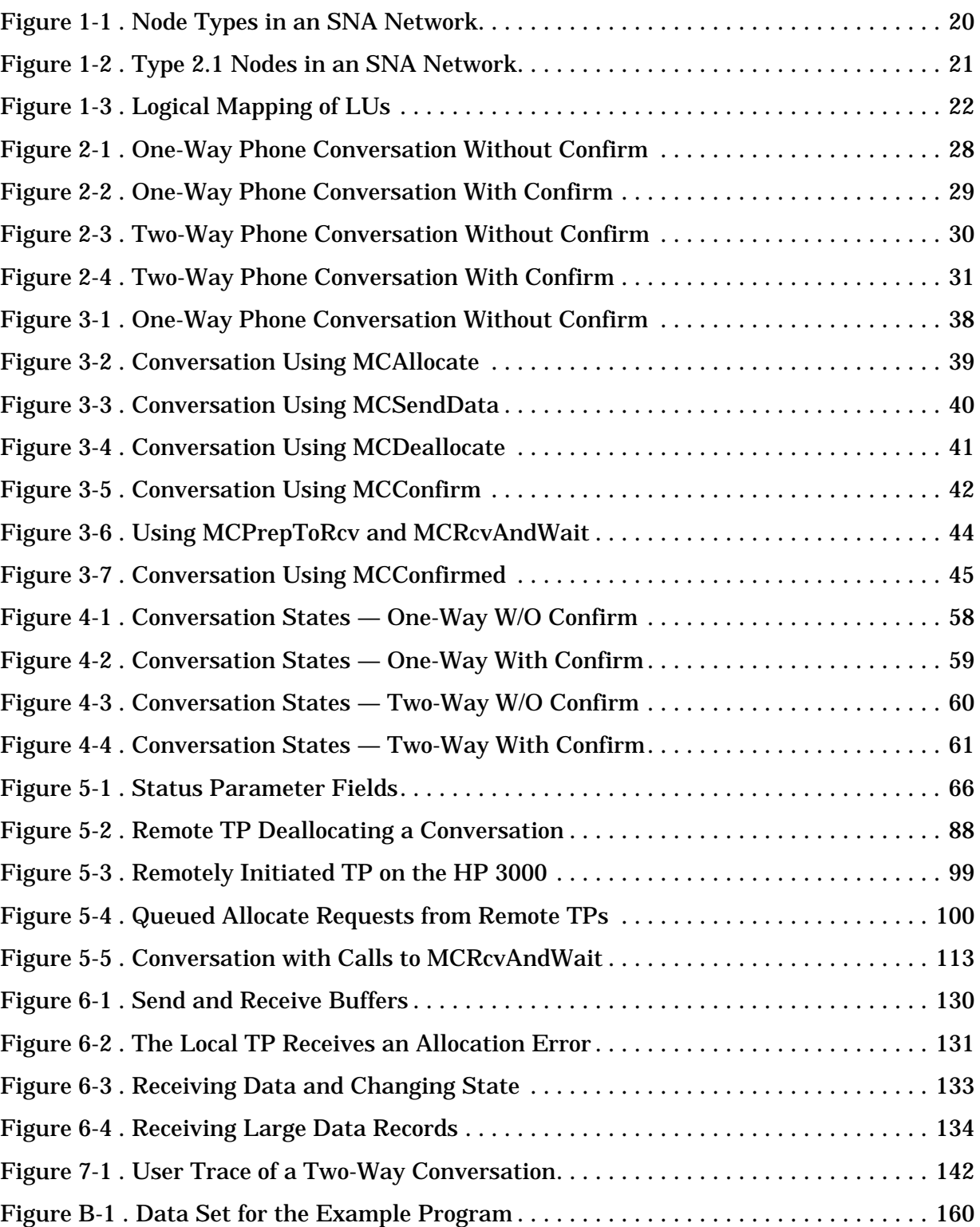

# **Figures**

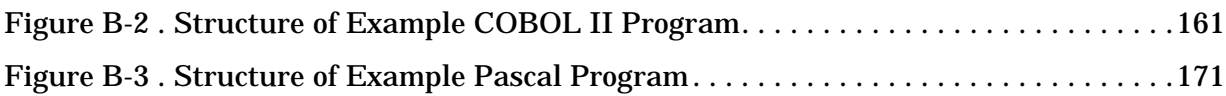

### **Tables**

[Intrinsics Used in Example Conversations 37](#page-36-0) [LU 66.2 API Intrinsics 46](#page-45-0) [Control Operator Intrinsics 47](#page-46-0) [Conversation States 49](#page-48-0) [Reset State Intrinsics 50](#page-49-0) [Send State Intrinsics 51](#page-50-0) [Receive State Intrinsics 53](#page-52-0) [Confirm State Intrinsics 54](#page-53-0) [Confirm Send State Intrinsics 55](#page-54-0) [Confirm Deallocate State Intrinsics 56](#page-55-0) [Confirm Deallocate State Intrinsics 57](#page-56-0) [Data Types for COBOL II and Transact 65](#page-64-0) [Data Types for Pascal and C 65](#page-64-0) [LU 6.2 API TP Instrinsics 68](#page-67-0) [LU 6.2 API Conversation Intrinsics 74](#page-73-0) [Intrinsics With Confirmation Responses 82](#page-81-0) [Intrinsics With Confirmation Requests 85](#page-84-0) [Mapping of CICS Commands to LU 6.2 Verbs 181](#page-180-0) [Meanings of EXEC Interface Block Values 181](#page-180-0) [Confirm State 185](#page-184-0) [Confirm Deallocate State 186](#page-185-0) [Confirm Send State 186](#page-185-0) [Deallocate State 187](#page-186-0) [Receive State 187](#page-186-0) [Reset State 190](#page-189-0) [Send State 190](#page-189-0) [LU 6.2 Verb Table 195](#page-194-0) [Intrinsics Requiring a 16-Bit Mask 199](#page-198-0) [Intrinsics Requiring a 32-Bit Mask 199](#page-198-0)

# **Tables**

# **Preface**

This manual serves two purposes: It is a training manual for programmers who wish to create LU 6.2 API applications, and it also serves as a reference manual.

**NOTE** The information in this manual can be used to create LU 6.2 API applications on MPE V systems or MPE XL systems. Any differences between LU 6.2 API on MPE V and LU 6.2 API on MPE XL are noted in the manual.

> MPE/iX, Multiprogramming Executive with Integrated POSIX, is the latest in a series of forward-compatible operating systems for the HP 3000 line of computers.

In HP documentation and in talking with HP 3000 users, you will encounter references to MPE XL, the direct predecessor of MPE/iX. MPE/iX is a superset of MPE XL. All programs written for MPE XL will run without change under MPE/iX. You can continue to use MPE XL system documentation, although it may not refer to features added to the operating system to support POSIX (for example, hierarchical directories).

Finally, you may encounter references to MPE V, which is the operating system for HP 3000s, not based on the PA-RISC architecture. MPE V software can be run on the PA-RISC (Series 900) HP 3000s in what is known as compatibility mode.

## **Audience**

The audience for this manual is the HP 3000 applications programmer who will participate in writing an LU 6.2 API application. The programmer is assumed to have little or no knowledge of data communications or the IBM environment. For more information in these areas, see the list of related publications at the end of this preface.

### **Organization**

This manual is divided into the following sections and appendices:

Chapter 1, The SNA Network and LU 6.2 API, gives an overview of the SNA environment and Advanced Program-to-Program Communication. It explains the LU 6.2 architecture and Hewlett-Packard's implementation of LU 6.2 API.

Chapter 2, Conversations, describes what a conversation is and the different kinds of conversations that application programs can have. It explains the tasks necessary to establish a conversation.

Chapter 3, Intrinsic Overview, discusses how LU 6.2 API intrinsics are used to implement the conversations described in chapter 2.

Chapter 4, Conversation States, gives an explanation of conversation states and explains the relationship between states and conversations.

Chapter 5, Intrinsic Descriptions, describes each of the intrinsics available with LU 6.2 API.

Chapter 6, Buffer Management, explains how LU 6.2 API manages its send and receive buffers and the impact this has on LU 6.2 API applications.

Chapter 7, Debugging, explains the user trace and the steps for debugging LU 6.2 API applications.

Appendix A, Status Info, explains all the status info values that can be returned by LU 6.2 API intrinsics.

Appendix B, Sample Programs, contains a sample transaction program, in COBOL II and Pascal on the HP 3000 side, and in PL/1 on the IBM side.

Appendix C, State Transition Tables, lists the intrinsics that can be called from each state and the effect of each intrinsic on the state of a conversation.

Appendix D, LU 6.2 Verb Table, maps the LU 6.2 architected verbs to Hewlett-Packard's LU 6.2 intrinsics.

Appendix E, Transact Parameter Masks, describes the parameter masks used in Transact programs on MPE V systems.

Appendix F, Migrating Transaction Programs, provides information on migrating LU 6.2 API applications from MPE V to MPE XL or from earlier versions of LU 6.2 API/XL to the Node Type 2.1 version of LU 6.2 API/XL.

### **Related HP Publications**

- *COBOL II 3000 Reference Manual* (32233-90001)
- *COBOL II 3000/XL Reference Manual* (31500-60001)
- *Pascal 3000 Reference Manual* (32106-90001)
- *HP Pascal Reference Manual* (31502-60005)
- *HP C/XL Reference Manual* (31506-60001)
- *Transact Reference Manual* (32247-60003)
- *MPE XL Languages Migration Guides: Pascal/XL, FORTRAN 77/XL, COBOL II/XL* (31502-60004)
- *MPE V Command Reference Manua*l (32033-90006)
- *MPE XL Commands Reference Manual* (32650-60002)
- *MPE/V Intrinsics Reference Manual* (32033-90007)
- *MPE XL Intrinsics Reference Manual* (32650-60013)
- *APPC Subsystem on MPE V Node Manager's Guide* (30253-90004)
- *APPC Subsystem on MPE XL Node Manager's Guide* (30294-61002)
- *LU 6.2 API/V Node Manager's Guide* (30253-90002)
- *LU 6.2 Base Node Manager's Guide* (30252-90001)
- *SNA Link Services Reference Manual* (30246-90003)
- *SNA Link/XL Node Manager's Guide* (30291-61000)
- *HP SNA Server/Access User's Guide* (30254-61000)
- *Using the Node Management Services Utilities* (32022-61005)
- *HP SNA Products: IBM Host System Programmer's Guides: HP SNA Products: Manager's Guide* (5958-8542)

*HP SNA Products: ACF/VTAM and ACF/NCP Guide* (5958-8543) *HP SNA Products: Information Management Subsystem Guide* (5958-8545)

*HP SNA Products: CICS Guide* (5958-8546)

*HP SNA Products: DISOSS Guide* (5958-8547)

*HP SNA Products: AS/400 Guide* (5960-1629)

## **Related IBM Publications**

- *Systems Network Architecture Transaction Programmer's Reference Manual for LU Type 6.2* (GC30-3084)
- *An Introduction to Advanced Program-to-Program Communication (APPC)* (GG24-1584)

### <span id="page-18-0"></span>**Systems Network Architecture (SNA)**

IBM has established a set of protocols that govern communication between various types of machines and applications. This set of protocols is called **Systems Network Architecture (SNA)**.

SNA is an architecture designed to be independent of specific software or hardware. In SNA, machines and applications are defined only in terms of the functions they perform. Each machine or node in an SNA network has a **node type**, which is determined by the set of data communications functions it performs. For example, a Type 5 node is a mainframe or host computer. Any machine that performs the data communication functions defined by SNA for a mainframe computer can act as a Type 5 node in an SNA network.

In the past, IBM has focused on centralized data processing, where data is kept in one central location (usually a mainframe computer), and remote processors use the data communication network to access the data. [Figure 1-1](#page-19-0) shows a typical IBM network, with a centralized mainframe that serves smaller processors in remote locations. An HP 3000 serves as a remote processor in the IBM environment.

At the central location, the mainframe computer and the **communications controller** work as a unit to send and receive data. The communications controller helps the mainframe manage communication with the remote locations so that the mainframe has more power to process and manage data. A communications controller is a Type 4 node.

At each of the remote locations, a **cluster controller** multiplexes several terminals or other peripheral devices to a single data communication line, making efficient use of the line between the cluster controller and the mainframe. A cluster controller is a Type 2 node. The HP 3000 functions as a Type 2 node.

The SNA Network and LU 6.2 API **Systems Network Architecture (SNA)**

<span id="page-19-0"></span>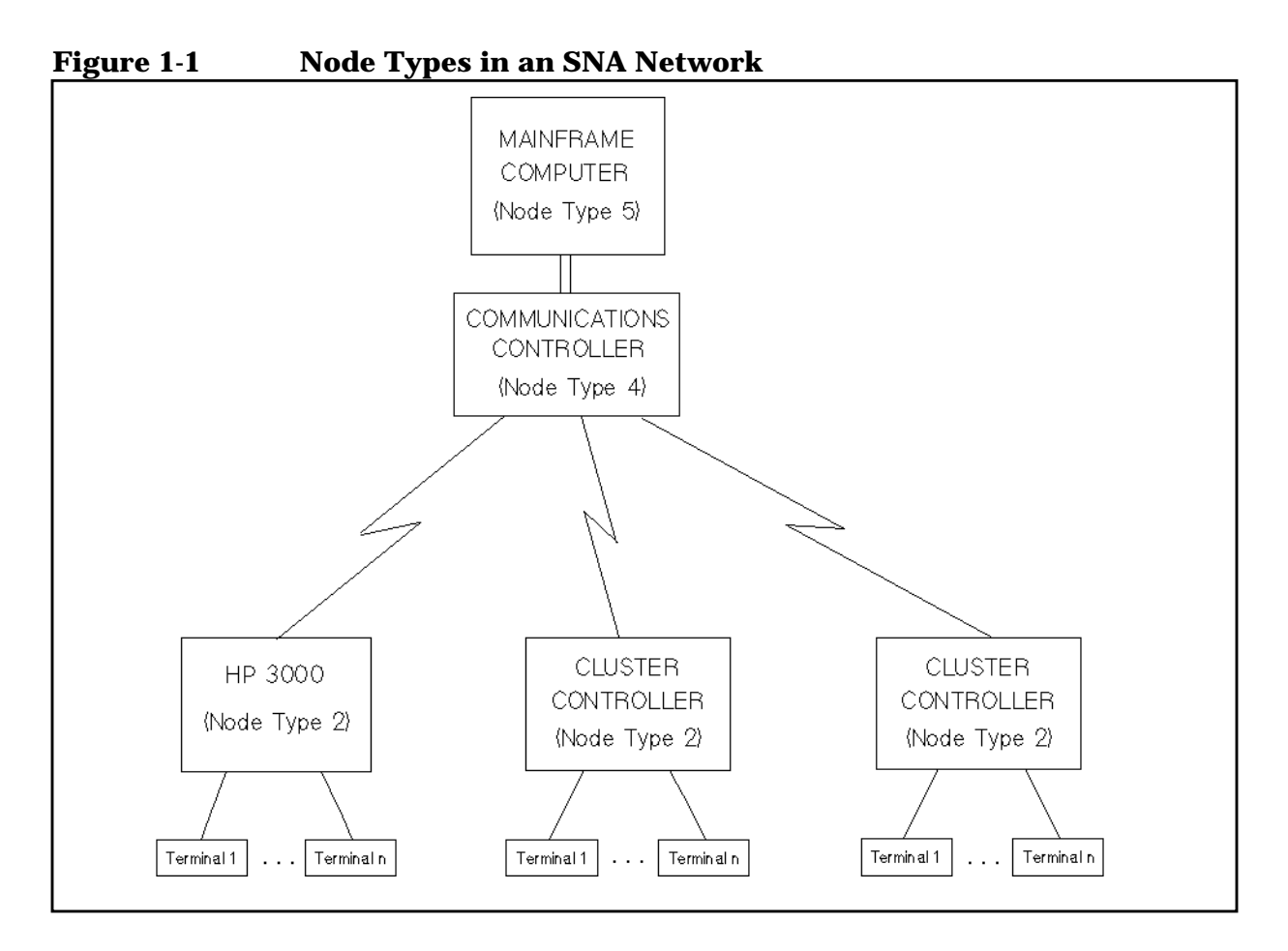

### **Peer-to-Peer Communication**

As computers have become smaller and less expensive, companies have replaced cluster controllers with computers like the HP 3000 that adhere to Node Type 2 protocols. Using an HP 3000 as a cluster controller allows a remote location to have local processing power as well as a connection to the mainframe computer.

A newer version of the Type 2 node allows remote processors to take advantage of their local processing power and perform more complex data communication functions than traditional Type 2 nodes. This newer node type is called **Node Type 2.1**, and the older Node Type 2 is now referred to as **Node Type 2.0**. Type 2.1 nodes, or **peer nodes**, can establish direct connections between themselves without having to rely on a mainframe or a communications controller to manage data traffic. Communication between Type 2.1 nodes is called **peer-to-peer communication**.

IBM AS/400s function as Type 2.1 nodes. HP 3000s running MPE XL can also function as Type 2.1 nodes. [Figure 1-2](#page-20-0) shows an SNA network without a host node, where two AS/400s and one HP 3000 communicate peer-to-peer as Type 2.1 nodes.

<span id="page-20-0"></span>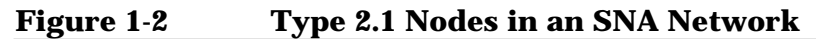

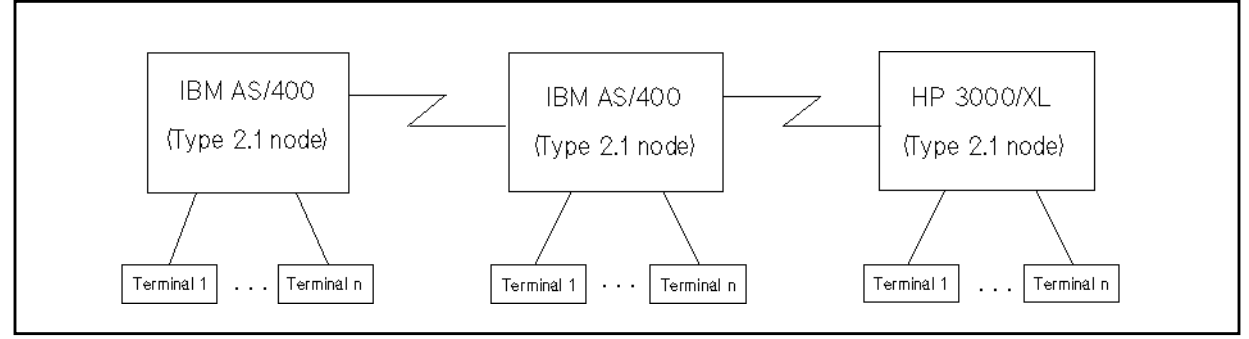

**NOTE** The APPC subsystem on MPE XL allows the HP 3000 to function as a Type 2.0 or Type 2.1 node. On MPE V, however, the HP 3000 functions only as a Type 2.0 node. For more information on Node Type 2.1, see the *APPC Subsystem on MPE XL Node Manager's Guide*.

### **Logical Units (LUs)**

A **Logical Unit** (LU) is the set of data communication functions required by an end user in an SNA network. In SNA, an **end user** is defined as the ultimate destination of data. So, an end user can be a peripheral device (like a printer or a terminal) or an application program. A Logical Unit is like a port through which an end user sends and receives data.

Just as different node types define how machines will communicate, different Logical Unit types define how end users will communicate across the network. Since different peripheral devices use different communication protocols and data formats, SNA assigns an **LU type** to each kind of peripheral. For example, an LU Type 2 (LU.T2) describes the communication protocols and data format for any terminal that uses the IBM 3270 data stream.

Logical Units can communicate only with other Logical Units of the same type. An application on the mainframe that will exchange data with an LU.T2 terminal must have its own Type 2 Logical Unit through which to transmit and receive data. [Figure 1-3](#page-21-0) shows a logical mapping between a terminal at a remote location and an application on the mainframe computer.

The SNA Network and LU 6.2 API **Systems Network Architecture (SNA)**

<span id="page-21-0"></span>**Figure 1-3 Logical Mapping of LUs**

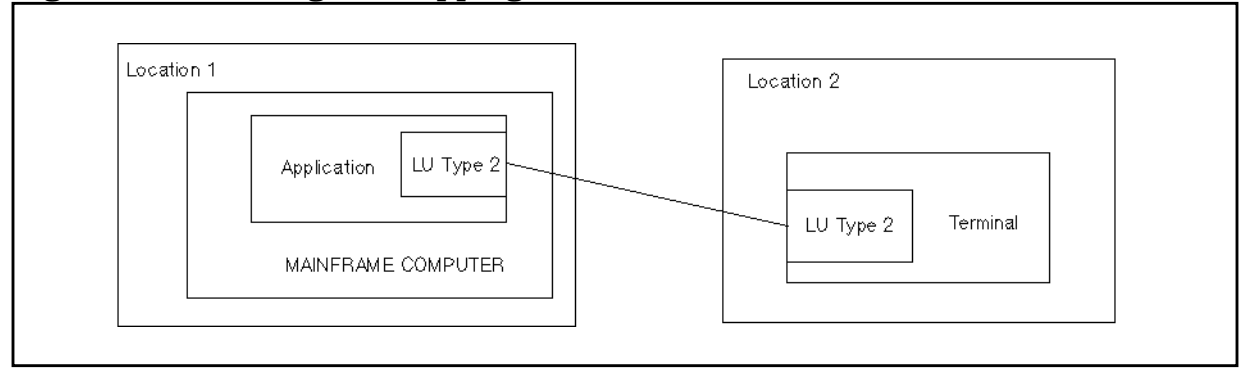

### **LU Type 6.2**

Logical Unit types are usually used for device emulation. LU.T2 devices or applications emulate IBM 3270 terminals, and LU.T1 and LU.T3 devices or applications emulate printers. Logical Unit Type 6.2 differs from other LU types in that it does not emulate a device. LU 6.2 applications exchange raw data in a format called the **generalized data stream**. LU 6.2 applications can use the generalized data stream to exchange unformatted data, binary data, or data formatted for non-SNA applications and devices.

The LU 6.2 architecture defines two kinds of Type 6.2 LUs: **dependent LUs** and **independent LUs**.

- A **dependent LU** can communicate only with dependent LUs on a Type 5 (host) node. It cannot issue a BIND to initiate a session. When a dependent LU wants a session with the host, it sends an INIT\_SELF request and waits for the host to send the BIND. A dependent LU can carry on only one session at a time.
- An **independent LU** can communicate directly with an independent LU on a Type 2.1 (peer) node, like an IBM AS/400. An independent LU can initiate a session by sending a BIND to the remote LU, or it can receive a BIND from the remote LU.

An independent LU on the HP 3000 can carry on multiple, simultaneous (parallel) sessions with independent LUs on remote systems.Some remote systems, like the IBM AS/400, can perform intermediate routing between nodes in an SNA network. An independent LU connected to one of these systems can take advantage of its routing capabilities to communicate with nodes that are not directly connected to the HP 3000.

**NOTE** On MPE XL, Type 6.2 LUs may be configured as independent or dependent. On MPE V, all Type 6.2 LUs are dependent LUs.

### <span id="page-22-0"></span>**APPC**

Communication between LU 6.2 applications is called **Advanced Program-to-Program Communication (APPC)**. APPC and LU 6.2 allow programs or applications running on different processors to communicate and exchange data.

When data can be processed at both ends of a communication line, fewer data transfers are necessary to perform certain transactions. If a user must run applications on multiple processors to complete a transaction, a single program on the user's local system can automatically start up the remote applications. The user then has to issue only one command to initiate multiple processes on different computers.

The following examples illustrate the advantages of APPC. In the first example, a user at a site without APPC performs a transaction involving applications on the local processor and a remote processor. In the second example, a user performs the same transaction using APPC.

#### **An Example Transaction Without APPC**

A clerk works in a satellite office of a large company. The satellite office receives payments from residents in its local area. Payment information is kept on the local processor for up to three months. Any payment information older than three months is kept at the central office on a mainframe computer. The local processor does not have APPC.

A customer comes in who requires payment information for the last six months. The clerk must do the following:

- 1. Log on to the local processor.
- 2. Run the appropriate application.
- 3. Gather payment information for the last three months.
- 4. End the application.
- 5. Log on to the mainframe at the central office.
- 6. Run the appropriate mainframe application.
- 7. Gather the remainder of the payment information.
- 8. End the application.
- 9. Log off the mainframe.

If this is a process that has to be repeated many times during the day, it can become very cumbersome. The clerk must know which information is located on which computer. The clerk must also be able to run two different applications in order to retrieve the information.

#### <span id="page-23-0"></span>**An Example Transaction With APPC**

The following example is the same transaction described above, but the local computer has APPC capabilities, and an APPC application on the local system automates communication with the central mainframe. Now the clerk must perform the following tasks:

- 1. Log on to the local processor.
- 2. Run the appropriate application.
- 3. Gather all pertinent information, whether it is on the local computer or the mainframe at the central office.
- 4. End the application.

The clerk has to run only one application on the local computer, because the local APPC application does the following:

- 1. Logs on to the mainframe.
- 2. Executes the mainframe application.
- 3. Gathers the appropriate information.
- 4. Ends the application.
- 5. Logs off the mainframe.

If this is a process that is done repeatedly, and part of the information must remain at the central location, then an APPC application saves a great deal of time. Also, the clerk does not have to know where the data resides in order to run the application. The clerk performs the same steps whether the data resides on the local processor or the central mainframe.

### <span id="page-24-0"></span>**Hewlett-Packard's LU 6.2 API**

APPC allows two programs to communicate, and LU 6.2 defines the actions or **verbs** that each program may execute in an APPC application.

The Application Program Interface (API) consists of a set of intrinsics. These intrinsics are predefined subroutines that implement the LU 6.2 architected verbs. They can be called from within application programs.

Hewlett-Packard's LU 6.2 API implements the set of **mapped conversation verbs** defined for LU 6.2. SNA defines two types of conversations between communicating programs: **basic conversations** and **mapped conversations**.

In a **basic conversation** (one that uses basic conversation verbs), the application must perform some error recovery and data formatting activities.

In a **mapped conversation** (one that uses mapped conversation verbs), the application focuses only on data handling and relies on an underlying program or system to provide error recovery and data formatting. Hewlett-Packard's LU 6.2 API supports mapped conversations.

### **Supported Languages**

The programming languages supported by LU 6.2 API intrinsics are listed below, for MPE V and MPE XL systems:

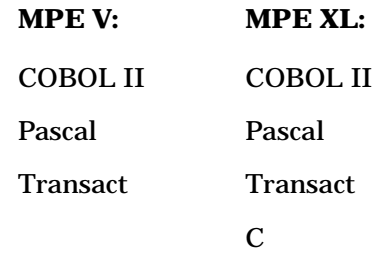

### **IBM's CICS**

Hewlett-Packard's LU 6.2 API intrinsics are often used to write applications that communicate with IBM LU 6.2 applications running under the **Customer Information Control System (CICS**). CICS is a subsystem that enables data transmitted over communication lines to be processed by host application programs. These host application programs can be written in COBOL, PL/1, or Assembler. Appendix B contains a sample CICS program and an HP 3000 program that communicates with it using LU 6.2 API.

The SNA Network and LU 6.2 API **Hewlett-Packard's LU 6.2 API**

# <span id="page-26-0"></span>**2 Conversations**

An LU 6.2 application is called a **transaction program (TP)**. Transaction programs are written in pairs to communicate with each other across a network. Every TP on the HP 3000 will have at least one partner TP on a remote system that is designed to communicate with it. The communication between two TPs is called a **conversation**.

Conversations take place across **sessions**. An APPC session is analogous to the telephone connection that must be established before two people can conduct a conversation across the telephone network. Once a transaction program is running, it can allocate multiple conversations with TPs on remote systems. Each conversation requires one session.

On MPE XL, the APPC subsystem can support a maximum of 256 sessions at the same time. On MPE V, the maximum number of sessions is 8. These sessions must be shared by all the TPs running on the APPC subsystem. Therefore, on MPE XL, one TP can carry on 256 simultaneous conversations, but only if it is the only TP running. Likewise, 256 TPs can be running simultaneously (on MPE XL), but none of them may carry on more than one conversation. The available sessions can be activated, deactivated, and reapportioned among the active TPs as needed. For more information on session limits and session management, see the A*PPC Subsystem on MPE XL Node Manager's Guide*, or the *APPC Subsystem on MPE V Node Manager's Guide*.

Two types of conversations can be conducted between TPs: one-way conversations and two-way conversations. In a one-way conversation, data travels in only one direction, and in a two-way conversation, both sides send and receive data.

Whether a conversation is one-way or two-way, the two sides must remain synchronized for communication to take place. The LU 6.2 architecture allows a TP to ask its partner whether the conversation is synchronized and whether everything is going smoothly on the remote side. One TP sends a confirmation request, and the other TP must respond with a confirmation response.

How confirmation is used in a conversation is up to the TP programmers. It can be used, for example, to verify that a conversation has been allocated properly and that the remote TP is ready to receive data. It can also be used after data is sent, to verify that the remote TP received everything the local TP sent. If a conversation uses confirmation requests and responses, it is called a **conversation with confirm**.

This chapter uses a phone conversation as an analogy to illustrate one-way and two-way conversations with and without confirm.

## <span id="page-27-0"></span>**One-Way Conversation Without Confirm**

In a one-way conversation, only one TP sends data. This section describes the simplest type of conversation: a one-way conversation without confirm.

Figure 2-1 is an illustration of a one-way phone conversation without confirm. Notice that data (in this case, the message) is only transmitted in one direction. All other transmitted information is **control information**, used by the two sides to mark the beginning and ending of the conversation and to establish whose turn it is to talk.

**Figure 2-1 One-Way Phone Conversation Without Confirm**

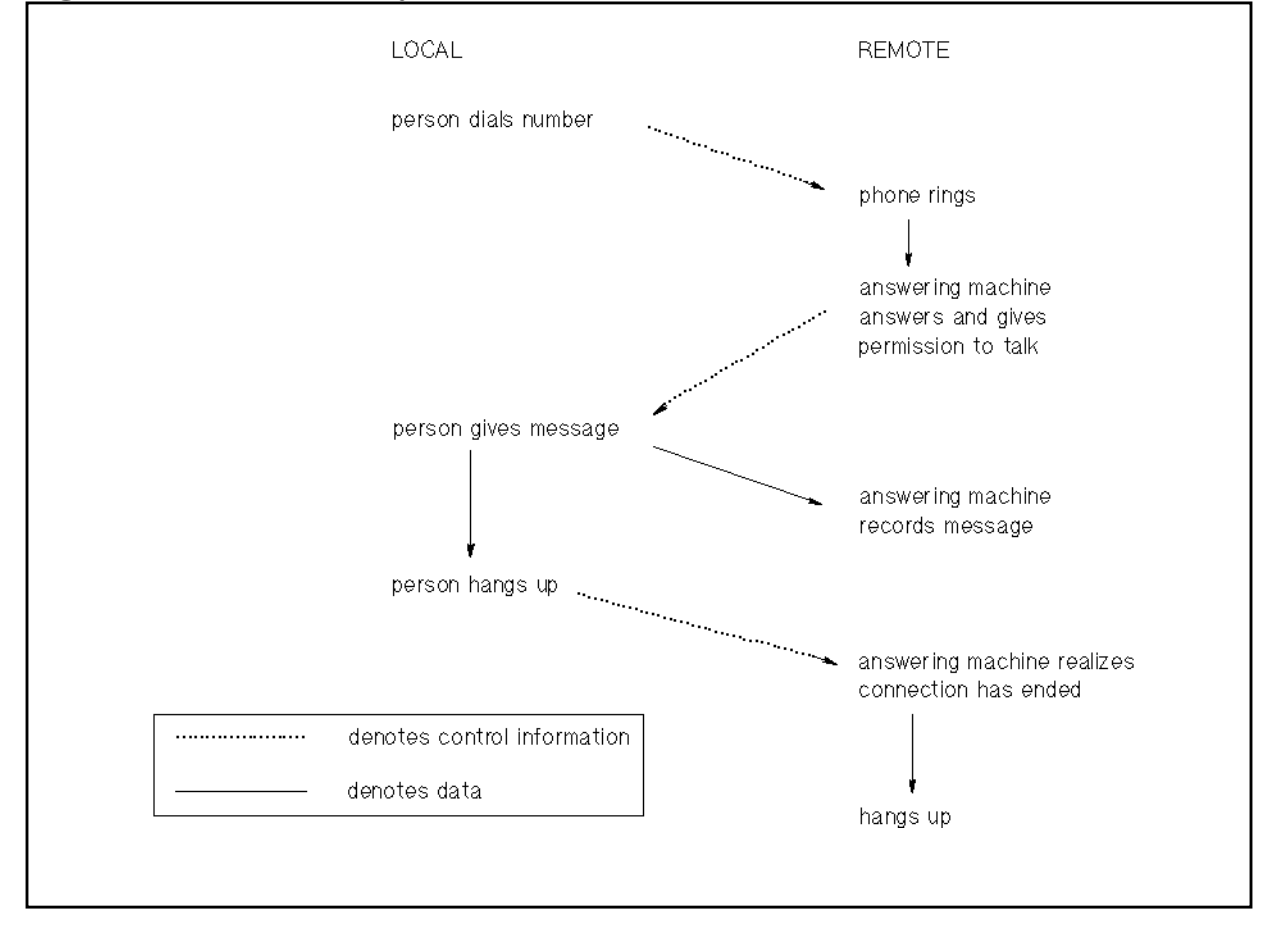

## <span id="page-28-0"></span>**One-Way Conversation With Confirm**

In a one-way conversation with confirm, the side that sends the data requests confirmation from the receiving side that the conversation is synchronized. Figure 2-2 illustrates a one-way conversation in which the local TP asks the remote TP for confirmation that it received all the data the local TP sent.

**Figure 2-2 One-Way Phone Conversation With Confirm**

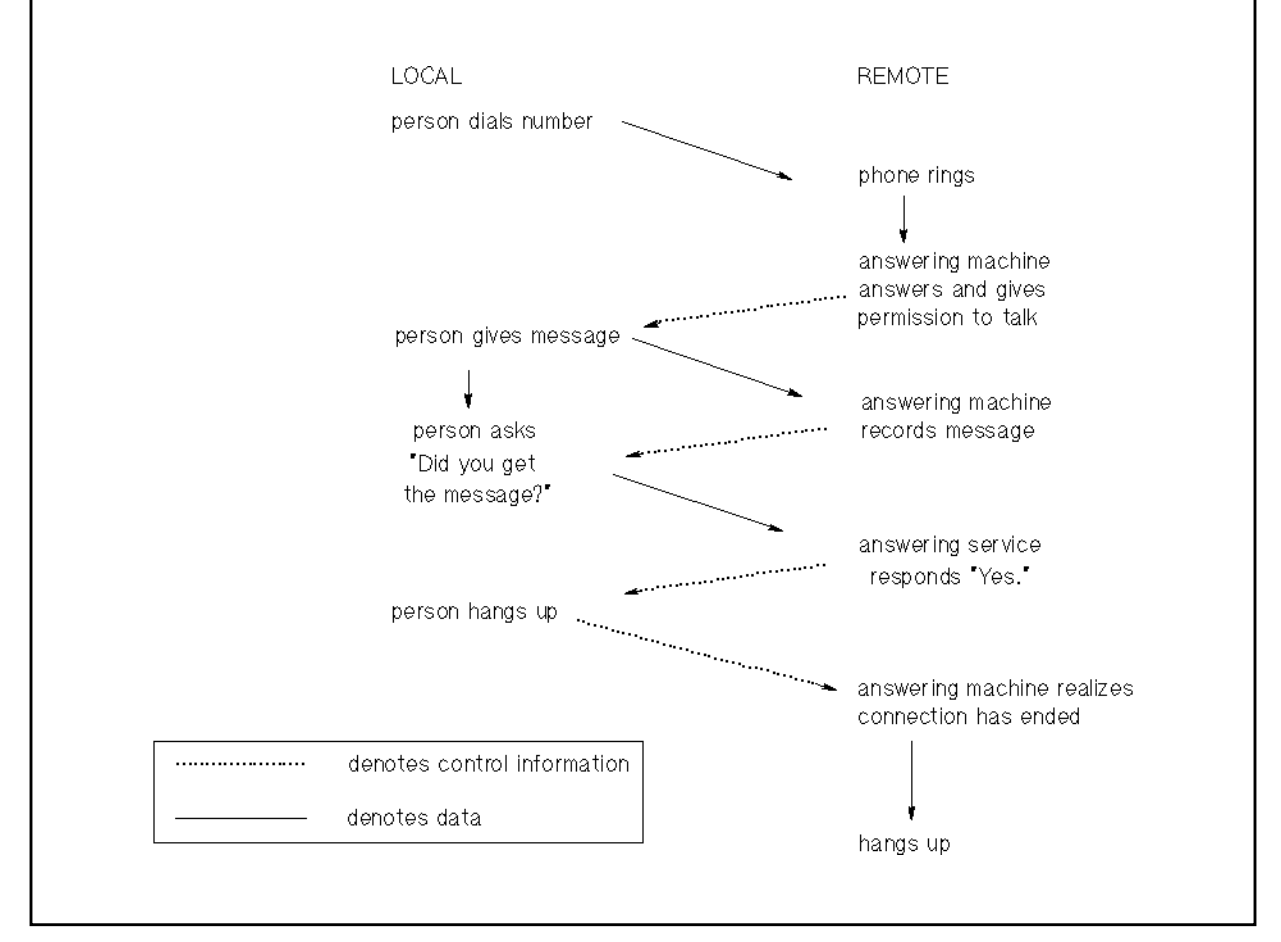

In a one-way conversation with confirm, the caller does not hang up until it has received confirmation that the conversation is synchronized. Once synchronization has been confirmed, each side ends the conversation independently of the other.

### <span id="page-29-0"></span>**Two-Way Conversation Without Confirm**

In a two-way conversation, both sides send and receive data. Because the two sides must take turns talking, they use the following protocol:

- 1. Only one person can talk at a time.
- 2. The person that initiated the conversation talks first after communication is established.
- 3. The person talking must relinquish control before the other person can speak.
- 4. The person with permission to speak is the only one who can end the conversation.

Figure 2-3 is an illustration of a two-way conversation without confirm. Because a two-way conversation is more complex than a one-way conversation, more control information is needed to manage it.

**Figure 2-3 Two-Way Phone Conversation Without Confirm**

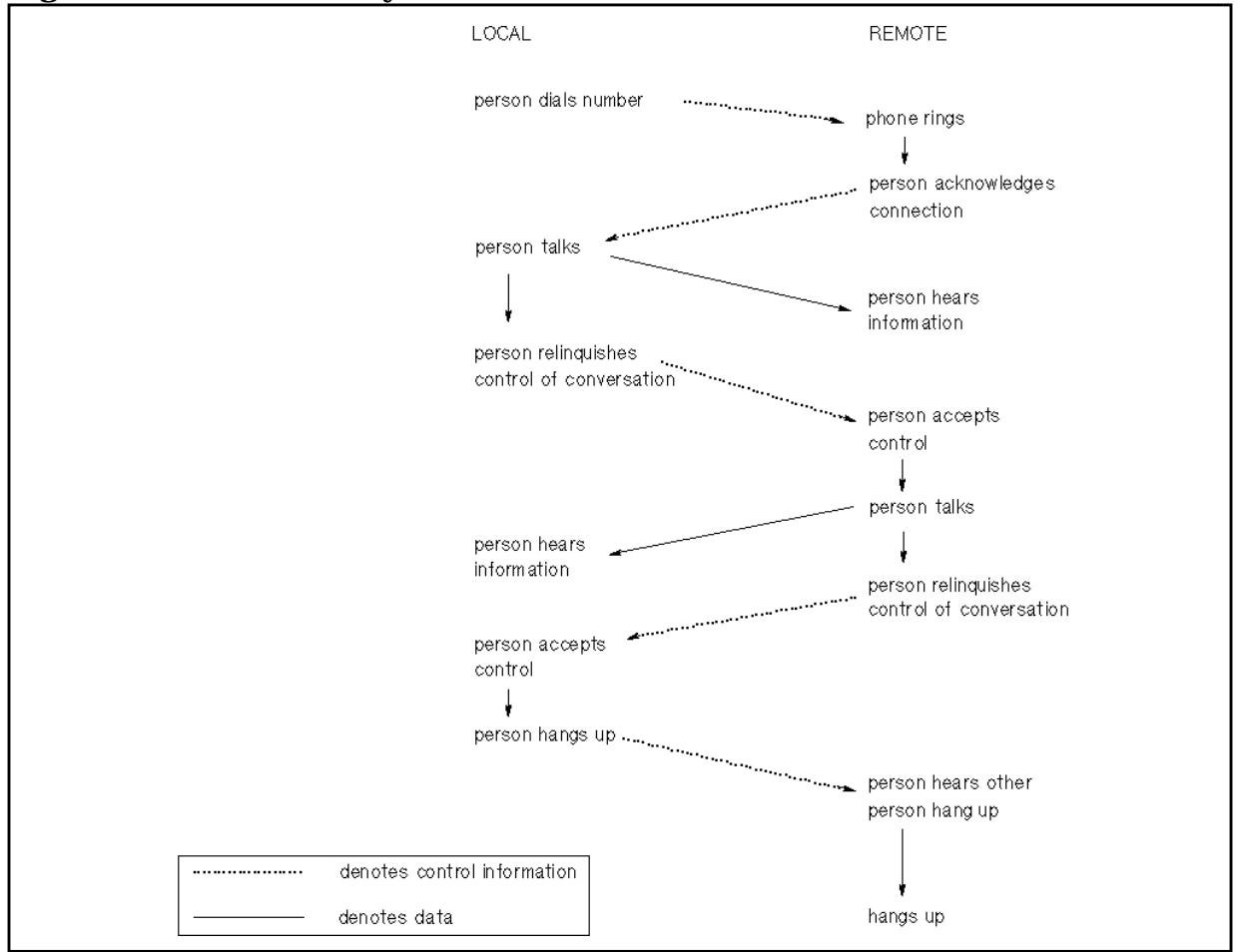

### <span id="page-30-0"></span>**Two-Way Conversation With Confirm**

In a two-way conversation with confirm, the sending side issues a confirmation request and must wait for confirmation from the receiving side before transmitting any more information. Figure 2-4 is an illustration of a two-way conversation with confirm.

**Figure 2-4 Two-Way Phone Conversation With Confirm**

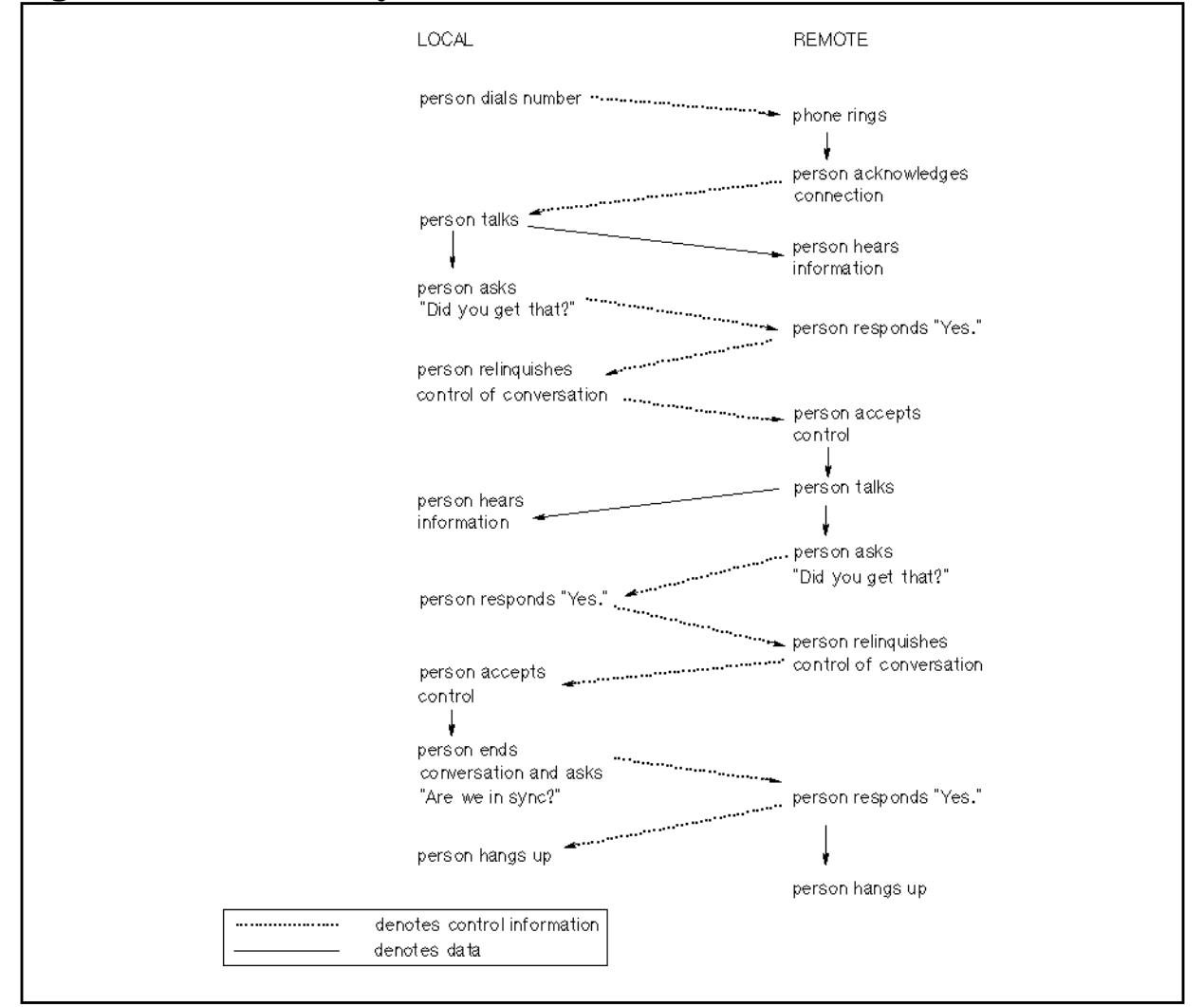

Confirmation ensures that the two sides of the conversation remain synchronized, but it increases the amount of control information and the number of transmissions necessary to transmit data.

### <span id="page-31-0"></span>**Establishing Conversations**

TP conversations can be locally initiated (initiated by the TP on the HP 3000), or remotely initiated (initiated by the TP on the remote system). This section describes the tasks that the local application programmer, the node manager, and the remote application programmer must perform in order to establish a locally or remotely initiated conversation.

### **Locally Initiated Conversations**

The following things must occur for a local TP to initiate a conversation:

- 1. An APPC session of the appropriate session type must be established.
- 2. A local end user must run the local TP.
- 3. The local TP must send an allocate request over the session assigned to it, to request a conversation with the remote TP.
- 4. The remote TP must be coded to receive the allocate request from the local TP.

Note that the session must be established before the local TP can use it to send the allocate request. This section describes the tasks that the local application programmer and the node manager must perform in order to establish a locally initiated conversation.

#### **Local Programmer Tasks**

To prepare for a locally initiated conversation, you must do the following:

- 1. Work with the programmer on the remote system to design and code the TP.
- 2. Ask the node manager for the name of an appropriately configured session type, or ask the node manager to configure a session type for the conversation. The session type must direct data to the remote LU that serves the remote TP.
- 3. Code the name of the session type into the  $SessionType$  parameter of the MCAllocate intrinsic.

#### **Node Manager Tasks**

To prepare for a locally initiated conversation, the node manager must do the following:

- <span id="page-32-0"></span>1. Configure an appropriate session type. For information on configuring session types, see the *APPC Subsystem on MPE XL Node Manager's Guide* or the *LU 6.2 API/V Node Manager's Guide*.
- 2. Tell the application programmer the name of the session type. The programmer must code the name of the session type into the local TP.
- 3. Activate a session of the appropriate session type, or configure one for automatic activation at subsystem startup. For more information on session activation, see the *APPC Subsystem on MPE XL Node Manager's Guide* or the *APPC Subsystem on MPE V Node Manager's Guide*.

### **Remotely Initiated Conversations on MPE V**

The following things must occur for a remote TP to initiate a conversation on MPE V:

- 1. An APPC session of the appropriate session type must be established.
- 2. The remote TP must issue an allocate request over that session, specifying the name of the job that runs the local TP with which it wants a conversation.
- 3. The APPC subsystem must receive the allocate request and stream the job that runs the local TP.
- 4. The local TP must be coded to receive the allocate request from the remote TP.

#### **Local Programmer Tasks**

To prepare for remotely initiated conversations, you must do the following:

- 1. Work with the programmer on the remote system to design and code the TP. The local TP must call the MCGetAllocate intrinsic to receive an allocate request from the remote TP.
- 2. Ask the node manager for the name of an appropriately configured session type, or ask the node manager to configure a session type for the conversation. The session type must direct data to the remote LU that serves the remote TP.
- 3. Code the name of the session type into the  $SessionType$  parameter of the MCGetAllocate intrinsic.
- 4. Tell the node manager the executable file name of the TP. The executable file may reside in any group and account. The node manager will create a job to run the TP.

<span id="page-33-0"></span>**Conversations Establishing Conversations**

5. Ask the node manager for the name of the job file that runs the local TP, and tell the programmer on the remote system what the job file name is. The remote system must send the name of the job file in the allocate request.

#### **Node Manager Tasks**

To prepare for a remotely initiated conversation on MPE V, the node manager must do the following:

- 1. Configure an appropriate session type. See the *LU 6.2 API/V Node Manager's Guide* for information on session type configuration.
- 2. Tell the application programmer the name of the session type. The programmer must code the name of the session type into the local TP.
- 3. Activate a session of the appropriate session type, or configure one for automatic activation at subsystem startup.
- 4. Create a job that runs the executable TP file. The job file must be located in the APPC.SYS group and account. See the *LU 6.2 API/V Node Manager's Guide* for more information.

#### **Remote Programmer Tasks**

To prepare a remote program to initiate a conversation with an HP TP on MPE V, the remote programmer must do the following:

- 1. Design and code the program to initiate a conversation with the corresponding TP on the HP 3000.
- 2. Make sure that the remote TP passes the proper job name in the allocate request. The HP application programmer must tell the remote TP programmer which job name to use.

#### **Remotely Initiated Conversations on MPE XL**

The following things must occur for a remote TP to initiate a conversation with a local TP on MPE XL:

- 1. An APPC session of the appropriate session type must be established.
- 2. The remote TP must issue an allocate request over that session, specifying the name of the local TP with which it wants a conversation.
- 3. The APPC subsystem must receive the allocate request, look up the local TP name in the APPC subsystem configuration file, and determine from the configuration file what to do with the allocate request.
- <span id="page-34-0"></span>a. If the local TP is configured to conduct multiple remotely initiated conversations, and if it is already active and in conversation, the APPC subsystem must queue the allocate request until the local TP finishes the current conversation and calls the MCGetAllocate intrinsic again. If the local TP is not currently running, the APPC subsystem must stream the job that runs the local TP.
- b. If the local TP is configured to conduct only one remotely initiated conversation, the APPC subsystem must stream the job that runs the local TP.
- 4. The local TP must be coded to receive the allocate request from the remote TP.

**NOTE** On MPE XL, any local TPs that will conduct remotely initiated conversations must be configured through NMMGR/XL. See the *APPC Subsystem on MPE XL Node Manager's Guide* for information on TP configuration.

#### **Local Programmer Tasks**

To prepare for remotely initiated conversations on MPE XL, you must do the following:

- 1. Work with the programmer on the remote system to design and code the TP. The local TP can be designed to receive multiple allocate requests from the remote TP, or it can be designed to receive only one allocate request. A TP designed to receive multiple allocate requests must call the MCGetAllocate intrinsic multiple times. A TP designed to receive only one allocate request must call the MCGetAllocate intrinsic only once.
- 2. Together with the programmer on the remote system, decide on a name for the TP. Make sure you and the other programmer agree on the TP name; it must be coded into the local TP, and it must be sent by the remote system in the allocate request. Tell the node manager the TP name. The node manager must configure the TP name in the APPC subsystem configuration file.
- 3. Code the TP name into the LocalTPName parameter of the MCGetAllocate intrinsic and the LocalTPName parameter of the TPStarted intrinsic.
- 4. Ask the node manager for the name of an appropriately configured session type, or ask the node manager to configure a session type for the conversation. The session type must direct data to the remote LU that serves the remote TP.
- 5. Code the name of the session type into the  $S\text{e}\text{ssionType}$  parameter of the MCGetAllocate intrinsic.

<span id="page-35-0"></span>**Conversations Establishing Conversations**

- 6. Tell the node manager the executable file name of the TP. The executable file may reside in any group and account. The node manager will create a job to run the TP.
- 7. Tell the node manager whether the TP calls the MCGetAllocate intrinsic multiple times or only once. The node manager must configure the TP to accept either single or queued allocate requests.
- 8. Decide whether you want to start the TP yourself or have the APPC subsystem start the TP. While you are debugging the TP, you might want to start it yourself. However, once the TP is working, you should have the APPC subsystem start the TP when it receives an allocate request from the remote TP. Tell the node manager whether to configure the TP for manual or automatic startup.
- 9. Tell the node manager how long the local TP should wait for an allocate request from the remote TP before the MCGetAllocate intrinsic times out. The node manager will configure the time-out value.

#### **Node Manager Tasks**

To prepare for a remotely initiated conversation on MPE XL, the node manager must do the following:

- 1. Configure an appropriate session type.
- 2. Tell the application programmer the name of the session type. The programmer must code the name of the session type into the local TP.
- 3. Activate a session of the appropriate session type, or configure one for automatic activation at subsystem startup.
- 4. Create a job that runs the executable TP file. See the APPC Subsystem on *MPE XL Node Manager's Guide* for more information.
- 5. Configure the TP name, the job name, the time-out value, whether the TP accepts queued allocate requests, and whether the programmer will start the TP manually. See the *APPC Subsystem on MPE XL Node Manager's Guide* for information on TP configuration.

#### **Remote Programmer Tasks**

To prepare a remote program to initiate a conversation with an HP TP on MPE XL, the remote programmer must do the following:

- 1. Design and code the program to initiate a conversation with the corresponding TP on the HP 3000.
- 2. Make sure that the remote TP passes the proper TP name in the allocate request. The HP application programmer must tell the remote TP programmer which TP name to use.
# **3 Using Intrinsics**

[Chapter 2 , "Conversations,"](#page-26-0) introduced the types of conversations in which transaction programs can participate. This chapter explains how LU 6.2 API intrinsics are used to create the conversations described in [Chapter 2 , "Conversations."](#page-26-0)

Table 3-1 lists the intrinsics that will be discussed in this chapter. The list is a subset of the LU 6.2 API intrinsics[. Chapter 5 , "Intrinsic](#page-62-0) [Descriptions,"](#page-62-0) contains a complete description of all of the intrinsics.

| <b>Intrinsic</b> | <b>Definition</b>                                                                                                    |  |
|------------------|----------------------------------------------------------------------------------------------------|--|
| MCAllocate       | Establishes a mapped conversation between TPs.                                                                                                    |  |
| MCConfirm        | Sends a confirmation request to the remote TP and waits for a reply.                                                                                                    |  |
| MCConfirmed      | Sends a confirmation response to a remote TP that has issued a<br>confirmation request.                                                                                            |  |
| MCDeallocate     | Ends a mapped conversation between TPs.                                                                                                    |  |
| MCPrepToRcv      | Informs the remote TP that the local TP is now ready to receive data.                                                                                                    |  |
| MCRcvAndWait     | Waits for information to arrive on the mapped conversation and then<br>receives the information. The information can be data, conversation status,<br>or request for confirmation. |  |
| MCSendData       | Sends data to the remote TP.                                                                                                    |  |

**Table 3-1 Intrinsics Used in Example Conversations**

## **One-Way Conversation Without Confirm**

In this section, the one-way conversation introduced in [Chapter 2 ,](#page-26-0) ["Conversations,"](#page-26-0) is described in terms of the intrinsics you would use to create it.

Figure 3-1, the one-way phone conversation without confirm, is reproduced below. In the following sections, the intrinsics used to create this conversation will be discussed and added to the illustration.

**Figure 3-1 One-Way Phone Conversation Without Confirm**

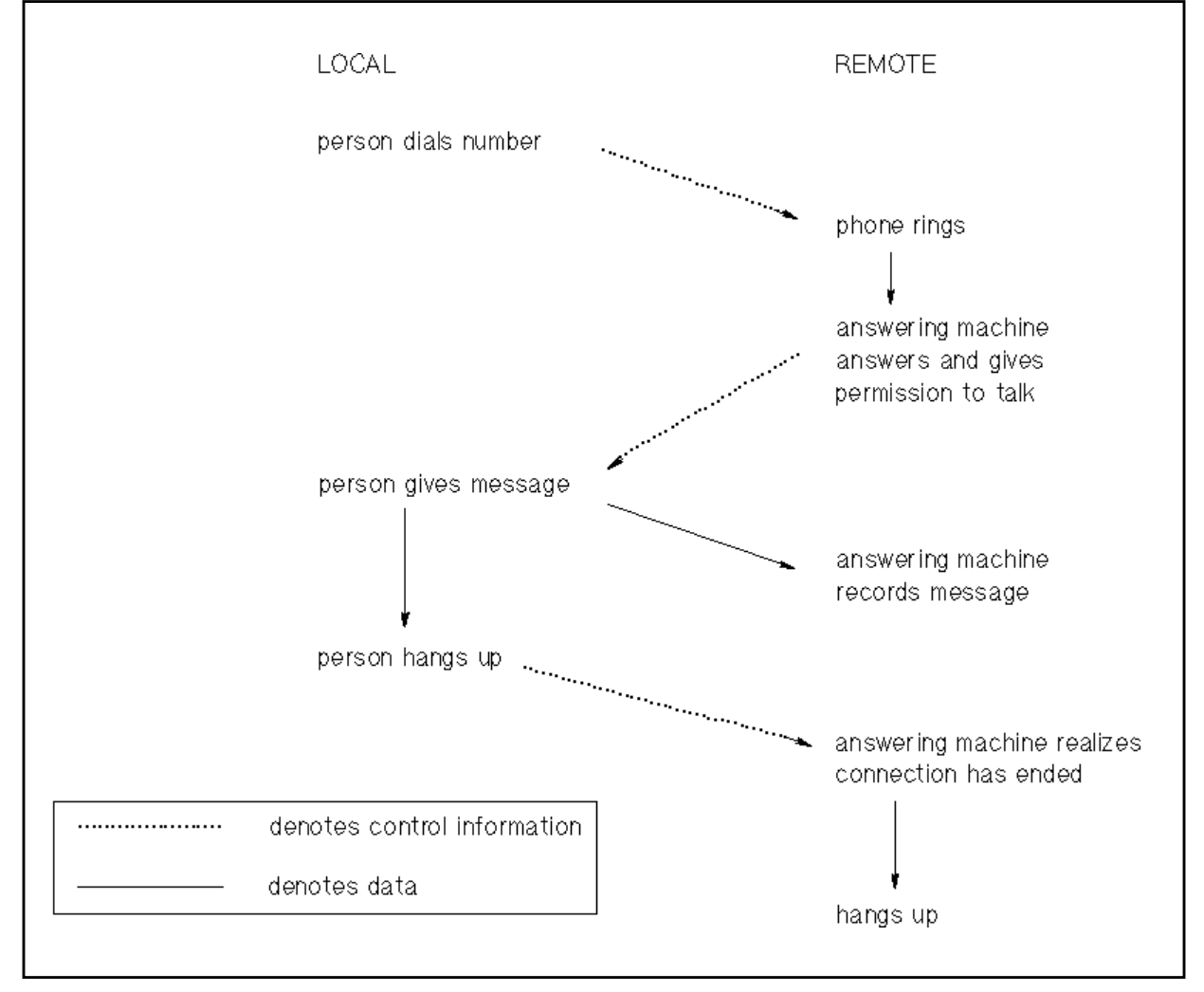

#### **MCAllocate**

MCAllocate allocates network resources and establishes a conversation with the remote TP. After the MCAllocate intrinsic has executed, the local TP is ready to send data, and the remote TP is ready to receive it. The MCAllocate intrinsic replaces "person dials number," as shown in Figure 3-2.

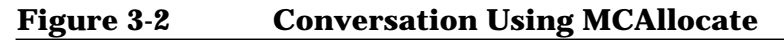

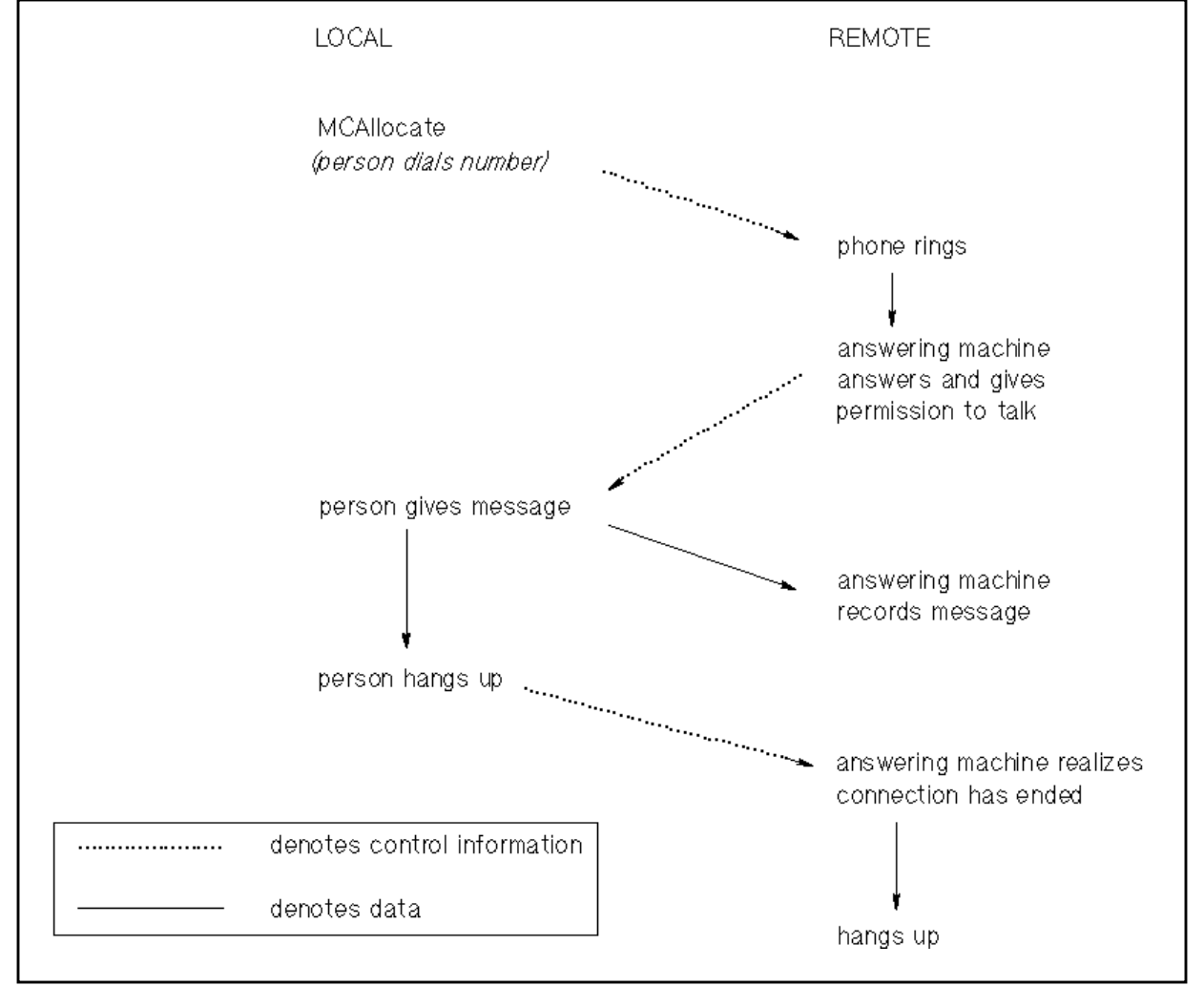

Using Intrinsics **One-Way Conversation Without Confirm**

#### **MCSendData**

The MCSendData intrinsic is the vehicle used by the local TP to send information to the remote TP. The MCSendData intrinsic replaces "person gives message," as shown in Figure 3-3.

**Figure 3-3 Conversation Using MCSendData**

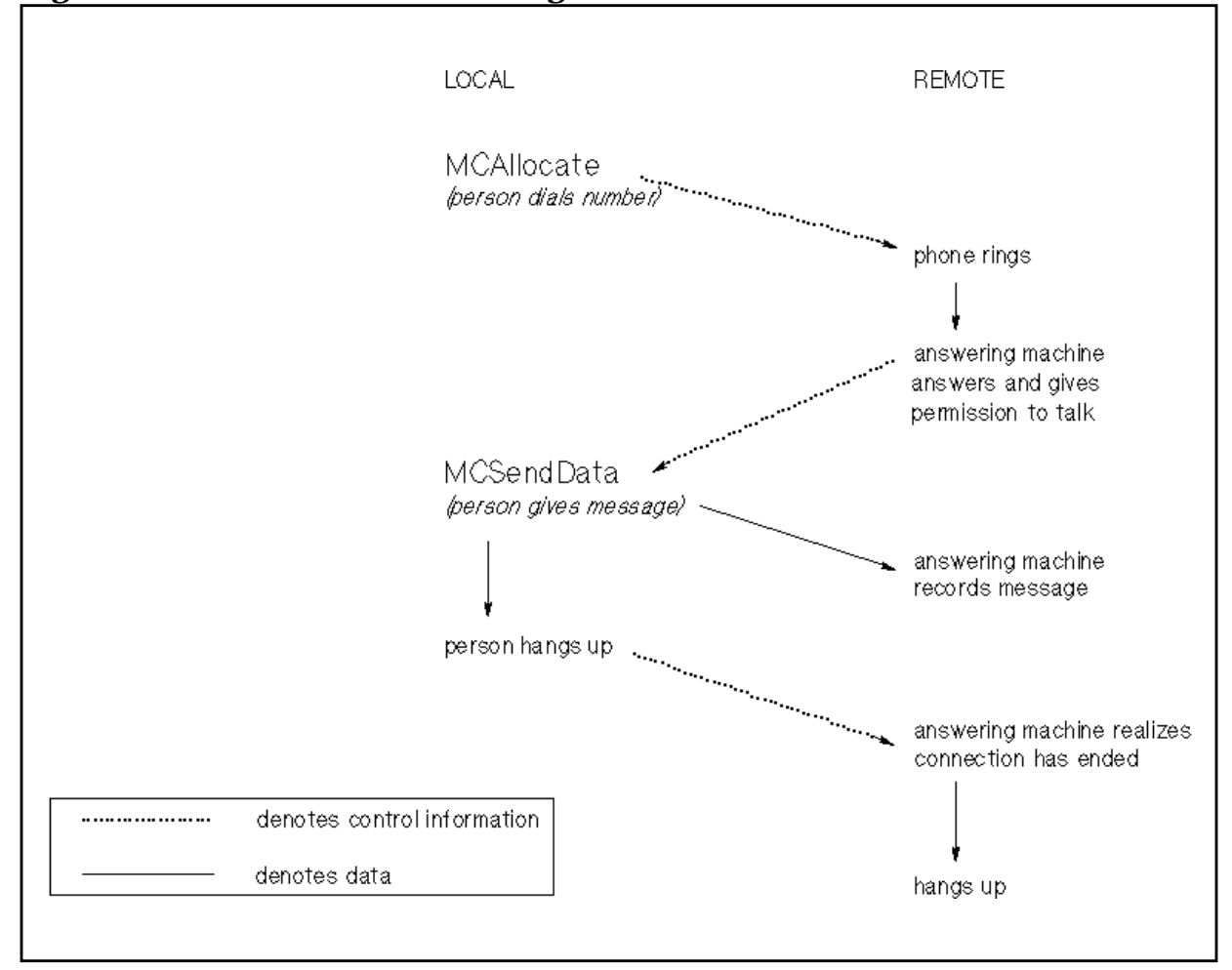

#### **MCDeallocate**

The local TP calls MCDeallocate to end the conversation and deallocate the resources used by the conversation. The MCDeallocate intrinsic replaces "person hangs up," as shown in Figure 3-4.

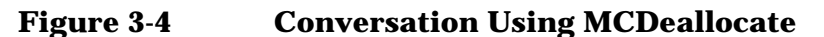

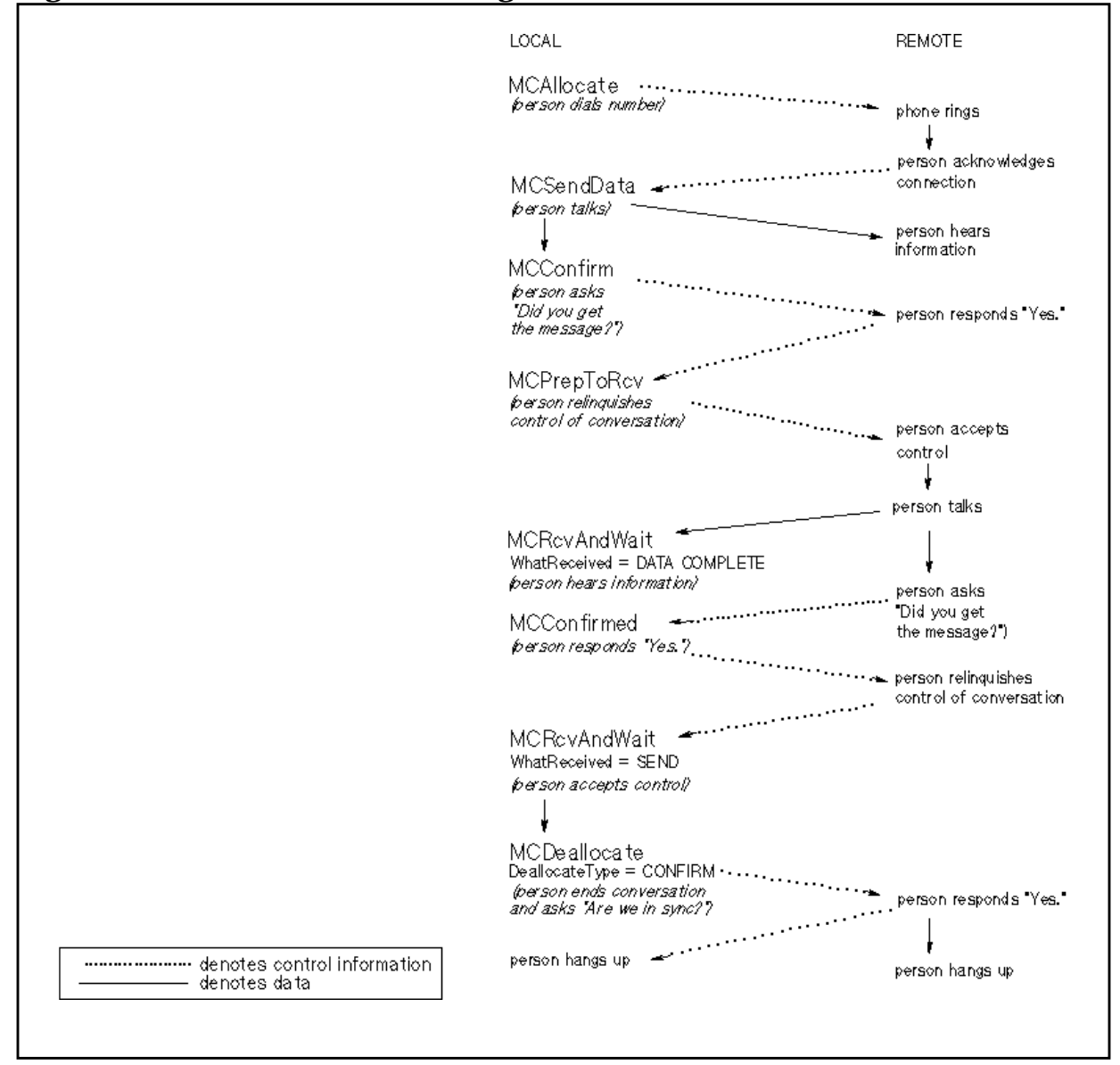

## **One-Way Conversation With Confirm**

The synchronization level of a conversation (whether it will use confirm or not) is established when the conversation is initiated, in a parameter of the MCAllocate intrinsic. Figure 3-5 illustrates a one-way conversation with confirm, using the MCConfirm intrinsic.

#### **MCConfirm**

The MCConfirm intrinsic sends a confirmation request to the remote TP and waits for a response. MCConfirm replaces (person asks "Did you get the message?").

**Figure 3-5 Conversation Using MCConfirm**

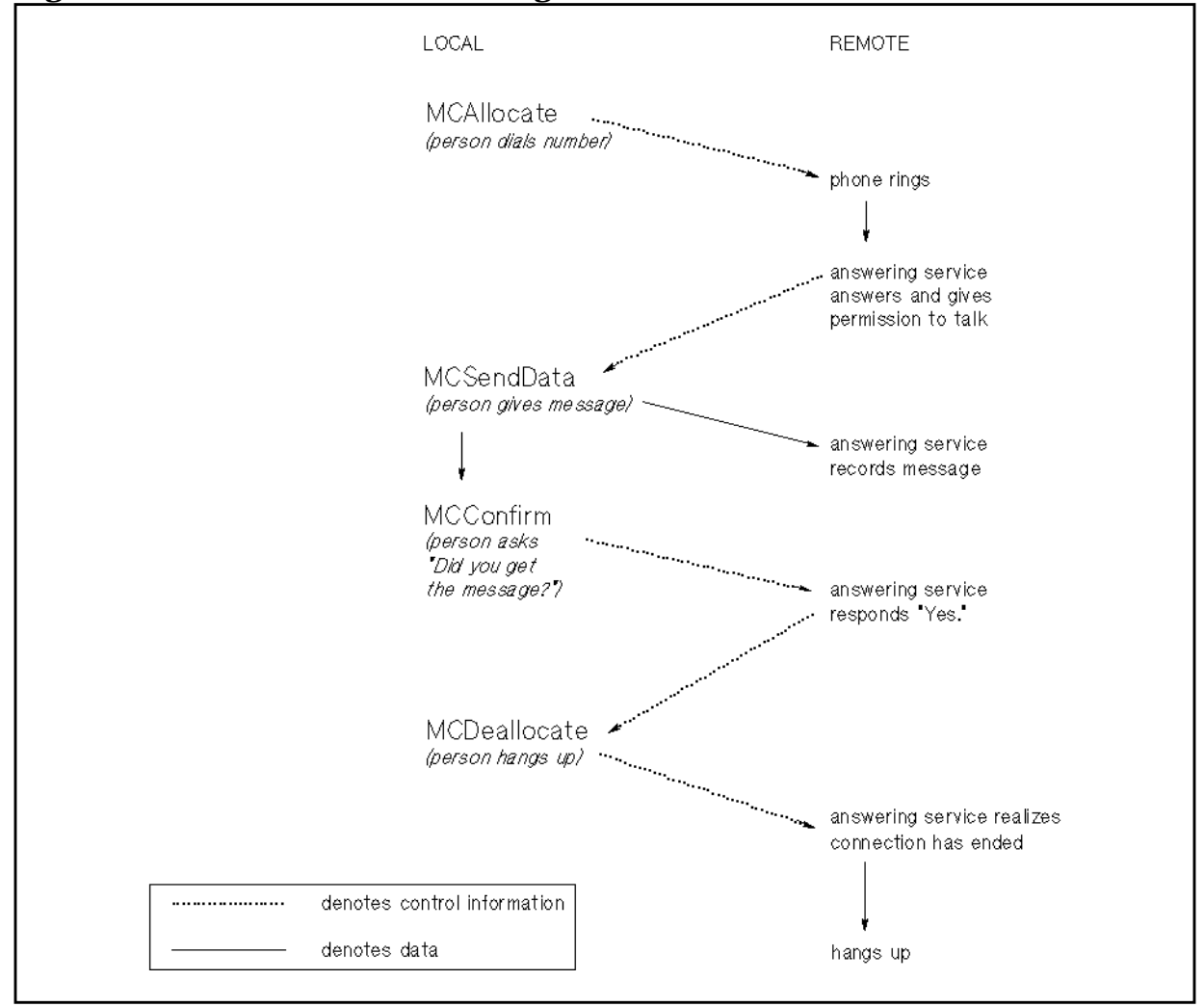

## **Two-Way Conversation Without Confirm**

In order to carry on a two-way conversation, a TP must be able to inform its partner that it is finished sending data and is ready to receive. It also must wait for data sent by its partner and receive the data when it arrives. The two-way conversation illustrated in [Figure](#page-43-0) [3-6](#page-43-0) uses the MCPrepToRcv and MCRcvAndWait intrinsics as well as the intrinsics already introduced.

#### **MCPrepToRcv**

The local TP uses the MCPrepToRcv intrinsic to relinquish control of the conversation and give the remote TP permission to send data. It replaces "person relinquishes control of conversation."

#### **MCRcvAndWait**

The MCRcvAndWait intrinsic waits for data from the remote TP and receives data when it arrives. The WhatReceived parameter of the MCRcvAndWait intrinsic tells the local TP what it has received: control information or data. A TP cannot receive both control information and data in the same call to MCRcvAndWait; it must issue a separate call to MCRcvAndWait for each one.

The two calls to MCRcvAndWait in [Figure 3-6 p](#page-43-0)erform different functions: The first call receives the data being sent, and the second call receives notification that the remote TP is ready to receive data.

Using Intrinsics **Two-Way Conversation Without Confirm**

<span id="page-43-0"></span>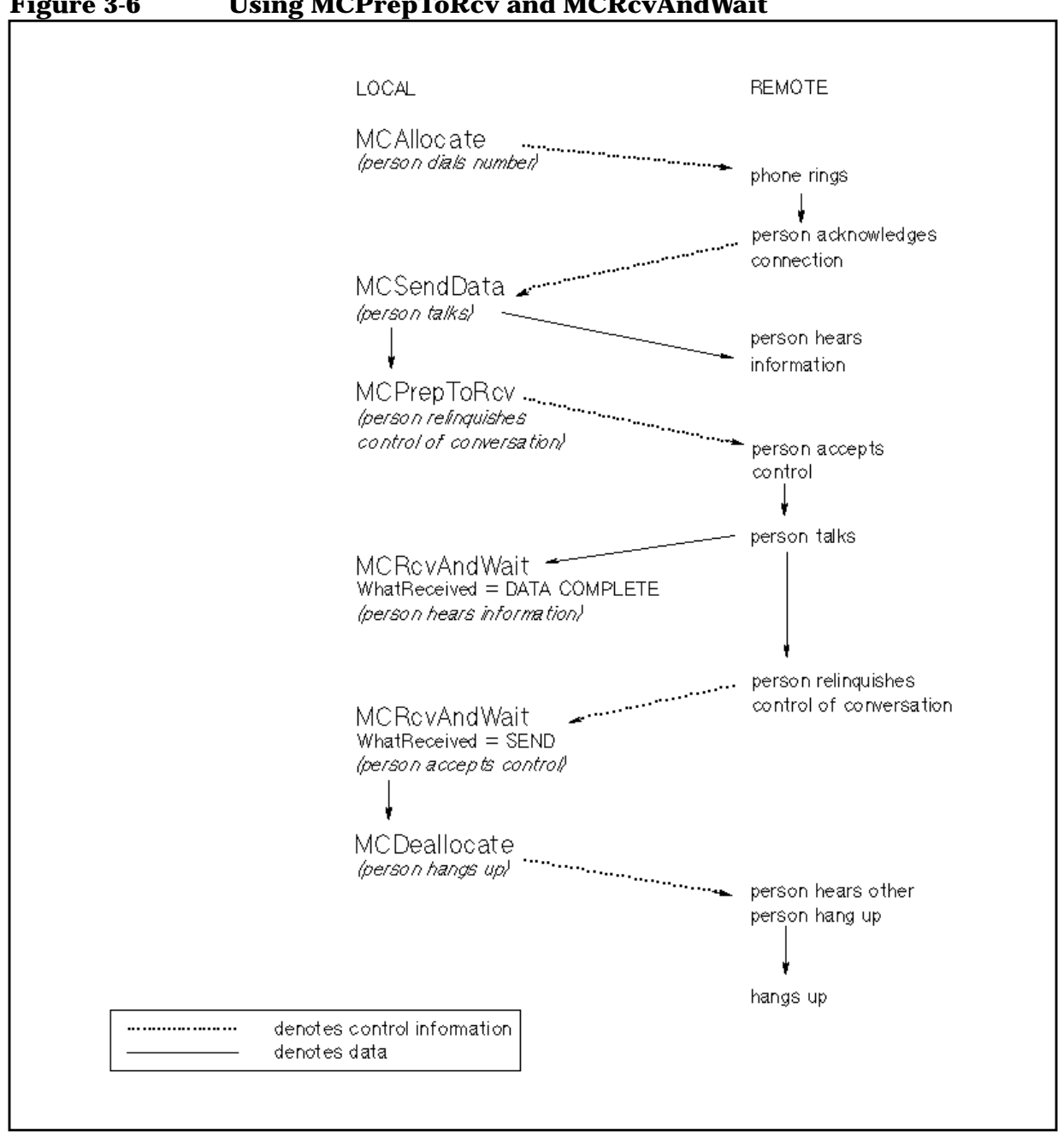

## **Two-Way Conversation With Confirm**

Figure 3-7 illustrates a two-way conversation with confirm. Notice that, in this example, the MCDeallocate intrinsic is used to request confirmation, wait for a confirmation response, and then deallocate the conversation. This type of deallocation is specified by setting the DeallocateType parameter of the MCDeallocate intrinsic to CONFIRM.

#### **MCConfirmed**

In a two-way conversation with confirm, the MCConfirmed intrinsic is called in response to a confirmation request from the remote TP. It replaces person responds "Yes."

**Figure 3-7 Conversation Using MCConfirmed**

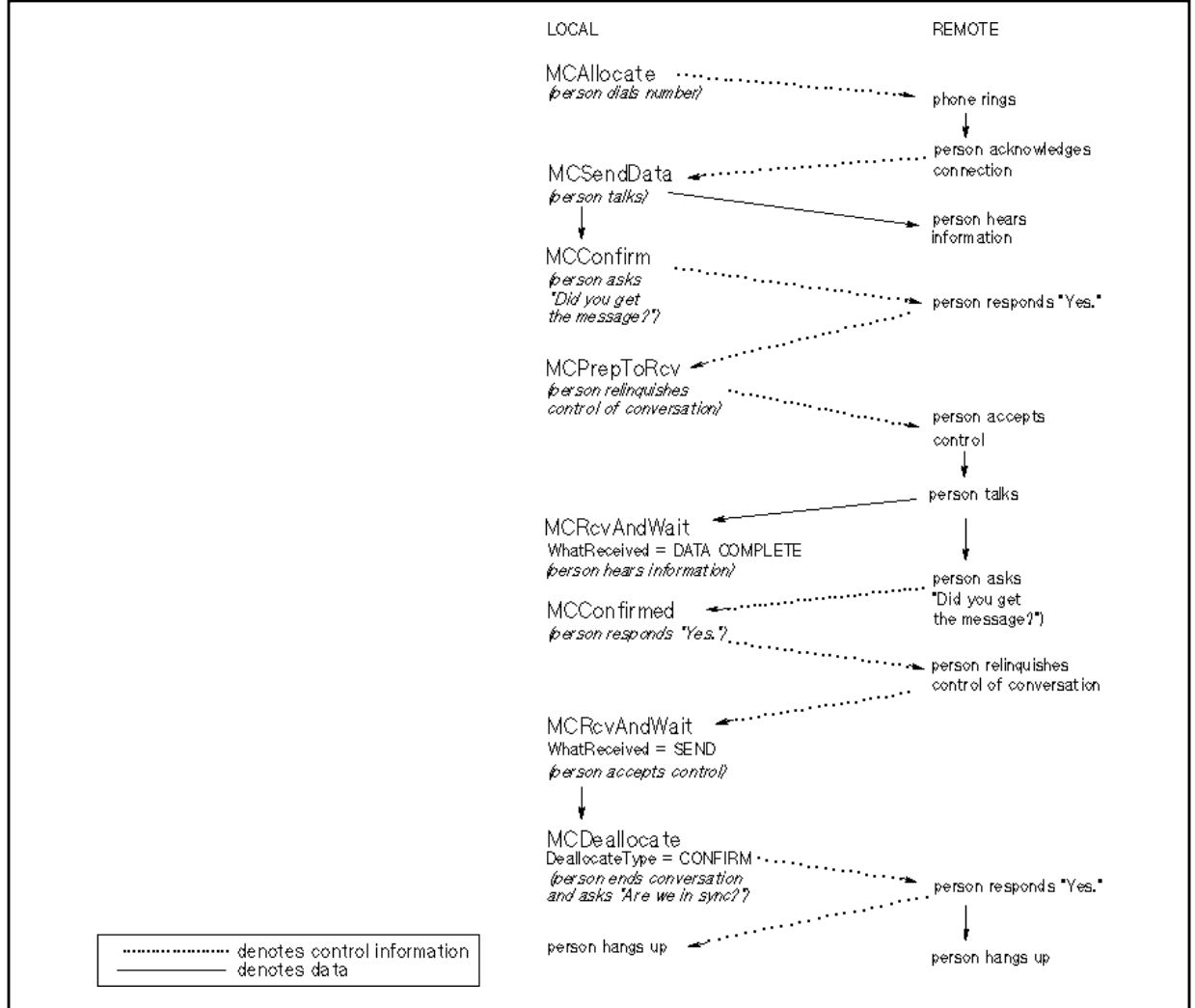

## **LU 6.2 API Intrinsics**

LU 6.2 API intrinsics are used to set up the resources for distributed transactions, allocate and conduct conversations between transaction programs, and release LU 6.2 resources after transactions have completed. Table 3-2 lists all the LU 6.2 API intrinsics and gives a brief description of each.

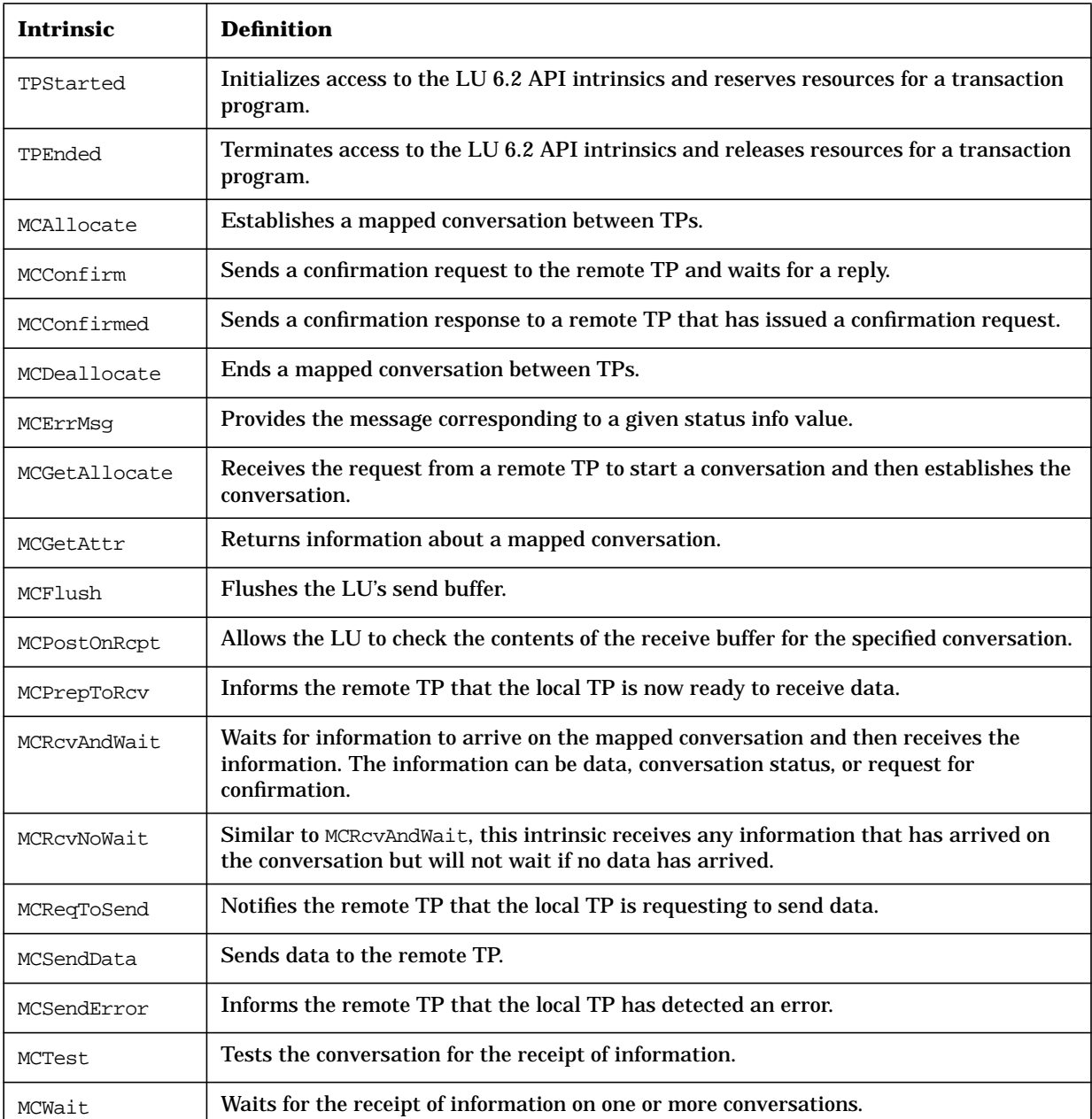

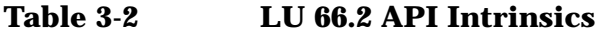

## **Control Operator Intrinsics**

In addition to the intrinsics used by transaction programmers, LU 6.2 API/XL provides a set of control operator intrinsics that allow node managers and system managers to control APPC sessions and manage the APPC subsystem. The control operator intrinsics are described in detail in the *APPC Subsystem on MPE XL Node Manager's Guide*. Table 3-3 lists the control operator intrinsics and gives a brief description of each.

NOTE The control operator intrinsics are available only on MPE XL.

#### **Table 3-3 Control Operator Intrinsics**

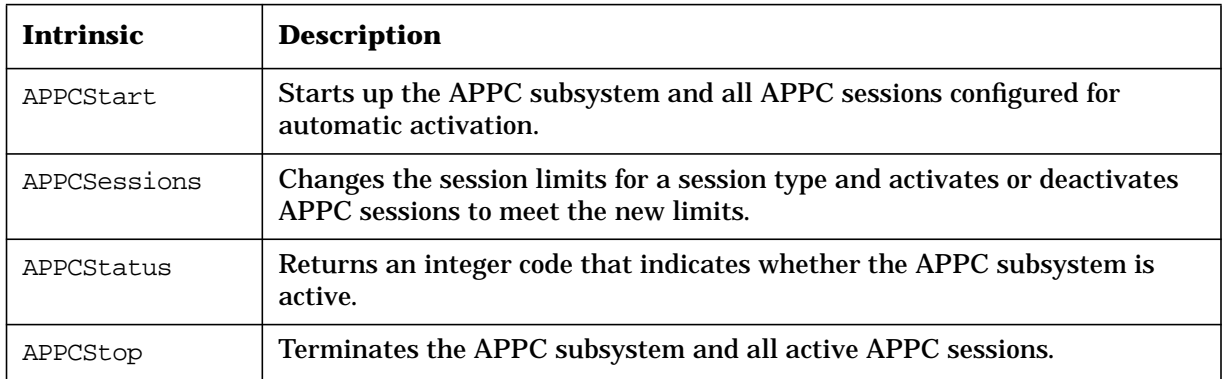

Using Intrinsics **Control Operator Intrinsics**

# **4 Conversation States**

**Conversation states** indicate the status of each side of a conversation. Application programmers on different processors use conversation states to discuss how their TPs will communicate. Certain intrinsics (or verbs, depending on the implementation) can be called from each state, and control information is exchanged through parameters of the intrinsics. Control information sent by the remote TP may determine the state of the local side of the conversation.

This chapter defines all the possible states of a conversation and explains how the various intrinsics affect these states. The possible states of a conversation are listed in Table 4-1.

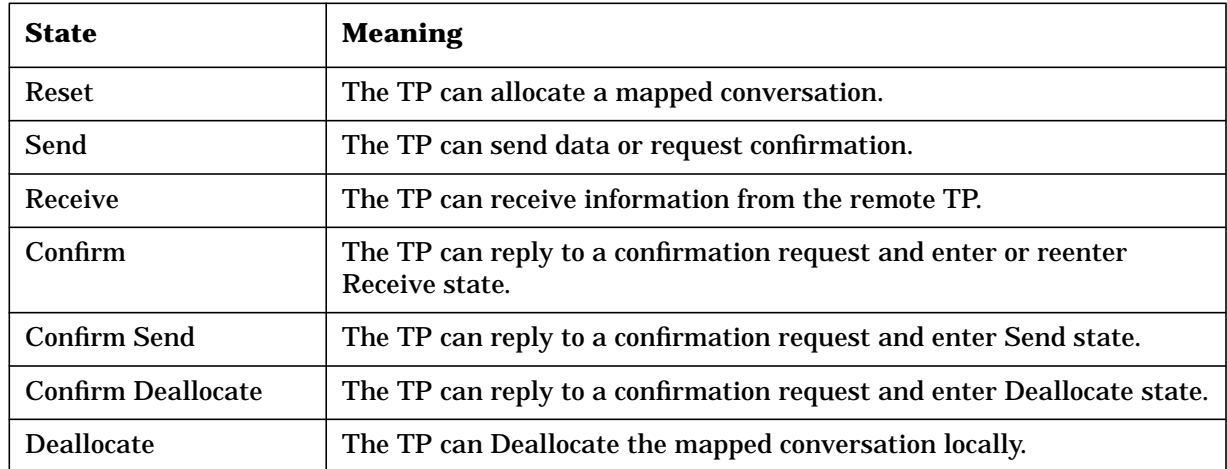

#### **Table 4-1 Conversation States**

## **Reset State**

A TP calls the TPStarted intrinsic to gain access to LU 6.2 API. Once TPStarted has executed successfully, the TP is in **Reset state**.

Reset state is the only state associated with the entire TP. The remainder of the states are associated with individual conversations. From Reset state, a TP can call either MCAllocate or MCGetAllocate to allocate a conversation with a remote TP.

When the local TP calls MCAllocate, two things occur: 1) the local side of a conversation is established and placed in Send state; 2) a request is sent to the remote TP to start a conversation.

The local TP calls MCGetAllocate when it receives a request from a remote TP to start a conversation. When a conversation is requested by the remote TP, the local side of the conversation begins in Receive state.

On MPE V, a single TP can allocate up to 8 conversations, but it can call MCGetAllocate only once, so only one of its conversations can be initiated by the remote TP; the local TP must allocate the rest of its conversations by calling the MCAllocate intrinsic. On MPE XL, a single TP can allocate up to 256 conversations, and any number of these can be initiated by the remote TP.

Table 4-2 lists the intrinsics that can be called from Reset state. It also indicates what state the local side of the conversation is in after each intrinsic executes successfully. See [Chapter 5 , "Intrinsic Descriptions,"](#page-62-0) for more information on intrinsics.

#### **Table 4-2 Reset State Intrinsics**

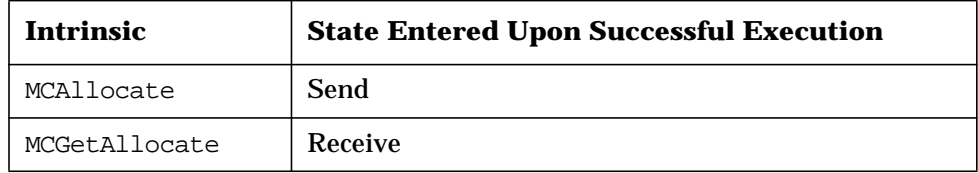

## **Send State**

In **Send state**, a TP controls the conversation. A TP in Send state stays in Send state unless it requests to enter another state or the remote TP detects an error and forces the local TP to enter another state.

Table 4-3 lists all the intrinsics that can be called from Send state. It also indicates what state the local TP is in after each intrinsic executes successfully. Notice that MCRcvAndWait can place the local side of the conversation in several different states, depending on the type of information it receives from the remote TP.

The MCDeallocate and MCTest intrinsics have certain parameters listed with them, because only calls with those parameters are allowed in Send state. See the descriptions of MCDeallocate and MCTest in [Chapter 5 , "Intrinsic Descriptions,"](#page-62-0) for more information.

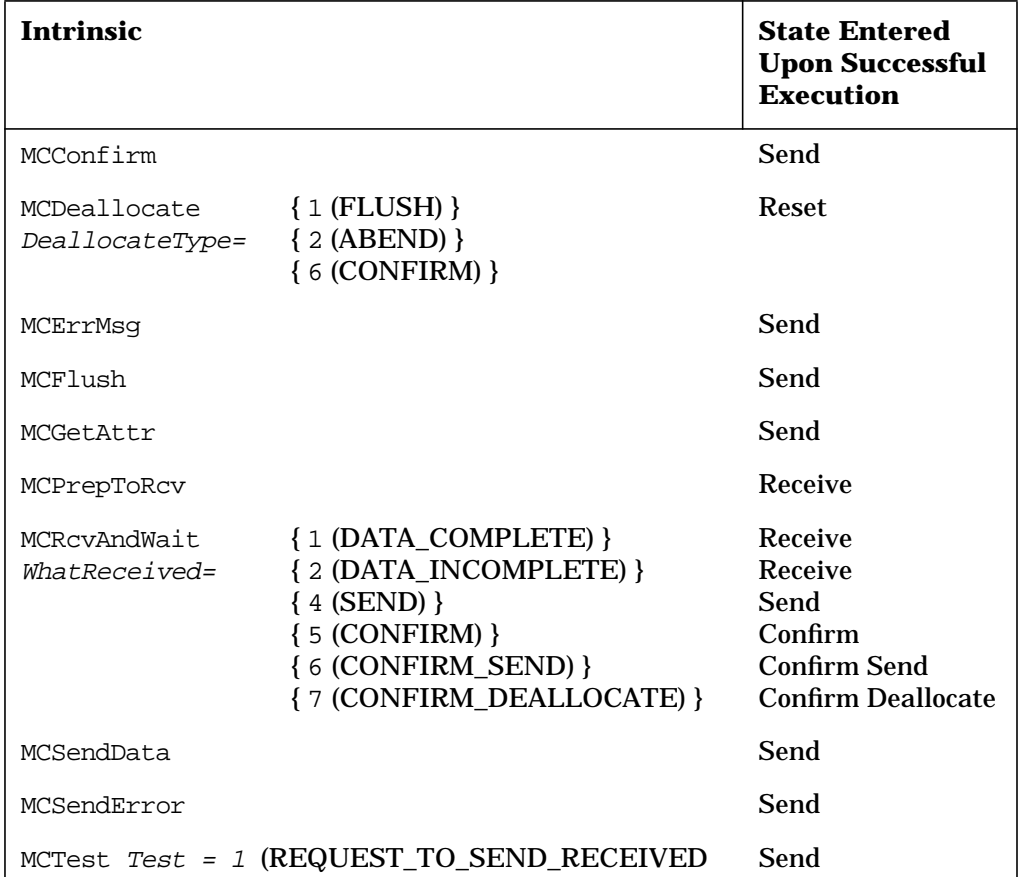

#### **Table 4-3 Send State Intrinsics**

## **Receive State**

In **Receive state**, a local TP can receive data and control information from a remote TP. A local TP can enter Receive state from Send state by calling either MCPrepToRcv or MCRcvAndWait. Both of these intrinsics cause the local side of the conversation to change from Send state to Receive state and the remote side to change from Receive state to Send state.

Since the TP in Send state controls the conversation, a TP in Receive state must wait to be placed in Send state by the controlling TP. A local TP in Receive state can request to enter Send state by calling the MCReqToSend intrinsic. The remote TP in Send state receives the request, enters Receive state, and places the local TP in Send state.

**NOTE** If a TP in Receive state detects an error, it can enter Send state directly by calling MCSendError.

> [Table 4-4](#page-52-0) lists the intrinsics that can be called from Receive state. It also indicates what state the TP is in after each intrinsic executes successfully. MCRcvAndWait and MCRcvNoWait can place the local side of the conversation in several different states, depending on the type of information received from the remote TP.

> From Receive state, the MCDeallocate intrinsic can be called only with the DeallocateType parameter set to 2 (ABEND). See the description of MCDeallocate in [Chapter 5 , "Intrinsic Descriptions," f](#page-62-0)or more information.

#### <span id="page-52-0"></span>**Table 4-4 Receive State Intrinsics**

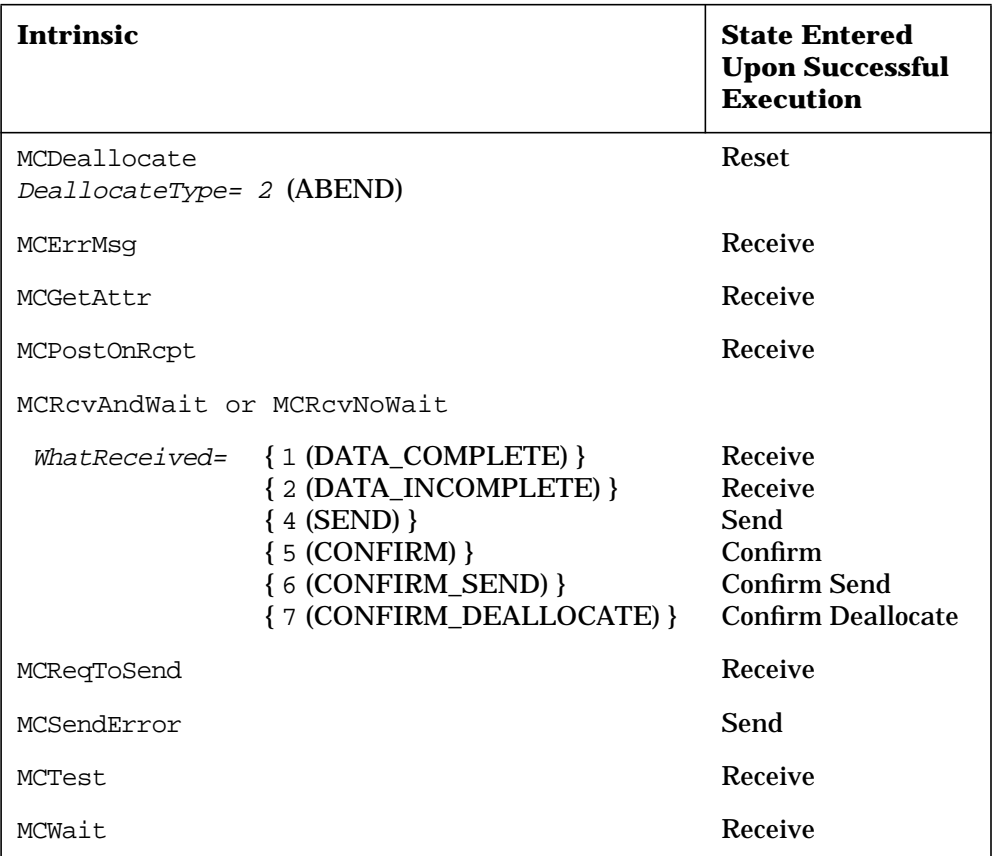

## **Confirm State**

A local TP enters **Confirm state** from Receive state whenever it receives a confirmation request from the remote TP. Table 4-5 lists the intrinsics that can be called from Confirm state. The MCDeallocate intrinsic can be called from Confirm state only with the DeallocateType parameter set to 2 (ABEND). See the description of MCDeallocate in [Chapter 5 , "Intrinsic Descriptions," f](#page-62-0)or more information.

| <b>Intrinsic</b>                                    | <b>State Entered Upon</b><br><b>Successful Execution</b> |
|-----------------------------------------------------|----------------------------------------------------------|
| MCConfirmed                                         | Receive                                                  |
| MCDeallocate<br><i>DeallocateType= 2</i><br>(ABEND) | <b>Reset</b>                                             |
| MCErrMsq                                            | Confirm                                                  |
| MCGetAttr                                           | Confirm                                                  |
| MCReqToSend                                         | Confirm                                                  |
| MCSendError                                         | Send                                                     |

**Table 4-5 Confirm State Intrinsics**

## **Confirm Send State**

A TP enters **Confirm Send state** from Receive state when the remote TP issues the equivalent of the MCPrepToRcv intrinsic with a confirmation request, asking the local TP to respond to the confirmation request and enter Send state.

Table 4-6 lists the intrinsics that can be called from Confirm Send state. The MCDeallocate intrinsic can be called from Confirm Send state only with the DeallocateType parameter set to 2 (ABEND). See the description of MCDeallocate in [Chapter 5 , "Intrinsic Descriptions,"](#page-62-0) for more information.

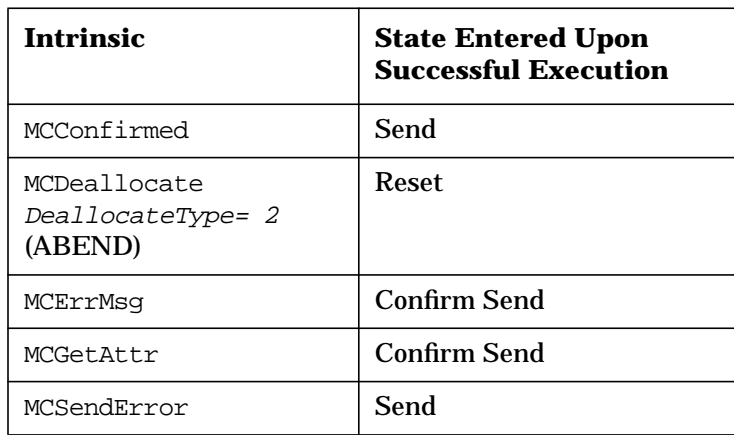

#### **Table 4-6 Confirm Send State Intrinsics**

## **Confirm Deallocate State**

A TP enters **Confirm Deallocate state** from Receive state when it calls MCRcvAndWait or MCRcvNoWait and the WhatReceived parameter returns 7 (CONFIRM\_DEALLOCATE). This indicates that the remote TP has issued the equivalent of the MCDeallocate intrinsic with a confirmation request.

Table 4-7 lists the intrinsics that can be called from Confirm Deallocate state. The MCDeallocate intrinsic can be called from Confirm Deallocate state only with the DeallocateType parameter set to 2 (ABEND). See the description of MCDeallocate in [Chapter 5 , "Intrinsic](#page-62-0) [Descriptions,"](#page-62-0) for more information.

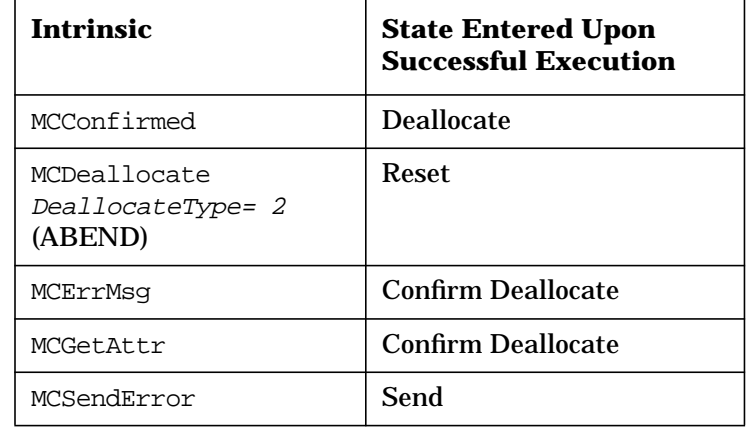

#### **Table 4-7 Confirm Deallocate State Intrinsics**

## **Deallocate State**

The local TP enters **Deallocate state** when it encounters an error condition or when the remote TP deallocates the conversation. Table 4-8 lists the intrinsics that can be called from Deallocate state. The MCDeallocate intrinsic can be called from Deallocate state only with the DeallocateType parameter set to 5 (LOCAL). See the description of MCDeallocate in [Chapter 5 , "Intrinsic Descriptions," f](#page-62-0)or more information.

| <b>Intrinsic</b>                             | <b>State Entered Upon</b><br><b>Successful Execution</b> |
|----------------------------------------------|----------------------------------------------------------|
| MCDeallocate<br>DeallocateType= 5<br>(LOCAL) | <b>Reset</b>                                             |
| MCErrMsq                                     | <b>Deallocate</b>                                        |
| MCGetAttr                                    | <b>Deallocate</b>                                        |

**Table 4-8 Confirm Deallocate State Intrinsics**

## **One-Way Conversation Without Confirm**

Figure 4-1 shows the state transitions for a one-way conversation without confirm.

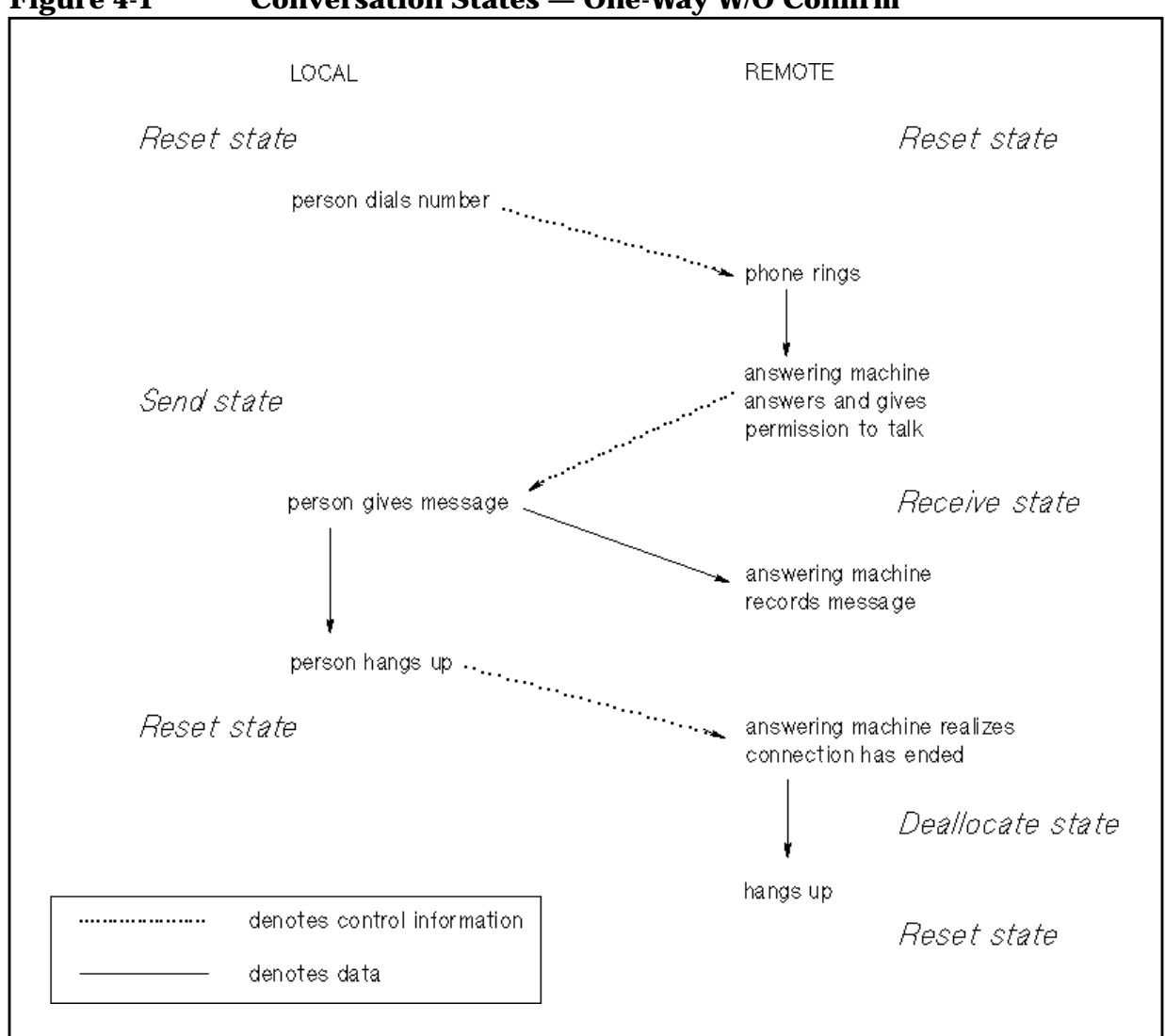

**Figure 4-1 Conversation States — One-Way W/O Confirm**

## **One-Way Conversation With Confirm**

Figure 4-2 shows the state transitions for a one-way conversation with confirm.

**Figure 4-2 Conversation States — One-Way With Confirm**

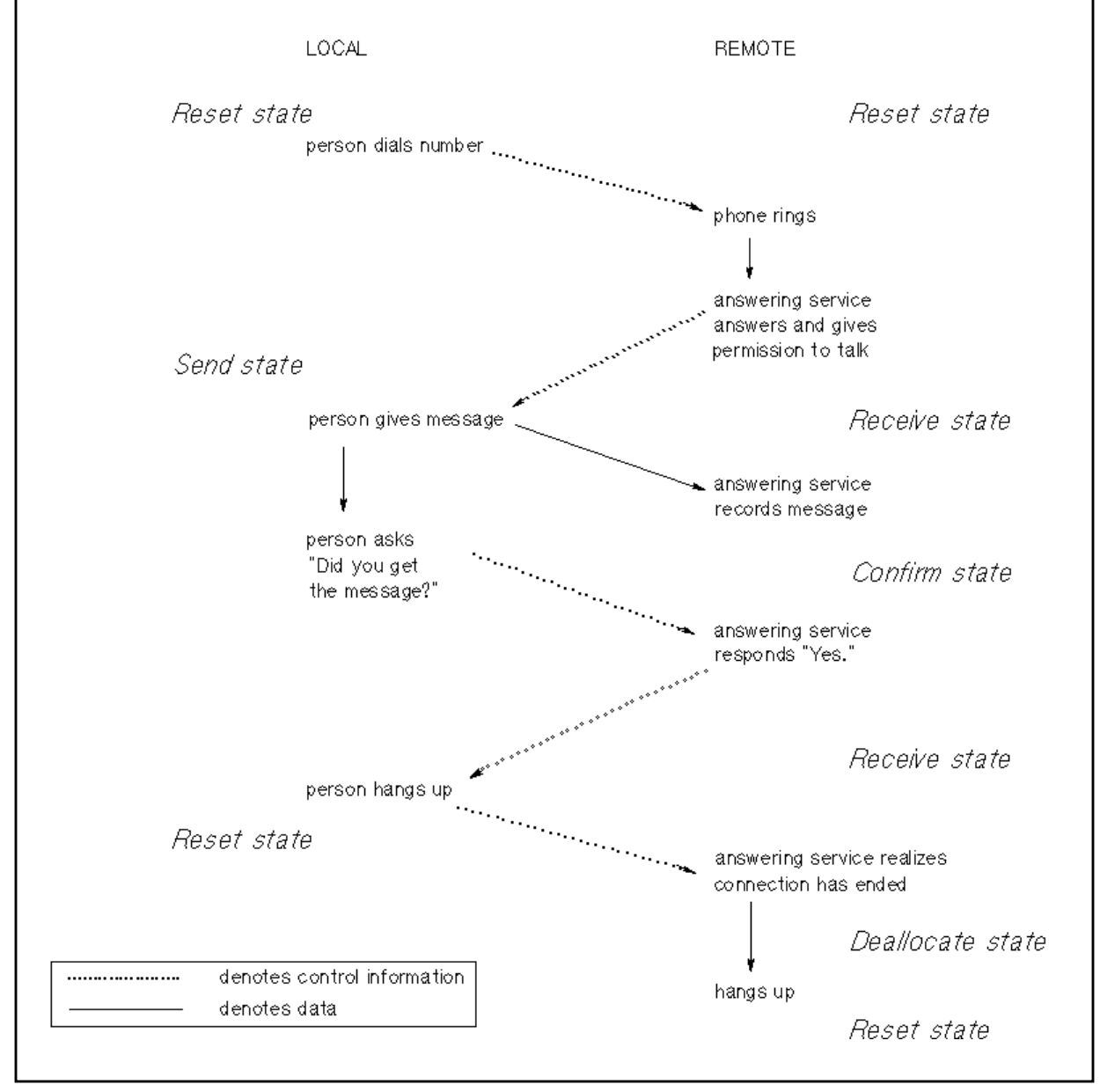

## **Two-Way Conversation Without Confirm**

Figure 4-3 shows the state transitions for a two-way conversation without confirm.

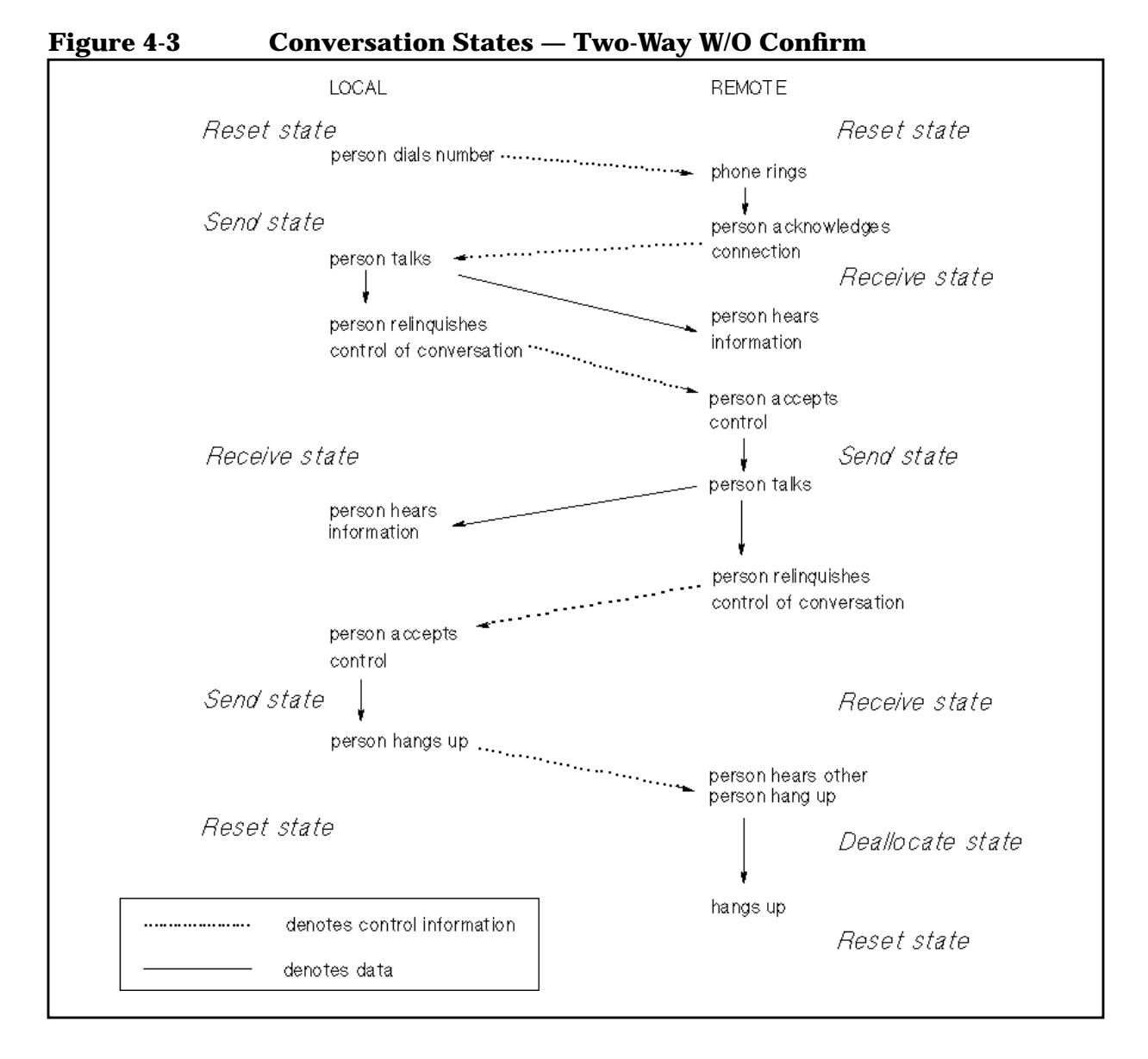

## **Two-Way Conversation With Confirm**

Figure 4-4 shows the state transitions for a two-way conversation with confirm.

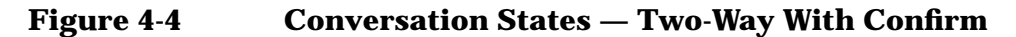

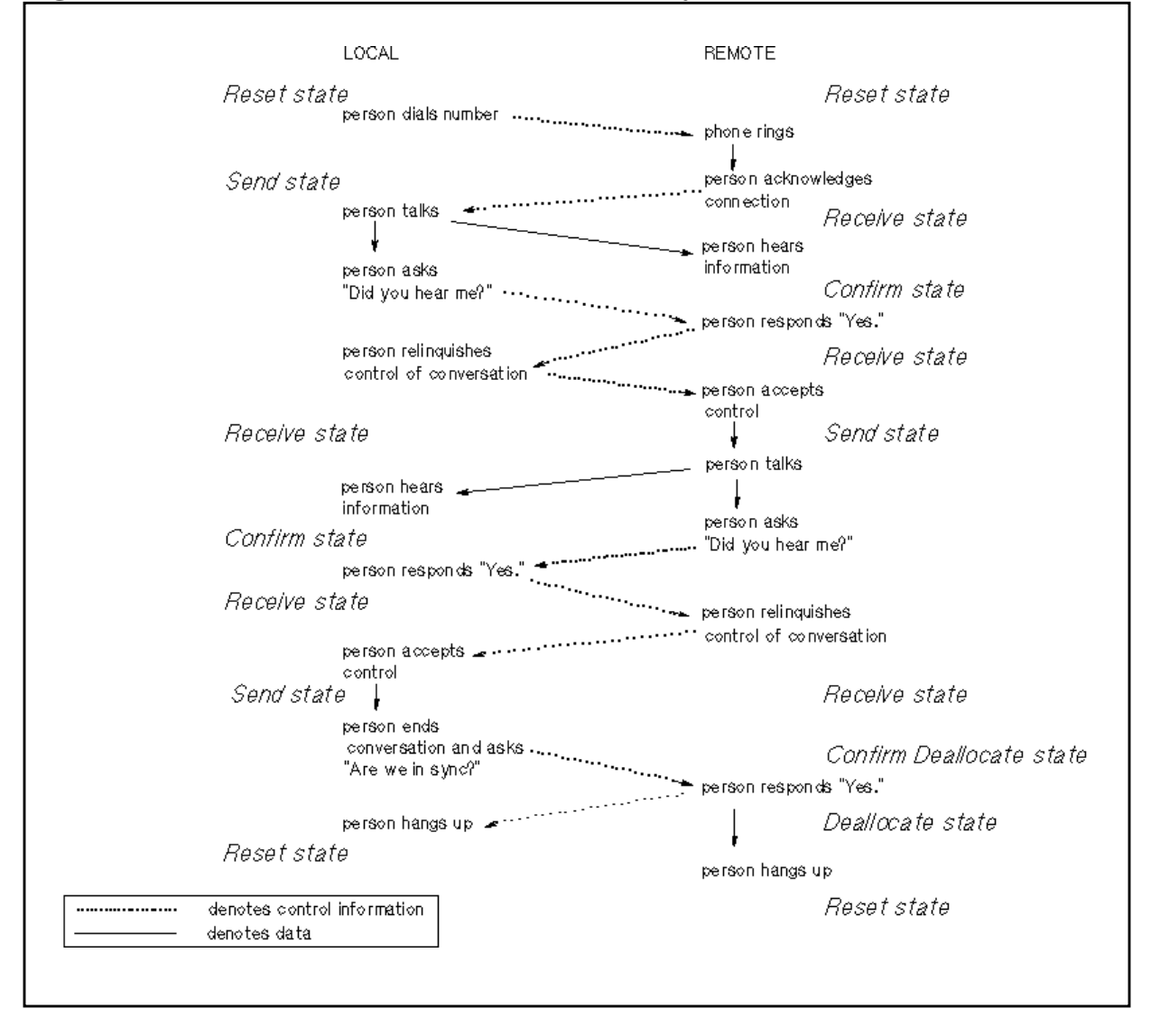

Conversation States **Two-Way Conversation With Confirm**

# <span id="page-62-0"></span>**5 Intrinsic Descriptions**

This chapter describes all the LU 6.2 API intrinsics. It is divided into the following sections:

The **Syntax Conventions** section explains how formatting and typefaces are used to describe the intrinsics and their parameters.

The **Parameter Data Types** section defines the mnemonics listed above the intrinsic parameters. These mnemonics indicate the data types of the parameters.

The **Status Parameter** section explains the fields of the Status parameter, used by all LU 6.2 API intrinsics.

The **TP Intrinsics** section describes the intrinsics used to start and stop a TP.

The **Conversation Intrinsics** section describes the intrinsics that can be used in a conversation.

**CAUTION** For all LU 6.2 API intrinsics running on MPE V, the minimum stack size necessary is 4000 words.

> Do not call any LU 6.2 API intrinsics in split stack mode on MPE V. If you do, a status info value of -1 will be returned.

## **Syntax Conventions**

The syntax description for each intrinsic is given in the following form:

#### **Syntax**

 I32 I16V I16 INTRINSIC NAME (parameter1, [parameter2], parameter3)

> Optional parameters, like parameter2, are enclosed in square brackets. Required parameters, like parameter1 and parameter3, are not enclosed in brackets.

**NOTE** Any optional parameters that are not used in an intrinsic call must have place holders. In most languages, a comma serves as a place holder.

> Output parameters (parameters whose values are returned to the program after intrinsic execution) are underlined. In the example above,  $parameter3$  is an output parameter.

Input parameters (parameters whose values are passed to the intrinsic in the intrinsic call) are not underlined. In the example above, parameter1 and parameter2 are input parameters.

Input/output parameters are underlined. Input/output parameters are used to pass a value to the intrinsic and then to return a value to the program after intrinsic execution.

The mnemonics that appear over the parameters indicate their data type and whether they are passed by reference (the default) or by value. The mnemonics are defined in [Table 5-1 a](#page-64-0)nd [Table 5-2.](#page-64-0)

A parameter passed by value will have a V next to the mnemonic. For example, I16V indicates a 16-bit integer passed by value. A parameter without a  $\nabla$  next to the mnemonic is passed by reference. All arrays are passed by reference.

## <span id="page-64-0"></span>**Parameter Data Types**

Above each intrinsic parameter is a mnemonic that indicates the data type of the parameter. Data types are defined generically; they are not language-specific. Table 5-1 maps each mnemonic to its generic definition, to its definition in COBOL II, and to its definition in Transact.

**Table 5-1 Data Types for COBOL II and Transact**

| <b>Mnemonic</b> | <b>Generic type</b>   | <b>COBOL II</b>                                      | <b>Transact</b>        |
|-----------------|-----------------------|------------------------------------------------------|------------------------|
| I16             | 16-bit signed integer | computational 1-4 digits                             | integer $1-4$ digits   |
| I32             | 32-bit signed integer | computational 5-9 digits                             | integer 5–9 digits     |
|                 | character             | <b>USAGE DISPLAY or group</b><br>item                | <b>ASCII</b> character |
| A               | array                 | <b>USAGE DISPLAY, USAGE</b><br>COMP-3, or group item | compound item          |

Table 5-2 maps each mnemonic to its generic definition, to its definition in Pascal, and to its definition in C.

#### **Table 5-2 Data Types for Pascal and C**

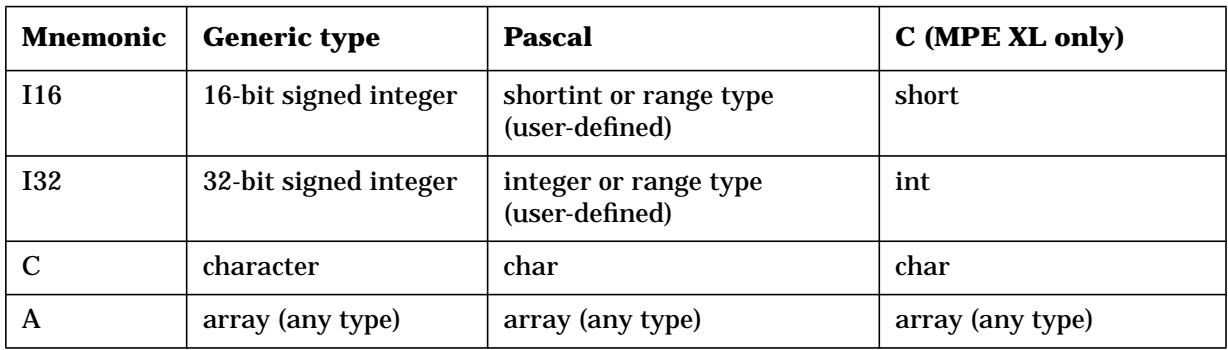

## **Status Parameter**

When a TP calls an intrinsic, information about the execution of the intrinsic is returned to the TP in the *Status* parameter. The *Status* parameter is 32 bits long and is divided into two 16-bit fields: the **status info field** and **subsystem** field, as shown in Figure 5-1.

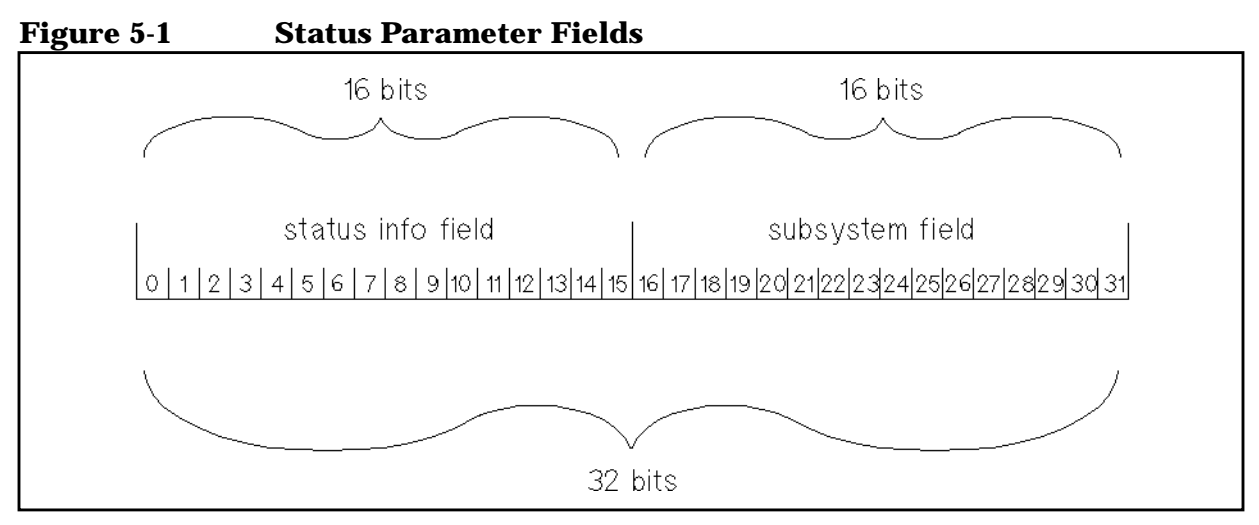

The status info field is a 16-bit integer that indicates whether an error has occurred or a message has been generated. The status info field can be positive, negative, or zero.

- A value of zero indicates that the intrinsic executed successfully, and no messages were generated.
- A positive value indicates that the intrinsic executed successfully, and further information is available. The positive number in the status info field is the number of a status info message.
- A negative value indicates that the intrinsic did not complete successfully. The negative number in the status info field is the number of a status info message describing the error that has occurred.

All status info messages are listed in [Appendix A , "Status Info,"](#page-146-0) in this manual, along with their causes and any actions you should take to resolve problems.

The subsystem field is a 16-bit integer that represents the subsystem from which the status info message was returned.

- A value of zero indicates that the intrinsic executed successfully and no other information is necessary. A zero is returned in the subsystem field when the status info field is zero.
- A value of 732 indicates that the message in the status info field was returned by the APPC subsystem.

Programs should be able to reference the Status parameter as a full 32-bit integer and as two 16-bit fields.

After executing an intrinsic, always compare the 32-bit value in the Status parameter to zero (successful completion).

If Status is not zero, compare the 16-bit value in the status info field with the numbers of any messages that can be generated by the intrinsic. At the end of every intrinsic description in this chapter is a list of the important status info messages that can be generated by that intrinsic.

Work with the application programmers at the remote site to determine the procedures you will follow if you encounter errors.

See [Appendix B , "Sample Programs,"](#page-158-0) for programming examples using LU 6.2 intrinsics with the *Status* parameter.

## **TP Intrinsics**

In Hewlett-Packard's implementation of the LU 6.2 architecture, the TPStarted intrinsic initializes access to LU 6.2 API and sets up the resources necessary to establish conversations. The TPEnded intrinsic terminates access to LU 6.2 API and releases all the resources used by the TP. The TP intrinsics and their descriptions are given in Table 5-3.

#### **Table 5-3 LU 6.2 API TP Instrinsics**

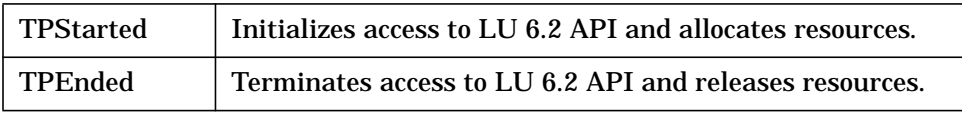

## **TPStarted**

Initializes access to LU 6.2 API and allocates resources.

#### **Syntax**

CA I16 I32 TPStarted(LocalTPName, TPID, Status,

> I16 I16V CA CA [TraceOn], [TraceSize], [TraceFile], [DefaultFile]);

#### **Parameters**

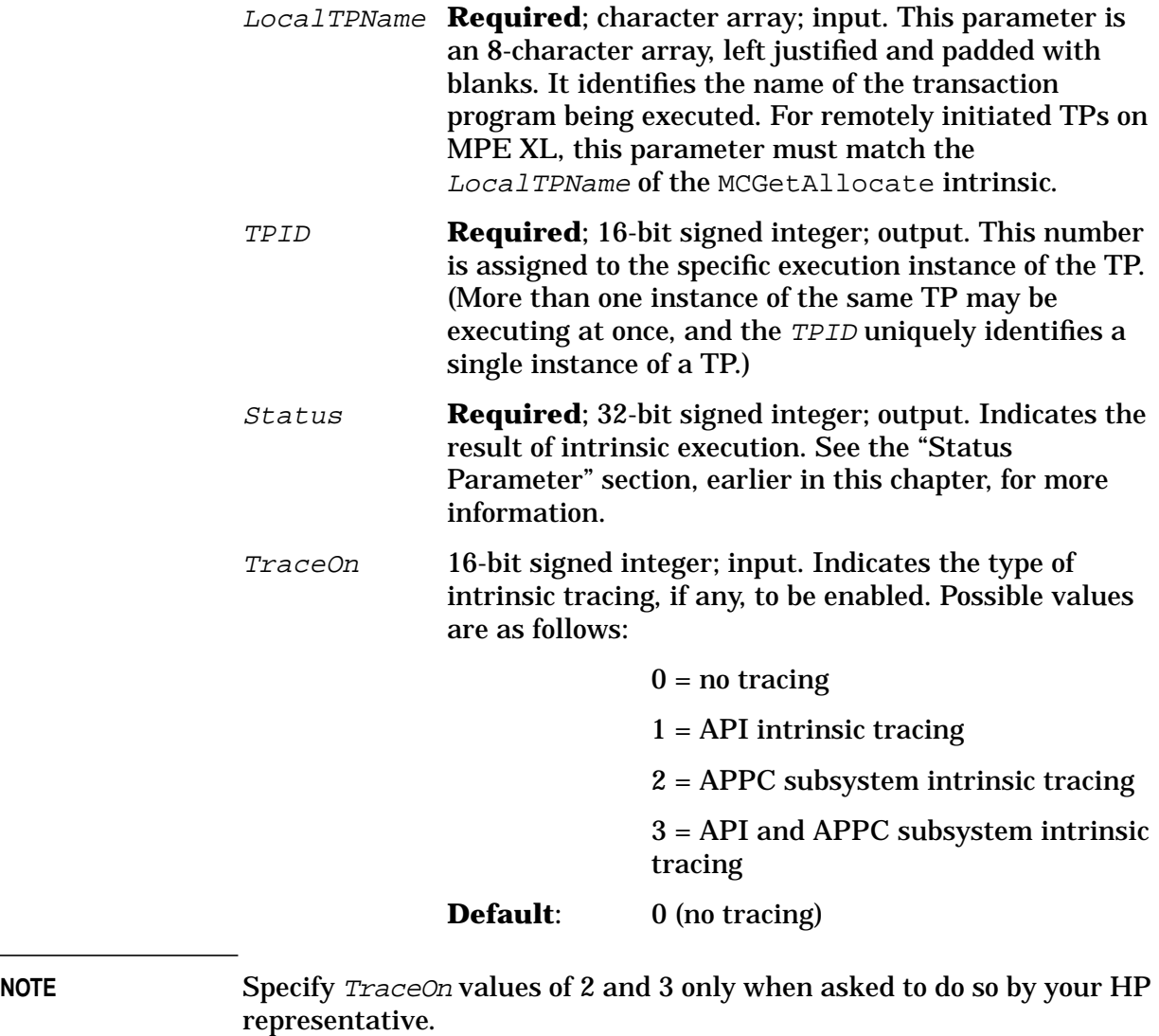

TraceSize 16-bit signed integer by value; input. This is a number

Intrinsic Descriptions **TPStarted**

> from 1 through 32767 that specifies the maximum number of logical records in the user trace file. When the maximum number of records is reached, the first record is overwritten.

**Default:** 1024 logical records.

TraceFile character array; input. This character array contains an actual file designator of the trace file to be used. The TraceFile parameter is used only when tracing is turned on with the *TraceOn* parameter. TraceFile can contain a fully qualified 35-character file name, with lockword, in the following form:

filename/lockword.groupname.acctname

The *TraceFile* array must be terminated with a blank. If the TraceFile parameter is used, the specified trace file is overwritten every time the TP is invoked. If more than one active TP specifies the same trace file name, or if you try to execute more than one instance of the same TP that references the file name, a status info value of -1033 will be returned.

**Default:** The default trace file name is PSTRACnn. where nn is a number from 00 through 49. The default trace file is created in the user's logon group and account. A new trace file is created every time TPStarted is called with tracing enabled.

 $DefaultFile$  character array; output. This is a 28-character ASCII array, padded with blanks. It returns the name of the default trace file in the form PSTRACnn.group.account, where nn is a number from 00 through 49, and group.account is the user's logon group and account.

> When user tracing is enabled, but the TraceFile parameter is not passed, you can use the  $DefaultFile$ parameter to get the name of the current trace file.

#### **Description**

The TPStarted intrinsic is executed only once within a TP. It allocates resources for the TP and allows the TP to establish conversations. When TPStarted is called, the LocalTPName is passed to LU 6.2 API. LU 6.2 API then assigns a TPID to the instance of the TP that called TPStarted. The TPID uniquely identifies each execution instance of a TP. If several users execute the same TP at the same time, every instance of that TP will have the same LocalTPName, but each instance will have its own TPID.

#### **NOTE** For remotely initiated TPs on MPE XL, the LocalTPName parameter of the TPStarted intrinsic must match the LocalTPName parameter of the MCGetAllocate intrinsic.

The *TraceOn* parameter can have four possible values. When you are writing and debugging programs, it is useful to turn API intrinsic tracing on by setting the TraceOn parameter to 1. API intrinsic tracing is documented in [Chapter 7 , "Debugging."](#page-134-0) It will help you diagnose errors in your TP. Use TraceOn values of 2 and 3 only when asked to do so by your HP representative.

Since tracing can be turned on or off only during the execution of TPStarted, you might want to write your TP so that it will accept an info string that specifies the type of tracing to be performed. This would save having to recompile the program to change the type of tracing.

#### **Status Info Values**

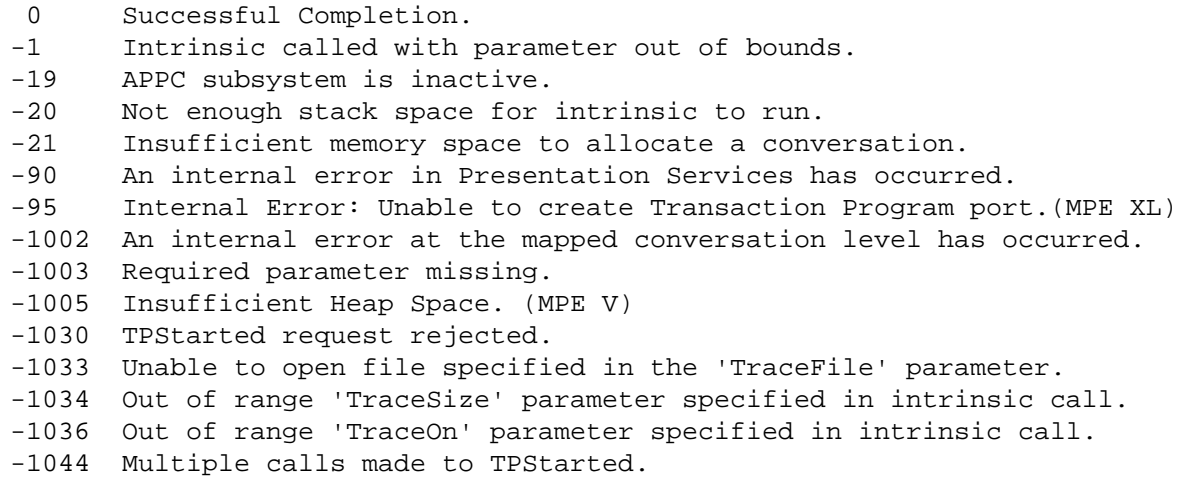

## **TPEnded**

Terminates access to LU 6.2 API and releases resources.

### **Syntax**

 I16V I32 TPEnded(TPID, Status);

#### **Parameters**

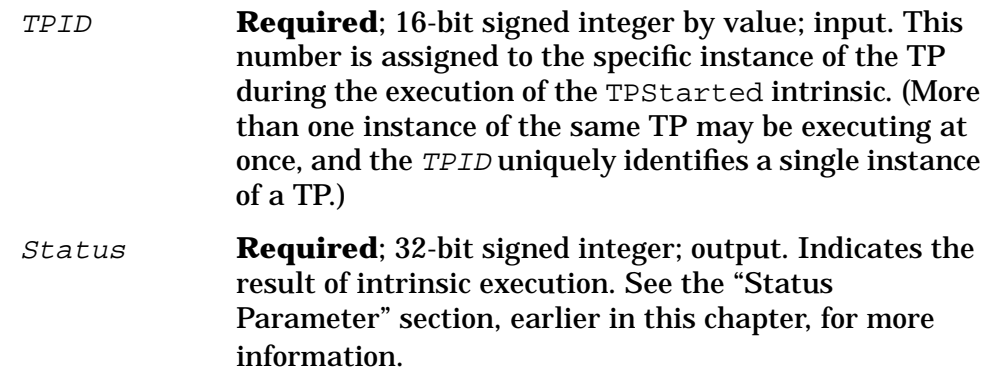

#### **Description**

The TPEnded intrinsic is used to release all resources allocated for the execution of this TP. If the TPStarted intrinsic has been called within a TP, the TPEnded intrinsic should be called before the TP finishes executing.

If a TP terminates abnormally, and TPEnded cannot execute successfully, LU 6.2 API will attempt to release the resources allocated for the TP.

**NOTE** Always call TPEnded to end your TPs. If all conversations have been deallocated, the TP is still executing, and TPEnded has not been called, the node manager cannot bring down the APPC subsystem without first aborting the TP. Call TPEnded as soon as all conversations have been deallocated.
## **Status Info Values**

- 0 Successful Completion.
- -1 Intrinsic called with parameter out of bounds.
- -15 Invalid 'TPID' parameter specified in intrinsic call.
- -19 APPC subsystem is inactive.
- -20 Not enough stack space for intrinsic to run.
- -90 An internal error in Presentation Services has occurred.
- -1002 An internal error at the mapped conversation level has occurred.
- -1003 Required parameter missing.
- -1040 Conversation(s) not deallocated before calling TPEnded.

# **Conversation Intrinsics**

This section describes the intrinsics used to manage a conversation between TPs on different processors. Table 5-4 lists the LU 6.2 API conversation intrinsics and their descriptions.

**Table 5-4 LU 6.2 API Conversation Intrinsics**

| <b>Intrinsic</b> | <b>Definition</b>                                                                                                    |
|------------------|----------------------------------------------------------------------------------------------------|
| MCAllocate       | Establishes a mapped conversation between TPs.                                                                                                    |
| MCConfirm        | Sends a confirmation request to the remote TP and waits for a reply.                                                                                                    |
| MCConfirmed      | Sends a confirmation response to a remote TP that has issued a<br>confirmation request.                                                                                            |
| MCDeallocate     | Ends a mapped conversation between TPs.                                                                                                    |
| MCErrMsg         | Provides the message corresponding to a given status info value.                                                                                                    |
| MCGetAllocate    | Receives the request from a remote TP to start a conversation and then<br>establishes the conversation.                                                                            |
| MCGetAttr        | Returns information about a mapped conversation.                                                                                                    |
| MCFlush          | Flushes the LU's send buffer.                                                                                                    |
| MCPostOnRcpt     | Allows the LU to check the contents of the receive buffer for the specified<br>conversation.                                                                                       |
| MCPrepToRcv      | Informs the remote TP that the local TP is now ready to receive data.                                                                                                    |
| MCRcvAndWait     | Waits for information to arrive on the mapped conversation and then<br>receives the information. The information can be data, conversation status,<br>or request for confirmation. |
| MCRcvNoWait      | Similar to MCRcvAndWait, this intrinsic receives any information that has<br>arrived on the conversation but will not wait if no data has arrived.                                 |
| MCReqToSend      | Notifies the remote TP that the local TP is requesting to send data.                                                                                                    |
| MCSendData       | Sends data to the remote TP.                                                                                                    |
| MCSendError      | Informs the remote TP that the local TP has detected an error.                                                                                                    |
| MCTest           | Tests the conversation for the receipt of information.                                                                                                    |
| MCWait           | Waits for the receipt of information on one or more conversations.                                                                                                    |

## **MCAllocate**

Establishes a conversation initiated by a local TP.

## **Syntax**

I16V CA CA I16V MCAllocate (TPID, SessionType, RemoteTPName, RemoteTPLen, I16 I32 I16V I16V ResourceID, Status, [ReturnControl], [SyncLevel], I16V I16V I16V I16A [Timer], [Security], [NumPIPs], [PIPLengths], CA CA CA  $[PIP1, ] [PIP2, ] . . . [PIP16]$ 

## **Parameters**

TPID

**Required**; 16-bit signed integer by value; input. This number is assigned to the specific instance of the TP during the execution of the TPStarted intrinsic. (More than one instance of the same TP may be executing at once, and the TPID uniquely identifies a single instance of a TP.)

SessionType

**Required**; character array; input. This is an 8-character ASCII array, left justified and padded with blanks. It contains the name of a session type that is configured for the APPC subsystem. For more information on session types and configuration of the APPC subsystem, see the *LU 6.2 API/V Node Manager's Guide* or the *APPC Subsystem on MPE XL Node Manager's Guide*.

RemoteTPName

**Required**; character array; input; EBCDIC. This is an array of up to 64 EBCDIC characters. It contains the name of the remote TP to be connected at the other end of the conversation. The remote TP must be written to use mapped conversations.

Because LU 6.2 API performs no translation on this array, the local TP must convert it from ASCII to

Intrinsic Descriptions **MCAllocate**

> EBCDIC. The MPE CTRANSLATE intrinsic, or the NLTRANSLATE intrinsic on MPE XL, may be used.

RemoteTPLen

**Required**; 16-bit signed integer by value; input. This parameter contains the length, in characters, of the RemoteTPName. It must be an integer from 1 through 64.

ResourceID

**Required**; 16-bit signed integer; output. This number identifies the conversation being allocated. It must be used in all subsequent intrinsic calls, so that LU 6.2 API can determine which conversation the intrinsic calls belong to.

Status

**Required**; 32-bit signed integer; output. Indicates the result of intrinsic execution. See the "Status Parameter" section, earlier in this chapter, for more information.

ReturnControl

6-bit signed integer by value; input. Specifies when the local LU will return control to the local TP after allocating or attempting to allocate a session. Possible values are as follows:

 $0 =$ IMMEDIATE

If an active session is immediately available, it will be allocated, and control will be returned to the calling program. If no session is immediately available, no session will be allocated, and control will be returned to the calling program.

1 = WHEN\_SESSION\_ALLOCATED

The requested session will be allocated before control is returned to the calling program. If no session is immediately available, the request will be queued, and the calling program will be suspended until a session is activated or freed, or until the allocation request fails.

**Default**: 0 (IMMEDIATE)

SyncLevel

16-bit signed integer by value; input. This parameter determines the synchronization level (whether or not confirmation will be used) for this conversation. Possible values are as follows:

 $0 = \text{CONFIRM}$  Denotes that the MCConfirm and MCConfirmed intrinsics can be called. It also means that the confirm request option of any intrinsic may be used.  $2 = \text{NONE}$  Denotes that no confirmation will be

used. If a SyncLevel of 2 is specified, the MCConfirm and MCConfirmed intrinsics cannot be called during this conversation, nor can the confirm request option of any intrinsic be used during this conversation. If any confirmation is attempted with SyncLevel set to 2, a status info value of -31 is returned.

**Default:** 2 (NONE)

#### Timer

16-bit signed integer by value; input. This is an integer from 0 through 28800 that indicates the maximum number of seconds LU 6.2 API will wait after executing an intrinsic before returning control to the TP. (28800 seconds = 8 hours.) For example, if the local TP sets its Timer to 600 (10 minutes) and issues MCRcvAndWait. and no data arrives within 10 minutes, LU 6.2 API will issue a status info of +80 to the local TP, which indicates that the allotted time has expired.

A Timer value of zero indicates that no timer is to be used, which means that the program will wait indefinitely for an intrinsic call to complete.

The intrinsics that use the *Timer* are:

MCConfirm

MCDeallocate DeallocateType = CONFIRM)

MCPrepToRcv (PrepToRcvType = CONFIRM)

MCRcvAndWait

MCWait

See the intrinsic descriptions in this chapter for more information.

### **Default**: 0

Security

16-bit signed integer by value; input. Reserved for future use.

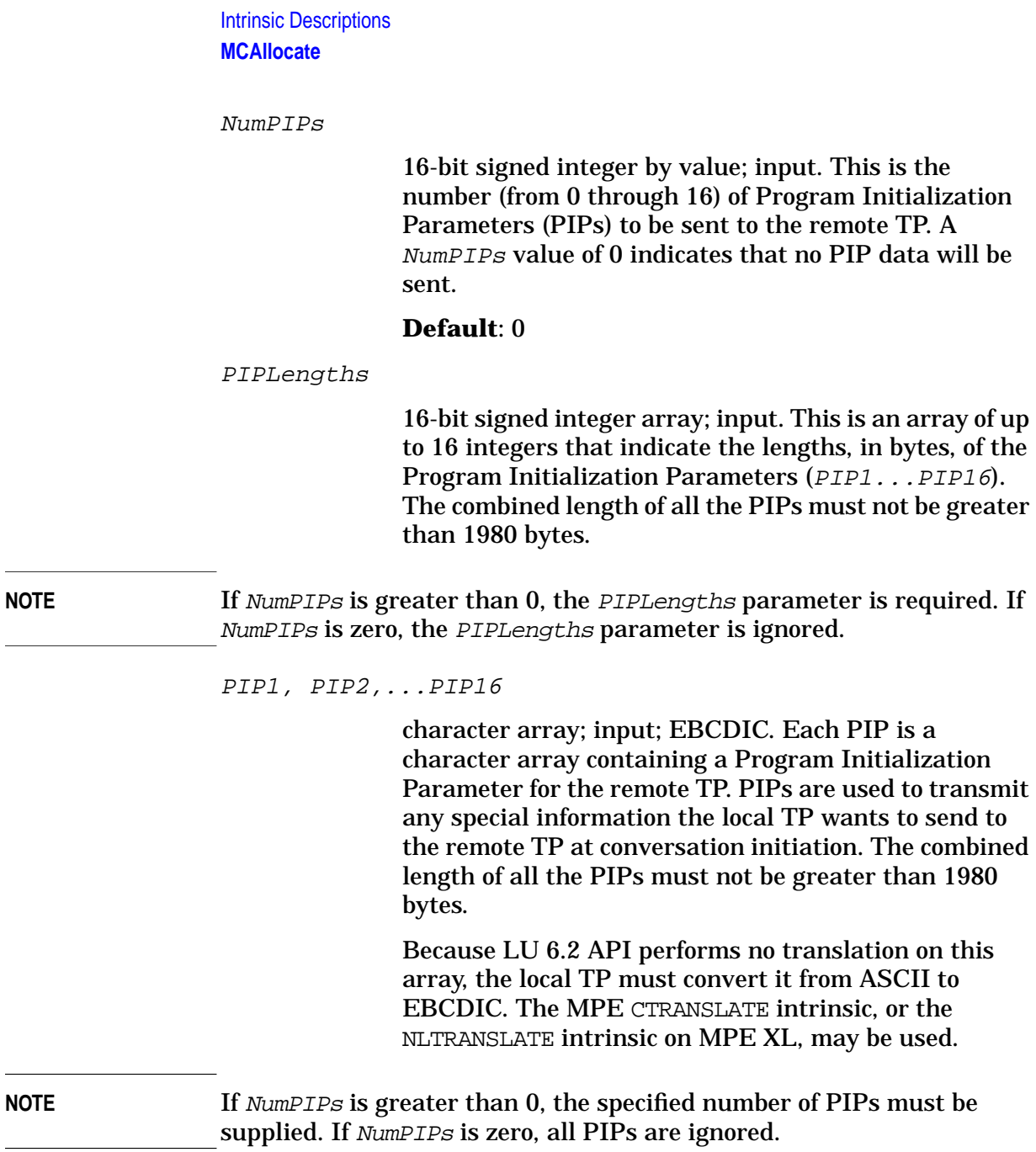

# **Description**

The MCAllocate intrinsic establishes a conversation between the local TP that calls it and the remote TP specified in the RemoteTPName parameter. Once the MCAllocate intrinsic has executed successfully, the local TP is in Send state and the remote TP is in Receive state.

When the local TP initiates a conversation, the MCAllocate intrinsic must be the first LU 6.2 API intrinsic called after TPStarted, unless the TPEnded intrinsic is called and the program terminated. See MCGetAllocate, later in this chapter, for information about conversations initiated by the remote TP.

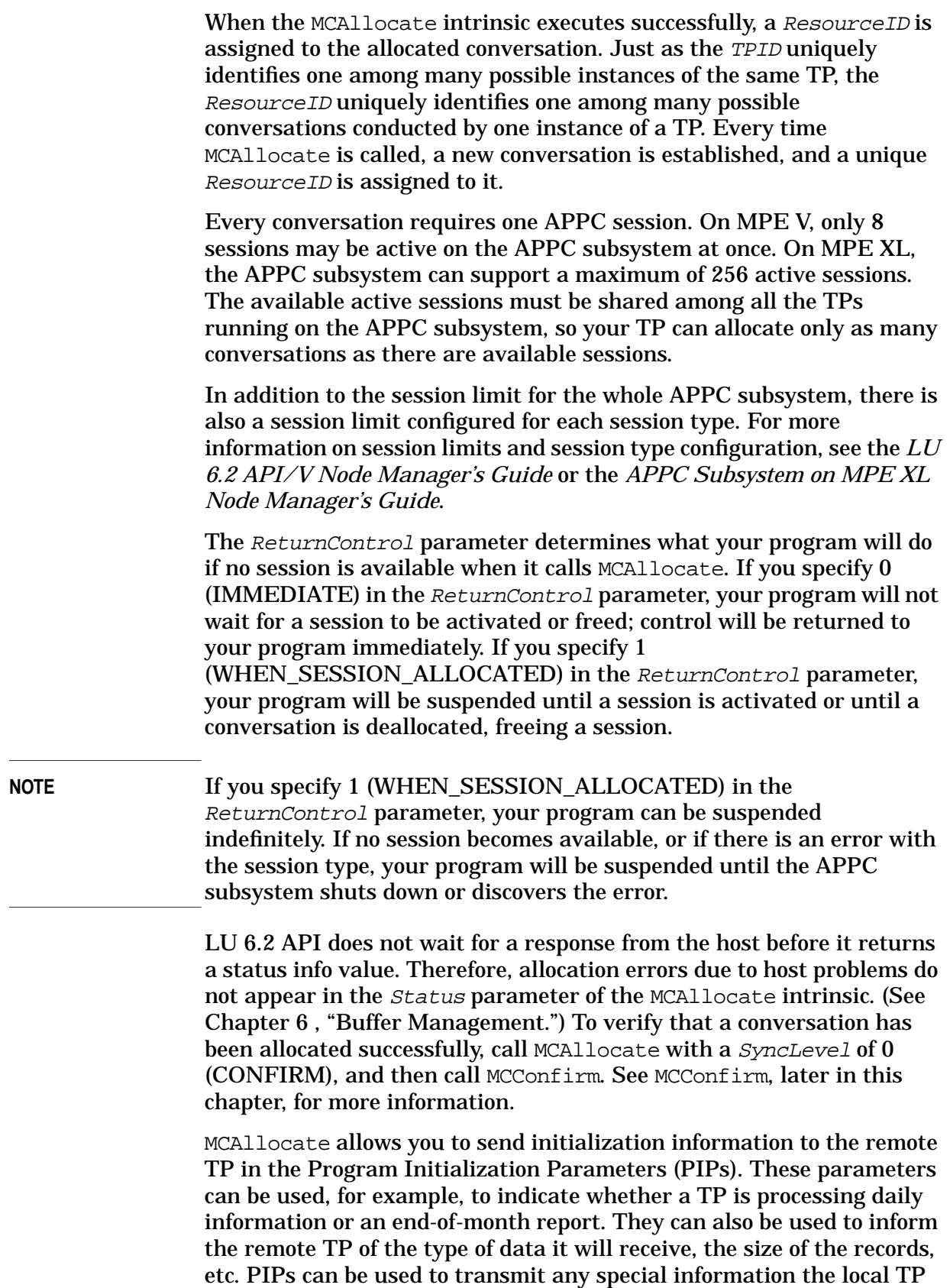

must send to the remote TP before it executes.

Intrinsic Descriptions **MCAllocate**

# **Status Info Values**

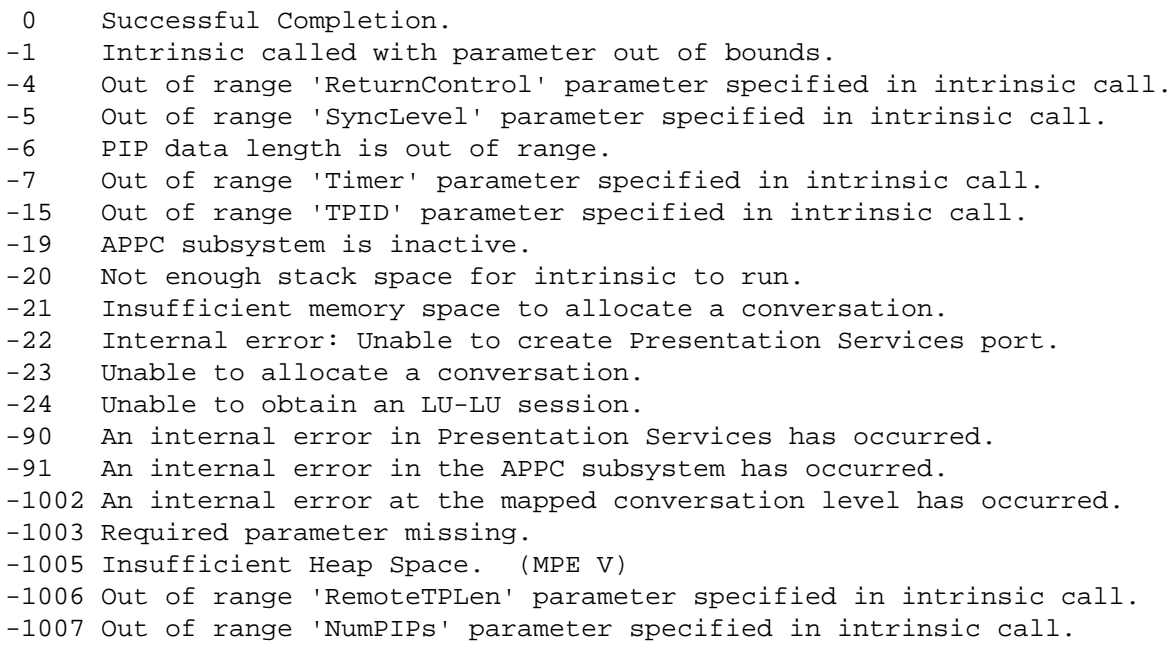

-1009 Combined length of PIPs is out of range.

# **MCConfirm**

Sends a confirmation request to the remote program and waits for a reply. A status info value of 0 indicates that the remote TP has returned a positive confirmation response (the equivalent of an MCConfirmed).

## **Syntax**

I16V I16 I32 MCConfirm (ResourceID, RequestToSendReceived, Status);

## **Parameters**

ResourceID

**Required**; 16-bit signed integer by value; input. This is the unique resource ID number assigned to this conversation when it was allocated. See MCAllocate or MCGetAllocate, in this chapter, for more information.

RequestToSendReceived

**Required**; 16-bit signed integer; output. This is a flag that indicates whether a RequestToSend notification has been received from the remote TP.

 $1 = YES$ 

A RequestToSend notification has been received from the remote TP. The remote TP has issued the equivalent of MCReqToSend, requesting that the local TP enter Receive state and place the remote TP in Send state. See the description of the MCReqToSend intrinsic, later in this chapter.

 $0 = NO$ 

No RequestToSend notification has been received.

Status

**Required**; 32-bit signed integer; output. Indicates the result of intrinsic execution. See the "Status Parameter" section, earlier in this chapter, for more information.

## **Description**

The MCConfirm intrinsic is used to determine whether the two sides of a conversation are synchronized. It can be used only if the conversation is allocated with a synchronization level of CONFIRM (that is, if the

#### Intrinsic Descriptions **MCConfirm**

MCAllocate or MCGetAllocate intrinsic was called with the SyncLevel parameter set to 0). It is used to request confirmation from the remote TP and wait for a reply. A TP must be in Send state to call MCConfirm.

How confirmation is used in a conversation is up to the TP programmers. It can be used, for example, to verify that a conversation has been allocated properly and that the remote TP is ready to receive data. It can also be used after data is sent, to verify that the remote TP received everything the local TP sent.

When MCConfirm executes, the send buffer is flushed, and then a confirmation request is sent to the remote TP. The remote TP is placed in Confirm state. It may respond to the confirmation request with the equivalent of any of the intrinsics listed in Table 5-5. Table 5-5 also lists the conversation state of the remote TP after issuing each intrinsic. See [Chapter 4 , "Conversation States,"](#page-48-0) for more information on states and the intrinsics that may be called from them.

### **Table 5-5 Intrinsics With Confirmation Responses**

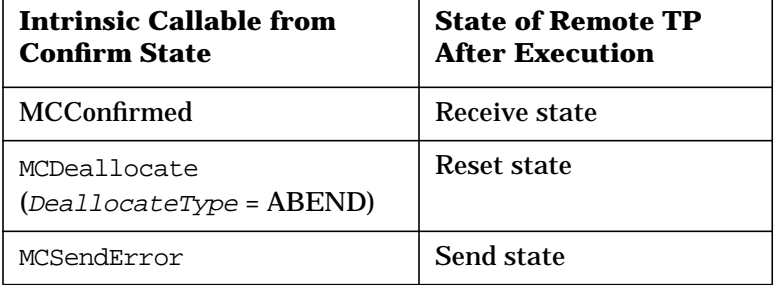

The conversation is suspended until the MCConfirm intrinsic completes.

Because this intrinsic causes the send buffer to be flushed, it may be called after MCAllocate to determine whether the conversation was successfully allocated on the remote side. See [Chapter 6 , "Buffer](#page-128-0) [Management,"](#page-128-0) for more information on receiving allocation errors.

Some status info values commonly returned to the MCConfirm intrinsic are described below:

0 Successful Completion.

The remote TP has responded with the equivalent of MCConfirmed.

```
31 Confirm not allowed.
```
The conversation was not allocated with a synchronization level of CONFIRM.

50 Allocation Error.

The conversation was not allocated properly by the remote TP.

60 Program Error: Data may have been purged.

The remote TP has sent the equivalent of MCSendError.

Following is a complete list of status info values that may be returned to the MCConfirm intrinsic.

## **Status Info Values**

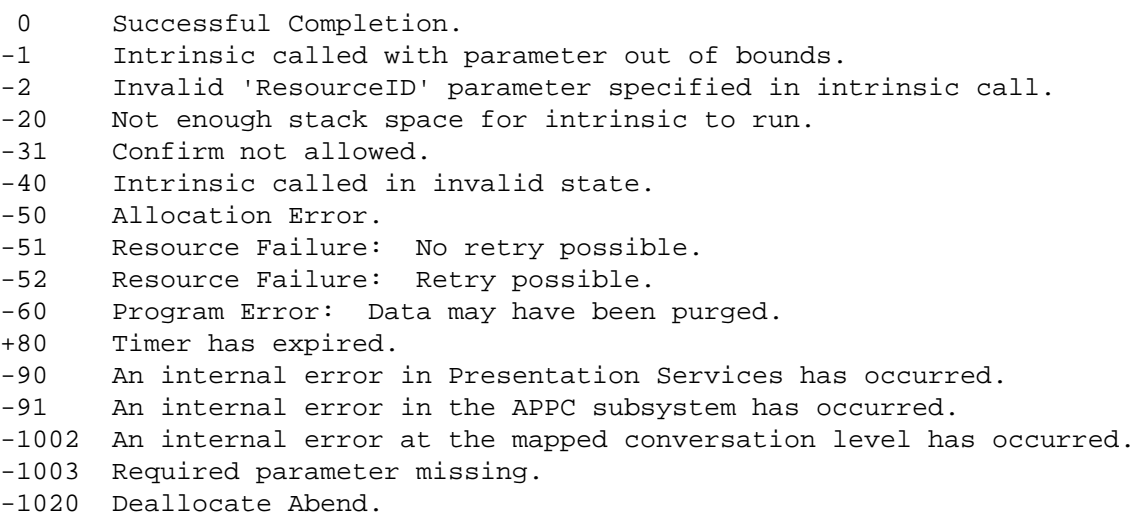

# **MCConfirmed**

Sends a positive confirmation response to the remote TP.

## **Syntax**

I16V I32 MCConfirmed(ResourceID, Status);

## **Parameters**

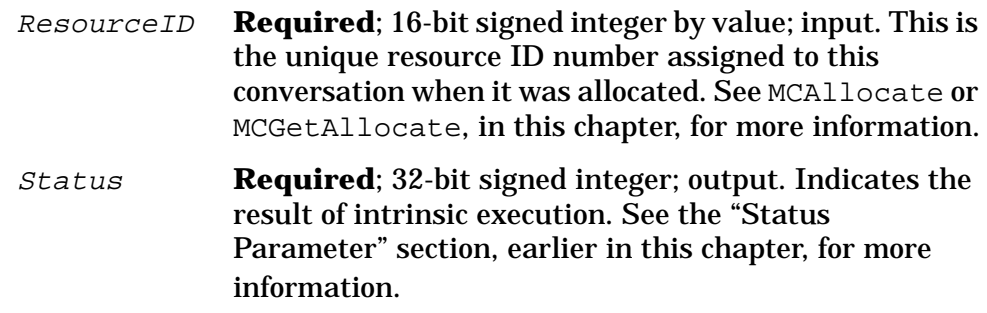

## **Description**

The MCConfirmed intrinsic sends a positive response to a confirmation request that was issued by the remote. The remote TP can send a confirmation request with the equivalent of any of the intrinsics listed in [Table 5-6](#page-84-0). [Table 5-6](#page-84-0) also lists the conversation state of the local TP after the remote TP issues each intrinsic.

The MCConfirmed intrinsic can be used only if the conversation was allocated with a synchronization level of CONFIRM (that is, if the MCAllocate or MCGetAllocate intrinsic was called with the SyncLevel parameter set to 0).

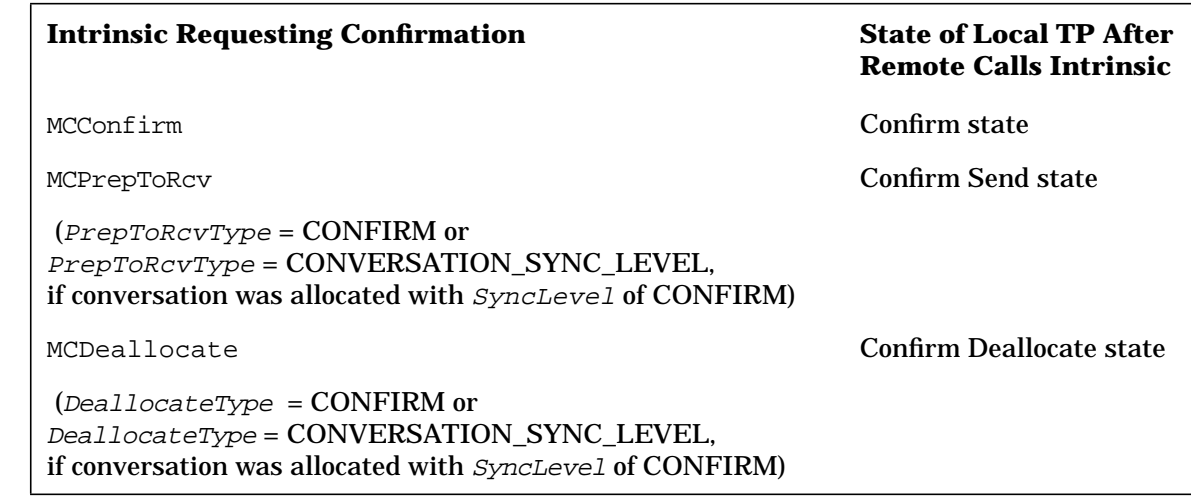

### <span id="page-84-0"></span>**Table 5-6 Intrinsics With Confirmation Requests**

The local side of the conversation must be in one of the Confirm states to issue the MCConfirmed intrinsic.

The MCConfirmed intrinsic can be used only to send a positive response to a confirmation request. Use the MCSendError intrinsic to send a negative response to a confirmation request.

## **Status Info Values**

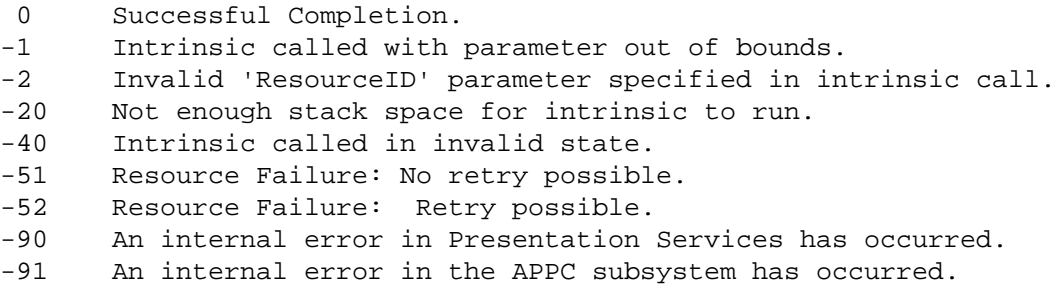

-1002 An internal error at the mapped conversation level has occurred.

-1003 Required parameter missing.

# **MCDeallocate**

Deallocates the specified conversation.

## **Syntax**

I16V I16V I32 MCDeallocate(ResourceID, [DeallocateType], Status);

## **Parameters**

ResourceID

**Required**; 16-bit signed integer by value; input. This is the unique resource ID number assigned to this conversation when it was allocated. See MCAllocate or MCGetAllocate, in this chapter, for more information.

```
DeallocateType
```
16-bit signed integer by value; input. The type of deallocation to be performed. Possible values are as follows:

0 = CONVERSATION\_SYNC\_LEVEL

Denotes that the conversation should be deallocated with the synchronization level specified by the SyncLevel parameter of the MCAllocate or MCGetAllocate intrinsic. The SyncLevel parameter can specify synchronization levels of CONFIRM and NONE.

If the conversation was allocated with a SyncLevel of CONFIRM, then the conversation is deallocated as if CONFIRM were given as the DeallocateType. See the discussion of CONFIRM (DeallocateType =  $6$ ).

If the conversation was allocated with a SyncLevel of NONE, then the conversation is deallocated as if FLUSH were given as the DeallocateType. See the discussion of FLUSH (DeallocateType = 1).

### $1 =$  FLUSH

Causes the local LU to empty its send buffer and release the conversation resources normally. The conversation must be in Send state to use a DeallocateType of FLUSH. A DeallocateType of FLUSH may be specified no matter what the synchronization level of the conversation is.

### $2 = ABEND$

Allows the conversation to deallocate in any state except Deallocate state. All buffers are flushed. If the conversation is in Receive state, loss of data can occur.

 $5 =$ LOCAL

Deallocates the conversation from Deallocate state.

 $6 = CONFIRM$ 

Causes an internal execution of the MCConfirm intrinsic. The remote TP must respond with positive confirmation before the conversation can be deallocated. This DeallocateType can be used only if the synchronization level of the conversation is CONFIRM. The conversation must be in Send state to use a DeallocateType of CONFIRM.

**Default**: 0 (CONVERSATION\_SYNC\_LEVEL) Note that the default cannot be used in all cases, because the conversation must be in Send state to use a DeallocateType of CONVERSATION\_SYNC\_LEVEL.

Status

**Required;** 32-bit signed integer; output. Indicates the result of intrinsic execution. See the "Status Parameter" section, earlier in this chapter, for more information.

## **Description**

The MCDeallocate intrinsic releases the resources used for a conversation. Before the TPEnded intrinsic can be called to stop the TP, MCDeallocate must be called for each conversation the TP is engaged in.

MCDeallocate with DeallocateType of ABEND ends posting. See the MCPostOnRcpt intrinsic description, later in this chapter, for more information about posting.

A TP in Deallocate state calls MCDeallocate with a DeallocateType of LOCAL. Unless there is an error, a DeallocateType of LOCAL is used when the remote TP deallocates first. [Figure 5-2](#page-87-0) shows the remote TP deallocating a conversation. When the remote calls the equivalent of MCDeallocate, the local TP is placed in Deallocate state. From Deallocate state, the local TP deallocates its side of the conversation with a DeallocateType of LOCAL.

Intrinsic Descriptions **MCDeallocate**

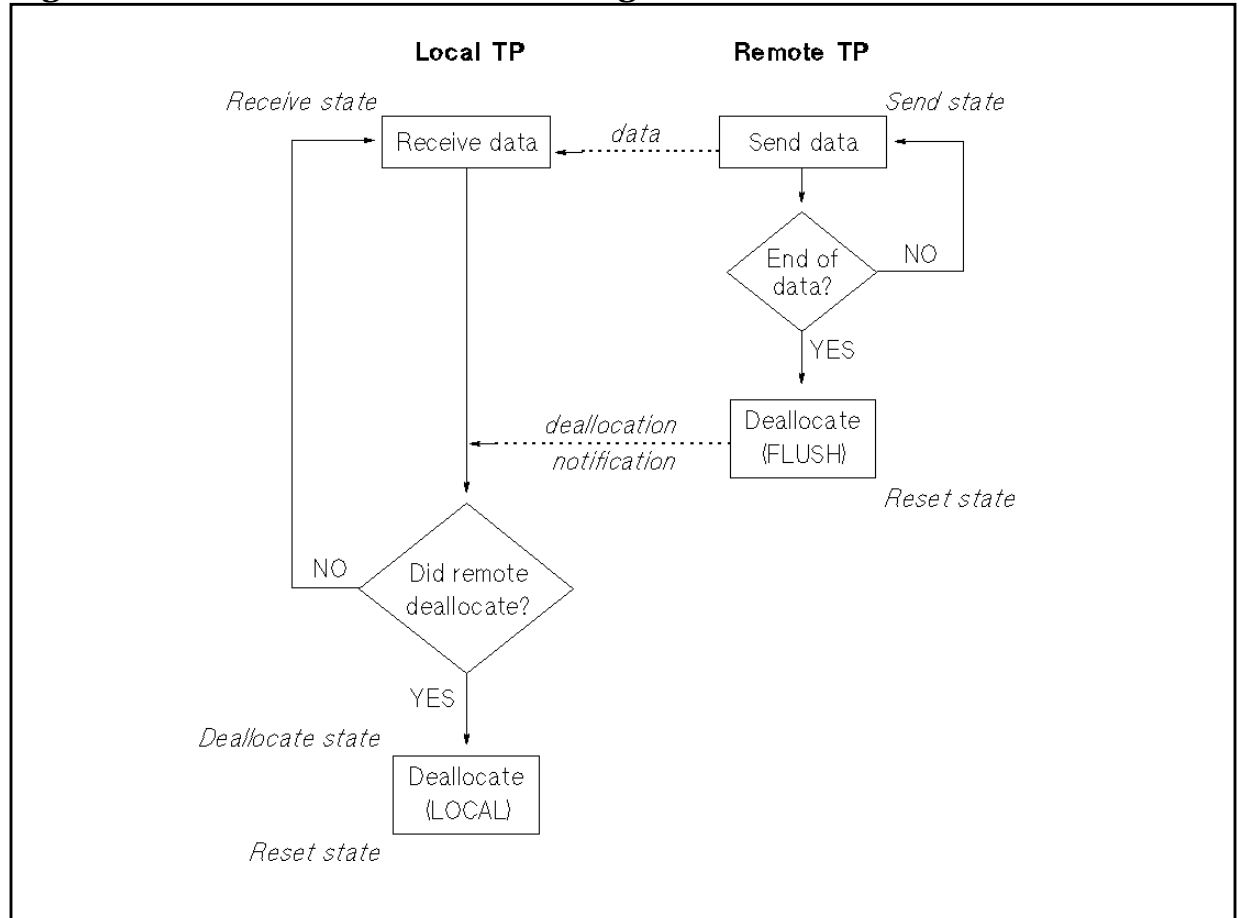

#### <span id="page-87-0"></span>**Figure 5-2 Remote TP Deallocating a Conversation**

## **Status Info Values**

```
0 Successful Completion.
-1 Intrinsic called with parameter out of bounds.
-2 Invalid 'ResourceID' parameter specified in intrinsic call.
-8 Out of range 'DeallocateType' specified in intrinsic call.
-20 Not enough stack space for intrinsic to run.
-31 Confirm not allowed.
-40 Intrinsic called in invalid state.
-50 Allocation Error.
-51 Resource Failure: No retry possible.
-52 Resource Failure: Retry possible.
-60 Program Error: Data may have been purged.
+80 Timer has expired.
-90 An internal error in Presentation Services has occurred.
-91 An internal error in the APPC subsystem has occurred.
-1002 An internal error at the mapped conversation
       level has occurred.
-1003 Required parameter missing.
-1020 Deallocate Abend.
```
# **MCErrMsg**

Provides the message corresponding to a status info value that was returned in a previous intrinsic call.

## **Syntax**

I32V CA I16 I32 MCErrMsg(OldStatus, MessageBuffer, MessageLength, Status);

## **Parameters**

OldStatus

**Required**; 32-bit signed integer by value; input. The status info value for which a corresponding message is desired. This is a value that was returned in the Status parameter of a previous intrinsic call. MCErrMsg returns the message that corresponds to the value in this parameter.

MessageBuffer

**Required**; character array; output. A 256-byte character array in which the error message is returned.

MessageLength

**Required**; 16-bit signed integer; output. An integer representing the length, in bytes, of the message returned in MessageBuffer.

#### Status

**Required**; 32-bit signed integer; output. This status info value contains information about the execution of the MCErrMsg intrinsic. See the "Status Parameter" section, earlier in this chapter, for more information.

## **Description**

The MCErrMsg intrinsic gives you the message that corresponds to the status info value you received in a previous intrinsic call. The MCErrMsg intrinsic obtains only local information; it will not return messages generated on the remote side.

MCErrMsg can be called from any conversation state, and it does not change the state of the conversation.

Intrinsic Descriptions

**MCErrMsg**

## **Status Info Values**

0 Successful Completion.

-1 Intrinsic called with parameter out of bounds.

- -16 Unable to open catalog file.
- -17 GENMESSAGE failed. (MPE V)
- -17 CATREAD failed. (MPE XL)
- -20 Not enough stack space for intrinsic to run.
- -28 Invalid 'OldStatus' passed to error message intrinsic.
- -90 An internal error in Presentation Services has occurred.
- -91 An internal error in the APPC subsystem has occurred.
- -1002 An internal error at the mapped conversation level has occurred.
- -1003 Required parameter missing.

# **MCFlush**

Flushes the local LU's send buffer, sending everything in it to the remote LU's receive buffer.

## **Syntax**

I16V I32 MCFlush(ResourceID, Status);

## **Parameters**

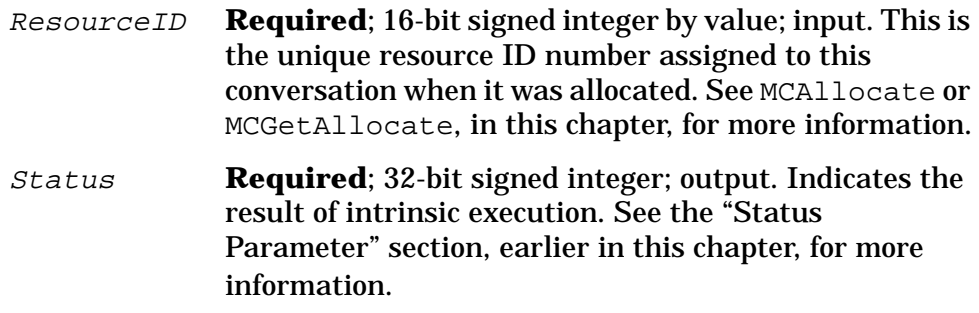

## **Description**

The MCFlush intrinsic can be issued only in Send state. It causes the contents of the send buffer to be sent immediately to the remote LU's receive buffer. If the send buffer is empty, no transmission takes place.

On the HP 3000 side, each conversation has a send buffer. On MPE V, the size of the send buffer is always 2044 bytes. On MPE XL, the send buffer is the same size as the maximum RU size for that session. (The maximum RU size is a configured value associated with the session type. See the *APPC Subsystem on MPE XL Node Manager's Guide*.) Data sent from the HP 3000 side accumulates in the send buffer until the buffer is full or until an intrinsic is called that causes all the data in the buffer to be sent.

The following intrinsics cause the send buffer to be flushed:

```
MCFlush
MCConfirm
MCDeallocate
MCPrepToRcv
MCRcvAndWait (when called from Send state)
MCSendError (when called from Send state)
```
Intrinsic Descriptions **MCFlush**

## **Status Info Values**

- 0 Successful Completion.
- -1 Intrinsic called with parameter out of bounds.
- -2 Invalid 'ResourceID' parameter specified in intrinsic call.
- -20 Not enough stack space for intrinsic to run.
- -40 Intrinsic called in invalid state.
- -90 An internal error in Presentation Services has occurred.
- -91 An internal error in the APPC subsystem has occurred.
- -1002 An internal error at the mapped conversation level has occurred.
- -1003 Required parameter missing.

# **MCGetAllocate**

Establishes a conversation initiated by a remote TP.

## **Syntax**

 I16V CA CA I16 MCGetAllocate(TPID, SessionType, LocalTPName, ResourceID, I32 I16 I16V I16V Status, [SyncLevel], [Timer], [Security], I16V I16A CA CA CA [NumPIPs], [PIPLengths], [PIP1,] [PIP2,] . . . [PIP16]);

## **Parameters**

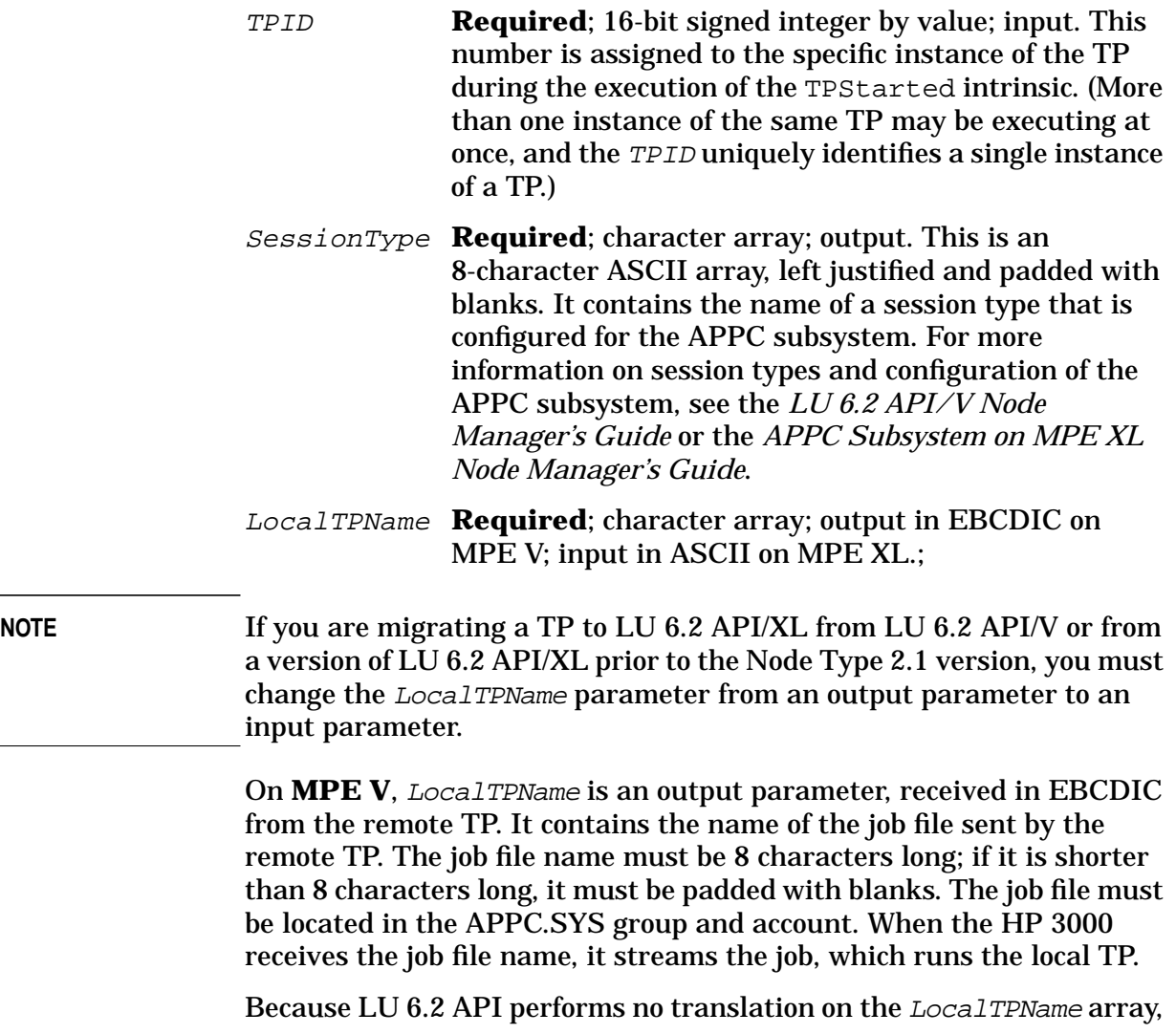

#### Intrinsic Descriptions **MCGetAllocate**

the local TP must convert it from EBCDIC to ASCII. The MPE CTRANSLATE intrinsic, or the intrinsic on MPE XL, may be used.

On **MPE XL**, LocalTPName is an input ASCII parameter. It must match the value in the LocalTPName parameter of the TPStarted intrinsic. The LocalTPName parameter contains the TP name sent by the remote TP. This TP name must be configured in the APPC configuration branch of NMMGR. The configuration file associates each TP name with a job file, which may be located in any group and account. When LU 6.2 API receives the TP name from the remote TP, it does one of two things:

- 1. If the local TP is already active, and if it is configured to receive multiple allocate requests from remote TPs, LU 6.2 API waits until any conversation with the local TP process has been deallocated, and then it allocates a conversation with the local TP process.
- 2. If the local TP is not active, or if it is configured to receive only one allocate request per execution instance, LU 6.2 API initiates a new local TP process by streaming the job file associated with the TP name. Then, it allocates a conversation with the local TP process.

A remotely initiated TP on MPE XL is configured to conduct either single or multiple conversations with the remote TP. A TP that conducts a single conversation must call MCGetAllocate only once; another instance of the TP will be started each time a remote TP requests a conversation. A TP that conducts multiple conversations can call MCGetAllocate many times; only one instance of it may be running at once. See the *APPC Subsystem on MPE XL Node Manager's Guide* for more information on TP configuration.

- ResourceID **Required**; 16-bit signed integer; output. This number identifies the conversation being allocated. It must be used in all subsequent intrinsic calls, so that LU 6.2 API can determine which conversation the intrinsic calls belong to.
- Status **Required**; 32-bit signed integer; output. Indicates the result of intrinsic execution. See the "Status Parameter" section, earlier in this chapter, for more information.
- SyncLevel 16-bit signed integer; output. This parameter determines the synchronization level (whether or not confirmation will be used) for this conversation. Possible values are as follows:

 $0 = CONFIRM$ 

Denotes that the MCConfirm and MCConfirmed intrinsics can be called. It also means that the confirm request option of any intrinsic may be used.

 $2 = \text{NONE}$ 

Denotes that no confirmation will be used. If a SyncLevel of 2 is specified, the MCConfirm and MCConfirmed intrinsics cannot be called during this conversation, nor can the confirm request option of any intrinsic be used during this conversation. If any confirmation is attempted with SyncLevel set to 2, a status info value of -31 is returned.

Timer 16-bit signed integer by value; input. This is an integer from 0 through 28800 that indicates the maximum number of seconds LU 6.2 API will wait after executing an intrinsic before returning control to the TP. (28800 seconds = 8 hours.) For example, if the local TP sets its Timer to 600 (10 minutes) and issues MCRcvAndWait, and no data arrives within 10 minutes, LU 6.2 API will issue a status info of +80 to the local TP, which indicates that the allotted time has expired.

> A Timer value of zero indicates that no timer is to be used, which means that the program will wait indefinitely for an intrinsic call to complete.

The following intrinsics use the Timer:

```
MCConfirm
MCDeallocate (DeallocateType = CONFIRM)
MCPrepToRcv (PrepToRcvType = CONFIRM)
MCRcvAndWait
MCWait
```
### **Default**: 0

- Security 16-bit signed integer by value; input. Reserved for future use.
- $NumberIPES$  16-bit signed integer by value; input/output. Indicates the number of Program Initialization Parameters (PIPs) to be used for this conversation.

#### Input:

The NumPIPs value that the local TP passes to the intrinsic specifies the maximum number of PIPs the local TP can receive from the remote TP on this conversation.

Output:

The NumPIPs value that the intrinsic returns to the local TP indicates the number of PIPs that the remote TP actually sent to the local TP.

Intrinsic Descriptions **MCGetAllocate**

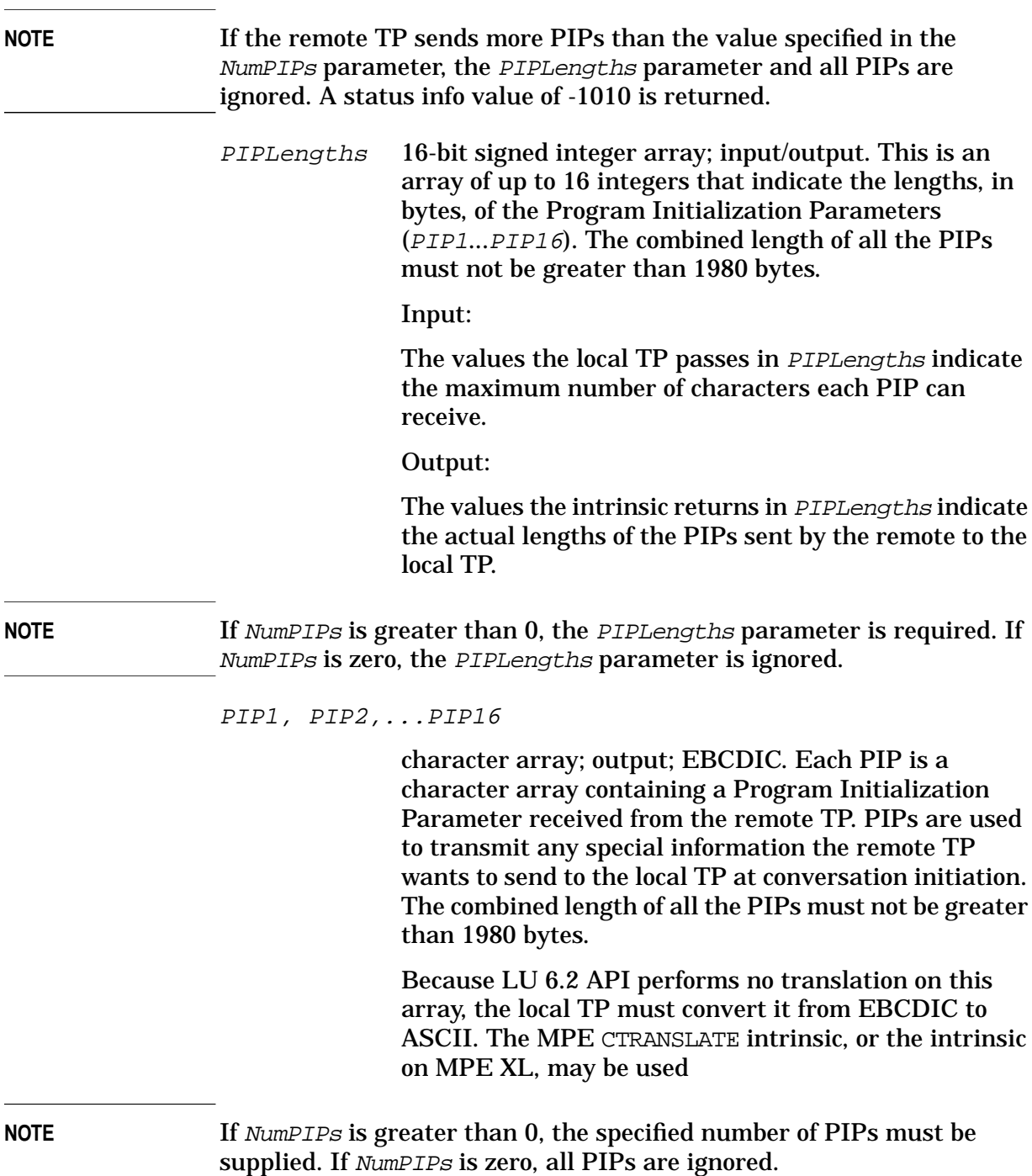

## **Description**

MCGetAllocate is called to receive a conversation allocation request from the remote TP and initialize all the resources the local TP needs to conduct a conversation. When the remote TP issues the equivalent of the MCAllocate intrinsic, it sends a TP name to the HP 3000, indicating the local TP with which it wants a conversation. The

HP 3000 then runs the local TP, which calls MCGetAllocate to allocate the local side of the conversation.

Once the MCGetAllocate intrinsic has executed successfully, the local TP is in Receive state and the remote TP is in Send state.

When the MCGetAllocate intrinsic executes successfully, a ResourceID is assigned to the allocated conversation. Just as the TPID uniquely identifies one among many possible instances of the same TP, the ResourceID uniquely identifies one among many possible conversations conducted by one instance of a TP.

Every conversation requires one session on the APPC subsystem. On MPE V, only 8 sessions may be active on the APPC subsystem at once. On MPE XL, the APPC subsystem can support a maximum of 256 active sessions. The available active sessions must be shared among all the TPs running on the APPC subsystem. For more information on session limits, see the A*PPC Subsystem on MPE V Node Manager's Guide* or the *APPC Subsystem on MPE XL Node Manager's Guide*.

MCGetAllocate allows you to receive initialization information from the remote TP in the Program Initialization Parameters (PIPs). These parameters can be used, for example, to indicate whether a TP is processing daily information or an end-of-month report. They can also be used to inform the local TP of the type of data it will receive, the size of the records, etc. PIPs can be used to transmit any special information the local TP must receive from the remote TP before it executes.

### **Remotely Initiated Conversations on MPE V**

On MPE V, MCGetAllocate can be called only once during the execution of a TP. That is, each execution instance of a TP can have only one conversation initiated by the remote TP.

On MPE V, when a conversation is initiated by the remote TP, the MCGetAllocate intrinsic must be the first LU 6.2 API intrinsic called after the TPStarted intrinsic, unless the TPEnded intrinsic is called and the program terminated.

On MPE V, the TP name sent by the remote TP is the name of a job file located in the APPC.SYS group and account. This TP name must match the name of the job file exactly. The job file contains the MPE RUN command that starts up the local TP. The executable TP file can reside in any group and account. When LU 6.2 API receives the TP name from the remote TP, it streams the job, which in turn runs the local TP. The value returned in the LocalTPName parameter is the TP name sent by the remote TP.

#### **Remotely Initiated Conversations on MPE XL**

On MPE XL, the TP name sent by the remote TP is configured in the APPC subsystem branch of NMMGR. The TP name is associated with a

### Intrinsic Descriptions **MCGetAllocate**

job file through configuration. When the HP 3000 receives the TP name from the remote TP, it does one of two things:

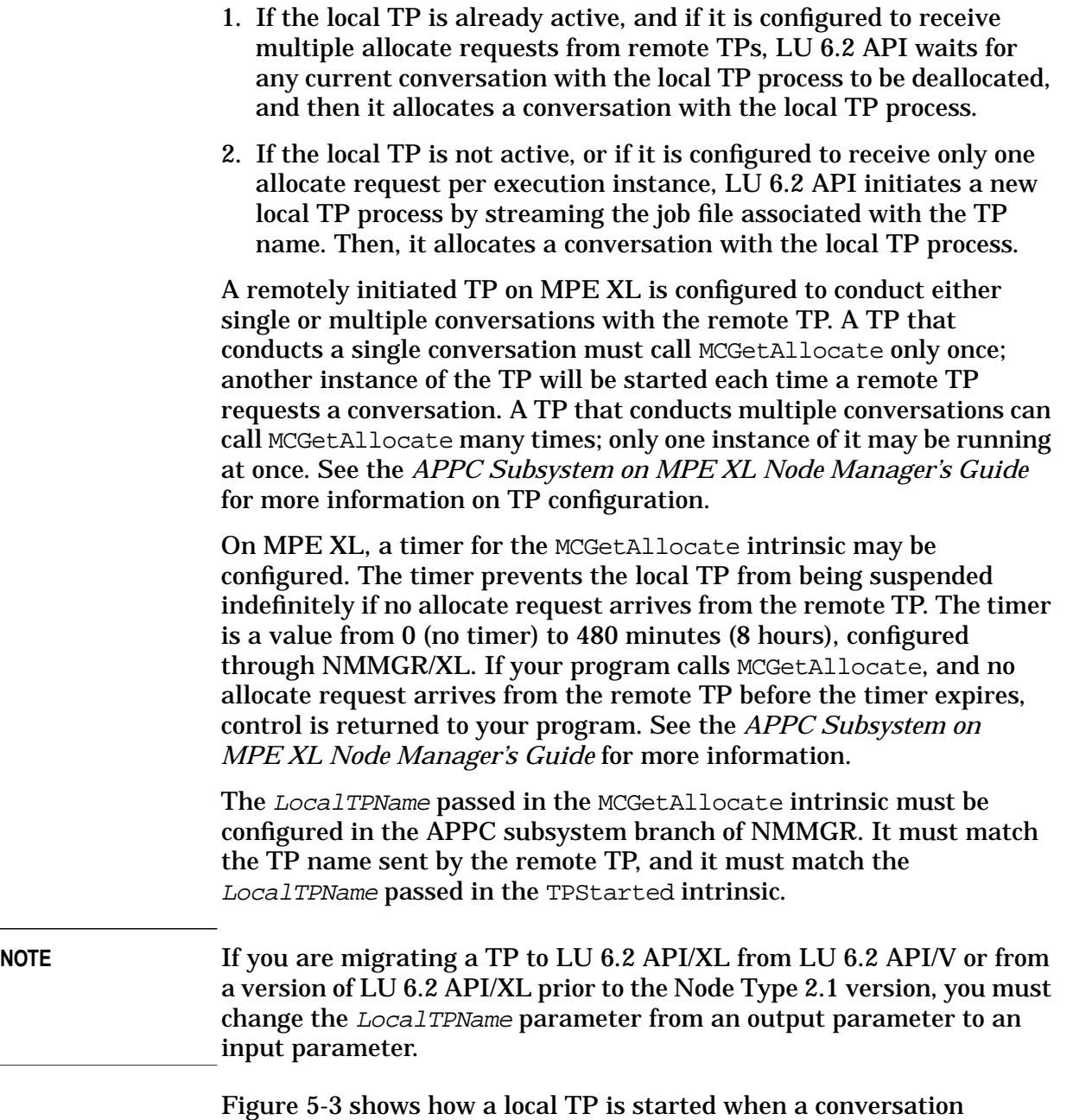

allocation request is received from a remote TP.

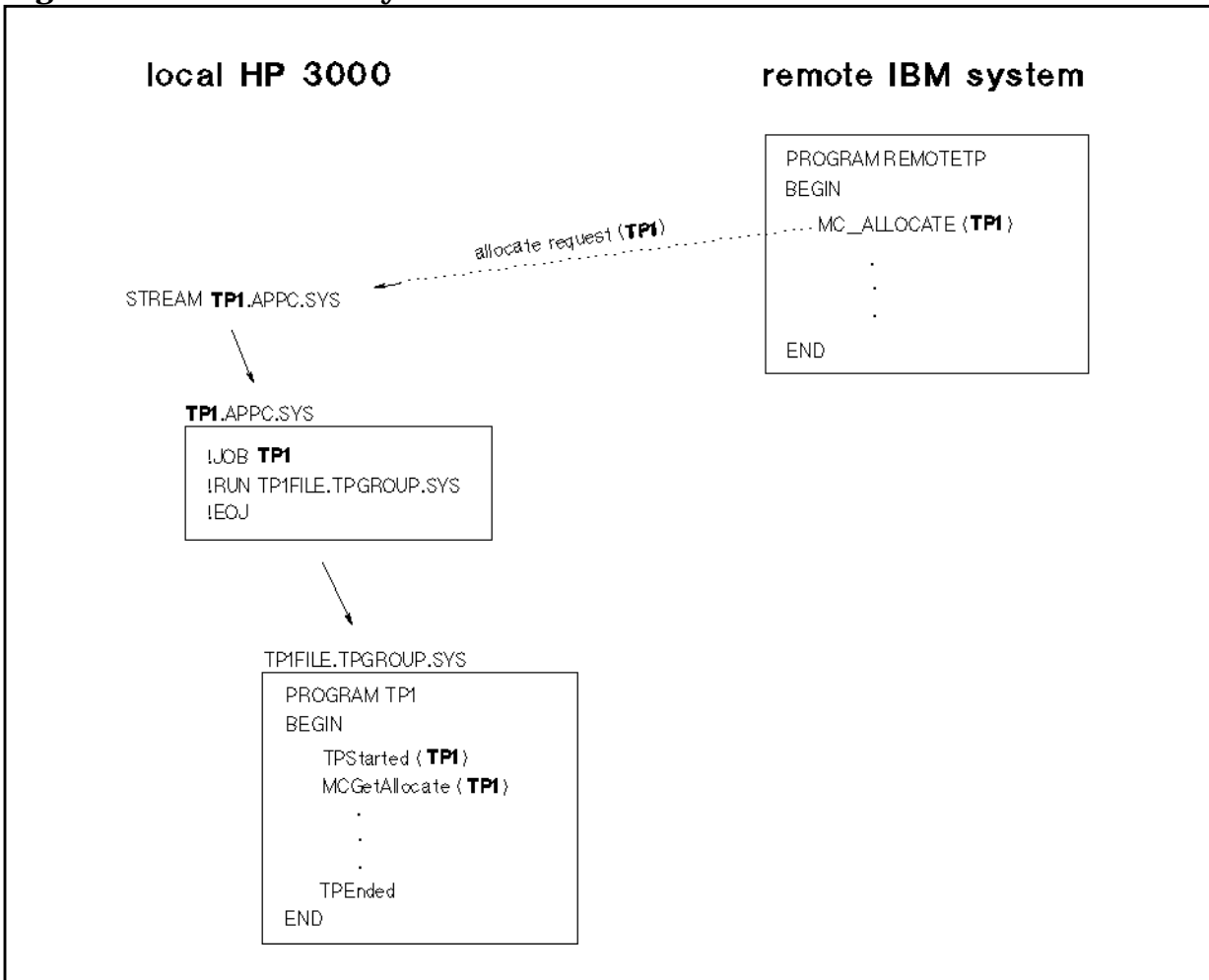

<span id="page-98-0"></span>**Figure 5-3 Remotely Initiated TP on the HP 3000**

[Figure 5-4](#page-99-0) shows how, on MPE XL, allocate requests from the remote TP can be queued to wait until the local TP calls the MCGetAllocate intrinsic. The TP in [Figure 5-4](#page-99-0) loops through the same conversation, beginning with MCGetAllocate and ending with MCDeallocate, until it receives the last allocate request.

The TP could be written to handle a predetermined number of allocate requests, or it could loop through the conversation until the last MCGetAllocate call timed out because the queue was empty. When MCGetAllocate times out, +29 is returned in the Status parameter. (The MCGetAllocate time-out value must be configured through NMMGR/XL. See the *APPC Subsystem on MPE XL Node Manager's Guide*.)

<span id="page-99-0"></span>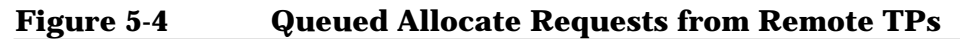

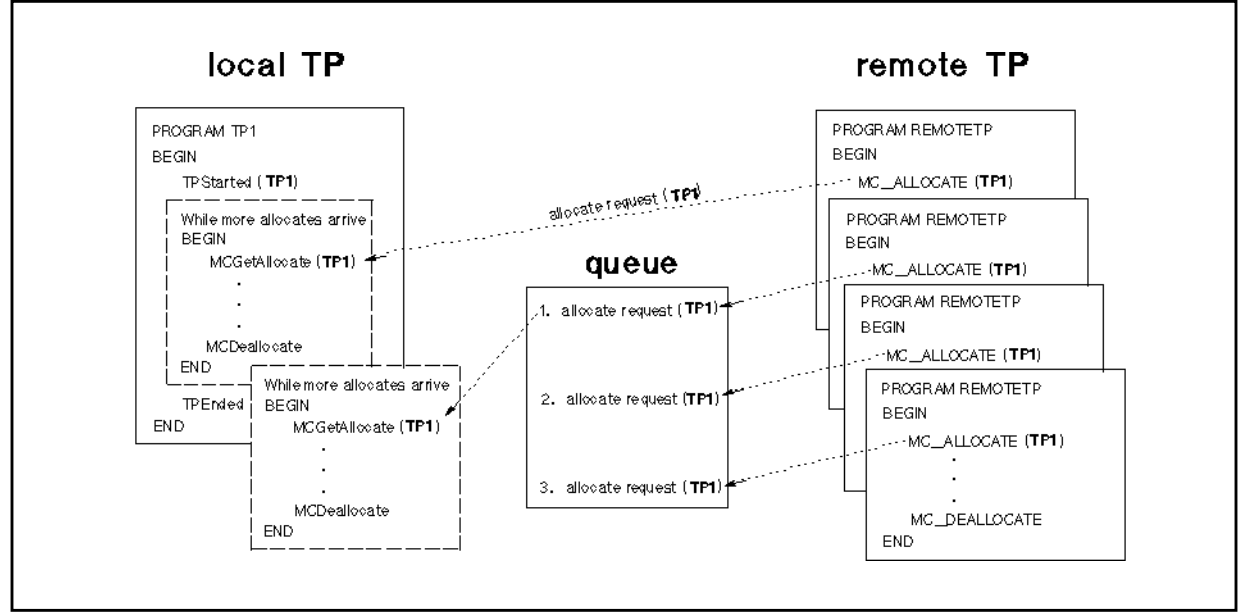

## **Status Info Values**

```
0 Successful Completion.
```
- -1 Intrinsic called with parameter out of bounds.
- -5 Out of range 'SyncLevel' parameter specified in intrinsic call.
- -6 PIP data length is out of range.
- -7 Out of range 'Timer' parameter specified in intrinsic call.
- -15 Invalid 'TPID' parameter specified in intrinsic call.
- -19 APPC subsystem is inactive.
- -20 Not enough stack space for intrinsic to run.
- -21 Insufficient memory space to allocate a conversation.
- -22 Internal error: Unable to create Presentation Services port.
- -23 Unable to allocate a conversation.
- -24 Unable to obtain an LU-LU session.
- -25 Could not find a conversation for this transaction program.
- +29 Could not find a conversation for this transaction program timer popped. (MPE XL)
- -51 Resource failure: No retry possible.
- -65 Received an invalid attach from the remote LU.
- -90 An internal error in Presentation Services has occurred.
- -91 An internal error in the APPC subsystem has occurred.
- -1002 An internal error at the mapped conversation level has occurred.
- -1003 Required parameter missing.
- -1005 Insufficient Heap Space. (MPE V)
- -1007 Out of range 'NumPIPs' parameter specified in intrinsic call. -1008 Invalid 'LocalTPName' parameter specified in intrinsic call. (MPE XL)
- -1009 Combined length of PIPs is out of range.
- -1010 Too many PIP subfields.

# **MCGetAttr**

Returns information pertaining to the specified conversation.

## **Syntax**

 I16V I32 CA MCGetAttr(ResourceID, Status, [OwnFullyQualifiedLUName],

 CA CA [PartnerLUName], [PartnerFullyQualifiedLUName],

 CA I16 [ModeName], [SyncLevel]);

## **Parameters**

ResourceID

**Required**; 16-bit signed integer by value; input. This is the unique resource ID number assigned to this conversation when it was allocated. See MCAllocate or MCGetAllocate, in this chapter, for more information.

Status

**Required**; 32-bit signed integer; output. Indicates the result of intrinsic execution. See the "Status Parameter" section, earlier in this chapter, for more information.

OwnFullyQualifiedLUName

character array; output. If the specified conversation is using a dependent LU to communicate with a Type 5 node (like an IBM mainframe), this parameter is not implemented and returns a 17-character array of blanks.

If the specified conversation is using an independent LU on MPE XL to communicate with a Type 2.1 node (like an IBM AS/400), this is a 17-character array that returns the fully qualified LU name of the local LU. It has the form NetID. LUName, where NetID and LUName are the names of the local SNA network and the local LU configured in the APPC subsystem configuration. See the *APPC Subsystem on MPE XL Node Manager's Guid*e for information on APPC subsystem configuration.

Intrinsic Descriptions **MCGetAttr**

#### PartnerLUName

character array; output. This is an 8-character ASCII array, left justified and padded with blanks. It returns the name of the remote LU used by the remote TP. PartnerLUName is the name by which the local LU knows the remote LU. PartnerLUName is returned only on a conversation using a dependent LU to communicate with a Type 5 node (like an IBM mainframe).

#### PartnerFullyQualifiedLUName

character array; output. If the specified conversation is using a dependent LU to communicate with a Type 5 node (like an IBM mainframe), this parameter is not implemented and returns a 17-character array of blanks.

If the specified conversation is using an independent LU on MPE XL to communicate with a Type 2.1 node (like an IBM AS/400), this is a 17-character array that returns the fully qualified LU name of the LU used by the remote TP. It has the form NetID. LUName, where Net ID is the name of the SNA network where the remote node resides, and LUName is the local name for the remote LU configured in the APPC subsystem configuration. See the *APPC Subsystem on MPE XL Node Manager's Guide* for information on APPC subsystem configuration.

PartnerFullyQualifiedLUName is returned only on conversations using independent LUs.

#### ModeName

character array; output. This is an 8-character array, left justified and padded with blanks. It returns the mode name configured for the APPC session on which the conversation is allocated. This parameter matches the mode name configured for the SessionType specified in the call to MCAllocate or MCGetAllocate. For more information on mode configuration, see the *LU 6.2 API/V Node Manager's Guide* or the *APPC Subsystem on MPE XL Node Manager's Guide*.

#### SyncLevel

16-bit signed integer; output. The synchronization level (whether or not confirmation is used) established for this conversation. Possible values are as follows:

### $0 = CONFIRM$

Denotes that the MCConfirm and MCConfirmed intrinsics can be called. It also means that the confirm request option of any intrinsic may be used.

 $2 = \text{NONE}$ 

Denotes that no confirmation will be used. If the SyncLevel is 2, the MCConfirm and MCConfirmed intrinsics cannot be called during this conversation, nor can the confirm request option of any intrinsic be used during this conversation.

## **Description**

This intrinsic allows the local TP to get information about the conversation specified in the ResourceID parameter.

## **Status Info Values**

```
 0 Successful Completion.
-1 Intrinsic called with parameter out of bounds.
-2 Invalid 'ResourceID' parameter specified in intrinsic call.
-20 Not enough stack space for intrinsic to run.
-90 An internal error in Presentation Services has occurred.
-91 An internal error in the APPC subsystem has occurred.
-1002 An internal error at the mapped conversation level has occurred.
-1003 Required parameter missing.
```
# **MCPostOnRcpt**

Allows the LU to check the contents of the receive buffer for the specified conversation.

## **Syntax**

 I16V I16V CA I32 MCPostOnRcpt(ResourceID, Length, Data, Status);

## **Parameters**

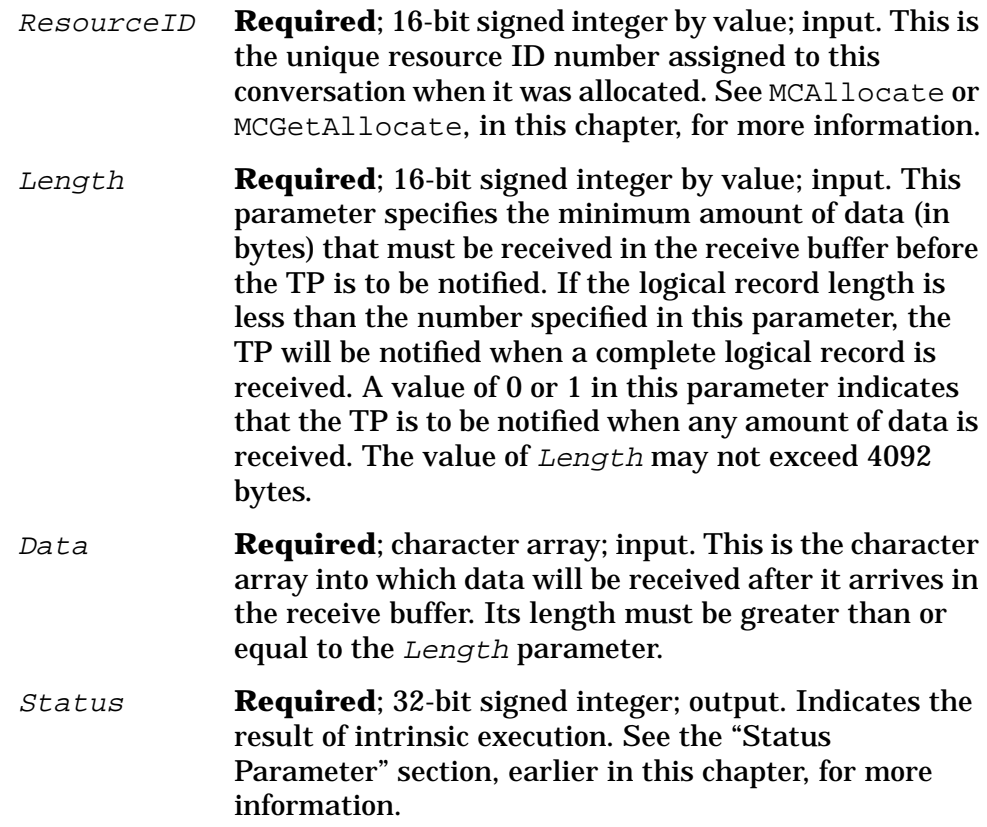

## **Description**

The MCPostOnRcpt intrinsic causes LU 6.2 API to set up resources to check the contents of the receive buffer for the specified conversation. The MCTest or MCWait intrinsic can then be called to interrogate these resources and find out if any data has arrived for the conversation. See the descriptions of MCTest and MCWait, later in this chapter.

Once MCPostOnRcpt has executed successfully, posting is active. It remains active until something is received into the receive buffer or an

intrinsic is called that ends posting and releases the resources. The following intrinsics end posting:

MCDeallocate MCRcvAndWait MCRcvNoWait MCSendError

When the MCTest or MCWait intrinsic indicates that something is waiting in the receive buffer, call MCRcvAndWait or MCRcvNoWait with the same Data parameter you used in the last call to MCPostOnRcpt.

The MCPostOnRcpt intrinsic can be called only from Receive state. It can be called many times during the execution of a TP. If the Length parameter is changed from one call to the next, the Length value from the last call will be used to determine the minimum amount of data that must arrive before the TP is notified.

## **Status Info Values**

 0 Successful Completion. -1 Intrinsic called with parameter out of bounds. -2 Invalid 'ResourceID' parameter specified in intrinsic call. -11 Out of range 'Length' parameter specified in intrinsic call. -20 Not enough stack space for intrinsic to run. -40 Intrinsic called in invalid state. -90 An internal error in Presentation Services has occurred. -91 An internal error in the APPC subsystem has occurred. -1002 An internal error at the mapped conversation level has occurred. -1003 Required parameter missing. -1050 Invalid 'Data' parameter specified in intrinsic call.

# **MCPrepToRcv**

Changes the conversation state of the local TP from Send to Receive, and changes the conversation state of the remote TP from Receive to Send.

## **Syntax**

 I16V I32 I16V I16V MCPrepToRcv(ResourceID, Status, [PrepToRcvType], [Locks]);

## **Parameters**

ResourceID

**Required**; 16-bit signed integer by value; input. This is the unique resource ID number assigned to this conversation when it was allocated. See MCAllocate or MCGetAllocate, in this chapter, for more information.

#### Status

**Required**; 32-bit signed integer; output. Indicates the result of intrinsic execution. See the "Status Parameter" section, earlier in this chapter, for more information.

PrepToRcvType

16-bit signed integer by value; input. The type of MCPrepToRcv to be executed. Possible values are as follows:

0 = CONVERSATION\_SYNC\_LEVEL

Denotes that the MCPrepToRcv intrinsic will be executed with the synchronization level specified by the SyncLevel parameter of the MCAllocate or MCGetAllocate intrinsic. The SyncLevel parameter can specify synchronization levels of CONFIRM and NONE.

If the conversation was allocated with a *SyncLevel* of CONFIRM, then MCPrepToRcv is executed as if CONFIRM were given as the MCPrepToRcvType. See the discussion of CONFIRM MCPrepTORCVType = 2).

If the conversation was allocated with a SyncLevel of NONE, then MCPrepToRcv is executed as if FLUSH were given as the MCPrepToRcvType. See the discussion of FLUSH ( $MCP$ repToRcvType = 1).

### $1 = FIJISH$

Causes the local LU to empty its send buffer and the local TP to enter Receive state.

 $6 = \text{CONFIRM}$ 

Causes the local LU to flush its send buffer and immediately send a confirmation request to the remote TP. The remote TP is then placed in Confirm Send state and must respond with positive confirmation before it can enter Send state. If the MCPrepToRcv intrinsic does not execute successfully, the state of the local TP is determined by the value returned in the Status parameter, as follows:

#### **status info value** state of local TP

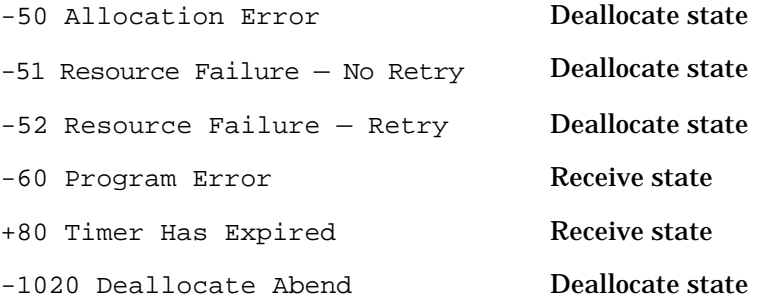

### Default: 0 (CONVERSATION\_SYNC\_LEVEL)

Locks

16-bit signed integer by value; input. This parameter specifies when control is to be returned to the local TP after it calls MCPrepToRcv with a PrepToRcvType of CONFIRM (or CONVERSATION\_SYNC\_TYPE, if the conversation has a SyncLevel of CONFIRM). If MCPrepToRcv is called with a PrepToRcvType of FLUSH, the Locks parameter has no meaning and is ignored. Possible values for this parameter are as follows:

#### $0 = \text{SHORT}$

Control will be returned to the local TP as soon as the remote TP sends back an appropriate reply. The equivalent of any of the following LU 6.2 API intrinsics will generate an appropriate reply:

```
MCConfirmed
MCDeallocate (DeallocateType = ABEND)
MCSendError
```

```
1 = LONG
```
Intrinsic Descriptions **MCPrepToRcv**

> Control will not be returned to the local TP until information, such as data, is received from the remote TP following a positive confirmation response.

#### **Default**: 0 (SHORT)

## **Description**

The MCPrepToRcv intrinsic flushes the local TP's send buffer, changes the conversation state of the local TP from Send to Receive, and changes the state of the remote TP from Receive to Send. No data can be received through this intrinsic. To receive data, you must call either MCRcvAndWait or MCRcvNoWait.

## **Status Info Values**

```
0 Successful Completion.
-1 Intrinsic called with parameter out of bounds.
-2 Invalid 'ResourceID' parameter specified in intrinsic call.
-20 Not enough stack space for intrinsic to run.
-26 Out of range 'PrepToRcvType' parameter specified in intrinsic call.
-27 Out of range 'Locks' parameter specified in intrinsic call.
-40 Intrinsic called in invalid state.
-50 Allocation Error.
-51 Resource Failure: Retry possible.
-52 Resource Failure: No retry possible.
-56 Program Error: No data truncation has occurred.
-60 Program Error: Data may have been purged.
+80 Timer has expired.
-90 An internal error in Presentation Services has occurred.
-91 An internal error in the APPC subsystem has occurred.
-1002 An internal error at the mapped conversation level has occurred.
-1003 Required parameter missing.
-1020 Deallocate Abend.
-1105 Internal Error: Conversation deallocated.
```
# **MCRcvAndWait**

Waits for information to arrive on the specified conversation and then receives the information.

## **Syntax**

 I16V I16 I16 MCRcvAndWait(ResourceID, Length, RequestToSendReceived,

CA 116 132 Data, WhatReceived, Status);

## **Parameters**

ResourceID

**Required**; 16-bit signed integer by value; input. This is the unique resource ID number assigned to this conversation when it was allocated. See MCAllocate or MCGetAllocate, in this chapter, for more information.

Length

**Required**; 16-bit signed integer by value; input/output.

Input:

The Length value that the local TP passes to the remote TP indicates the maximum amount of data, in bytes, that the local TP can receive in its Data parameter. The Length value must not exceed 4092 bytes on MPE V, or 32763 bytes on MPE XL. A Length of 0 means that only control or error information can be received (no data).

Output:

If data is received (WhatReceived = DATA\_COMPLETE or DATA\_INCOMPLETE), the Length value that the remote TP returns to the local TP is the actual length of the data received. If control information is received (WhatReceived = SEND, CONFIRM, CONFIRM\_SEND, or CONFIRM\_DEALLOCATE), the remote TP does not change the value in the Length parameter, so it contains whatever was supplied as input.

Intrinsic Descriptions **MCRcvAndWait**

RequestToSendReceived

**Required**; 16-bit signed integer; output. Indicates whether the remote TP has issued a RequestToSend. Possible values are as follows:

 $1 = YES$ 

Indicates a RequestToSend has been received from the remote TP. The remote TP has issued the equivalent of the MCReqToSend intrinsic, requesting that the local TP enter Receive state and place the remote TP in Send state.

 $0 = \text{NO}$ 

No RequestToSend has been received.

Data

**Required**; character array; output; EBCDIC. The character array into which the local TP will receive data sent by the remote TP. The length of the Data array must be greater than or equal to the value in the Length parameter.

If the data comes from an EBCDIC application, the local TP must convert it from EBCDIC to ASCII. The MPE CTRANSLATE intrinsic, or the NLTRANSLATE intrinsic on MPE XL, may be used.

WhatReceived

**Required**; 16-bit signed integer; output. If the value returned in the Status parameter is 0, then the WhatReceived parameter contains a value indicating the type of information received. Possible values are as follows:

#### 1 = DATA\_COMPLETE

Indicates that a complete data record, or the final portion of a data record, has been received. The Length parameter determines the amount of data that can be received in a single call to MCRcvAndWait. If a data record is larger than the value in the Length parameter, you must call MCRcvAndWait more than once to receive a complete record.

#### 2 = DATA\_INCOMPLETE

Indicates that less than a complete record has been received, and you must call MCRcvAndWait again to receive the next portion of it. Incomplete data records are received when the size of a record exceeds the value in the Length parameter. When the final portion of a data record is received, the WhatReceived parameter returns 1 (DATA\_COMPLETE).

 $4 =$ SEND

Indicates that the remote TP has issued the equivalent of MCPrepToRcv or MCRcvAndWait and has entered Receive state. The local TP is now in Send state and can issue only those intrinsics that are callable from Send state.

#### $5 = \text{CONFIRM}$

Indicates that the remote TP has issued the equivalent of MCConfirm, placing the local TP in Confirm state. Unless it detects an error, the local TP must respond with a call to MCConfirmed.

#### 6 = CONFIRM\_SEND

Indicates that the remote TP has issued the equivalent of MCPrepToRcv with a synchronization level of CONFIRM. The local TP is placed in Confirm Send state. Unless it detects an error, it must send a confirmation response to the remote and enter Send state.

#### 7 = CONFIRM\_DEALLOCATE

Indicates that the remote TP has issued the equivalent of MCDeallocate with a synchronization level of CONFIRM. The local TP is placed in Confirm Deallocate state. Unless it detects an error, it must send a confirmation response to the remote and call MCDeallocate with a DeallocateType of LOCAL. When the remote TP deallocates normally, a status info value of +100 is returned to the local TP.

#### Status

**Required**; 32-bit signed integer; output. Indicates the result of intrinsic execution. See the "Status Parameter" section, earlier in this chapter, for more information.

## **Description**

The MCRcvAndWait intrinsic waits for information to arrive on the conversation specified in the ResourceID parameter, then it receives the information from the receive buffer into the Data parameter. MCRcvAndWait is used to receive data and control information.

Intrinsic Descriptions **MCRcvAndWait**

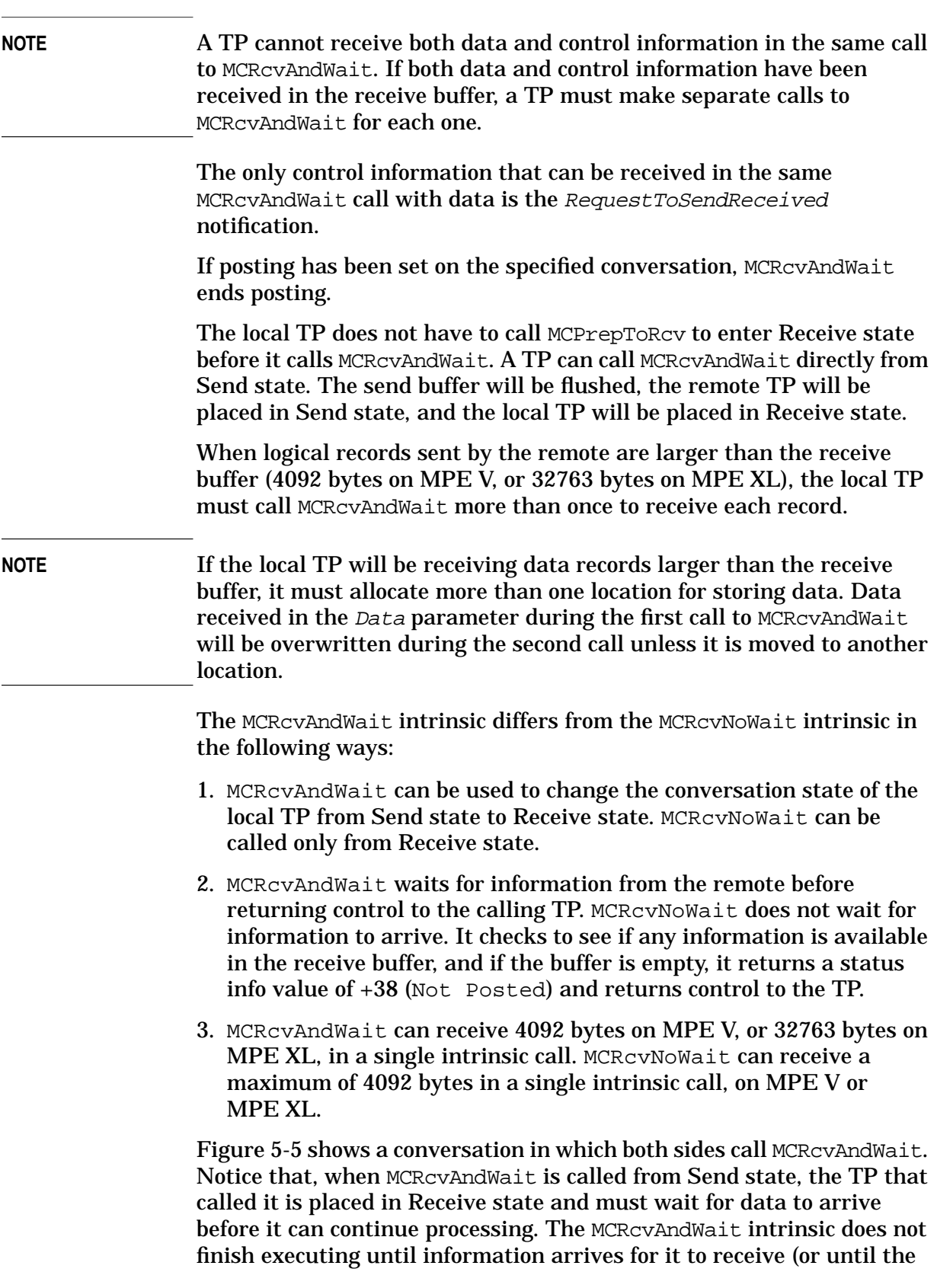

Timer expires. See MCAllocate or MCGetAllocate for information on the Timer).

<span id="page-112-0"></span>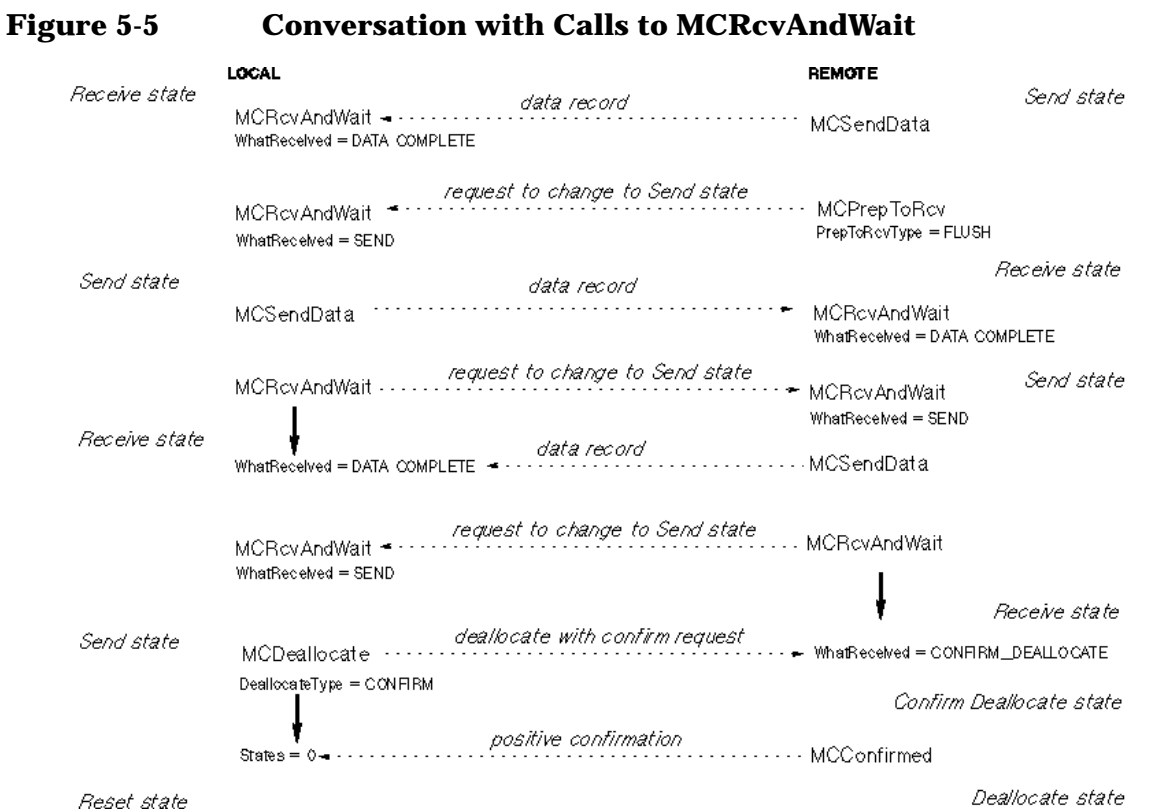

## **Status Info Values**

```
 0 Successful Completion.
-1 Intrinsic called with parameter out of bounds.
-2 Invalid 'ResourceID' parameter specified in intrinsic call.
-11 Out of range 'Length' parameter specified in intrinsic call.
-13 Data buffer specified in intrinsic call is out of bounds.
-20 Not enough stack space for intrinsic to run.
-40 Intrinsic called in invalid state.
-50 Allocation Error.
-51 Resource Failure: Retry possible.
-52 Resource Failure: No retry possible.
-56 Program Error: No data truncation has occurred.
-60 Program Error: Data may have been purged.
+80 Timer has expired.
-90 An internal error in Presentation Services has occurred.
-91 An internal error in the APPC subsystem has occurred.
+100 Deallocate Normal received from the remote TP.
-1002 An internal error at the mapped conversation level has occurred.
-1003 Required parameter missing.
-1020 Deallocate Abend.
-1050 Invalid 'Data' parameter specified in intrinsic call.
-1105 Internal Error: Conversation deallocated.
```
# **MCRcvNoWait**

Receives any information available for the specified conversation but does not wait for information to arrive before returning control to the calling TP.

## **Syntax**

 I16V I16 I16 MCRcvNoWait(ResourceID, Length, RequestToSendReceived,

```
 CA I16 I32
      Data, WhatReceived, Status);
```
## **Parameters**

ResourceID

**Required**; 16-bit signed integer by value; input. This is the unique resource ID number assigned to this conversation when it was allocated. See MCAllocate or MCGetAllocate, in this chapter, for more information.

Length

**Required**; 16-bit signed integer by value; input/output.

Input:

The Length value that the local TP passes to the remote TP indicates the maximum amount of data, in bytes, that the local TP can receive in its Data parameter. The Length value must not exceed 4092 bytes. A Length of 0 means that only control or error information can be received (no data).

Output:

If data is received (WhatReceived = DATA\_COMPLETE or DATA\_INCOMPLETE), the Length value that the remote TP returns to the local TP is the actual length of the data received. If control information is received (WhatReceived = SEND, CONFIRM, CONFIRM\_SEND, or CONFIRM\_DEALLOCATE), the remote TP does not change the value in the Length parameter, so it contains whatever was supplied as input.

#### RequestToSendReceived

**Required**; 16-bit signed integer; output. Indicates whether the remote TP has issued a RequestToSend. Possible values are as follows:

 $1 = YES$ 

Indicates a RequestToSend has been received from the remote TP. The remote TP has issued the equivalent of the MCReqToSend intrinsic, requesting that the local TP enter Receive state and place the remote TP in Send state.

 $0 = \text{NO}$ 

No RequestToSend has been received.

#### Data

**Required**; character array; output; EBCDIC. The character array into which the local TP will receive data sent by the remote TP. The length of the Data array must be greater than or equal to the value in the Length parameter.

If the data comes from an EBCDIC application, the local TP must convert it from EBCDIC to ASCII. The MPE CTRANSLATE intrinsic, or the NLTRANSLATE intrinsic on MPE XL, may be used.

#### WhatReceived

**Required**; 16-bit signed integer; output. If the value returned in the Status parameter is 0, then the WhatReceived parameter contains a value indicating the type of information received. Possible values are as follows:

#### 1 = DATA\_COMPLETE

Indicates that a complete data record, or the final portion of a data record, has been received. The Length parameter determines the amount of data that can be received in a single call to MCRcvAndWait. If a data record is larger than the value in the Length parameter, you must call MCRcvAndWait more than once to receive a complete record.

#### 2 = DATA\_INCOMPLETE

Indicates that less than a complete record has been received, and you must call MCRcvAndWait again to receive the next portion of it. Incomplete data records are received when the size of a record exceeds the value

Intrinsic Descriptions **MCRcvNoWait**

> in the Length parameter. When the final portion of a data record is received, the WhatReceived parameter returns 1 (DATA\_COMPLETE).

 $4 =$ SEND

Indicates that the remote TP has issued the equivalent of MCPrepToRcv or MCRcvAndWait and has entered Receive state. The local TP is now in Send state and can issue only those intrinsics that are callable from Send state.

#### $5 = \text{CONFIRM}$

Indicates that the remote TP has issued the equivalent of MCConfirm, placing the local TP in Confirm state. Unless it detects an error, the local TP must respond with a call to MCConfirmed.

#### 6 = CONFIRM\_SEND

Indicates that the remote TP has issued the equivalent of MCPrepToRcv with a synchronization level of CONFIRM. The local TP is placed in Confirm Send state. Unless it detects an error, it must send a confirmation response to the remote and enter Send state.

#### 7 = CONFIRM\_DEALLOCATE

Indicates that the remote TP has issued the equivalent of MCDeallocate with a synchronization level of CONFIRM. The local TP is placed in Confirm Deallocate state. Unless it detects an error, it must send a confirmation response to the remote TP and call MCDeallocate with a DeallocateType of LOCAL. When the remote TP deallocates normally, a status info value of +100 is returned to the local TP.

Status

**Required**; 32-bit signed integer; output. Indicates the result of intrinsic execution. See the "Status Parameter" section, earlier in this chapter, for more information.

## **Description**

The MCRcvNoWait intrinsic receives any data that has arrived in the receive buffer for the specified conversation. It differs from the MCRcvAndWait intrinsic in the following ways:

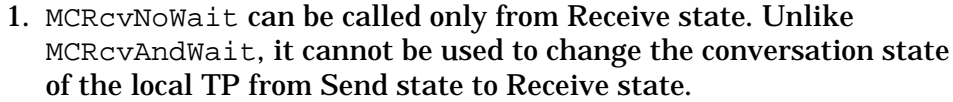

- 2. Unlike MCRcvAndWait, which waits for information from the remote before returning control to the calling TP, MCRCVNOWait does not wait for information to arrive. It checks to see if any information is available in the receive buffer, and if the buffer is empty, it returns a status info value of +38 (Not Posted) and returns control to the TP.
- 3. The MCRcvNoWait intrinsic can receive a maximum of 4092 bytes in a single intrinsic call. The MCRcvAndWait intrinsic can receive 4092 bytes on MPE V, or 32763 bytes on MPE XL, in a single intrinsic call.

MCRcvNoWait may not be used in conjunction with posting. Posting ends as soon as MCRcvNoWait is called. For more information on posting, see the description of MCPostOnRcpt, earlier in this chapter.

When logical records sent by the remote processor are larger than 4092 bytes, the local TP must call MCRcvNoWait more than once to receive each record.

**NOTE** If the local TP will be receiving data records larger than 4092 bytes, it must allocate more than one location for storing data. Data received in the Data parameter during the first call to MCRcvNoWait will be overwritten during the second call unless it is moved to another location.

#### **Status Info Values**

```
0 Successful Completion.
-1 Intrinsic called with parameter out of bounds.
-2 Invalid 'ResourceID' parameter specified in intrinsic call.
-11 Out of range 'Length' parameter specified in intrinsic call.
-13 Data buffer specified in intrinsic call is out of bounds.
-20 Not enough stack space for intrinsic to run.
+38 Not Posted.
-40 Intrinsic called in invalid state.
-50 Allocation Error.
-51 Resource Failure: Retry possible.
-52 Resource Failure: No retry possible.
-56 Program Error: No data truncation has occurred.
-60 Program Error: Data may have been purged.
-90 An internal error in Presentation Services has occurred.
-91 An internal error in the APPC subsystem has occurred.
+100 Deallocate Normal received from the remote TP.
-1002 An internal error at the mapped conversation level has occurred.
-1003 Required parameter missing.
-1020 Deallocate Abend.
-1050 Invalid 'Data' parameter specified in intrinsic call.
-1105 Internal Error: Conversation deallocated.
```
# **MCReqToSend**

Notifies the remote TP that the local TP wants to enter Send state.

## **Syntax**

 I16V I32 MCReqToSend(ResourceID, Status);

## **Parameters**

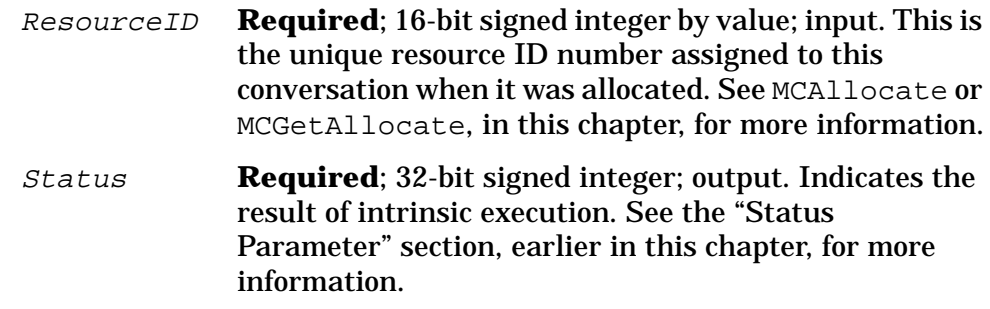

## **Description**

The MCReqToSend intrinsic can be called from either Receive state or Confirm state. It does not cause a state change; it requests that the remote TP, which is in Send state and therefore controls the conversation, enter Receive state and place the local TP in Send state.

After calling MCReqToSend, the local TP must call MCRcvAndWait or MCRcvNoWait to find out whether the remote TP performed the requested state change. If the state change was successful, the WhatReceived parameter of the MCRcvAndWait or MCRcvNoWait intrinsic will return 4 (SEND). See the descriptions of MCRcvAndWait and MCRcvNoWait, earlier in this chapter.

## **Status Info Values**

```
0 Successful Completion.
-1 Intrinsic called with parameter out of bounds.
-2 Invalid 'ResourceID' parameter specified in intrinsic call.
-20 Not enough stack space for intrinsic to run.
-40 Intrinsic called in invalid state.
-51 Resource failure: No retry possible.
-52 Resource failure: Retry possible.
-90 An internal error in Presentation Services has occurred.
-91 An internal error in the APPC subsystem has occurred.
-1002 An internal error at the mapped conversation level has occurred.
-1003 Required parameter missing.
```
# **MCSendData**

Sends one data record to the remote TP.

## **Syntax**

 I16V CA I16V I16 MCSendData(ResourceID, Data, Length, RequestToSendReceived,

> I32 Status);

#### **Parameters**

ResourceID

**Required**; 16-bit signed integer by value; input. This is the unique resource ID number assigned to this conversation when it was allocated. See MCAllocate or MCGetAllocate, in this chapter, for more information.

Data

**Required**; character array; input; EBCDIC. This byte array holds the data that is to be sent to the remote TP. Data that is to be sent to an EBCDIC application must be translated from ASCII to EBCDIC. The MPE CTRANSLATE intrinsic, or the NLTRANSLATE intrinsic on MPE XL, may be used.

#### Length

**Required**; 16-bit signed integer by value; input. This is an integer from 0 through 32763 that specifies the length, in bytes, of the data record to be sent. If Length = 0, a null record is sent.

RequestToSendReceived

**Required**; 16-bit signed integer; output. Indicates whether the remote TP has issued a RequestToSend. Possible values are as follows:

 $1 = YES$ 

Indicates a RequestToSend has been received from the remote TP. The remote TP has issued the equivalent of the MCReqToSend intrinsic, requesting that the local TP enter Receive state and place the remote TP in Send state.

Intrinsic Descriptions **MCSendData**

 $0 = \text{NO}$ 

No RequestToSend has been received.

Status

**Required**; 32-bit signed integer; output. Indicates the result of intrinsic execution. See the "Status Parameter" section, earlier in this chapter, for more information.

## **Description**

The MCSendData intrinsic sends data to the remote TP. When it is called, the data in the Data parameter is moved to the send buffer. When the send buffer is full, or when an intrinsic is called that flushes the send buffer, all the data in the send buffer is transmitted to the remote TP.

On MPE V, the send buffer is 2044 bytes for every conversation. On MPE XL, the send buffer is the same size as the maximum RU size for the session. The maximum RU size is a configured value from 256 through 2048 associated with the session type. For more information on configuring RU sizes, see the *APPC Subsystem on MPE XL Node Manager's Guide*.

If you call MCSendData with a *Data* parameter smaller than the send buffer, the data might not be transmitted immediately to the remote TP. To empty the send buffer and transmit all data immediately to the remote TP, call the MCFlush intrinsic. See the description of MCFlush, earlier in this chapter. See [Chapter 6 , "Buffer Management,"](#page-128-0) for more information on the send and receive buffers.

## **Status Info Values**

```
0 Successful Completion.
-1 Intrinsic called with parameter out of bounds.
-2 Invalid 'ResourceID' parameter specified in intrinsic call.
-11 Out of range 'Length' parameter specified in intrinsic call.
-13 Data buffer specified in intrinsic call is out of bounds.
-20 Not enough stack space for intrinsic to run.
-40 Intrinsic called in invalid state.
-50 Allocation Error.
-51 Resource Failure: Retry possible.
-52 Resource Failure: No retry possible.
-60 Program Error: Data may have been purged.
-90 An internal error in Presentation Services has occurred.
-91 An internal error in the APPC subsystem has occurred.
-1002 An internal error at the mapped conversation level has occurred.
-1003 Required parameter missing.
-1020 Deallocate Abend.
-1105 Internal Error: Conversation deallocated.
```
## **MCSendError**

Informs the remote TP that the local TP has detected an error in an application. Places the remote TP in Receive state and the local TP in Send state.

## **Syntax**

I16V I16 I32 MCSendError(ResourceID, RequestToSendReceived, Status);

#### **Parameters**

ResourceID

**Required**; 16-bit signed integer by value; input. This is the unique resource ID number assigned to this conversation when it was allocated. See MCAllocate or MCGetAllocate, in this chapter, for more information.

RequestToSendReceived

**Required**; 16-bit signed integer; output. Indicates whether the remote TP has issued a RequestToSend. Possible values are as follows:

 $1 = YES$ 

Indicates a RequestToSend has been received from the remote TP. The remote TP has issued the equivalent of the MCReqToSend intrinsic, requesting that the local TP enter Receive state and place the remote TP in Send state.

 $0 = \text{NO}$ 

No RequestToSend has been received.

Status

Required; 32-bit signed integer; output. Indicates the result of intrinsic execution. See the "Status Parameter" section, earlier in this chapter, for more information.

## **Description**

The MCSendError intrinsic informs the remote TP that the local TP has detected an application error and is unable to receive any further information. It can be called from any state except Deallocate state or Reset state. Successful execution of this intrinsic places the remote TP

#### Intrinsic Descriptions **MCSendError**

in Receive state (if it is not already in Receive state) and the local TP in Send state (if it is not already in Send state).

The most common use of MCSendError is to respond negatively to a confirmation request.

A call to MCSendError ends posting. For more information on posting, see the description of MCPostOnRcpt, earlier in this chapter.

The MCSendError intrinsic operates differently depending on the current state of the TP that calls it. Following are descriptions of what MCSendError does in each conversation state:

#### **Send state**

When MCSendError is called from Send state, it flushes the send buffer.

#### **Receive state**

When MCSendError is called from Receive state, the states of the local and remote TPs are immediately reversed: The local TP is placed in Send state and the remote TP is placed in Receive state. All data in the receive buffer of the local TP is purged. However, if a RequestToSend indicator is waiting in the receive buffer, it is preserved for the next call to an intrinsic that uses the RequestToSendReceived parameter.

#### **All Confirm states**

When MCSendError is called from one of the Confirm states, all data from the remote TP has already been received, so the buffers are already empty. The local TP is placed in Send state, and the remote TP is placed in Receive state. The call to MCSendError serves as a negative response to the remote TP's confirmation request, so the request is no longer pending.

## **Status Info Values**

```
0 Successful Completion.
-1 Intrinsic called with parameter out of bounds.
-2 Invalid 'ResourceID' parameter specified in intrinsic call.
-20 Not enough stack space for intrinsic to run.
-40 Intrinsic called in invalid state.
-50 Allocation Error.
-51 Resource Failure: Retry possible.
-52 Resource Failure: No retry possible.
-56 Program Error: No data truncation has occurred.
-60 Program Error: Data may have been purged.
-90 An internal error in Presentation Services has occurred.
-91 An internal error in the APPC subsystem has occurred.
+100 Deallocate Normal received from the remote TP.
-1002 An internal error at the mapped conversation level has occurred.
-1003 Required parameter missing.
-1020 Deallocate Abend.
-1105 Internal Error: Conversation deallocated.
```
# **MCTest**

Tests the specified for the receipt of information.

## **Syntax**

 I16V I16V I32 I16 MCTest(ResourceID, [Test], Status, [PostedType]);

## **Parameters**

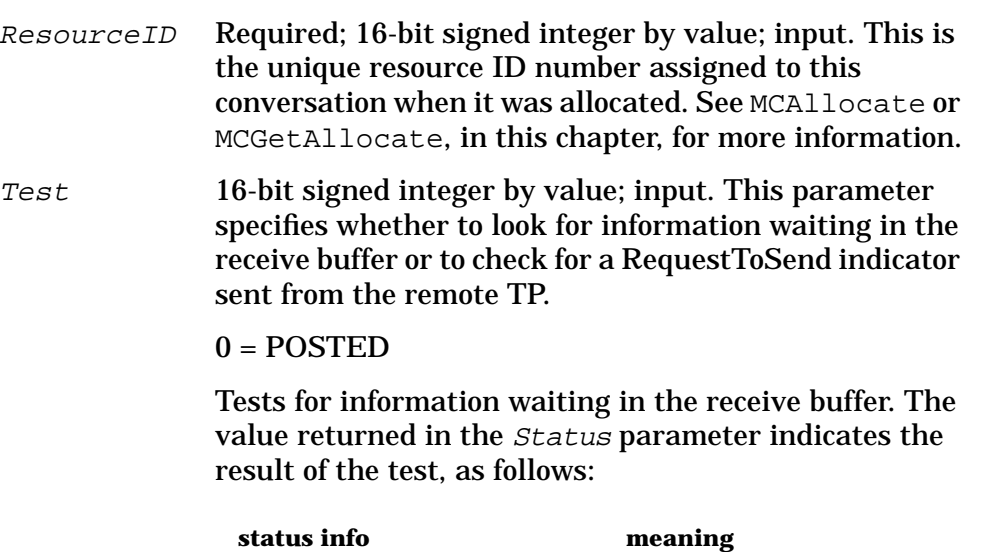

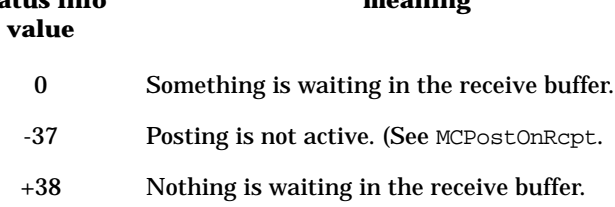

#### 1 = REQUEST\_TO\_SEND\_RECEIVED

Tests for the receipt of a RequestToSend indicator from the remote TP. The value returned in the Status parameter indicates the result of the test, as follows:

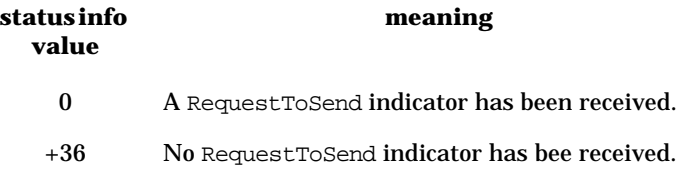

#### **Default**: 0 (POSTED)

#### Intrinsic Descriptions **MCTest**

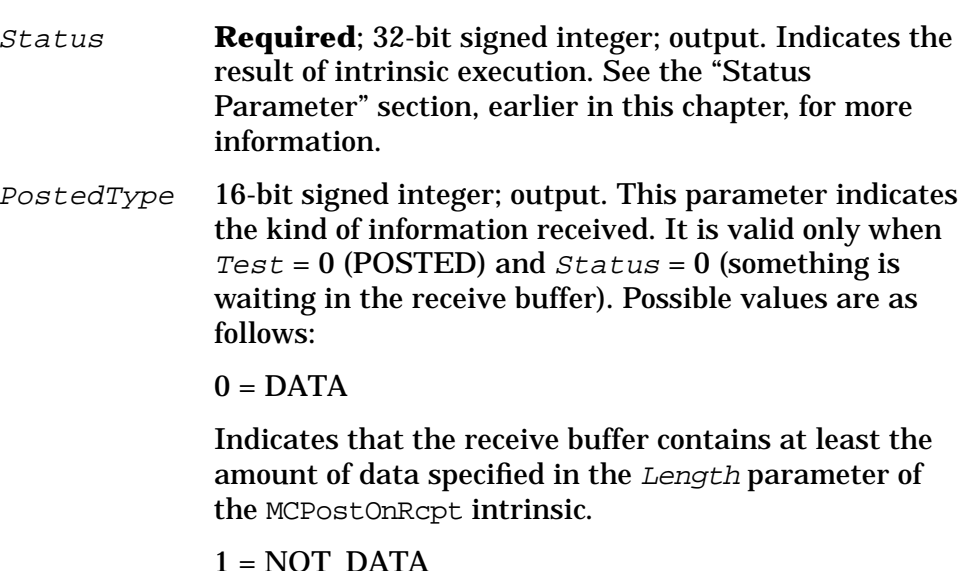

Indicates that the receive buffer contains control information, not data.

## **Description**

The MCTest intrinsic tests the receive buffer of the specified conversation to see whether any information has been received and what kind of information it is (data or control information). The MCTest intrinsic can also indicate whether the remote TP has issued the equivalent of MCReqToSend, requesting that the local TP enter Receive state and place the remote TP in Send state.

Before calling MCTest, you must call MCPostOnRcpt to set up the resources necessary to check the contents of the receive buffer. See the description of MCPostOnRcpt, earlier in this chapter.

The MCWait intrinsic, described later in this chapter, is similar to the MCTest intrinsic; however, MCTest and MCWait differ in the following ways:

- 1. The MCTest intrinsic can test only one conversation at a time, while the MCWait intrinsic can monitor the receive buffers of many conversations at once.
- 2. The MCWait intrinsic can return only information about the contents of the receive buffer and, unlike the MCTest intrinsic, cannot check whether a RequestToSend has been received from the remote TP.
- 3. The MCTest intrinsic does not wait for information to arrive. After it tests for the specified information, no matter what it finds, it returns control to the conversation. The MCWait intrinsic waits until information arrives in the receive buffer of one of the conversations it is monitoring before it returns control to the conversation.

#### **Status Info Values**

- 0 Successful Completion. -1 Intrinsic called with parameter out of bounds. -2 Invalid 'ResourceID' parameter specified in intrinsic call. -20 Not enough stack space for intrinsic to run. -35 Out of range 'Test' parameter specified in intrinsic call. +36 Request To Send Not Received. -37 Posting Not Active. +38 Not Posted. -40 Intrinsic called in invalid state. -50 Allocation Error. -51 Resource Failure: Retry possible. -52 Resource Failure: No retry possible. -56 Program Error: No data truncation has occurred. -60 Program Error: Data may have been purged. -90 An internal error in Presentation Services has occurred. -91 An internal error in the APPC subsystem has occurred. +100 Deallocate Normal received from the remote TP. -1002 An internal error at the mapped conversation level has occurred. -1003 Required parameter missing.
- -1020 Deallocate Abend.
- -1105 Internal Error: Conversation deallocated.

# **MCWait**

Waits for information to arrive for any of a list of conversations.

## **Syntax**

 IA16 I16V I16 MCWait(ResourceList, NumResources, ResourcePosted,

> I32 I16 Status, [PostedType]);

## **Parameters**

ResourceList

**Required**; 16-bit integer array; input. This array is a list of ResourceIDs for current conversations. It specifies the conversations that MCWait will monitor for incoming information. At least one of the conversations specified must have posting active; that is, MCPostOnRcpt must have been called. MCWait can monitor only conversations for which posting is active.

On MPE V, up to 8 ResourceIDs can be listed in the ResourceList, because MPE V supports a maximum of 8 active conversations.

On MPE XL, up to 256 ResourceIDs can be listed in the ResourceList, because MPE XL supports a maximum of 256 active conversations.

NumResources

**Required**; 16-bit signed integer by value; input. This parameter specifies the number of ResourceIDs listed in the ResourceList array. On MPE V, NumResources must be from 1 through 8. On MPE XL, NumResources must be from 1 through 256.

ResourcePosted

**Required**; 16-bit signed integer; output. When the Status parameter returns 0, the ResourcePosted parameter contains the ResourceID of the conversation for which information has arrived.

#### Status

**Required**; 32-bit signed integer; output. Indicates the result of intrinsic execution. See the "Status Parameter" section, earlier in this chapter, for more information.

PostedType

16-bit signed integer; output. This parameter indicates the kind of information received. It is valid only when  $Status = 0$  (something is waiting in the receive buffer for one of the posted conversations). Possible values are as follows:

 $0 = \text{DATA}$ 

Indicates that the receive buffer contains at least the amount of data specified in the Length parameter of the MCPostOnRcpt intrinsic.

 $1 = NOT DATA$ 

Indicates that the receive buffer contains control information, not data.

## **Description**

The MCWait intrinsic waits for information to arrive in the receive buffer of any in a list of active conversations. When it executes successfully, it returns the ResourceID of the conversation for which information has arrived. It may also indicate the type of information that has arrived: control information or data.

Before calling MCWait, you must call MCPostOnRcpt for each of the conversations you want to monitor, to set up the resources necessary to check the contents of their receive buffers. See the description of MCPostOnRcpt, earlier in this chapter.

The MCTest intrinsic, described earlier in this chapter, is similar to the MCWait intrinsic; however, MCTest and MCWait differ in the following ways:

- 1. The MCTest intrinsic can test only one conversation at a time, while the MCWait intrinsic can monitor the receive buffers of many conversations at once.
- 2. The MCWait intrinsic can return only information about the contents of the receive buffer, while the MCTest intrinsic can check whether a RequestToSend has been received from the remote TP.
- 3. The MCTest intrinsic does not wait for information to arrive. After it tests for the specified information, no matter what it finds, it returns control to the conversation. The MCWait intrinsic waits until

Intrinsic Descriptions **MCWait**

> information arrives in the receive buffer of one of the conversations it is monitoring before it returns control to the conversation.

#### **Status Info Values**

```
0 Successful Completion.
-1 Intrinsic called with parameter out of bounds.
-2 Invalid 'ResourceID' parameter specified in intrinsic call.
-20 Not enough stack space for intrinsic to run.
-34 Out of range 'NumResources' parameter specified in intrinsic call.
-37 Posting Not Active.
-40 Intrinsic called in invalid state.
-50 Allocation Error.
-51 Resource Failure: Retry possible.
-52 Resource Failure: No retry possible.
-56 Program Error: No data truncation has occurred.
-60 Program Error: Data may have been purged.
+80 Timer has expired.
-90 An internal error in Presentation Services has occurred.
-91 An internal error in the APPC subsystem has occurred.
+100 Deallocate Normal received from the remote TP.
-1002 An internal error at the mapped conversation level has occurred.
-1003 Required parameter missing.
-1020 Deallocate Abend.
-1105 Internal Error: Conversation deallocated.
```
# <span id="page-128-0"></span>**6 Buffer Management**

LU 6.2 API optimizes the use of the data communications line by buffering the data that is sent and received. This chapter explains how LU 6.2 API handles control information and how it uses the send and receive buffers to manage the data traffic between transaction programs.

## **Control Information**

For every conversation allocated, LU 6.2 API establishes and maintains a set of flags or indicators that keep track of certain control information necessary to manage the conversation. Whenever an intrinsic is called, LU 6.2 API checks these flags before executing the intrinsic to see if any information must be relayed to the TP. The following flags are associated with each conversation:

- **Error flag**. The error flag is used to inform the TP that some type of error has occurred.
- **RequestToSendReceived flag**. The RequestToSendReceived flag tells the TP whether a RequestToSend notification has been received from the remote TP. A RequestToSend is the only control information that can be received in the same intrinsic call with data.
- **State indicator**. The state indicator keeps track of the conversation state of the local TP. If the state changes, the state indicator changes. When an intrinsic is called, the state indicator is checked to ensure that the intrinsic can be called from the current state.
- **Synchronization level indicator**. The synchronization level indicator records the synchronization level that is established when a conversation is allocated. If an intrinsic is called that can be executed only at a certain synchronization level, the synchronization level indicator is checked to verify that the conversation was allocated with the appropriate synchronization level.

# **Send Buffer**

For each conversation allocated, LU 6.2 API establishes a send buffer. On MPE V, the send buffer is always 2044 bytes. On MPE XL, the send buffer is the same size as the maximum RU size for the session. The maximum RU size is a configured value from 256 through 2048 associated with the session type. For more information on configuring RU sizes, see the *APPC Subsystem on MPE XL Node Manager's Guide*.

Whenever the MCSendData intrinsic is called, data is transferred to the send buffer from the Data parameter specified in the intrinsic call. When the send buffer is full, LU 6.2 API flushes the buffer and transmits the data to the remote TP. No data is transmitted until the send buffer is full or until an intrinsic is called that flushes the buffer.

## **Example 1: Sending Small Data Records**

Figure 6-1 shows how data flows from the send buffer of the local TP to the receive buffer of the remote TP in a one-way file transfer application. This example application sends 16-byte data records. The send buffer in this example holds 2044 bytes.

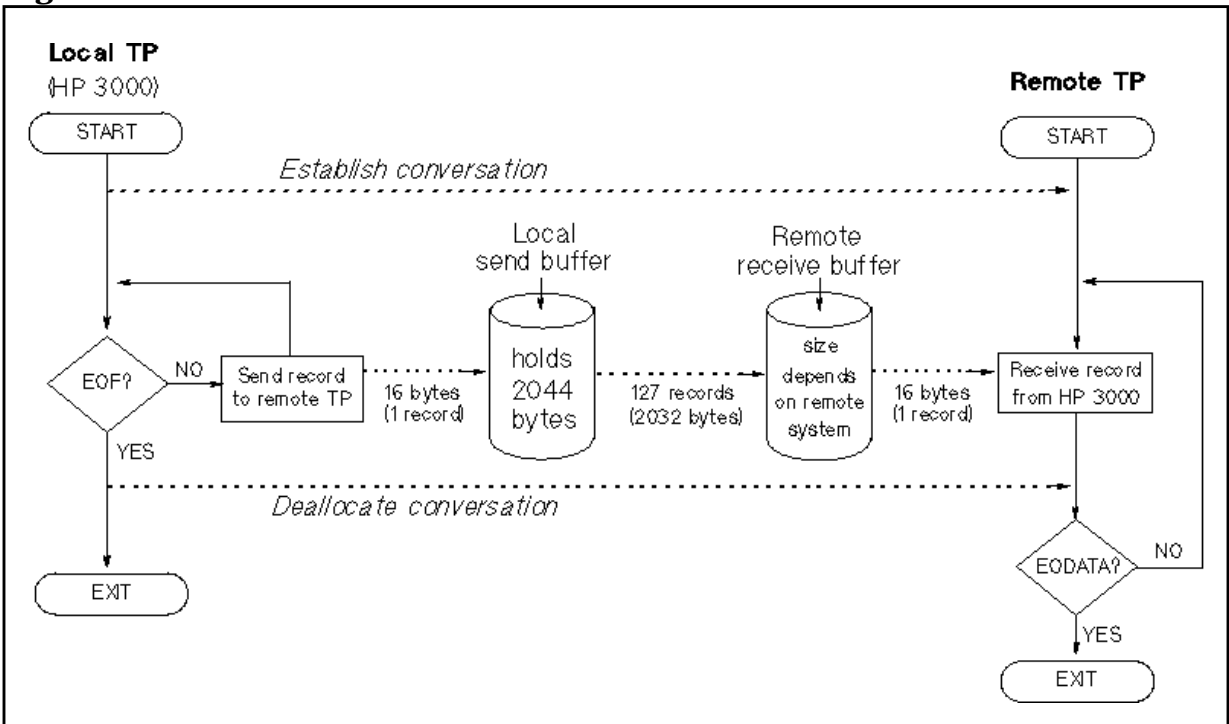

#### **Figure 6-1 Send and Receive Buffers**

Because each data record in figure 6-1 is only 16 bytes long, LU 6.2 API can store 127 data records in the 2044-byte send buffer (127 records of 16 bytes = 2032 bytes). When MCSendData is called for the 128th time,

LU 6.2 API checks to see if 16 more bytes will fit in the send buffer. Only 12 more bytes will fit, so LU 6.2 API transmits the 127 records in the send buffer and then stores the 128th record in the send buffer.

## **Example 2: An Allocation Error**

In example 2, a local TP receives an allocation error from the remote TP. After executing the MCAllocate intrinsic, LU 6.2 API does not wait for a response from the remote TP before it starts executing calls to MCSendData. If the conversation could not be allocated on the remote side, the allocation error could be received on any of the calls to MCSendData. In Figure 6-2, the allocation error does not reach the local TP until the local TP has made three calls to MCSendData. The TP is informed of the error through the Status parameter in the fourth call to MCSendData.

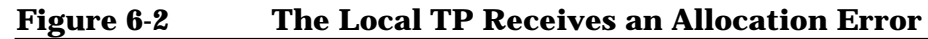

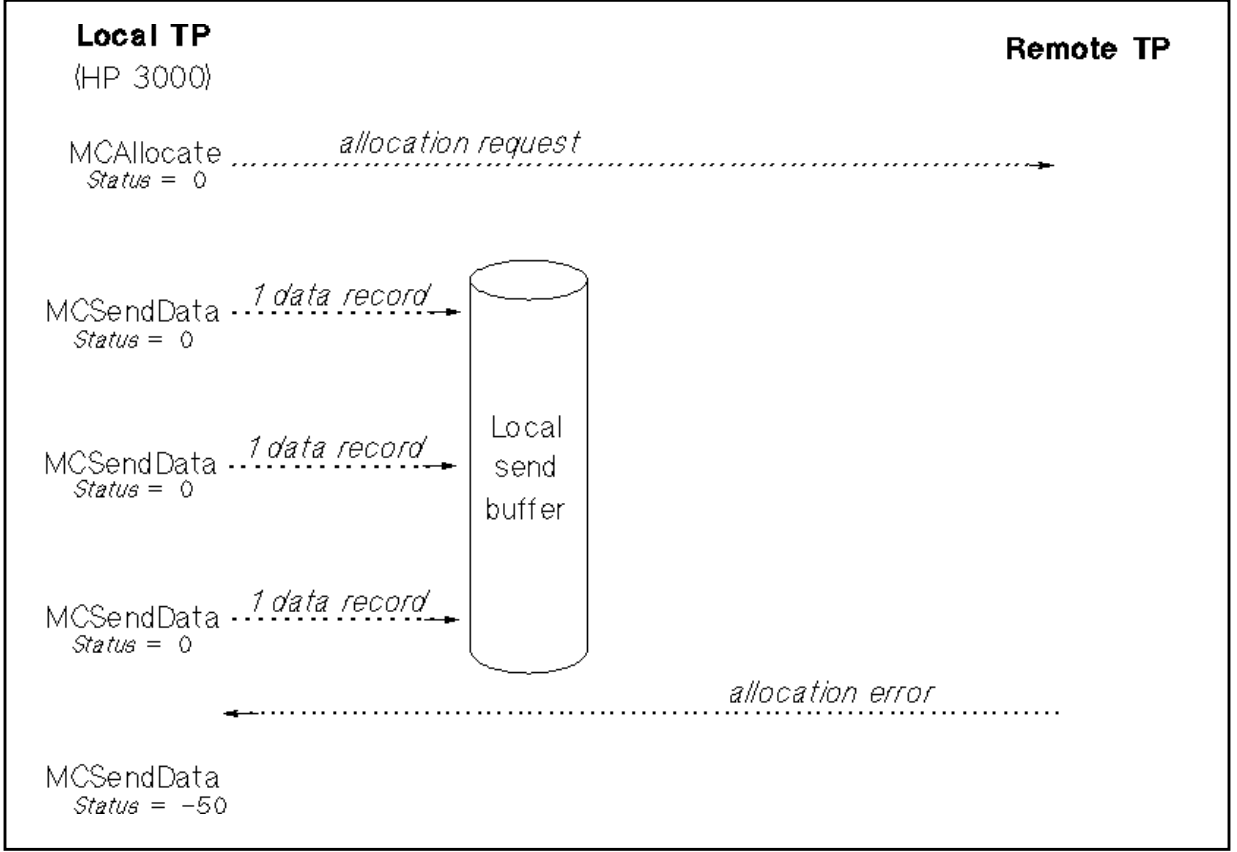

To verify that a conversation is allocated successfully, call MCAllocate with the *SyncLevel* parameter set to 0 (CONFIRM), and then call MCConfirm. MCConfirm flushes the send buffer and requests that the remote TP send a reply, confirming that the conversation was allocated successfully.

# **Receive Buffer**

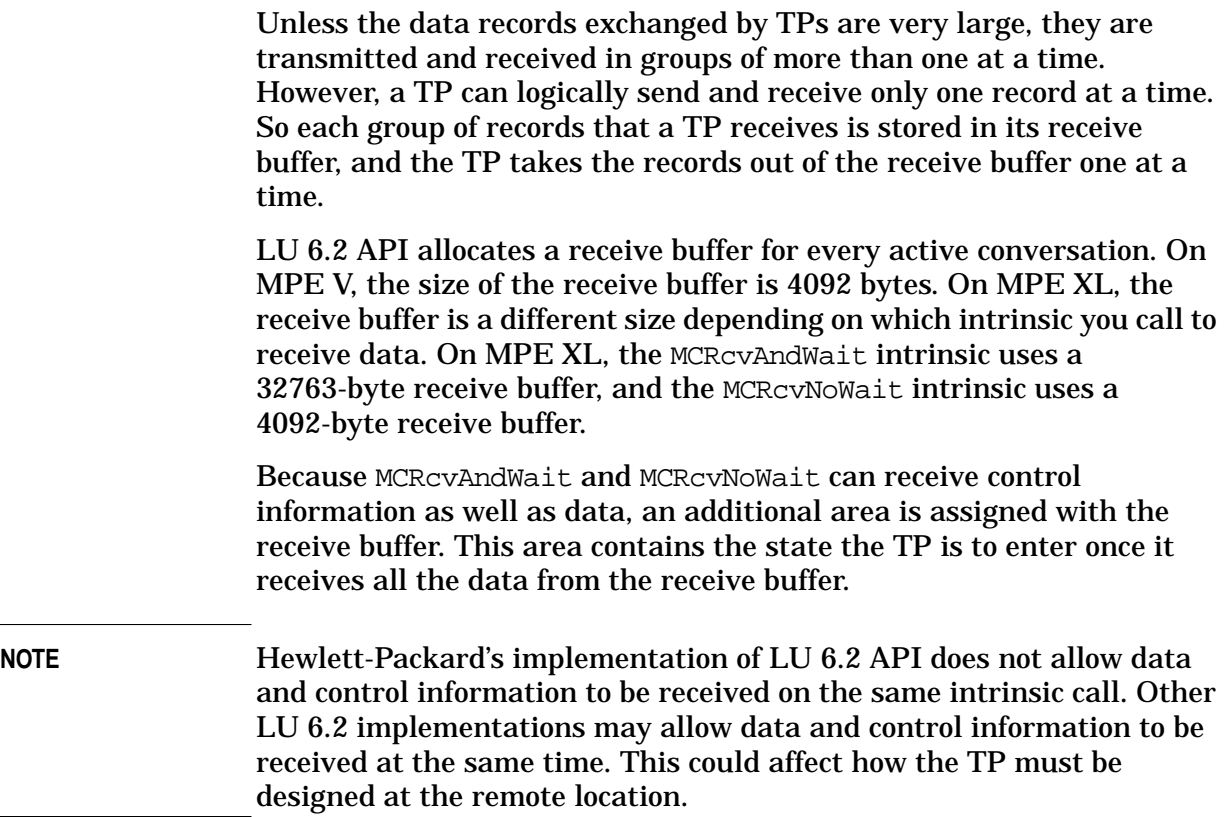

## **Example 3: Receiving Data and Changing State**

In example 3, the remote TP is sending 80-byte data records during a two-way conversation without confirm. When the remote TP is finished sending data, it issues the equivalent of the MCRCVAndWait intrinsic, which flushes its send buffer and tells the local TP to enter Send state.

The data and the state change instruction are transmitted to the local receive buffer. The local TP receives the data from the receive buffer through calls to MCRcvAndWait or MCRcvNoWait. After the local TP receives all the data, one record at a time, it calls MCRcvAndWait once more to receive the instruction to change to Send state. When the MCRcvAndWait intrinsic returns, the state indicator flag is updated to reflect the new state. [Figure 6-3](#page-132-0) illustrates this example.

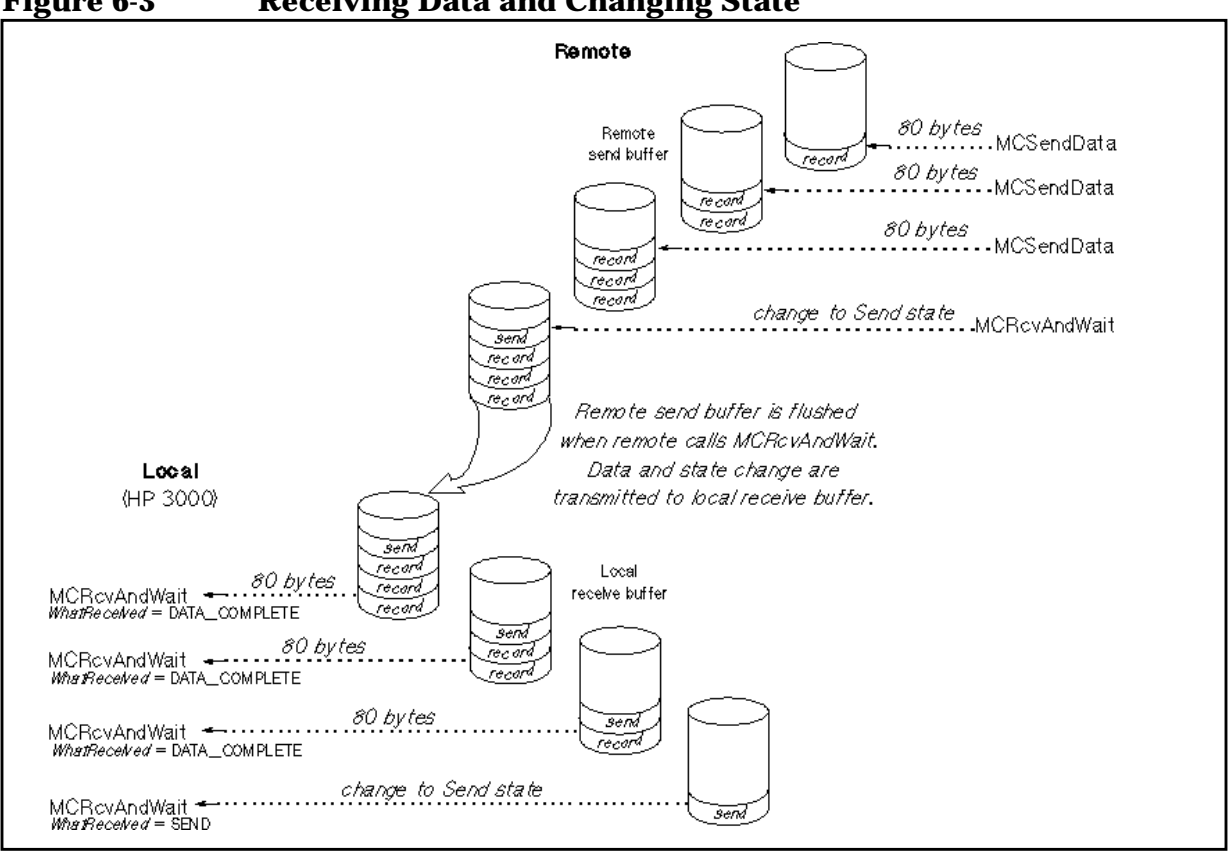

#### <span id="page-132-0"></span>**Figure 6-3 Receiving Data and Changing State**

## **Example 4: Receiving Large Data Records**

In example 4, the remote TP has a large send buffer, and the data records that it sends to the local TP are 5000 bytes long. The local receive buffer will hold 4092 bytes. It is too small to receive a complete data record, so the local TP must call MCRcvAndWait or MCRcvNoWait twice to receive a complete record: once to receive the first 4092 bytes, and a second time to receive the remaining 908 bytes of the 5000-byte record.

When the local TP calls MCRcvAndWait or MCRcvNoWait the first time, the WhatReceived parameter returns DATA\_INCOMPLETE, telling the local TP that it has received an incomplete data record and must make another intrinsic call to receive the rest of the record. When the local TP receives the last 908 bytes, the WhatReceived parameter returns DATA\_COMPLETE, telling the local TP that it has received the end of a data record. [Figure 6-4](#page-133-0) illustrates this example.

**NOTE** If the local TP will be receiving data records larger than the receive buffer, it must allocate more than one location for storing data. Data received in the Data parameter during the first call to MCRcvAndWait or MCRcvNoWait will be overwritten during the second call unless it is moved to another location. (See [Figure 6-4.\)](#page-133-0)

Buffer Management **Receive Buffer**

<span id="page-133-0"></span>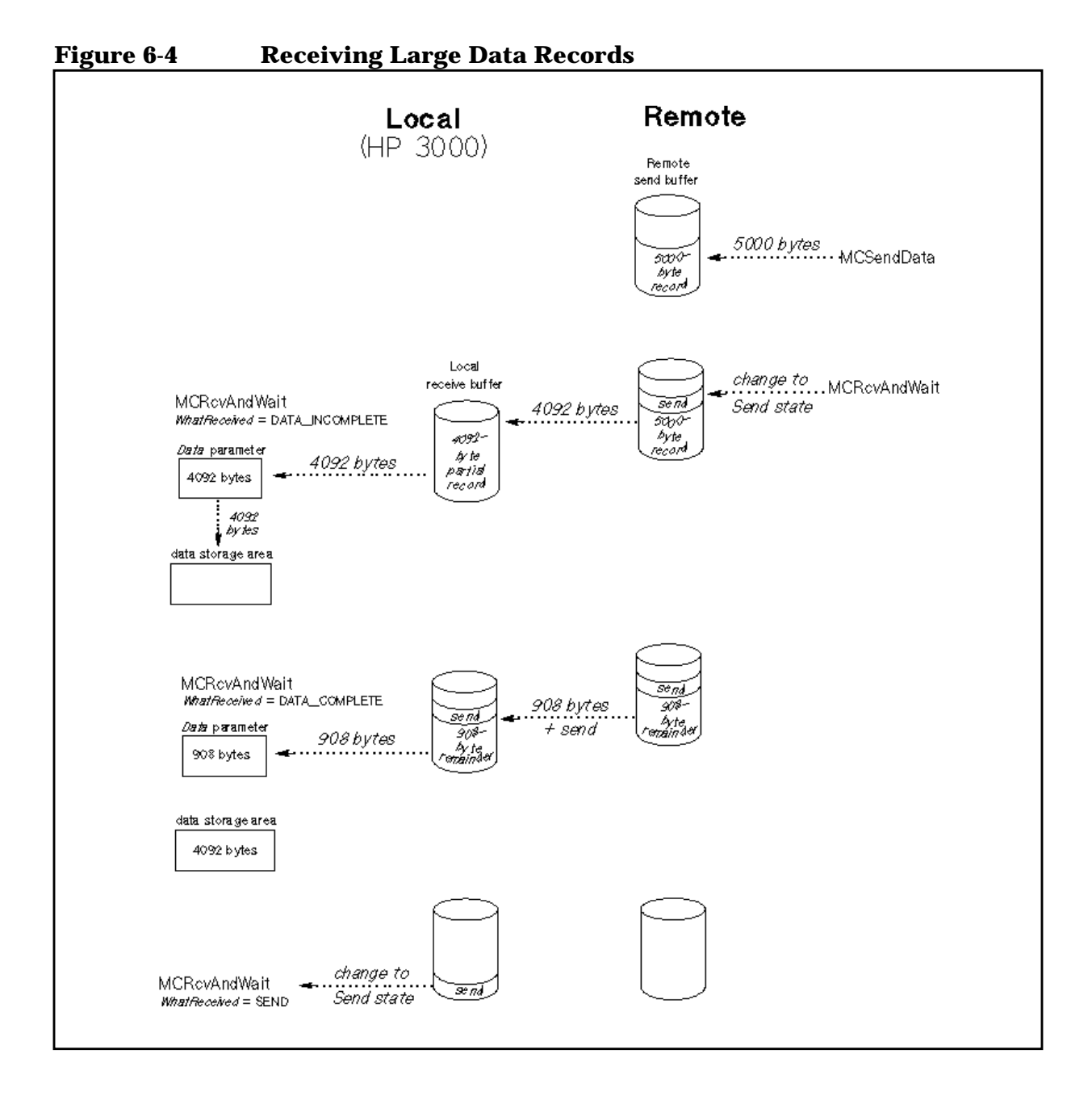

**134 Chapter 6**

# **7 Debugging**

This chapter shows you how to isolate problems in your TPs. It contains the following sections:

- Debugging Steps. This section tells you the steps to follow to minimize the time you spend debugging.
- The User Trace. This section explains how to enable user tracing, how to identify and format the trace files, and how to read a user trace.

# **Debugging Steps**

To minimize the time spent isolating TP problems, follow the procedure below.

1. Format and analyze the user trace. The user trace is the most useful point of departure when debugging. If you have not enabled user tracing, you will have to recreate the problem with user tracing enabled. See the description of the TPStarted intrinsic, in [Chapter](#page-62-0) [5 , "Intrinsic Descriptions,"](#page-62-0) for more information on enabling user tracing.

Scan the user trace for status info values other than 0 (successful completion). Determine the meaning of any non-zero status info values.

- 2. If you cannot find any problems with your code, verify that the remote TP name passed through MCAllocate is the correct name for the remote TP that will communicate with the local TP.
- 3. If you do not find a problem with the local TP, and you have verified that the local TP is communicating with the correct remote TP, talk with the remote programmer to determine whether the problem lies with the remote TP. Many problems occur because the local and remote programs are out of synchronization.

# **The User Trace**

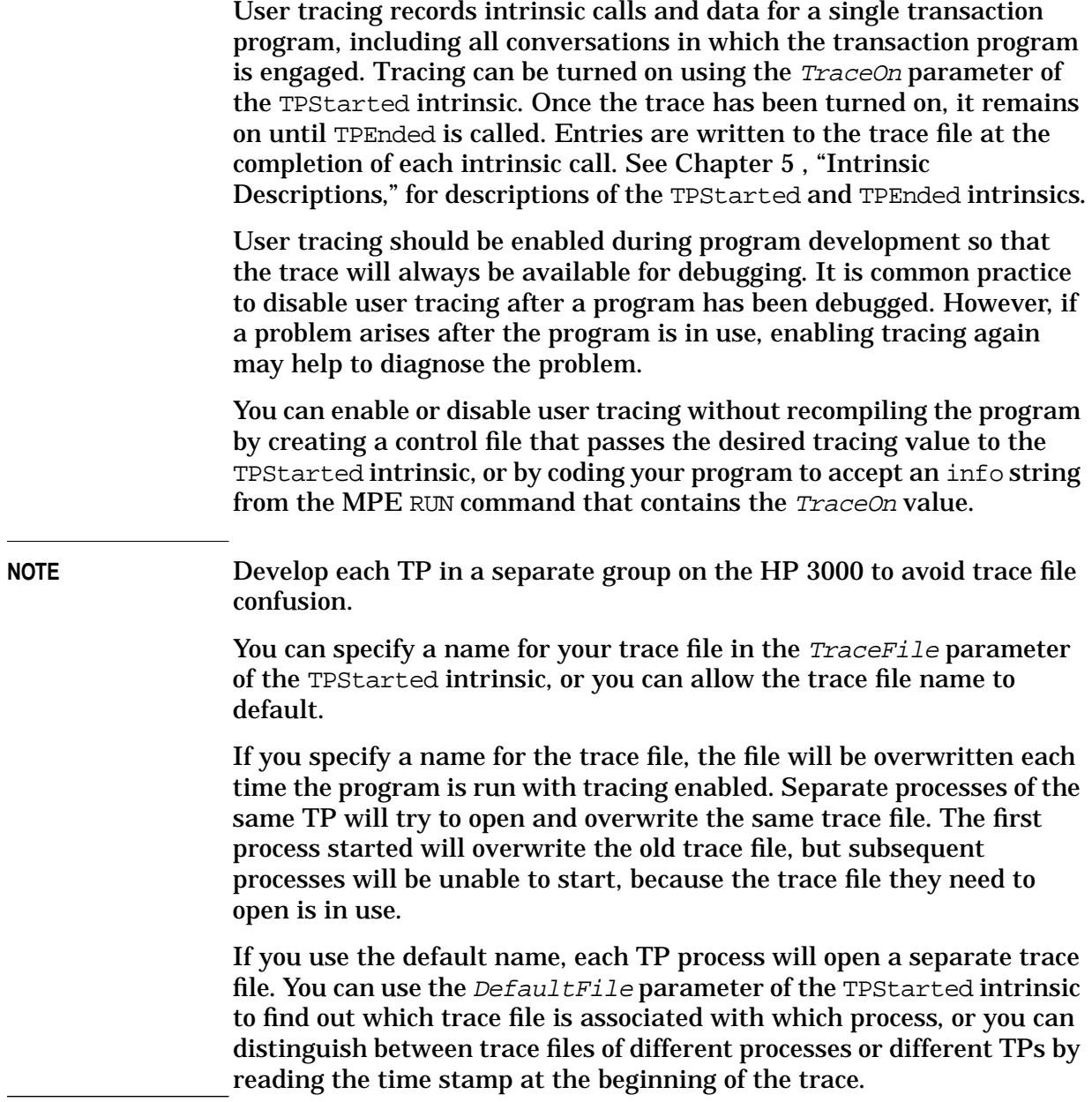

**Debugging The User Trace**

## **Collecting the User Trace**

The user trace file is created in the group and account from which the TP is run. The default name is PSTRACnn, where nn is a number from 00 through 49 that increments each time a new file is opened.

After 25 user trace files are created, the system purges one trace file each time a new one is opened. Trace files are created and numbered as follows:

- 1. Trace files PSTRAC00 through PSTRAC24 are created.
- 2. PSTRAC25 is created and file PSTRAC00 is purged.
- 3. The next trace file created is PSTRAC26. When PSTRAC26 is created, PSTRAC01 is purged.
- 4. When PSTRAC27 is created, PSTRAC02 is purged, and so on.
- 5. After trace file PSTRAC49 is created, the numbering wraps and the next file created is PSTRAC00.

There are never more than twenty-five trace files in the group and account where the TP is running, because, after the twenty-fifth file is created, an old file is purged for each new one created. Because the numbering wraps to 00 after it reaches 49, the youngest trace file could be numbered either low or high. The key to finding the youngest file is determining whether the file numbers have wrapped.

If the file numbers have not wrapped, the numbering will be contiguous; that is, no gaps will exist between numbers. In the following example, PSTRAC00 to PSTRAC21 have been purged, and PSTRAC47 to PSTRAC49 do not exist. Therefore, the files have not wrapped, and the file with the highest number is the youngest.

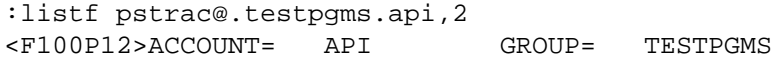

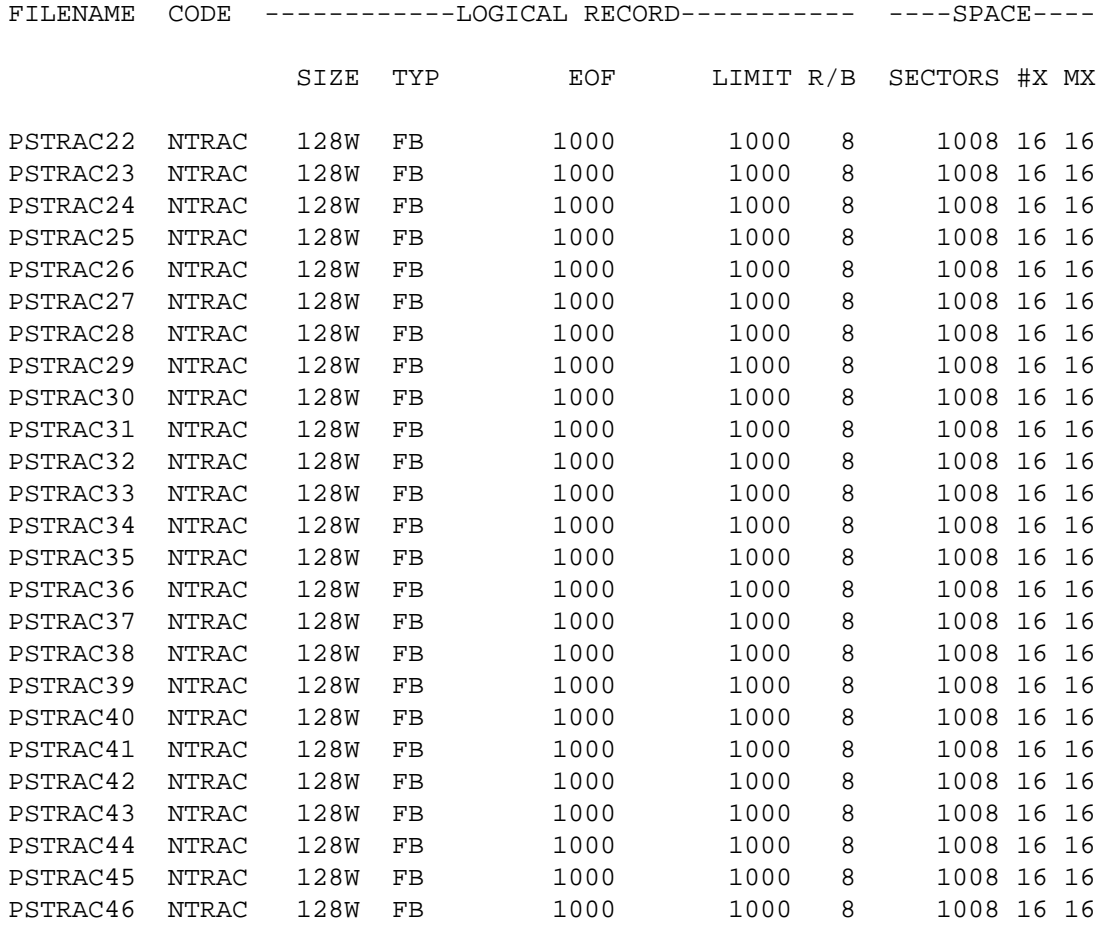

:

The youngest trace file is PSTRACE46, because the file numbers are contiguous, and 46 is the highest number.

If the file numbers have wrapped, the file with the highest number is not the youngest. In the following example, notice that the numbering jumps from PSTRAC02 to PSTRAC28. There is a gap of 26 file numbers after PSTRAC02. The youngest file will always be at the lower end of the gap. In this example, the youngest file is PSTRAC02. The files PSTRAC03 through PSTRAC27 have been purged, and the numbering has wrapped.

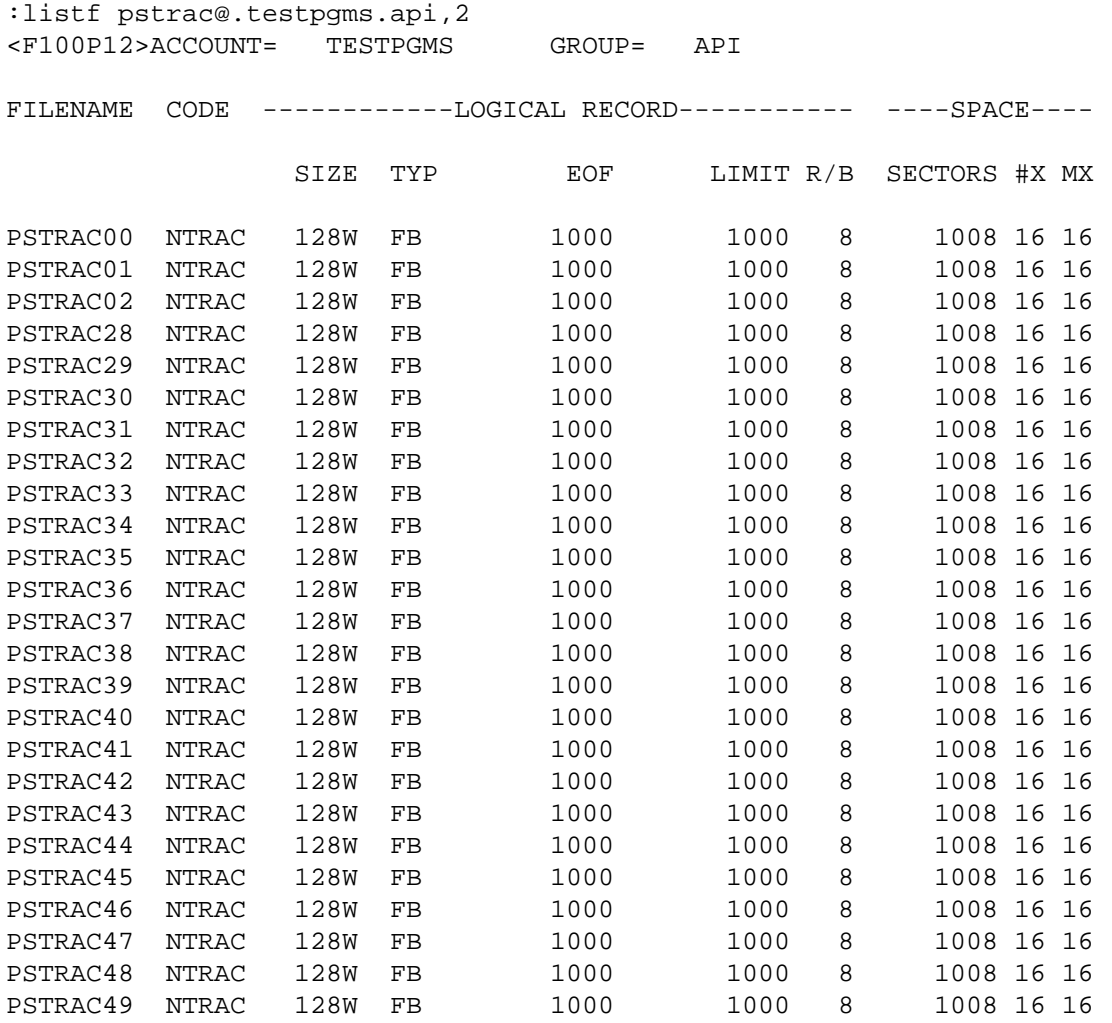

:

**NOTE** When you delete some of the trace files from a group, you no longer have a complete set, and finding the youngest file becomes difficult. If you must clean up trace files, copy the files that you need to another group and purge all the trace files at once.

## **Formatting the User Trace**

The trace file must be formatted before you can read it. On MPE V, use the utility APPCDUMP.APPC.SYS to format the user trace. APPCDUMP requires that you specify an input file and an output file. The syntax for running APPCDUMP is as follows:

```
:FILE TRACEIN = trace file name
:FILE TRACEOUT = \{ $STDLIST \} (terminal)<br>\{ *LP \} (printer)
                                  (printer) { file designator }
```
:RUN APPCDUMP.APPC.SYS

On MPE XL, use the NMS utility NMDUMP.PUB.SYS to format the user trace. To run NMDUMP, type the following command at the MPE colon prompt:

:RUN NMDUMP.PUB.SYS

NMDUMP will respond with a menu. You use the menu to indicate the type of file you want to format and which subsystem generated the file. NMDUMP will prompt you for an input file and an output file. The default output file is \$STDLIST. You can use a file equation to back-reference the name of an input or output file. For more information on NMDUMP, see *Using the Node Management Services (NMS) Utilities*.

## **Reading the User Trace**

The user trace records information for each intrinsic the local TP calls. This section explains how to read the information in the user trace.

[Figure 7-1](#page-141-0) is an example trace of a two-way conversation.

#### <span id="page-141-0"></span>**Figure 7-1 User Trace of a Two-Way Conversation**

```
NMDUMP output of data file: PSTRAC26.USERTPS.API
Time of output: MON, SEP 16, 1991, 2:27 PM
Subsystems being formatted: 16
******************************************************************************
                 RetCode: 0
TPID = 14TPName = LOCALTP
TraceSize = 1024
TraceFile = PSTRAC26.USERTPS.API
******************************************************************************
                 RetCode: 0 Rsrc: 15 ConvState: SEND
                  TPID = 14<br>SessionType = STYPE01
                  SessionType
                   ReturnControl = WHEN_SESSION_ALLOCATED
SyncLevel = CONFIRM
Timer = 0
 TPNameLength = 8
TPName = D9C5D4D6E3C5E3D7
******************************************************************************
                 RetCode: 0 Rsrc: 15 ConvState: SEND
RTS = NOLength = 12<br>Offset = 32= 328.4033BDAB E2 C5 D5 C4 C9 D5 C7 40 C4 C1 E3 C1 SENDING DATA
******************************************************************************
                 RetCode: 0 Rsrc: 15 ConvState: RECEIVE
                   Locks = SHORT
                  Type = FLUSH
******************************************************************************
                 RetCode: 0 Rsrc: 15 ConvState: RECEIVE
RTS = NOLength = 14Offset = 328.4056DE96
 WhatRcvd = DATA_COMPLETE
   D9 C5 C3 C5 C9 E5 C9 D5 C7 40 C4 C1 E3 C1 RECEIVING DATA<$&figure 7-1>
@COMPUTERSMALL =
******************************************************************************
                 RetCode: 0 Rsrc: 15 ConvState: CONF_DEALL
RTS = NOLength = 256Offset = 328.4056DE96
                   WhatRcvd = CONFIRM_DEALLOCATE
******************************************************************************
MCCONFIRMED RetCode: 0 Rsrc: 15 ConvState: DEALLOCATE
******************************************************************************
MCDEALLOCATE RetCode: 0 Rsrc: 15
                   DeallocateType = LOCAL
******************************************************************************
TPENDED RetCode: 0
                  TPID = 14******************************************************************************
```
#### **Field Descriptions**

[Figure 7-1](#page-141-0) is an example of a trace of a two-way conversation. This section explains the meaning of each field in the user trace.

Intrinsic name

The name of each LU 6.2 API intrinsic the local TP calls appears on the left side of the display.

RetCode

(Return Code) This is the status info value returned in the Status parameter of the intrinsic. The status info is the most useful piece of diagnostic information in the user trace. It directs you to areas of investigation that help you identify problems with your TP. [Chapter 5 ,](#page-62-0) ["Intrinsic Descriptions,"](#page-62-0) lists the values that each intrinsic can return, and [Appendix A , "Status Info,"](#page-146-0) lists the causes and recommended actions for all status info values.

#### Rsrc

(Resource ID) This is the conversation identifier returned by MCAllocate or MCGetAllocate. It identifies the conversation for which each intrinsic was called. In the example, only one conversation (with Resource ID of 15) was allocated, so all intrinsics were called for that conversation. If more than one conversation had been allocated (that is, if MCAllocate had been called more than once by the TP), the different Resource IDs would tell you which intrinsic calls belonged to which conversations.

#### ConvState

This is the conversation state of the local TP after the intrinsic has executed.

#### Intrinsic parameters

The rest of the fields in the trace are the parameters specific to each intrinsic. Different parameters are traced for different intrinsics. The parameters are listed here by intrinsic. See [Chapter 5 , "Intrinsic](#page-62-0) [Descriptions,"](#page-62-0) for more information on intrinsics and their parameters.

#### TPStarted:

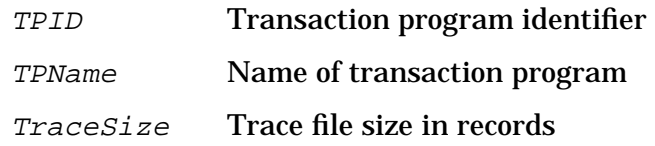

Debugging **The User Trace**

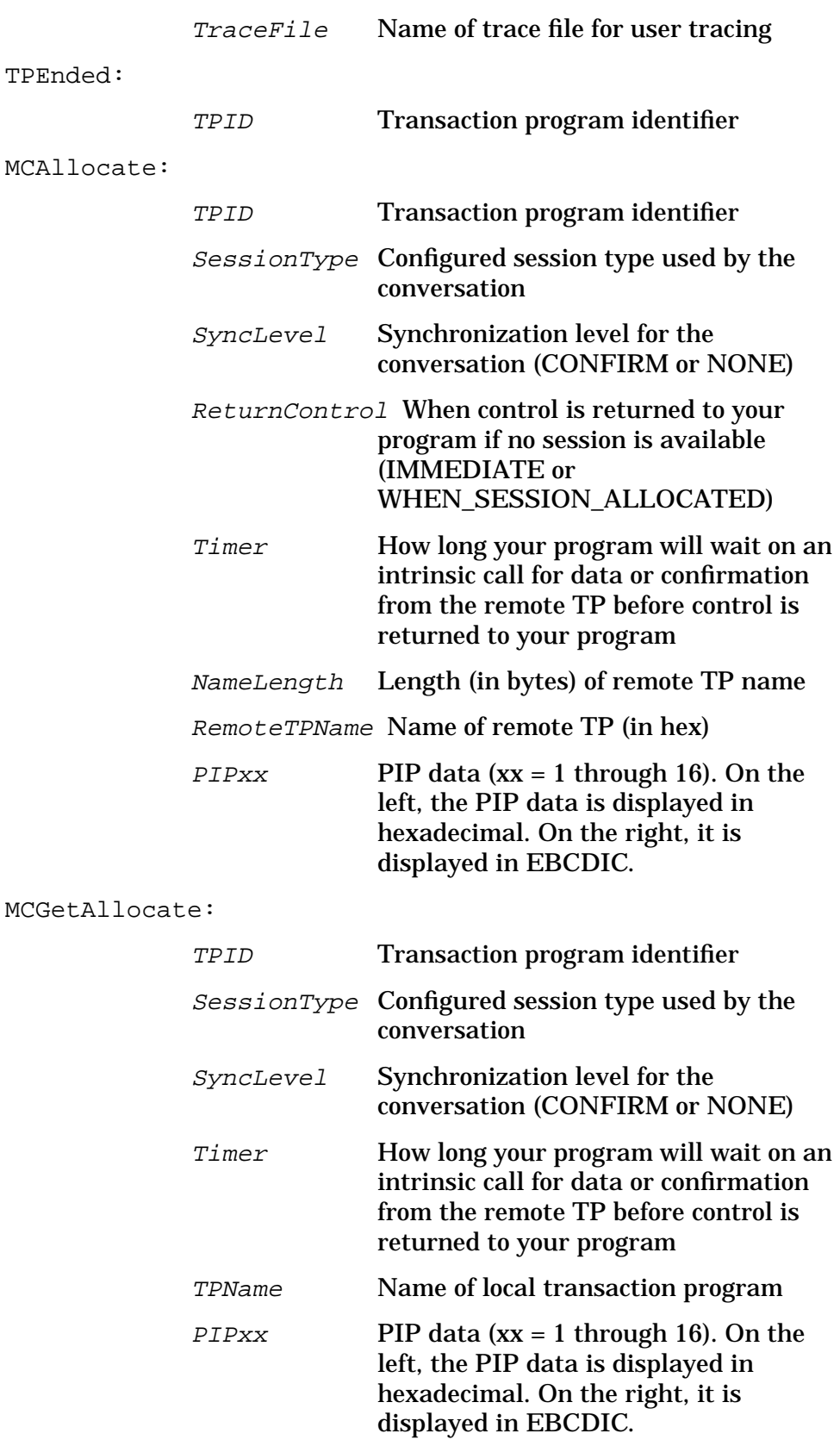
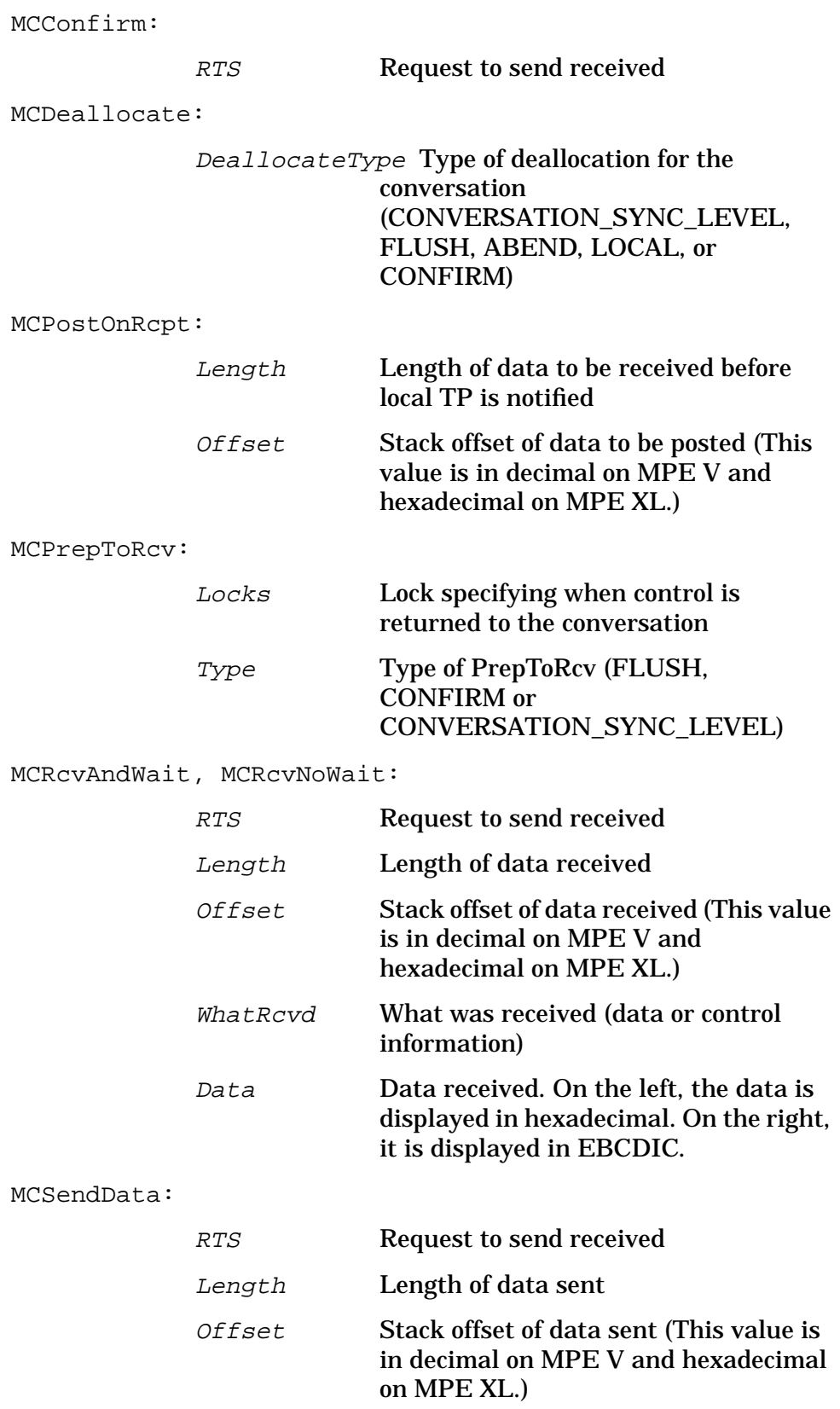

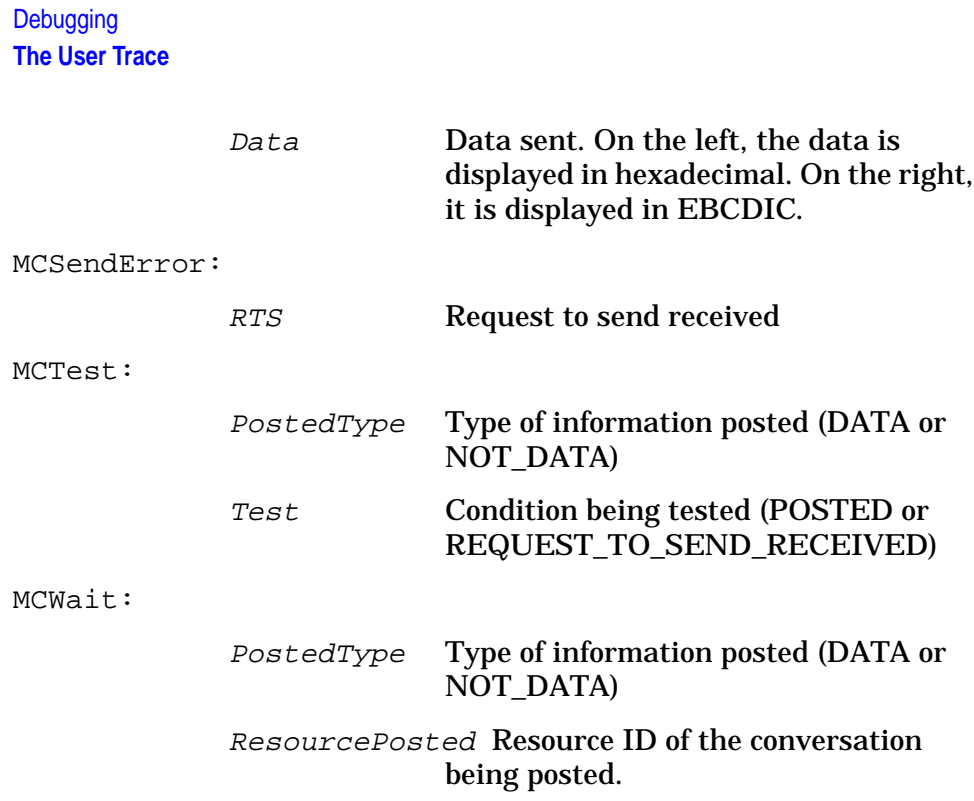

# **A Status Info**

This appendix contains all of the status info values that are returned to LU 6.2 API intrinsics through the *Status* parameter.

The status info values are listed here in order by absolute value. No status info value has both a positive and a negative meaning. A positive value indicates that an intrinsic executed successfully and further information is available. A negative value indicates that an intrinsic did not execute successfully.

0 **MESSAGE:** Intrinsic called with parameter out of bounds.

CAUSE: Intrinsic executed successfully.

ACTION: None.

-1 **MESSAGE: Successful Completion.**

CAUSE: (**MPE V only**) The address of a parameter is outside of the DL to S stack boundary. (That is, it is either less than DL or greater than S).

ACTION: Verify that the stack data has not been corrupted by overwriting.

Verify that parameters are being passed to the intrinsic as specified in [Chapter 7 , "Debugging."](#page-134-0)

CAUSE: (**MPE V only**) Intrinsic called in split stack mode.

ACTION: Change your program so that it does not call an intrinsic in split stack mode.

CAUSE: (**MPE XL only**) The address of a parameter is outside the process data area.

ACTION: Verify that the data has not been corrupted.

CAUSE: (**MPE XL or V**) The value of the Length parameter is greater than the length of the Data array specified in the intrinsic call.

ACTION: Verify that the value of the Length parameter is less than or equal to the length of the Data array.

-2 **MESSAGE: Invalid 'ResourceID' parameter specified in intrinsic call.**

CAUSE: A Resource ID has been specified that does not correspond to any value returned by the MCAllocate intrinsic for an active conversation.

ACTION: Verify that the value specified in the intrinsic call is the same value returned by the MCAllocate or MCGetAllocate intrinsic for an active conversation.

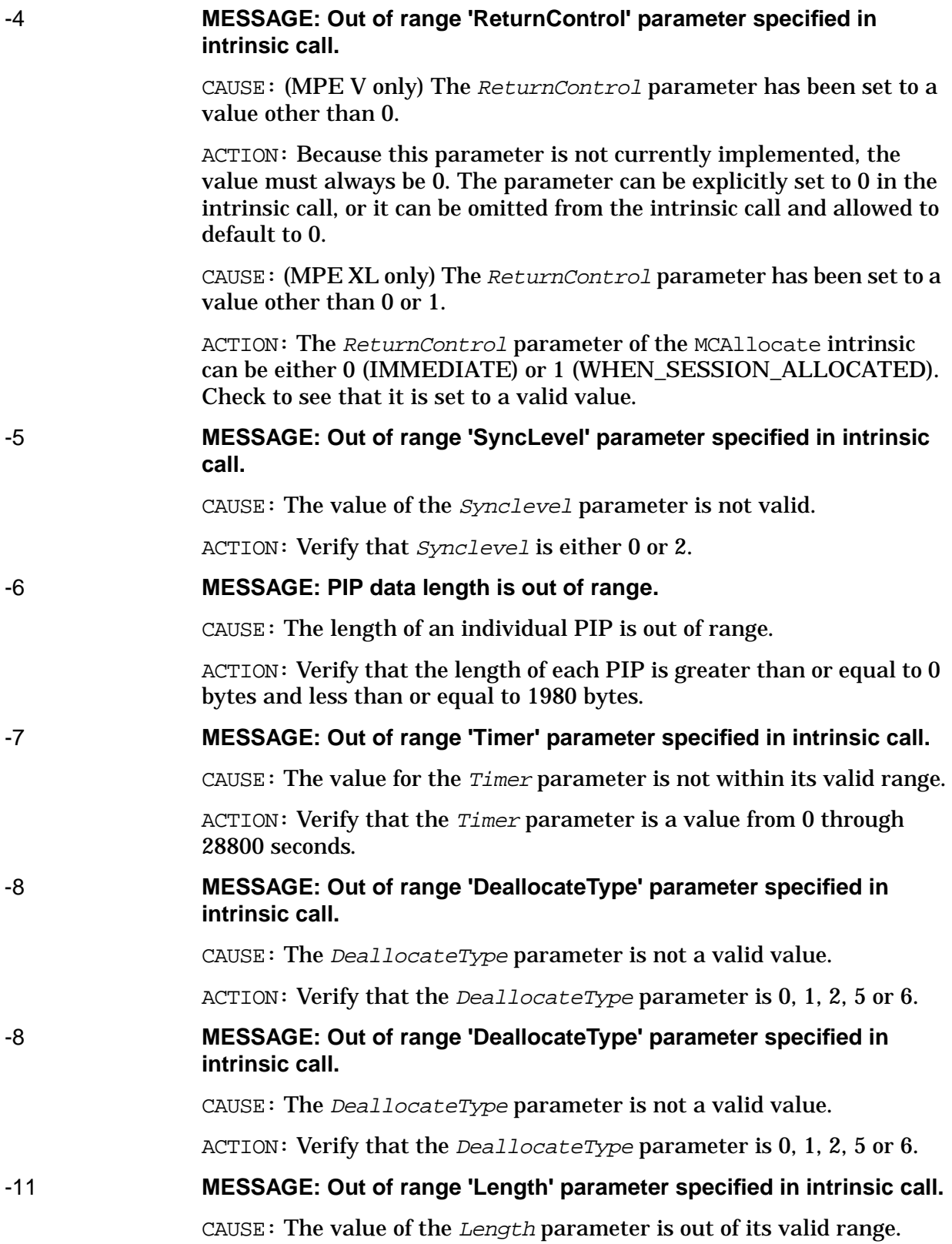

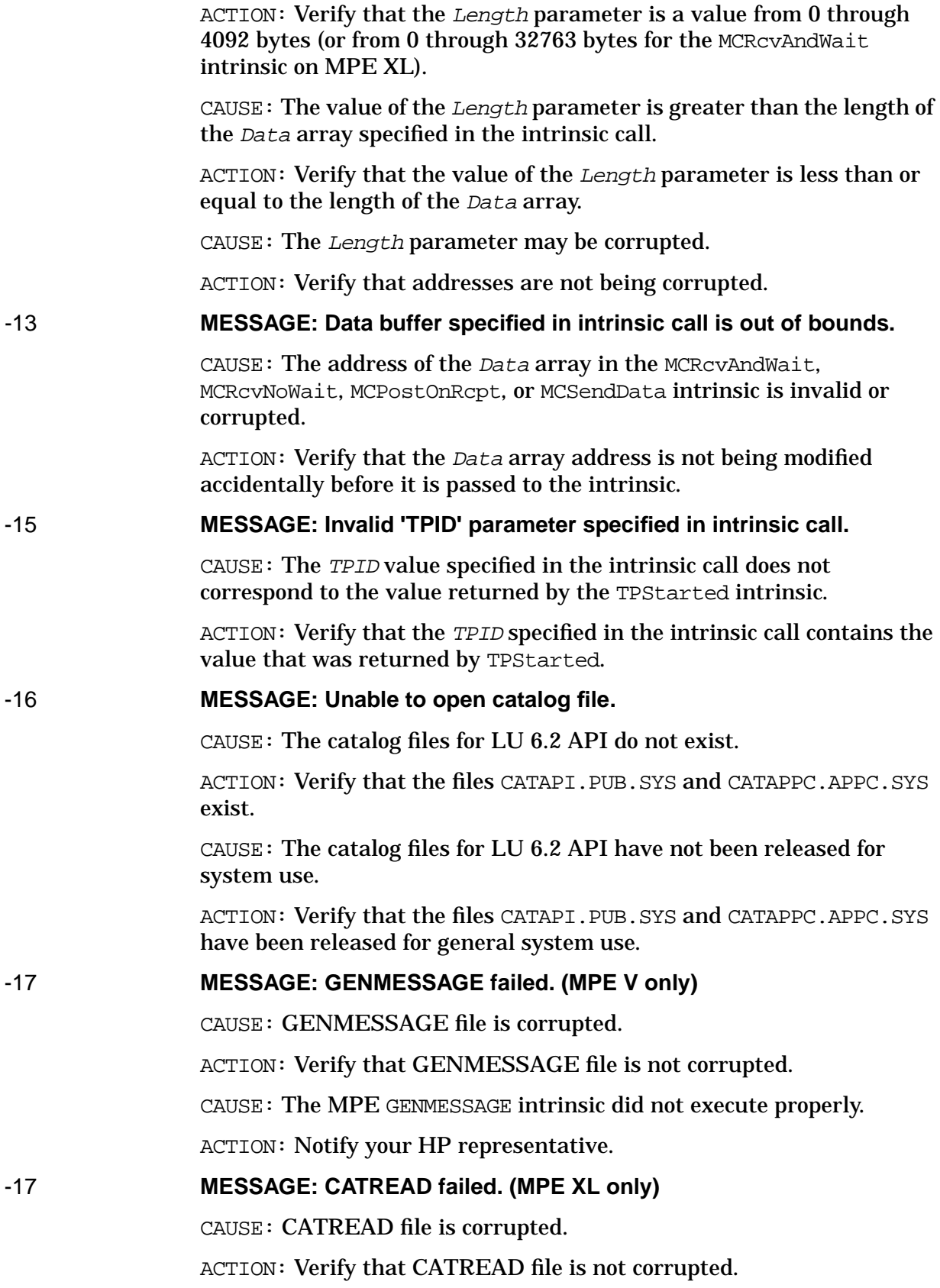

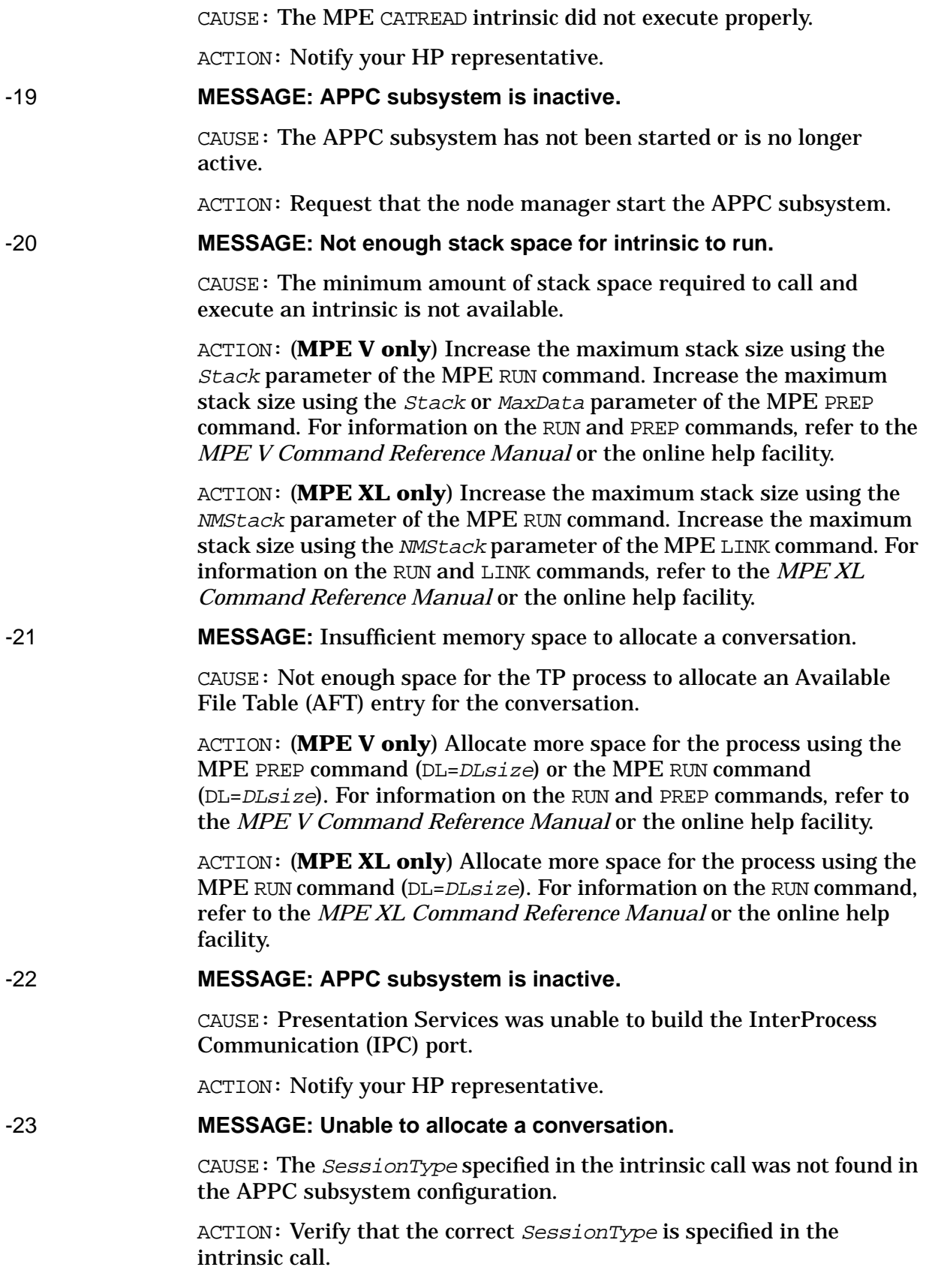

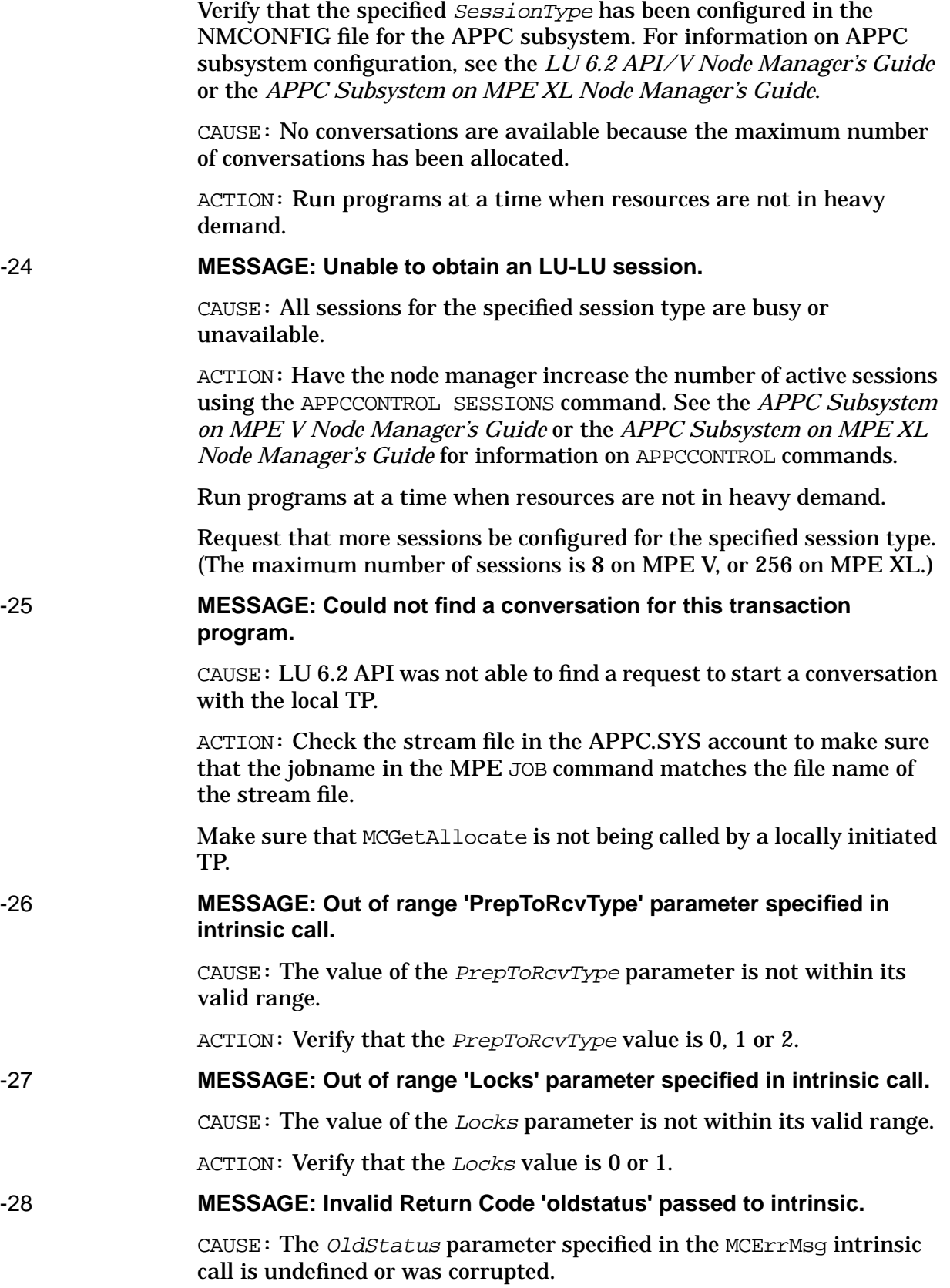

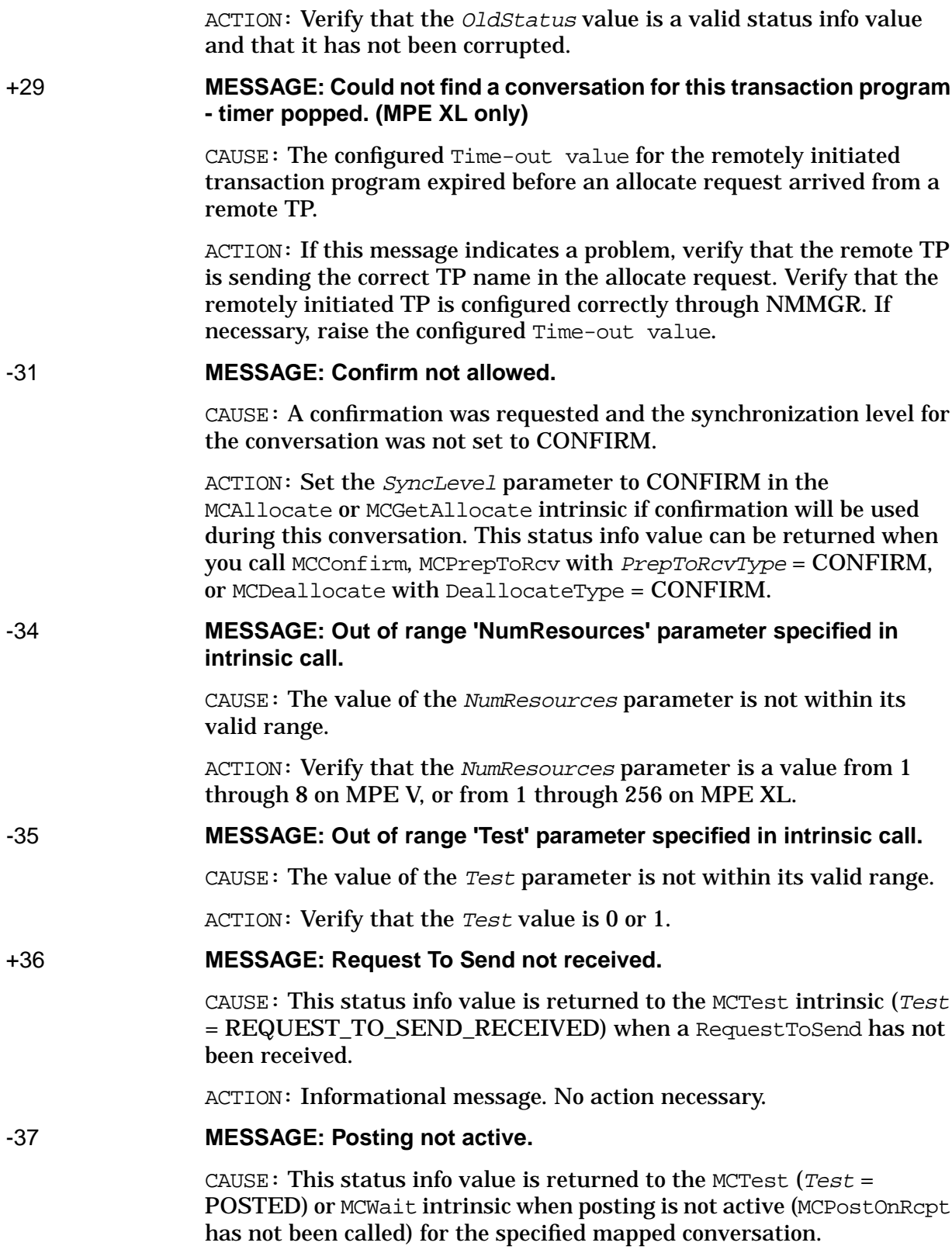

ACTION: Before calling MCTest or MCWait, verify that the MCPostOnRcpt intrinsic has executed successfully for the specified conversation.

#### +38 **MESSAGE: Not Posted.**

CAUSE: No data or conversation status information has been received for the specified conversation.

ACTION: Informational message. No action necessary.

#### -40 **MESSAGE: Intrinsic called in invalid state.**

CAUSE: The program called an intrinsic from a state in which the intrinsic is not allowed.

ACTION: Refer to [Appendix C , "State Transition Tables,"](#page-184-0) or [Chapter 5 ,](#page-62-0) ["Intrinsic Descriptions,"](#page-62-0) to verify that the conversation is in the appropriate state for this intrinsic call.

#### -50 **MESSAGE: Allocation Error.**

CAUSE: Allocation could not be completed. Reasons may include the following:

CAUSE: The conversation is now in Deallocate state and can be deallocated.

CAUSE: A conversation type mismatch. The remote LU does not support mapped conversations, so it rejected an allocation request from the local TP.

ACTION: Verify that the remote LU supports mapped conversations.

CAUSE: An unrecognized RemoteTPName. The remote LU rejected the allocation request from the local TP because the TP name specified in the RemoteTPName parameter of the MCAllocate intrinsic was not recognized.

ACTION: Verify that the RemoteTPName matches the name of the correct program on the remote system.

Verify that the RemoteTPName has been converted from ASCII to EBCDIC correctly.

CAUSE: PIP data is not allowed. The remote TP does not support PIP data.

ACTION: Verify that the remote system accepts PIP data. If it does not, your program will have to be redesigned.

CAUSE: The remote system will not accept the PIP data as it has been specified.

ACTION: Verify that the PIP data is in the form that the remote system can accept.

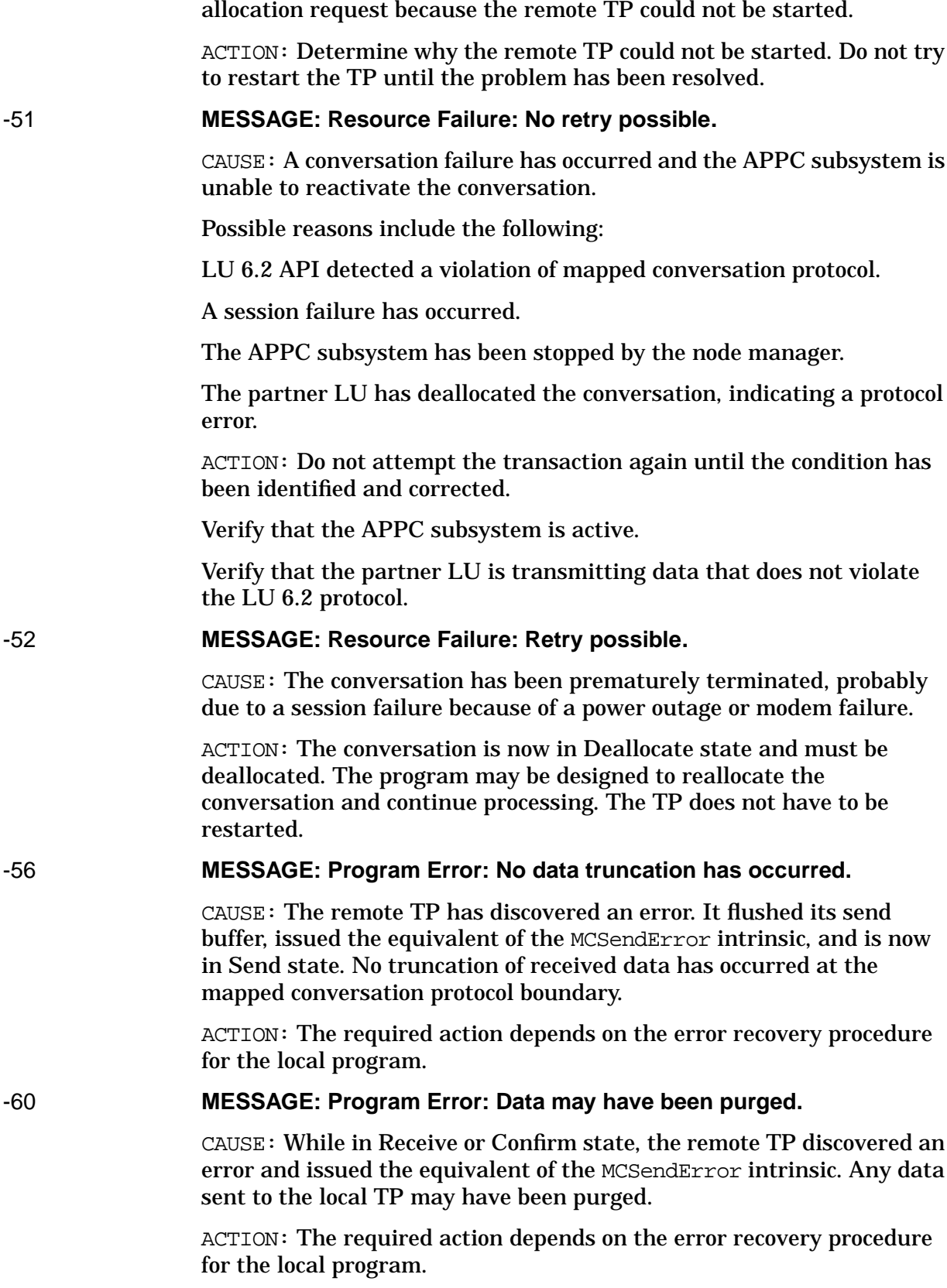

CAUSE: An unavailable remote TP. The remote LU rejected the

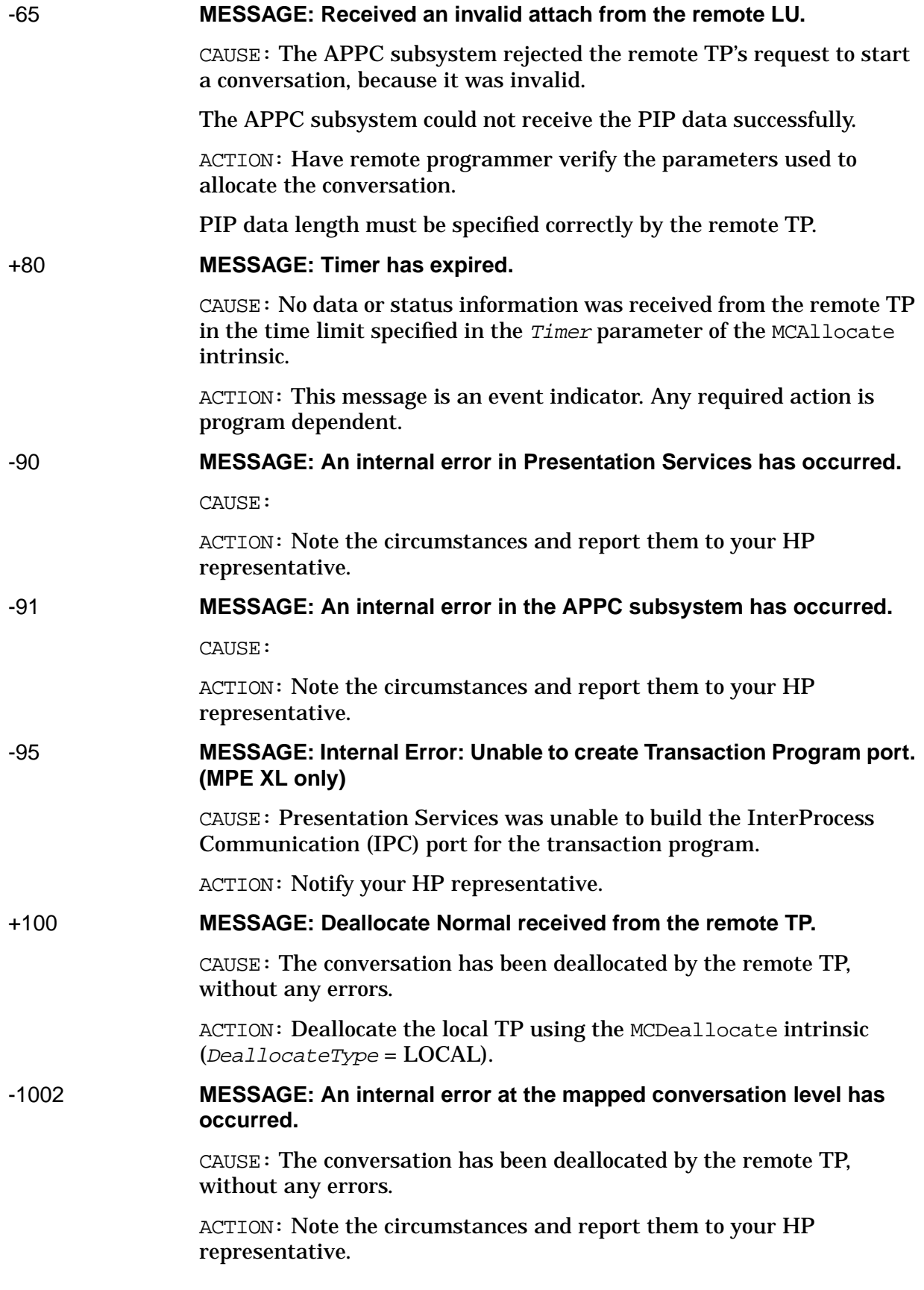

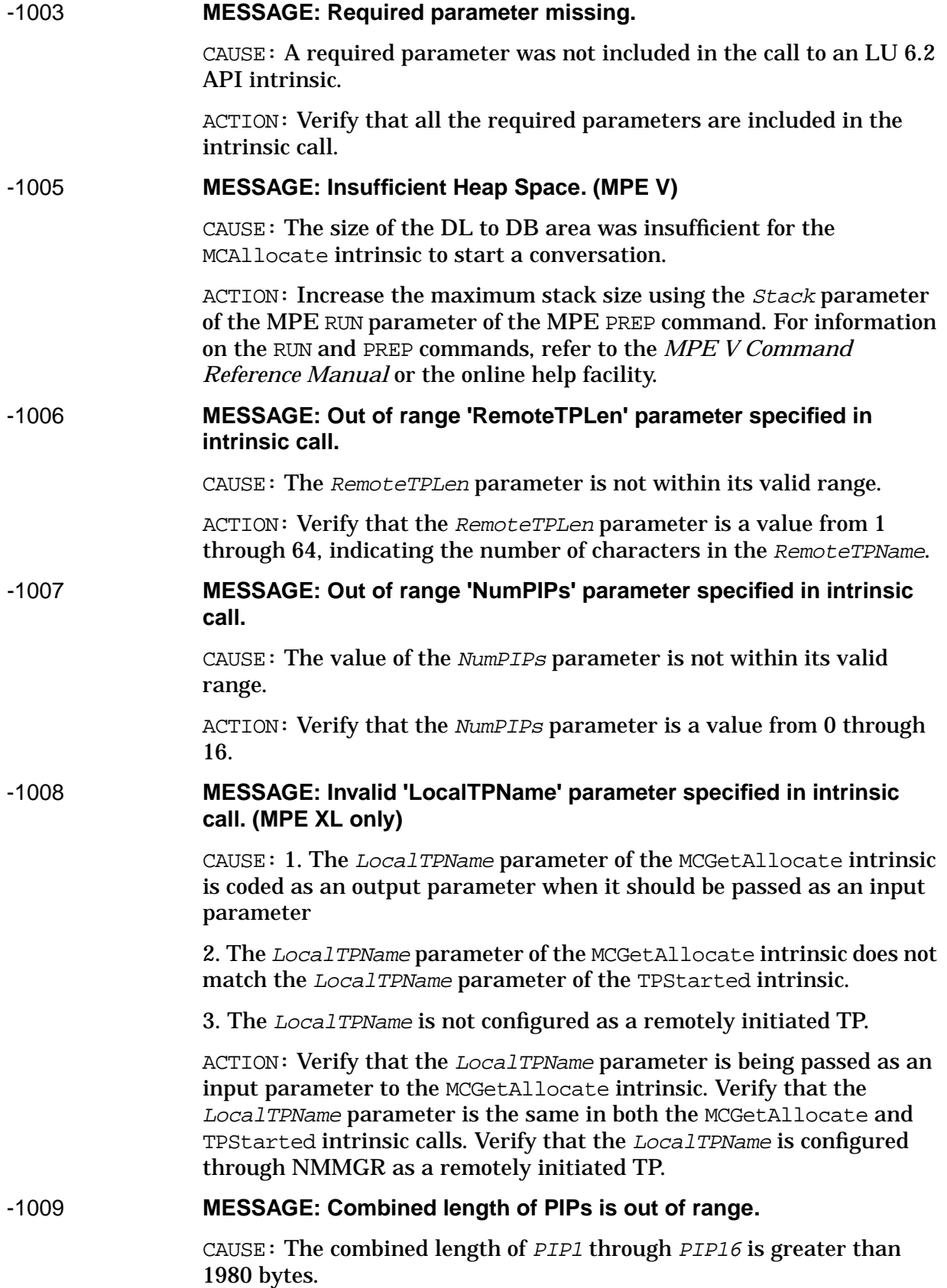

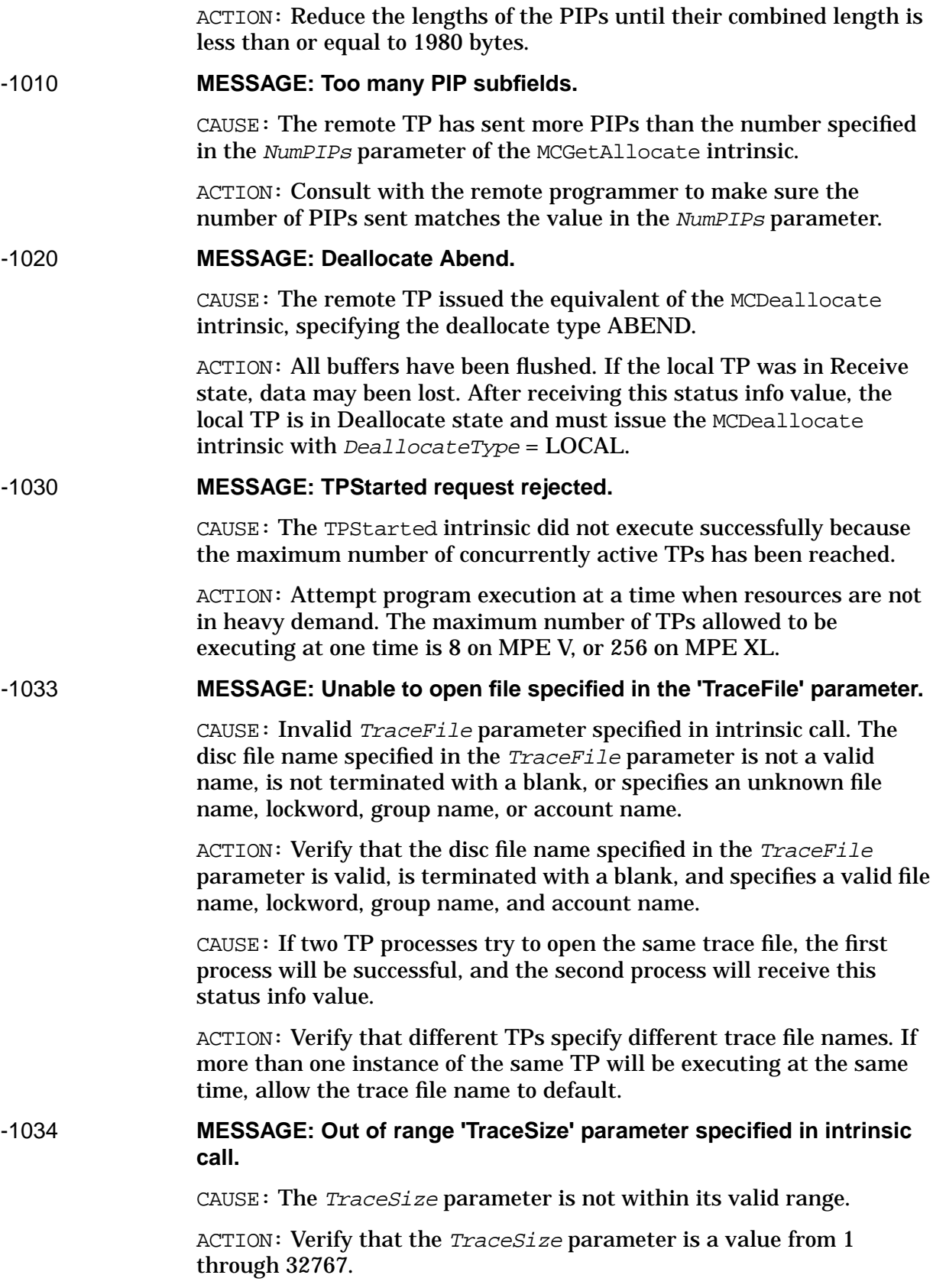

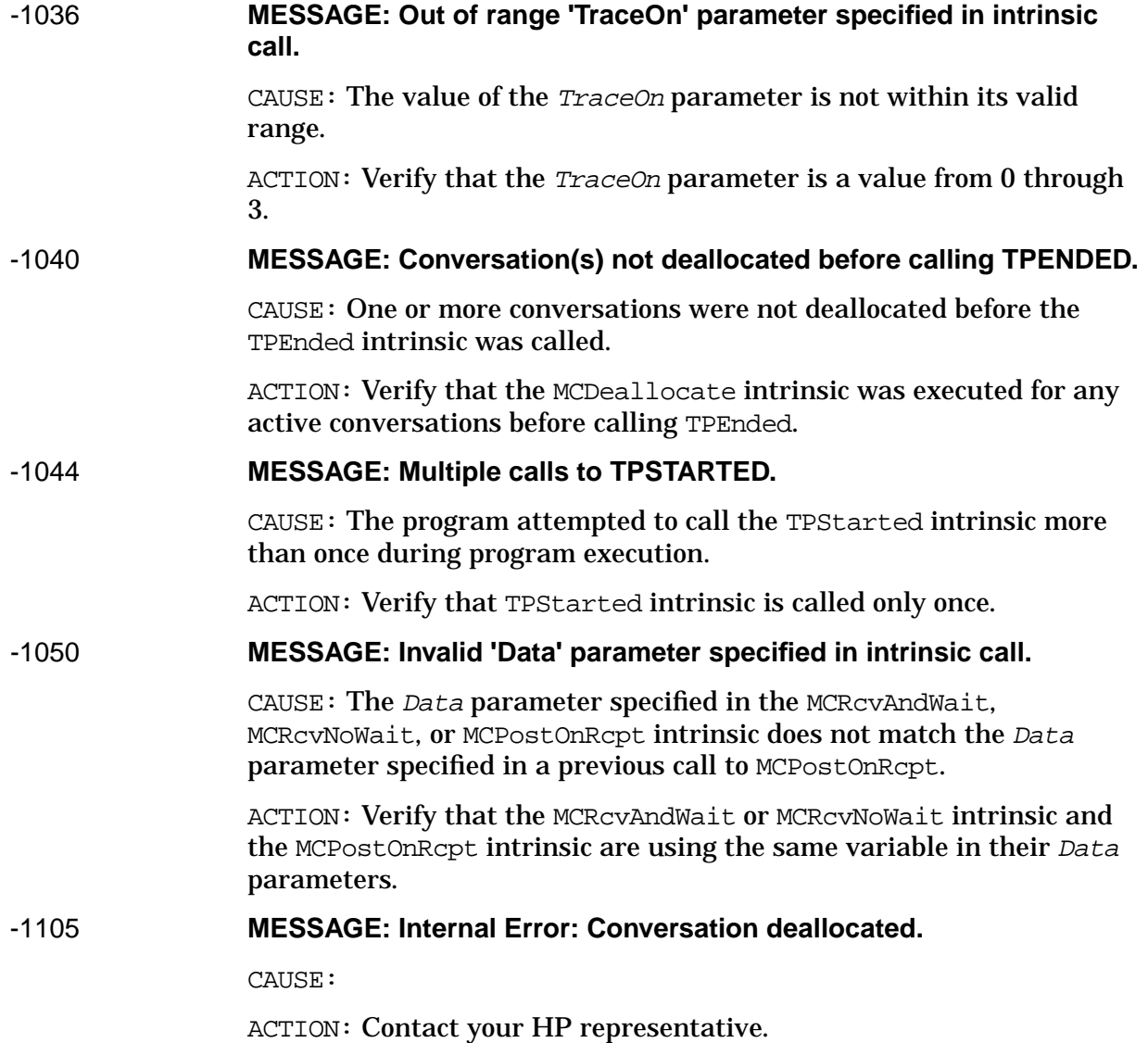

# **B Sample Programs**

This appendix contains an example LU 6.2 application. The application in this example enables a clerk in a retail store to check the credit of a buyer before allowing the buyer to charge a purchase to a credit card. The retail store has an HP 3000 running LU 6.2 API. The credit information is stored in a VSAM database on an IBM processor running CICS. The TP on the HP 3000 calls the MCAllocate intrinsic to allocate the conversation, and the TP on the IBM processor is started up in response to the allocate request.

The example TP on the HP 3000 is written in COBOL II and in Pascal. It performs the following tasks:

- 1. It calls the TPStarted intrinsic to initialize the TP, and then it calls the MCAllocate intrinsic to allocate a conversation with the CICS TP on the IBM processor.
- 2. It prompts a terminal user for a social security number and name, and then it reads the data from the terminal.
- 3. It translates the data to EBCDIC and sends it to the CICS TP on the IBM processor.
- 4. It receives a data record from the CICS TP and translates it to ASCII.
- 5. It interprets the information in the data record and displays "Credit Approved" or "Credit Denied" on the terminal screen.
- 6. It asks the user whether he or she wants to quit. If the user responds with "Y," it deallocates the conversation; otherwise, it prompts the user for another social security number and name.

The example TP on the IBM processor is written in PL/1. It performs the following tasks:

- 1. It receives a social security number and name sent by the TP on the HP 3000.
- 2. Using the social security number as a key, it searches the VSAM database for credit information on the buyer.
- 3. It sends the information from the database to the TP on the HP 3000, or it reports an error. The remote TP can return any of 3 error codes:

001 — The SS# is not in the database.

002 — The SS# is in the database, but the name does not match the name sent by the HP 3000.

003 — Miscellaneous system errors.

4. It waits for another data record or a deallocate request from the TP on the HP 3000.

Figure B-1 is a sample credit card verification report generated from the database on the IBM processor. This is the data set used by the example application in this appendix.

Figure B-1 is a sample credit card verification report generated from the database on the IBM processor. When the CICS TP receives a social security number and name from the TP on the HP 3000, it sends the data record associated with the social security number and name.

## **Figure B-1 Data Set for the Example Program**

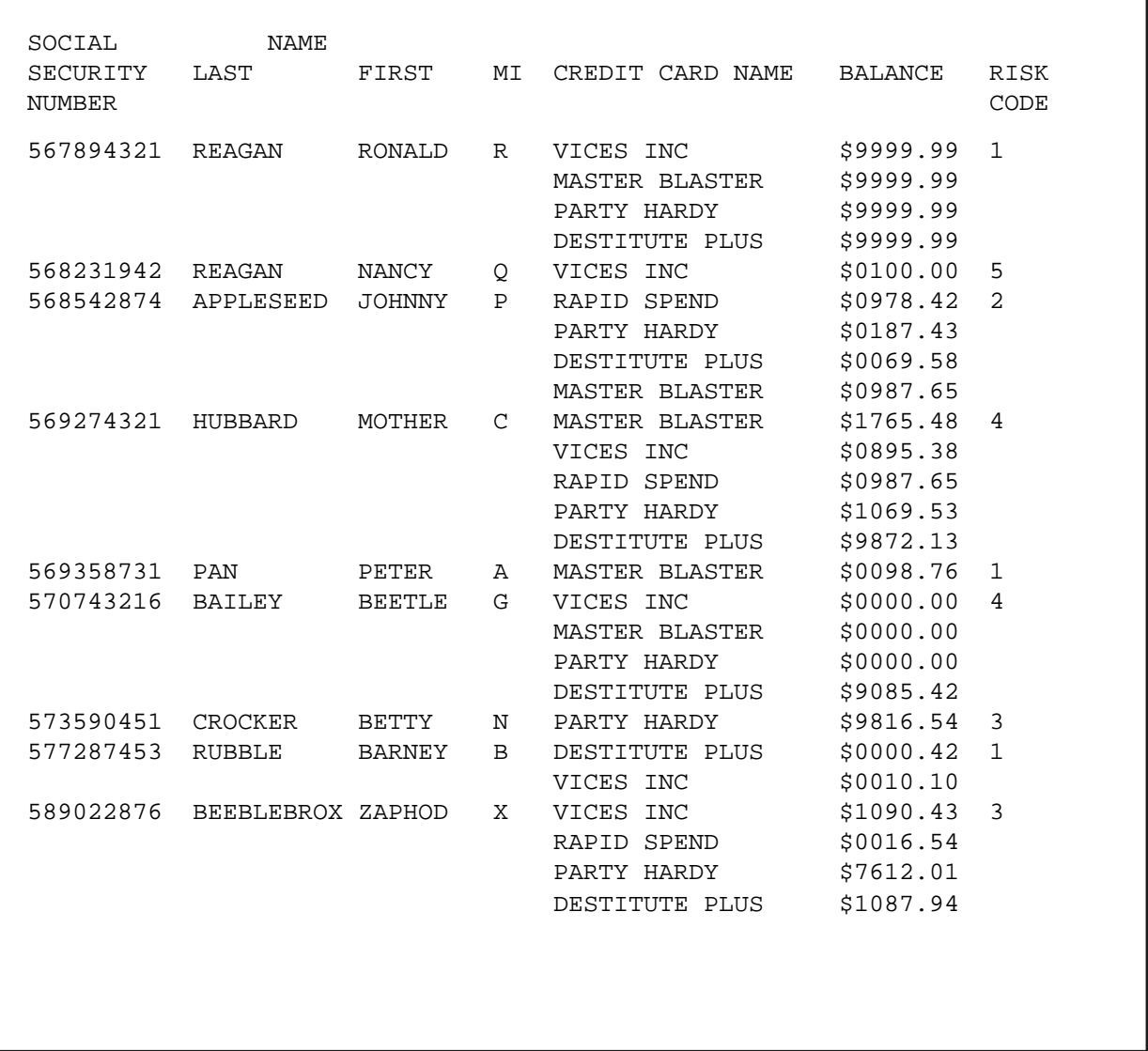

# **COBOL II Program**

Figure B-2 is a chart of the program structure for the COBOL II TP that runs on the HP 3000.

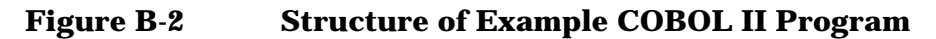

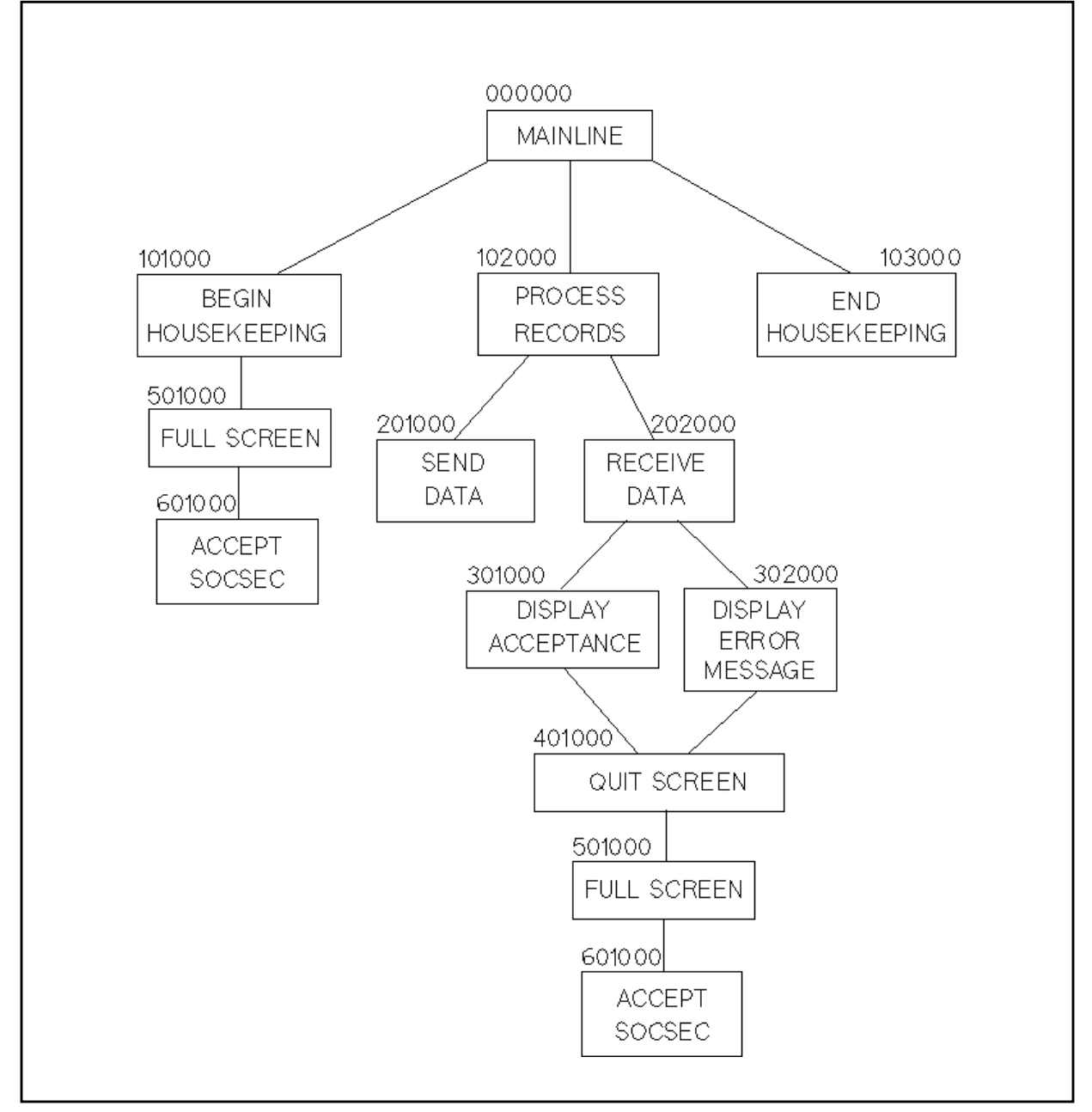

001000\$CONTROL CROSSREF,SYMDEBUG 001100\*----------------------------------------------------\* 001200 IDENTIFICATION DIVISION. 001300\*----------------------------------------------------\* 001400 PROGRAM-ID. 001500 AUTHOR. 001600 INSTALLATION. 001700 DATE-WRITTEN. 001800 DATE-COMPILED. 001900\* 002000 REMARKS. 002100\* 002200\*----------------------------------------------------\* 002300 ENVIRONMENT DIVISION. 002400\*----------------------------------------------------\* 002500 CONFIGURATION SECTION. 002600 SOURCE-COMPUTER. HP 3000. 002700 OBJECT-COMPUTER. HP 3000. 002800 SPECIAL-NAMES. 002900 CONDITION-CODE IS CCODE. 003000\* 003100\*----------------------------------------------------\* 003200 DATA DIVISION. 003300\*----------------------------------------------------\* 003400\* 003500\*----------------------------------------------------\* 003600 WORKING-STORAGE SECTION. 003700\*----------------------------------------------------\* 003800\* 003900 01 INTRINSIC-COMP. 004000 05 TPID PIC S9(4) COMP. 004100 05 TRACEON PIC S9(4) COMP VALUE +1. 004200 05 LENGTH-REMOTE-TP-NAME PIC S9(4) COMP VALUE +4. 004300 05 RESOURCE-ID PIC S9(4) COMP. 004400 05 TRANS-LENGTH PIC S9(4) COMP VALUE +30. 004500 05 RECEIVE-LENGTH PIC S9(4) COMP. 004600 05 WHAT-RECEIVED PIC S9(4) COMP. 004700 05 FULL-RECORD PIC S9(4) COMP VALUE +80. 004800 05 REQ-TO-SEND-REC PIC S9(4) COMP. 004900 05 DATA-COMPLETE PIC S9(4) COMP VALUE +1. 005000 05 SEND-RECEIVED PIC S9(4) COMP VALUE +4. 005100 05 DEALLOCATE-TYPE PIC S9(4) COMP VALUE +0. 005200 05 TRANSLATE-TO-EBCDIC PIC S9(4) COMP VALUE +2. 005300 05 TRANSLATE-TO-ASCII PIC S9(4) COMP VALUE +1. 005400\* 005500 01 INTRINSIC-STATUS PIC S9(8) COMP. 005600 01 INTRINSIC-STATUS-ALL REDEFINES INTRINSIC-STATUS. 005700 05 INTRINSIC-STATUS-INFO PIC S9(4) COMP. 005800 05 INTRINSIC-STATUS-SUBSYS PIC S9(4) COMP. 005900\* 006000 01 RETURN-CODE. 006100 05 ALLOCATE-RTRNCD PIC X(5).

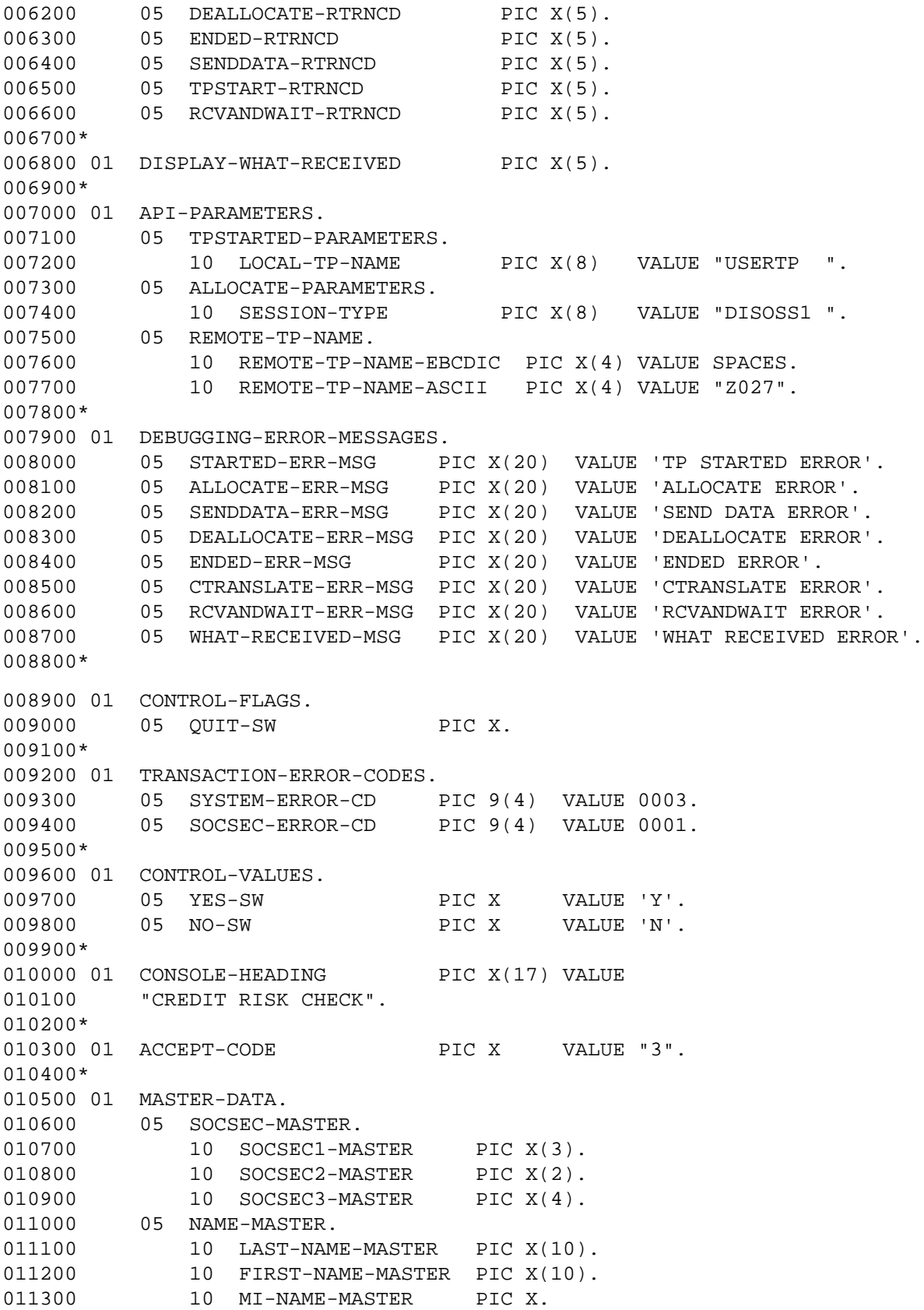

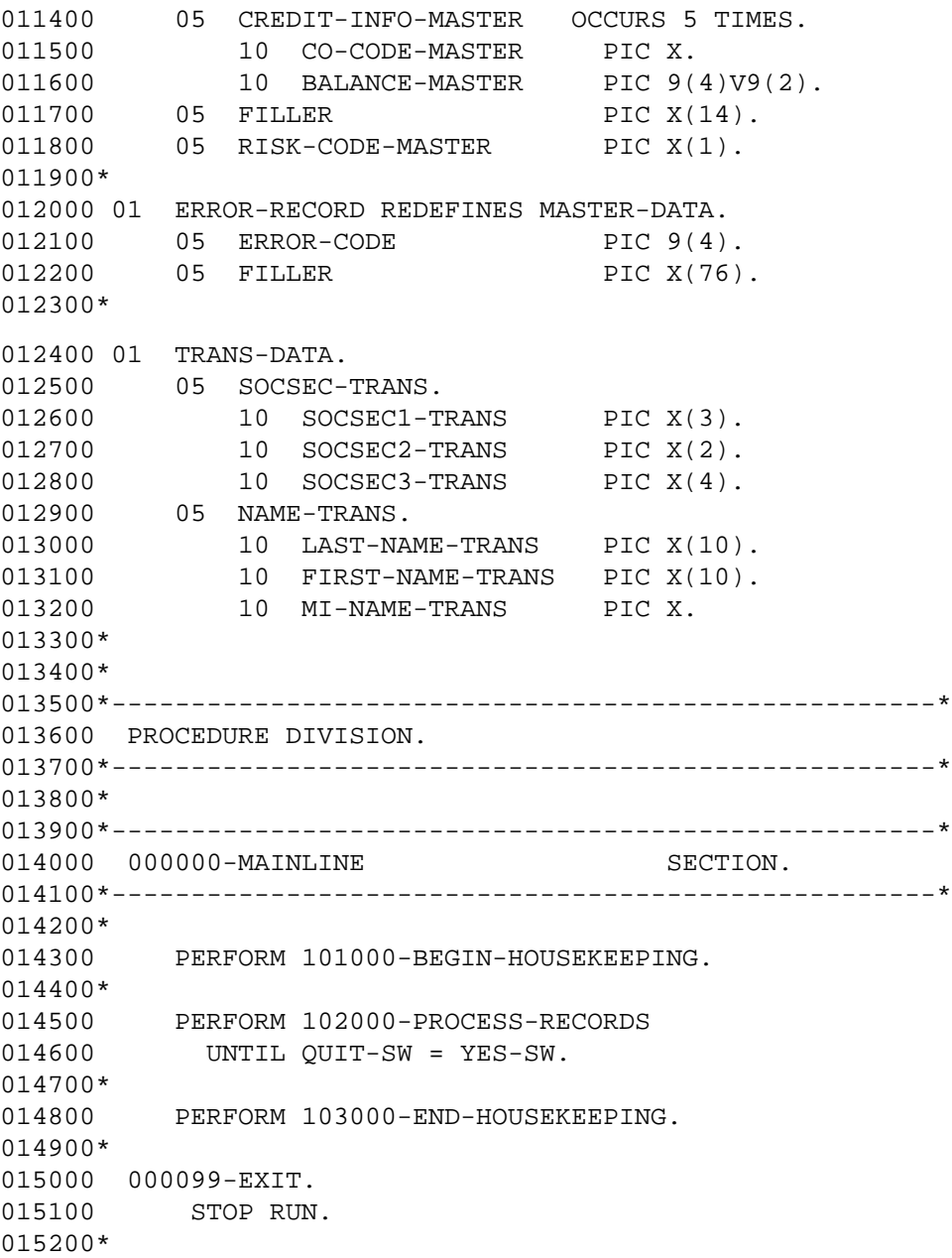

015300\*----------------------------------------------------\* 015400 101000-BEGIN-HOUSEKEEPING SECTION. 015500\*----------------------------------------------------\* 015600\* This section calls TPStarted to initialize resources 015700\* for the local TP, and then it calls MCAllocate to 015800\* allocate a conversation with the remote TP. 015900\* 016000 MOVE NO-SW TO QUIT-SW. 016100\* 016200 CALL INTRINSIC "TP'STARTED" USING LOCAL-TP-NAME, 016300 TPID, 016400 **INTRINSIC-STATUS**, 016500 TRACEON. 016600 IF INTRINSIC-STATUS IS NOT EQUAL TO ZERO 016700 MOVE YES-SW TO QUIT-SW 016800 MOVE INTRINSIC-STATUS-INFO TO TPSTART-RTRNCD 016900 DISPLAY STARTED-ERR-MSG,TPSTART-RTRNCD 017000 GO TO 101099-EXIT. 017100\* 017200 CALL INTRINSIC "CTRANSLATE" USING TRANSLATE-TO-EBCDIC, 017300 REMOTE-TP-NAME-ASCII, 017400 **REMOTE-TP-NAME-EBCDIC.** 017500 LENGTH-REMOTE-TP-NAME. 017600 IF CCODE << ZERO 017700 DISPLAY CTRANSLATE-ERR-MSG, 017800 "CCL - REMOTE-TP-NAME NOT TRANSLATED" 017900 MOVE YES-SW TO QUIT-SW 018000 GO TO 101099-EXIT. 018100\* 018200 CALL INTRINSIC "MCALLOCATE" USING TPID, 018300 SESSION-TYPE, 018400 REMOTE-TP-NAME-EBCDIC, 018500 CONSERVERT CONSERVERT MANUSCRIPT OF THE LENGTH-REMOTE-TP-NAME. 018600 RESOURCE-ID, 018700 INTRINSIC-STATUS. 018800 IF INTRINSIC-STATUS IS NOT EQUAL TO ZERO 018900 MOVE YES-SW TO QUIT-SW 019000 MOVE INTRINSIC-STATUS-INFO TO ALLOCATE-RTRNCD 019100 DISPLAY ALLOCATE-ERR-MSG,ALLOCATE-RTRNCD 019200 GO TO 101099-EXIT. 019300\* 019400 PERFORM 501000-FULL-SCREEN. 019500 101099-EXIT. 019600 EXIT. 019700\* 019800\*----------------------------------------------------\* 019900 102000-PROCESS-RECORDS SECTION. 020000\*----------------------------------------------------\* 020100\* This section calls SEND-DATA and RECEIVE-DATA. 020200\* 020300 PERFORM 201000-SEND-DATA. 020400\*

020500 IF QUIT-SW IS EQUAL TO YES-SW 020600 GO TO 102099-EXIT. 020700\* 020800 PERFORM 202000-RECEIVE-DATA. 020900\* 021000 102099-EXIT. 021100 EXIT. 021200\* 021300\*----------------------------------------------------\* 021400 103000-END-HOUSEKEEPING SECTION. 021500\*----------------------------------------------------\* 021600\* This section deallocates the conversation and calls 021700\* TPEnded to free the resources used by the local TP. 021800\* 021900 CALL INTRINSIC "MCDEALLOCATE" USING RESOURCE-ID, 022000 DEALLOCATE-TYPE, 022100 **INTRINSIC-STATUS.** 022200 IF INTRINSIC-STATUS IS NOT EQUAL TO ZERO 022300 MOVE INTRINSIC-STATUS-INFO TO DEALLOCATE-RTRNCD 022400 DISPLAY DEALLOCATE-ERR-MSG, DEALLOCATE-RTRNCD. 022500\* 022600 CALL INTRINSIC "TPENDED" USING TPID, 022700 INTRINSIC-STATUS. 022800 IF INTRINSIC-STATUS IS NOT EQUAL TO ZERO 022900 MOVE INTRINSIC-STATUS-INFO TO ENDED-RTRNCD 023000 DISPLAY ENDED-ERR-MSG,ENDED-RTRNCD. 023100\* 023200 103099-EXIT. 023300 EXIT. 023400\* 023500\*----------------------------------------------------\* 023600 201000-SEND-DATA SECTION. 023700\*----------------------------------------------------\* 023800\* This section translates the data received from the 023900\* user's screen into EBCDIC and sends it to the remote TP. 024000\* 024100 CALL INTRINSIC "CTRANSLATE" USING TRANSLATE-TO-EBCDIC, 024200 TRANS-DATA, 024300 TRANS-DATA, 024400 COMPUTER TRANS-LENGTH. 024500 IF CCODE << ZERO 024600 DISPLAY CTRANSLATE-ERR-MSG, 024700 "CCL - TRANS-DATA NOT TRANSLATED" 024800 MOVE YES-SW TO QUIT-SW 024900 GO TO 201099-EXIT. 025000\* 025100 CALL INTRINSIC "MCSENDDATA" USING RESOURCE-ID, 025200 TRANS-DATA, 025300 TRANS-LENGTH, 025400 REQ-TO-SEND-REC, 025500 INTRINSIC-STATUS. 025600 IF INTRINSIC-STATUS IS NOT EQUAL TO ZERO

025700 MOVE YES-SW TO QUIT-SW<br>025800 MOVE INTRINSIC-STATUS-025800 MOVE INTRINSIC-STATUS-INFO TO SENDDATA-RTRNCD 025900 DISPLAY SENDDATA-ERR-MSG,SENDDATA-RTRNCD. 026000\* 026100 201099-EXIT. 026200 EXIT. 026300\* 026400\*----------------------------------------------------\* 026500 202000-RECEIVE-DATA SECTION. 026600\*----------------------------------------------------\* 026700\* This section calls MCRcvAndWait twice: once to 026800\* receive a data record from the remote TP and once 026900\* to receive the instruction to change to Send state. 027000\* If this section receives a complete data record, 027100\* it calls CTranslate to translate it to ASCII. 027200\* 027300 MOVE FULL-RECORD TO RECEIVE-LENGTH. 027400\* CALL INTRINSIC "MCRCVANDWAIT" USING RESOURCE-ID, 027600 RECEIVE-LENGTH, 027700 REQ-TO-SEND-REC, 027800 MASTER-DATA, 027900 WHAT-RECEIVED, 028000 INTRINSIC-STATUS. 028100\* 028200 IF INTRINSIC-STATUS IS NOT EQUAL TO ZERO 028300 MOVE INTRINSIC-STATUS-INFO TO RCVANDWAIT-RTRNCD 028400 DISPLAY RCVANDWAIT-ERR-MSG,RCVANDWAIT-RTRNCD 028500 MOVE YES-SW TO QUIT-SW 028600 GO TO 202099-EXIT. 028700\* 028800 IF WHAT-RECEIVED IS NOT EQUAL TO DATA-COMPLETE 028900 MOVE WHAT-RECEIVED TO DISPLAY-WHAT-RECEIVED 029000 DISPLAY WHAT-RECEIVED-MSG,DISPLAY-WHAT-RECEIVED 029100 MOVE YES-SW TO QUIT-SW 029200 GO TO 202099-EXIT. 029300\* 029400 CALL INTRINSIC "MCRCVANDWAIT" USING RESOURCE-ID, 029500 RECEIVE-LENGTH, 029600 REQ-TO-SEND-REC, 029700 MASTER-DATA, 029800 WHAT-RECEIVED, 029900 INTRINSIC-STATUS. 030000\* 030100 IF INTRINSIC-STATUS IS NOT EQUAL TO ZERO 030200 MOVE INTRINSIC-STATUS-INFO TO RCVANDWAIT-RTRNCD 030300 DISPLAY RCVANDWAIT-ERR-MSG,RCVANDWAIT-RTRNCD 030400 MOVE YES-SW TO QUIT-SW 030500 GO TO 202099-EXIT. 030600\* 030700 IF WHAT-RECEIVED IS NOT EQUAL TO SEND-RECEIVED 030800 MOVE WHAT-RECEIVED TO DISPLAY-WHAT-RECEIVED

030900 DISPLAY WHAT-RECEIVED-MSG, DISPLAY-WHAT-RECEIVED<br>031000 MOVE YES-SW TO QUIT-SW 031000 MOVE YES-SW TO QUIT-SW 031100 GO TO 202099-EXIT. 031200\* 031300 CALL INTRINSIC "CTRANSLATE" USING TRANSLATE-TO-ASCII, 031400 MASTER-DATA, 031500 MASTER-DATA, 031600 RECEIVE-LENGTH. 031700 IF CCODE << ZERO 031800 DISPLAY CTRANSLATE-ERR-MSG, 031900 "CCL - MASTER-DATA NOT TRANSLATED" 032000 MOVE YES-SW TO QUIT-SW 032100 GO TO 202099-EXIT. 032200\* 032300 IF RECEIVE-LENGTH IS EQUAL TO FULL-RECORD 032400 PERFORM 301000-DISPLAY-ACCEPTANCE 032500 ELSE 032600 PERFORM 302000-DISPLAY-ERROR-MESSAGE. 032700\* 032800 202099-EXIT. 032900 EXIT. 033000\* 033100\*----------------------------------------------------\* 033200 301000-DISPLAY-ACCEPTANCE SECTION. 033300\*----------------------------------------------------\* 033400\* This section evaluates the Risk Code received from 033500\* the remote TP to determine whether to approve or deny 033600\* credit, and then it writes a message to the user's terminal. 033700\* 033800 IF RISK-CODE-MASTER IS LESS THAN ACCEPT-CODE 033900 DISPLAY "CREDIT DENIED" 034000 ELSE 034100 DISPLAY "CREDIT APPROVED". 034200\* 034300 PERFORM 401000-QUIT-SCREEN. 034400\* 034500 301099-EXIT. 034600 EXIT. 034700\*

```
034800*----------------------------------------------------*
034900 302000-DISPLAY-ERROR-MESSAGE SECTION.
035000*----------------------------------------------------*
035100* This section evaluates the errorcode returned by the
035200* remote TP and writes an error message to the user's
035300* terminal. The remote TP can return any of 3 error codes:
035400* 001 - The SS# is not in the database.<br>035500* 002 - The SS# is in the database, but
          002 - The SS# is in the database, but the name does
035600* not match the name sent by the HP 3000.
035700* 003 - Miscellaneous system errors.
035800* Error codes 001 and 002 cause this section to call
035900* QUIT-SCREEN. Error code 003 causes this section to
036000* set QUIT_SW to YES_SW.
036100*
036200 IF ERROR-CODE IS EQUAL TO SYSTEM-ERROR-CD<br>036300 DISPLAY SYSTEM-ERROR-CD
             036300 DISPLAY SYSTEM-ERROR-CD
036400 MOVE YES-SW TO QUIT-SW
036500 GO TO 302099-EXIT.
036600*
036700 IF ERROR-CODE IS EQUAL TO SOCSEC-ERROR-CD
036800 DISPLAY "SS# not on file - CREDIT DENIED"
036900 ELSE
037000 DISPLAY "Invalid Name".
037100*
037200 PERFORM 401000-QUIT-SCREEN.
037300*
037400 302099-EXIT.
037500 EXIT.
037600*
037700*----------------------------------------------------*
037800 401000-QUIT-SCREEN SECTION.
037900*----------------------------------------------------*
038000* This section asks the user if he or she is ready
038100* to quit. If the user responds 'Y', this section
038200* changes QUIT_SW to YES_SW.
038300*
         DISPLAY "READY TO QUIT (Y/N)?".
038500 ACCEPT QUIT-SW FREE.
038600*
038700 IF QUIT-SW IS NOT EQUAL TO YES-SW
038800 PERFORM 501000-FULL-SCREEN.
038900*
039000 401099-EXIT.
039100 EXIT.
039200*
```
039300\*----------------------------------------------------\* 039400 501000-FULL-SCREEN SECTION. 039500\*----------------------------------------------------\* 039600\* This section prompts the user for data and 039700\* receives the data from the terminal. 039800\* 039900 MOVE SPACE TO TRANS-DATA. 040000 MOVE SPACES TO MASTER-DATA. 040100\* 040200 DISPLAY CONSOLE-HEADING. 040300\* 040400 DISPLAY "SOCSEC # :". 040500 PERFORM 601000-ACCEPT-SOCSEC 040600 UNTIL SOCSEC-TRANS IS NUMERIC. 040700\* 040800 DISPLAY "LASTNAME : ". 040900 ACCEPT LAST-NAME-TRANS FREE. 041000\* 041100 DISPLAY "FIRSTNAME :". 041200 ACCEPT FIRST-NAME-TRANS FREE. 041300\* 041400 DISPLAY "MI :". 041500 ACCEPT MI-NAME-TRANS FREE. 041600\* 041700 501099-EXIT. 041800 EXIT. 041900\* 042000\*----------------------------------------------------\* 042100 601000-ACCEPT-SOCSEC SECTION. 042200\*----------------------------------------------------\* 042300\* This section prompts the user for a social security 042400\* number and accepts it from the terminal. 042500\* 042600 ACCEPT SOCSEC-TRANS FREE. 042700\* 042800 IF SOCSEC-TRANS IS EQUAL TO SPACES 042900 DISPLAY "SOCSEC # MUST BE NUMERIC" 043000 DISPLAY "SOCSEC # : " 043100 GO TO 601099-EXIT. 043200\* 043300 IF SOCSEC-TRANS IS NOT NUMERIC 043400 DISPLAY "SOCSEC # MUST BE NUMERIC" 043500 DISPLAY "SOCSEC # : ". 043600\* 043700 601099-EXIT. 043800 EXIT.

# **Pascal Program**

Figure B-3 is a chart of the program structure for the Pascal TP that runs on the HP 3000.

**Figure B-3 Structure of Example Pascal Program**

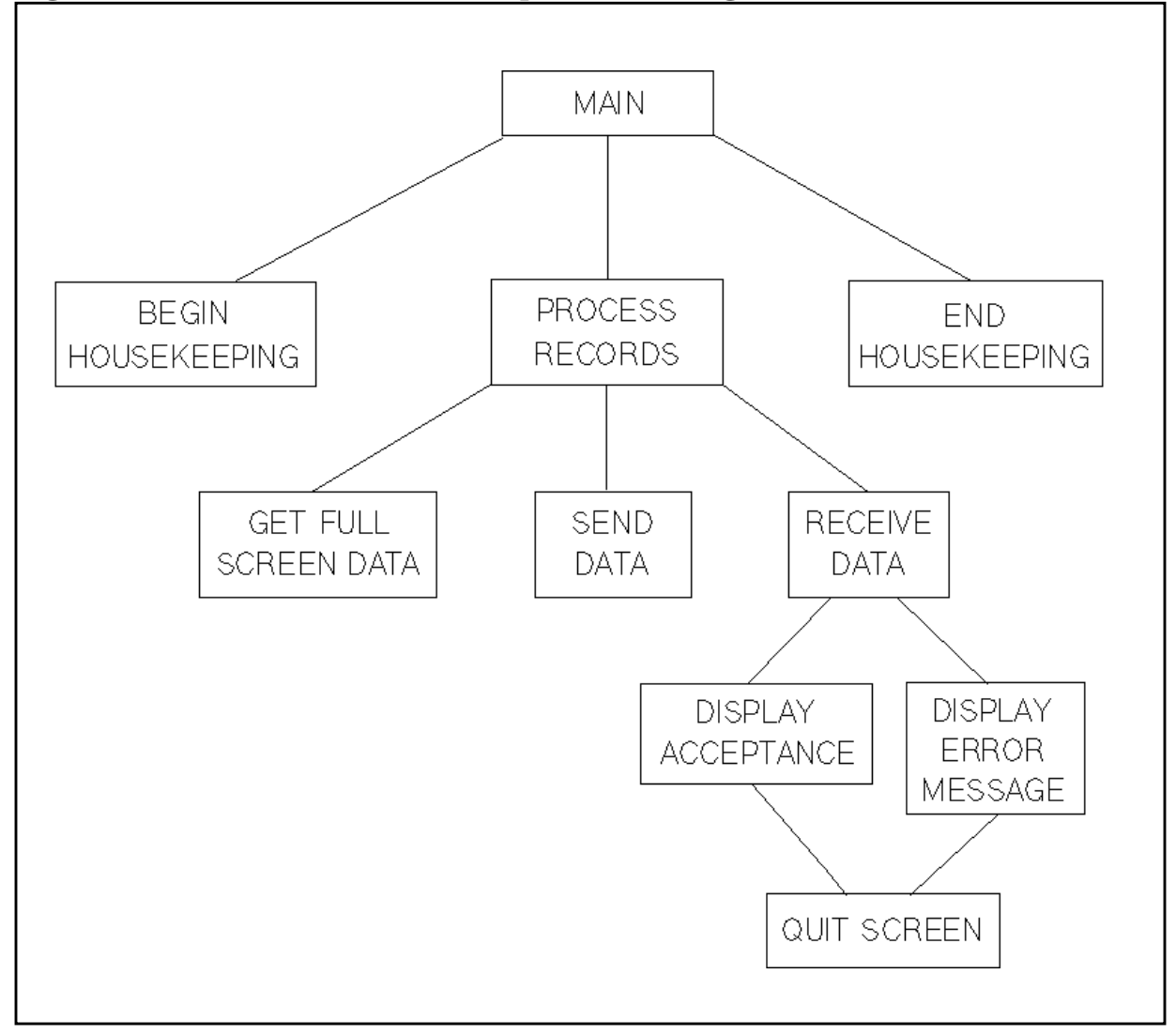

```
$uslinit$
$standard_level 'HP3000'; tables on; code_offsets on; xref on$
$global 'SPL'$
$PAGE$
program credit(input, output);
{ Date written: August, 1987.}
{ Date compiled: August, 1987.}
const
 ACCEPT CODE = '3';DATA COMPLETE = 1;FULL RECORD = 80; LENGTH_REMOTE_TPNAME = 4;
 NO SW = false;
 YES SW = true;
 ON = 2iCONVSYNCLEVEL = 0;
 SEND = 4;SOC_SEC_ERROR_CD = 1;
 SYSTEM ERROR CD = 3;
 TRANSLATE TO ASCII = 1; TRANSLATE_TO_EBCDIC = 2;
 TRANSLENGTH = 30;
 YES = [\ 'y' , \ 'Y'] ;AllocateErrMsq = text ['Allocate Error '];
  CTranslateErrMsg = text ['CTranslate Error '];
 DeallocateErrMsg = text ['Deallocate Error '];
 EndedErrMsg = text ['TP Ended Error '];
  RcvAndWaitErrMsg = text ['RcvAndWait Error '];
SendDataErrMsg = text ['Send Data Error '];
StartedErrMsg = text ['TP Started Error '];
  WhatReceivedErrMsg = text ['What Received Error '];
type
  shortint = -32768..32767;
 pac4type = packed array [1..4] of char;
 nametype = packed array [1..10] of char;
  errmsgtype = packed array [1..20] of char;
 ssnumtype = packed array [1..9] of char;
 balancetype = packed array [1..6] of char;
  MasterDataType = record
    case shortint of
     0: (SocSecMaster : ssnumtype;
         LastNameMaster : nametype;
          FirstNameMaster : nametype;
          MINameMaster : char;
          CoCodeMaster1 : char;
          BalanceMaster1 : balancetype;
          CoCodeMaster2 : char;
```

```
 BalanceMaster2 : balancetype;
           CoCodeMaster3 : char;
           BalanceMaster3 : balancetype;
           CoCodeMaster4 : char;
           BalanceMaster4 : balancetype;
           CoCodeMaster5 : char;
           BalanceMaster5 : balancetype;
          Filler : packed array [1..14] of char;
           RiskCodeMaster : char);
     1: (ErrorCode : pac4type;
          ErrorFiller : packed array [1..76] of char);
    end;
  short\_text = packed array [1..8] of char;
  text = packed array [1..20] of char;
  TPNameType = packed array [1..LENGTH_REMOTE_TPNAME] of char;
  TransDataType = record
                   SocSecTrans : ssnumtype;
                    LastNameTrans : nametype;
                    FirstNameTrans: nametype;
                   MINameTrans : char;
                  end;
hpe_status = record
    case integer of
     0 : (all : integer);1 : (info : shortint;
           subsys : shortint);
    end;
var
  LocalTPName,
 SessionType : short text;
  RemoteTPNameASCII : TPNameType;
  ResourceID,
  TPID,
  TraceOn,
  ReceiveLength,
  WhatReceived,
 DeallocateType : shortint;
 TransData : TransDataType;
 Ready : char;
  Quit_SW : boolean;
procedure TPStarted; intrinsic;
procedure TPEnded; intrinsic;
procedure MCAllocate; intrinsic;
procedure MCDeallocate; intrinsic;
procedure MCSendData; intrinsic;
procedure MCRcvAndWait; intrinsic;
procedure CTranslate; intrinsic;
function bin $alias 'binary'$ : shortint; intrinsic;
$PAGE$
```

```
ErrorHandler
    This procedure returns the error message associated
    with a status info value.
procedure ErrorHandler (IntrinsicMsg : text;
                   Status : shortint;
                   var Quit_SW : boolean);
begin
  Quit SW := YES SW;
  writeln (IntrinsicMsg, Status:3);
end;$PAGE$
GetFullScreenData
    This procedure prompts the user for data and receives
    the data from the terminal.
procedure GetFullScreenData (var TransData : TransDataType);
begin
  with TransData do
  begin
    SocSecTrans := '
                          \rightarrow 1.40
    LastNameTrans := '\rightarrowFirstNameTrans := '
                           \rightarrowMINameTrans := ' ';
    writeln ('Credit Risk Check.');
    writeln;
    writeln ('Social Security Number:');
    readln (SocSecTrans);
    writeln ('Last Name:');
    readln (LastNameTrans);
    writeln ('First Name:');
    readln (FirstNameTrans);
    writeln ('Middle Initial:');
    readln (MINameTrans);
  end;end;$PAGE$
```

```
BeginHouseKeeping
     This procedure calls TPStarted to initialize resources
     for the local TP, and then it calls MCAllocate to
     allocate a conversation with the remote TP.
procedure BeginHouseKeeping (LocalTPName : short_text;
                          RemoteTPNameASCII : TPNameType;
                          SessionType : short_text;
                          var TPID, ResourceID : shortint;
                          TraceOn : short int;var Quit_SW : boolean);
var
 IntrinsicStatus : hpe_status;
 RemoteTPNameEBCDIC : TPNameType;
begin
  Quit_SW := NO_SWTPStarted (LocalTPName, TPID, IntrinsicStatus, TraceOn);
  if IntrinsicStatus.all <<>> 0 then
     ErrorHandler (StartedErrMsg, IntrinsicStatus.info, Quit_SW)
  else
  begin
     CTranslate (TRANSLATE_TO_EBCDIC, RemoteTPNameASCII,
                RemoteTPNameEBCDIC, LENGTH REMOTE TP NAME);
     if Ccode = 1 thenbegin
        Quit_SW := YES SWwriteln (CTranslateErrMsg, 'CCL - Remote TP Name not translated.');
     end
     else
     begin
        MCAllocate (TPID, SessionType, RemoteTPNameEBCDIC,
                   LENGTH_REMOTE_TP_NAME, ResourceID, IntrinsicStatus);
        if IntrinsicStatus.all <<>> 0 then
          ErrorHandler (AllocateErrMsg, IntrinsicStatus.info, Quit_SW);
     end;end;end;
$PAGE$
```

```
SendData
    This procedure translates the data received from the
    user's screen into EBCDIC and sends it to the remote TP.
procedure SendData (ResourceID: shortint;
                TransData : TransDataType;
                var Quit_SW : boolean);
var
 IntrinsicStatus : hpe status;
 ReqToSendRec : shortint;
begin
  CTranslate (TRANSLATE_TO_EBCDIC, TransData, TransData, TRANSLENGTH);
  if Ccode = 1 thenbegin
    Quit_SW := YES_SW;writeln (CTranslateErrMsg, 'CCL - TransData not translated.');
  end
  else
  begin
    MCSendData (ResourceID, TransData, TRANSLENGTH,
              ReqToSendRec, IntrinsicStatus);
    if IntrinsicStatus.all <<>> 0 then
       ErrorHandler (SendDataErrMsg, IntrinsicStatus.info, Quit_SW);
  end;end;
SPAGES
QuitScreen
    This procedure asks the user if he or she is ready to
    quit. If the user responds 'Y', this procedure changes
    Quit_SW to YES_SW.
procedure QuitScreen (var Quit_SW : boolean);
begin
  writeln ('Ready to quit (Y/N)?');
  readln (Ready);
  if Ready in YES then
    Quit SW := YES SW;
end;
$PAGE$
```

```
DisplayAcceptance
     This procedure evaluates the Risk Code received from the
     remote TP to determine whether to approve or deny credit,
     and then it writes a message to the user's terminal.
procedure DisplayAcceptance (RiskCode: shortint;
                        var Quit_SW : boolean);
begin
  if ord(RiskCode) << ord(ACCEPT CODE) then
     writeln ('Credit Denied.')
  else
     writeln ('Credit Approved.');
  QuitScreen (Quit_SW);
end;
$PAGE$
DisplayErrorMessage
     This procedure evaluates the errorcode returned by the
     remote TP and writes an error message to the user's
     terminal. The remote TP can return any of 3 error codes:
        001 - The SS# is not in the database.
        002 - The SS# is in the database, but the name does
             not match the name sent by the HP 3000.
        003 - Miscellaneous system errors.
     Error codes 001 and 002 cause this procedure to call
     QuitScreen. Error code 003 causes this procedure to
     set Quit SW to YES SW.
procedure DisplayErrorMessage (ErrorCode: shortint;
                          var Quit_SW : boolean);
begin
  if ErrorCode = SYSTEM ERROR CD then
  begin
    writeln (errorode:4);Quit SW := YES SW;
  end
  else
  begin
     if ErrorCode = SOCSEC_ERROR_CD then
       writeln ('SS# not on file - Credit Denied.')
     else
       writeln ('Invalid Name');
     QuitScreen (Quit_SW);
```

```
Sample Programs
              Pascal Program
  end;end;$PAGE$
 ReceiveData
     This procedure calls MCRcvAndWait twice: once to
     receive a data record from the remote TP and once to
     receive the instruction to change to Send state. If
     this procedure receives a complete data record, it
     calls CTranslate to translate it to ASCII.
procedure ReceiveData (ResourceID: shortint;
                     var Quit_SW : boolean);
var
 IntrinsicStatus : hpe_status;
 MasterData
              : MasterDataType;
 ReqToSendRec : shortint;
begin
  Receivedlength := FULL\_RECORD;
  MCRcvAndWait (ResourceID, ReceiveLength, ReqToSendRec, MasterData,
               WhatReceived, IntrinsicStatus);
   if IntrinsicStatus.all <<>> 0 then
     ErrorHandler (RcvAndWaitErrMsg, IntrinsicStatus.info, Quit_SW)
  else
  begin
     if WhatReceived <<>> DATA COMPLETE then
        ErrorHandler (WhatReceivedErrMsg, WhatReceived, Quit_SW)
     else
     begin
        MCRcvAndWait (ResourceID, ReceiveLength, RegToSendRec,
                     MasterData, WhatReceived, IntrinsicStatus);
        if IntrinsicStatus.all <<>> 0 then
           ErrorHandler (RcvAndWaitErrMsg, IntrinsicStatus.info, Quit_SW)
        else
        begin
           if WhatReceived <<>> SEND then
             ErrorHandler (WhatReceivedErrMsg, WhatReceived,
                          Quit_SW)
           else
           begin
             CTranslate (TRANSLATE_TO_ASCII, MasterData, MasterData,
```

```
ReceiveLength);
            if CCode = 1 then
            begin
               Quit_SW := YES_SWwriteln (CTranslateErrMsg,
                       'CCL - MasterData not translated.');
            end;
            if not Quit_SW then
            begin
               if ReceiveLength = FULL_RECORD then
                  DisplayAcceptance (MasterData.RiskCodeMaster,
                                  Quit_SW)else
                 DisplayErrorMessage (bin(MasterData.ErrorCode, 4),
                                  Quit_SW);
             end
           end
        end
     end
   end
end;$PAGE$
ProcessRecords
     This procedure calls GetFullScreenData, SendData, and
     ReceiveData.
procedure ProcessRecords (ResourceID: shortint;
                     var Quit_SW : boolean);
begin
  GetFullScreenData (TransData);
  SendData (ResourceID, TransData, Quit SW);
  if not Quit_SW then
     ReceiveData (ResourceID, Quit_SW);
end;
```
**\$PAGE\$** 

```
EndHousekeeping
    This procedure deallocates the conversation and calls
    TPEnded to free the resources used by the local TP.
procedure EndHousekeeping (ResourceID, TPID: shortint);
var
 IntrinsicStatus : hpe_status;
begin
  MCDeallocate (ResourceID, DeallocateType, IntrinsicStatus);
  if IntrinsicStatus.all <<>> 0 then
    ErrorHandler (DeallocateErrMsg, IntrinsicStatus.info, Quit_SW)
  else
  begin
    TPEnded (TPID, IntrinsicStatus);
    if IntrinsicStatus.all <<>> 0 then
       ErrorHandler (EndedErrMsq, IntrinsicStatus.info, Quit SW)
  end:end;$PAGE$
Main Program
begin
  LocalTPName
                := 'USERTP ';
  RemoteTPNameASCII := 'Z027';
  Traceon
                \mathcal{L} = \text{ON}:= 'APISESS ';
  SessionType
  DeallocateType
                := CONVSYNCLEVEL;
  BeginHousekeeping (LocalTPName, RemoteTPNameASCII, SessionType,
                 TPID, ResourceID, Traceon, Quit_SW);
  While not Quit_SW do
    ProcessRecords (ResourceID, Quit SW);
  EndHousekeeping (ResourceID, TPID, DeallocateType);
end.
```
# **CICS Program (PL/I)**

CICS provides a high-level command interface to the LU 6.2 verbs. Table B-1 gives the mappings between the LU 6.2 verbs and the equivalent CICS commands issued by the CICS TP.

**Table B-1 Mapping of CICS Commands to LU 6.2 Verbs**

| LU 6.2 Verb   | <b>CICS Command</b>          |
|---------------|------------------------------|
| MCGetAllocate | EXEC CICS EXTRACT PROCESS    |
| MCRcvAndWait  | <b>EXEC CICS RECEIVE</b>     |
| MCSendData    | <b>EXEC CICS SEND</b>        |
| MCConfirmed   | EXEC CICS ISSUE CONFIRMATION |

The EXEC Interface Block (EIB) returns parameter values from the LU 6.2 verbs to the PL/I TP. Table B-2 lists the EIB values used in the PL/I TP and their meanings in the conversation.

**Table B-2 Meanings of EXEC Interface Block Values**

| <b>EIB Value</b> | <b>Meaning</b>                                                         |
|------------------|------------------------------------------------------------------------|
| <b>EIBFREE</b>   | The remote TP called MCDeallocate to end the<br>conversation normally. |
| <b>EIBCONF</b>   | The remote $TP$ called $MC$ confirm $\lt$ to request confirmation.     |
| <b>EIBEOC</b>    | End-of-chain indicator.                                                |
| EIBCOMPL         | The CICS TP has received a complete data record.                       |
| <b>EIBRECV</b>   | The CICS TP is in Receive state.                                       |

#### Sample Programs **CICS Program (PL/I)**

```
S027:
   PROCEDURE OPTIONS (MAIN);
DCL
   1 RECEIVE_AREA,
    2 KEY CHAR(9) INIT((9)' '),
     2 NAME CHAR(21) INIT((21)' ');
DCL
   1 SEND_AREA,
     2 KEY CHAR(9) INIT((9)' '),
     2 NAME CHAR(21) INIT((21)' '),
     2 DATA CHAR(50) INIT((50)' ');
/*** error codes ***/
DCL NOT FOUND CHAR(4) INIT('0001');
DCL INVALID_NAME CHAR(4) INIT('0002');
DCL MISC_ERROR CHAR(4) INIT('0003');
DCL ADDR BUILTIN;
DCL CSTG BUILTIN;
DCL HIGH BUILTIN;
DCL LOW BUILTIN;
DCL SUBSTR BUILTIN;
DCL STG BUILTIN;
DCL VERIFY BUILTIN;
DCL CONV_GONE BIT(1) INIT('0'B);
DCL CONFIRM REQ BIT(1) INIT('0'B);
DCL DATA_COMPLETE BIT(1) INIT('0'B);
DCL INLEN FIXED BIN(31) INIT(30);
DCL RSC CHAR(6) INIT('TPFILE');
DCL SYNC FIXED BIN(15) INIT(0);
/*** Begin MAIN ***/
   EXEC CICS HANDLE CONDITION NOTFND(L_NFD)
                         ERROR(LERR);/* Receive attach from HP 3000. Equivalent to MCGetAllocate. */
   EXEC CICS EXTRACT PROCESS SYNCLEVEL(SYNC);
RCV_LOOP:
   DO WHILE ((CONV_GONE = '0'B) &
            (CONFIRM_REQ = '0'B);
/* Until the partner TP deallocates the conversation or */
/* the partner TP issues MCConfirm to request confirmation, */
/* receive another 30-byte record with 9-digit key and 21-character name. */
   EXEC CICS RECEIVE INTO(RECEIVE_AREA) LENGTH(INLEN);
```

```
/* If the partner TP deallocated, exit the receive loop. */
    IF DFHEIBLK.EIBFREE = HIGH(1) THEN
     DO;
     CONV GONE = '1'B;
      LEAVE RCV_LOOP;
      END;
/* If the partner TP called MCConfirm, exit the receive loop. */
    IF DFHEIBLK.EIBCONF = HIGH(1) THEN
     DO;
     CONFIRM REQ = '1'B;
      LEAVE RCV_LOOP;
      END;
/* If End-Of-Chain & DATA_COMPLETE & partner TP called MCPrepToRcv */
   IF ( (DFHEIBLK.EIBEOC = HIGH(1)) &
        (DFHEIBLK.EIBCOMPL = HIGH(1)) &(DFHEIBLK.EIBRECV = LOW(1)) THEN
     DO;
       IF VERIFY(RECEIVE AREA.KEY, '0123456789') = 0 THEN
       DO;
/* Query the database for the key received from the remote TP. */
         EXEC CICS ENQ RESOURCE(RSC) LENGTH(6);
          EXEC CICS READ DATASET('TPFILE') INTO(SEND_AREA)
                        RIDFLD(RECEIVE AREA.KEY);
         EXEC CICS DEQ RESOURCE(RSC) LENGTH(6);
   IF RECEIVE_AREA.NAME \neg = SEND_AREA.NAME THEN
/* The above line contains a logicalnot or (NOT EQUAL) sign. */
\frac{1}{x} If the name in the database doesn't match the name from the remote TP, \frac{x}{y}/* issue an error code and call McPrepToRcv (INVITE WAIT). */
         DO;
            EXEC CICS SEND FROM(INVALID_NAME) INVITE WAIT;
          END;
/* If names match, send the data record and call MCPrepToRcv (INVITE WAIT).
*/
          ELSE DO;
            EXEC CICS SEND FROM(SEND_AREA) INVITE WAIT;
          END;
        END;
/* Otherwise, report a misc. error and call MCPrepToRcv (INVITE WAIT). */
```
#### Sample Programs **CICS Program (PL/I)**

```
 ELSE DO;
         EXEC CICS DEQ RESOURCE(RSC) LENGTH(6);
L_ERR: EXEC CICS SEND FROM(MISC_ERROR) INVITE WAIT;
        END;
      END;
END RCV_LOOP;
/* If the partner TP called MCConfirm, */
/* respond with MCConfirmed (EXEC CICS ISSUE CONFIRMATION). */
L_BYE:
  IF ((SYNC = 1) & (CONFIRM REQ = '1'B)) THEN DO;
        EXEC CICS ISSUE CONFIRMATION;
        CONFIRM_REQ = '0'B;
      END;
/* If the remote TP deallocated, deallocate the local conversation. */
    IF DFHEIBLK.EIBFREE = HIGH(1) THEN
      DO;
        EXEC CICS RETURN;
      END;
/* If the key sent by the remote TP is not in the database, *//* report an error, call MCPrepToRcv (INVITE WAIT), and */
/* return to the receive loop to receive another record. */
L_NFD:
     DO;
        EXEC CICS DEQ RESOURCE(RSC) LENGTH(6);
        EXEC CICS SEND FROM(NOT_FOUND) INVITE WAIT;
        GOTO RCV_LOOP;
      END;
END S027;
```
# **C State Transition Tables**

This appendix contains the state transition tables for all the conversation states. Each table contains the following information:

- The intrinsics that can be called from the state.
- The state of the local side of the conversation after the intrinsic has executed and a status info value has been returned.
- The state of the remote side of the conversation after the intrinsic has executed.

\*\*\* means that the state cannot be determined from the local side of the conversation.

Table C-1 shows the Confirm State transition table.

**Table C-1 Confirm State**

| <b>Intrinsics You</b><br><b>Can Call</b> | <b>Status Info</b>               | <b>Local State After</b><br><b>Intrinsic Execution</b> | <b>Remote State After</b><br><b>Intrinsic Execution</b> |
|------------------------------------------|----------------------------------|--------------------------------------------------------|---------------------------------------------------------|
| MCConfirmed                              | 0 Successful<br>Completion       | Receive                                                | <b>Send</b>                                             |
| MCDeallocate<br>(ABEND)                  | 0 Successful<br>Completion       | <b>Reset</b>                                           | Deallocate                                              |
| MCErrMsg                                 | Any value                        | Confirm                                                | Send                                                    |
| MCGetAttr                                | Any value                        | Confirm                                                | Send                                                    |
| MCReqToSend                              | Any value                        | Confirm                                                | Send                                                    |
| MCSendError                              | 0 Successful<br>Completion       | Send                                                   | Receive                                                 |
|                                          | -51 Resource Failure<br>No Retry | <b>Deallocate</b>                                      | $***$                                                   |
|                                          | -52 Resource Failure<br>Retry    | <b>Deallocate</b>                                      | $***$                                                   |

Table C-2 shows the Confirm Deallocate State transition table.

**Table C-2 Confirm Deallocate State**

| <b>Intrinsics You</b><br><b>Can Call</b> | <b>Status Info</b>                       | <b>Local State After</b><br><b>Intrinsic Execution</b> | <b>Remote State After</b><br><b>Intrinsic Execution</b> |
|------------------------------------------|------------------------------------------|--------------------------------------------------------|---------------------------------------------------------|
| MCConfirmed                              | 0 Successful<br>Completion               | <b>Deallocate</b>                                      | Reset                                                   |
| MCDeallocate<br>(ABEND)                  | 0 Successful<br>Completion               | <b>Reset</b>                                           | Deallocate                                              |
| MCErrMsq                                 | Any value                                | <b>Confirm Deallocate</b>                              | Send                                                    |
| MCGetAttr                                | Any value                                | <b>Confirm Deallocate</b>                              | Send                                                    |
| MCSendError                              | Successful<br>$\mathbf{0}$<br>Completion | Send                                                   | Receive                                                 |
|                                          | -51 Resource Failure<br>No Retry         | <b>Deallocate</b>                                      | $***$                                                   |
|                                          | -52 Resource Failure<br>Retry            | <b>Deallocate</b>                                      | $***$                                                   |

Table C-3 shows the Confirm Send State transition table.

## **Table C-3 Confirm Send State**

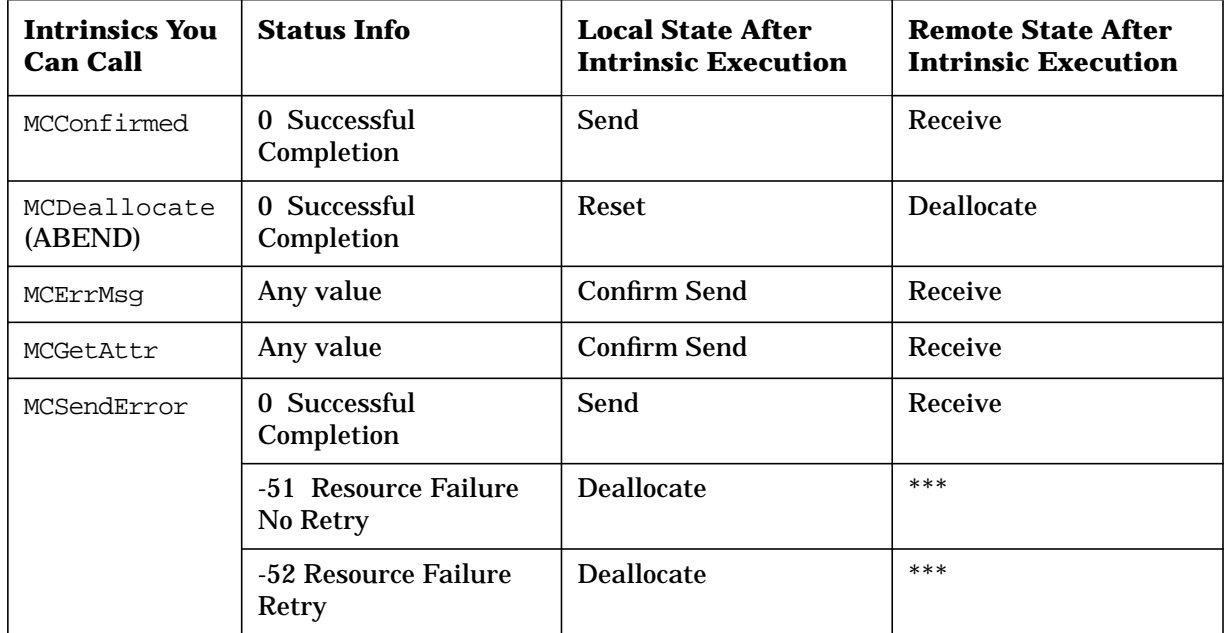

Table C-4 shows the Deallocate State transition table.

**Table C-4 Deallocate State**

| <b>Intrinsics You</b><br><b>Can Call</b> | <b>Status Info</b>         | <b>Local State After</b><br><b>Intrinsic Execution</b> | <b>Remote State After</b><br><b>Intrinsic Execution</b> |
|------------------------------------------|----------------------------|--------------------------------------------------------|---------------------------------------------------------|
| MCDeallocate<br>(LOCAL)                  | 0 Successful<br>Completion | <b>Reset</b>                                           | Reset                                                   |
| MCErrMsq                                 | Any value                  | Deallocate                                             | Reset                                                   |
| MCGetAttr                                | Any value                  | <b>Deallocate</b>                                      | Reset                                                   |

Table C-5 show the Receive State transition table.

#### **Table C-5 Receive State**

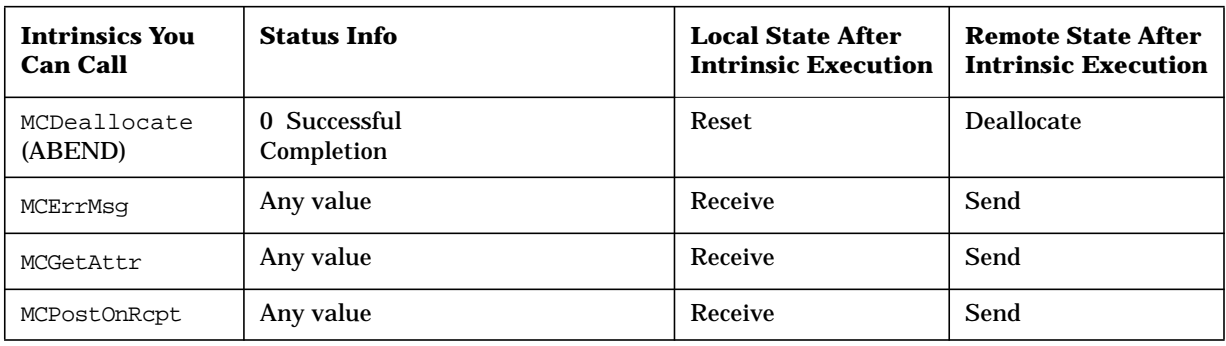

**Table C-5 Receive State**

| <b>Intrinsics You</b><br><b>Can Call</b> | <b>Status Info</b>                  | <b>Local State After</b><br><b>Intrinsic Execution</b> | <b>Remote State After</b><br><b>Intrinsic Execution</b> |
|------------------------------------------|-------------------------------------|--------------------------------------------------------|---------------------------------------------------------|
| MCRcvAndWait<br>or MCRcvNoWait           | 0 Successful<br>Completion          |                                                        |                                                         |
|                                          | WhatReceived=<br>DATA_COMPLETE      | Receive                                                | Send                                                    |
|                                          | WhatReceived=<br>DATA_INCOMPLETE    | Receive                                                | Send                                                    |
|                                          | WhatReceived= SEND                  | Send                                                   | Receive                                                 |
|                                          | WhatReceived=<br><b>CONFIRM</b>     | Confirm                                                | Send                                                    |
|                                          | WhatReceived=<br>CONFIRM_SEND       | <b>Confirm Send</b>                                    | Receive                                                 |
|                                          | WhatReceived=<br>CONFIRM_DEALLOCATE | <b>Confirm Deallocate</b>                              | Deallocate                                              |
|                                          | -50 Allocation Error                | Deallocate                                             | ***                                                     |
|                                          | -51 Resource Failure<br>No Entry    | Deallocate                                             | ***                                                     |
|                                          | -52 Resource Failure<br>Retry       | Deallocate                                             | ***                                                     |
|                                          | -56 Prog Error<br>No Truncation     | Receive                                                | Send                                                    |
|                                          | -60 Prog Error<br>Data Purged       | Receive                                                | Send                                                    |
|                                          | +80 Timer has expired               | Receive                                                | $***$                                                   |
|                                          | +100 Deallocate Normal              | Deallocate                                             | Reset                                                   |
|                                          | -1020 Deallocate Abend              | Deallocate                                             | ***                                                     |
| MCReqToSend                              | 0 Successful<br>Completion          | Receive                                                | Send                                                    |
| MCSendError                              | 0 Successful<br>Completion          | Send                                                   | Receive                                                 |
|                                          | -51 Resource Failure<br>No Entry    | Deallocate                                             | $***$                                                   |
|                                          | -52 Resource Failure<br>Retry       | Deallocate                                             | $***$                                                   |
|                                          | +100 Deallocate Normal              | Deallocate                                             | Reset                                                   |

| <b>Intrinsics You</b><br><b>Can Call</b> | <b>Status Info</b>               | <b>Local State After</b><br><b>Intrinsic Execution</b> | <b>Remote State After</b><br><b>Intrinsic Execution</b> |
|------------------------------------------|----------------------------------|--------------------------------------------------------|---------------------------------------------------------|
| MCTest (POSTED)                          | 0 Successful<br>Completion       | Receive                                                | Send                                                    |
|                                          | -37 Posting Not Active           | Receive                                                | Send                                                    |
|                                          | -38 Not Posted                   | Receive                                                | Send                                                    |
|                                          | -51 Resource Failure<br>No Retry | Deallocate                                             | ***                                                     |
|                                          | -52 Resource Failure<br>Retry    | Deallocate                                             | ***                                                     |
|                                          | -56 Prog Error<br>No Truncation  | Receive                                                | Send                                                    |
|                                          | -60 Prog Error<br>Data Purged    | Receive                                                | Send                                                    |
|                                          | +100 Deallocate Normal           | Deallocate                                             | Reset                                                   |
|                                          | -1020 Deallocate Abend           | Deallocate                                             | ***                                                     |
| MCTest<br>(RequestToSend<br>Received)    | Any value                        | Receive                                                | Send                                                    |
| <b>MCWait</b>                            | 0 Successful<br>Completion       | Receive                                                | Send                                                    |
|                                          | -37 Posting Not Active           | Receive                                                | Send                                                    |
|                                          | -50 Allocation Error             | Deallocate                                             | $***$                                                   |
|                                          | -51 Resource Failure<br>No Retry | Deallocate                                             | $***$                                                   |
|                                          | -52 Resource Failure<br>Retry    | Deallocate                                             | $***$                                                   |
|                                          | -56 Prog Error<br>No Truncation  | Receive                                                | Send                                                    |
|                                          | -60 Prog Error<br>Data Purged    | Receive                                                | Send                                                    |
|                                          | +100 Deallocate Normal           | Deallocate                                             | Reset                                                   |
|                                          | -1020 Deallocate Abend           | Deallocate                                             | ***                                                     |

**Table C-5 Receive State**

Table C-6 shows the Reset State transition table.

**Table C-6 Reset State**

| <b>Intrinsics You</b><br><b>Can Call</b> | <b>Status Info</b>         | <b>Local State After</b><br><b>Intrinsic Execution</b> | <b>Remote State After</b><br><b>Intrinsic Execution</b> |
|------------------------------------------|----------------------------|--------------------------------------------------------|---------------------------------------------------------|
| MCDeallocate                             | 0 Successful<br>Completion | <b>Send</b>                                            | Receive                                                 |
|                                          | Any other value            | <b>Reset</b>                                           | ***                                                     |
| MCGetAllocate                            | 0 Successful<br>Completion | Receive                                                | <b>Send</b>                                             |
|                                          | Any other value            | <b>Reset</b>                                           | ***                                                     |

Table C-7 shows the Send State transition table.

### **Table C-7 Send State**

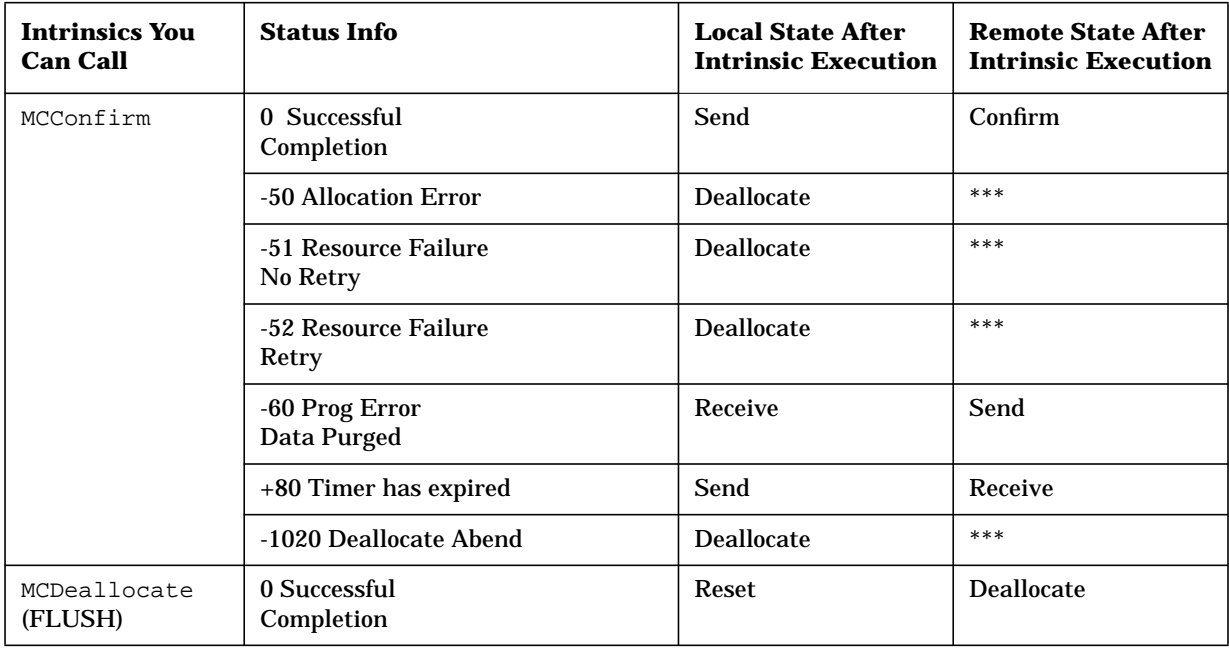

| <b>Intrinsics You</b><br><b>Can Call</b> | <b>Status Info</b>               | <b>Local State After</b><br><b>Intrinsic Execution</b> | <b>Remote State After</b><br><b>Intrinsic Execution</b> |
|------------------------------------------|----------------------------------|--------------------------------------------------------|---------------------------------------------------------|
| MCDeallocate<br>(CONFIRM)                | 0 Successful<br>Completion       | Reset                                                  | <b>Confirm Deallocate</b>                               |
|                                          | -50 Allocation Error             | Deallocate                                             | ***                                                     |
|                                          | -51 Resource Failure<br>No Retry | Deallocate                                             | ***                                                     |
|                                          | -52 Resource Failure<br>Retry    | Deallocate                                             | ***                                                     |
|                                          | -60 Prog Error<br>Data Purged    | Receive                                                | Send                                                    |
|                                          | +80 Timer has expired            | Send                                                   | Receive                                                 |
|                                          | -1020 Deallocate Abend           | Deallocate                                             | ***                                                     |
| MCDeallocate<br>(ABEND)                  | 0 Successful<br>Completion       | Reset                                                  | Deallocate                                              |
| MCErrMsq                                 | Any value                        | Send                                                   | Receive                                                 |
| MCFlush                                  | Any value                        | Send                                                   | Receive                                                 |
| MCGetAttr                                | Any value                        | Send                                                   | Receive                                                 |
| MCPrepToRcv<br>(FLUSH)                   | 0 Successful<br>Completion       | Receive                                                | Send                                                    |
| MCPrepToRcv<br>(CONFIRM)                 | 0 Successful<br>Completion       | Receive                                                | Send                                                    |
|                                          | -50 Allocation Error             | Deallocate                                             | ***                                                     |
|                                          | -51 Resource Failure<br>No Retry | Deallocate                                             | ***                                                     |
|                                          | -52 Resource Failure<br>Retry    | Deallocate                                             | ***                                                     |
|                                          | -60 Prog Error<br>Data Purged    | Receive                                                | Send                                                    |
|                                          | +80 Timer has expired            | Receive                                                | ***                                                     |
|                                          | -1020 Deallocate Abend           | Deallocate                                             | ***                                                     |

**Table C-7 Send State**

**Table C-7 Send State**

| <b>Intrinsics You</b><br><b>Can Call</b> | <b>Status Info</b>                  | <b>Local State After</b><br><b>Intrinsic Execution</b> | <b>Remote State After</b><br><b>Intrinsic Execution</b> |
|------------------------------------------|-------------------------------------|--------------------------------------------------------|---------------------------------------------------------|
| MCRcvAndWait                             | 0 Successful<br>Completion          |                                                        |                                                         |
|                                          | WhatReceived=<br>DATA_COMPLETE      | Receive                                                | Send                                                    |
|                                          | WhatReceived=<br>DATA_INCOMPLETE    | Receive                                                | Send                                                    |
|                                          | WhatReceived=<br><b>SEND</b>        | Send                                                   | Receive                                                 |
|                                          | WhatReceived=<br><b>CONFIRM</b>     | Confirm                                                | Send                                                    |
|                                          | WhatReceived=<br>CONFIRM_SEND       | <b>Confirm Send</b>                                    | Receive                                                 |
|                                          | WhatReceived=<br>CONFIRM_DEALLOCATE | <b>Confirm Deallocate</b>                              | Deallocate                                              |
|                                          | -50 Allocation Error                | Deallocate                                             | ***                                                     |
|                                          | -51 Resource Failure<br>No Retry    | Deallocate                                             | ***                                                     |
|                                          | -52 Resource Failure<br>Retry       | Deallocate                                             | $***$                                                   |
|                                          | -56 Prog Error<br>No Truncation     | Receive                                                | Send                                                    |
|                                          | -60 Prog Error<br>Data Purged       | Receive                                                | Send                                                    |
|                                          | +80 Timer has expired               | Receive                                                | $***$                                                   |
|                                          | +100 Deallocate Normal              | Deallocate                                             | Reset                                                   |
|                                          | 1020 Deallocate Abend               | Deallocate                                             | $***$                                                   |
| MCSendData                               | 0 Successful<br>Completion          | Send                                                   | Receive                                                 |
|                                          | -50 Allocation Error                | Deallocate                                             | $***$                                                   |
|                                          | -51 Resource Failure<br>No Retry    | Deallocate                                             | $***$                                                   |
|                                          | -52 Resource Failure<br>Retry       | Deallocate                                             | ***                                                     |
|                                          | -60 Prog Error<br>Data Purged       | Receive                                                | Send                                                    |
|                                          | -1020 Deallocate Abend              | Deallocate                                             | ***                                                     |

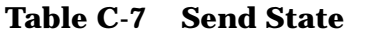

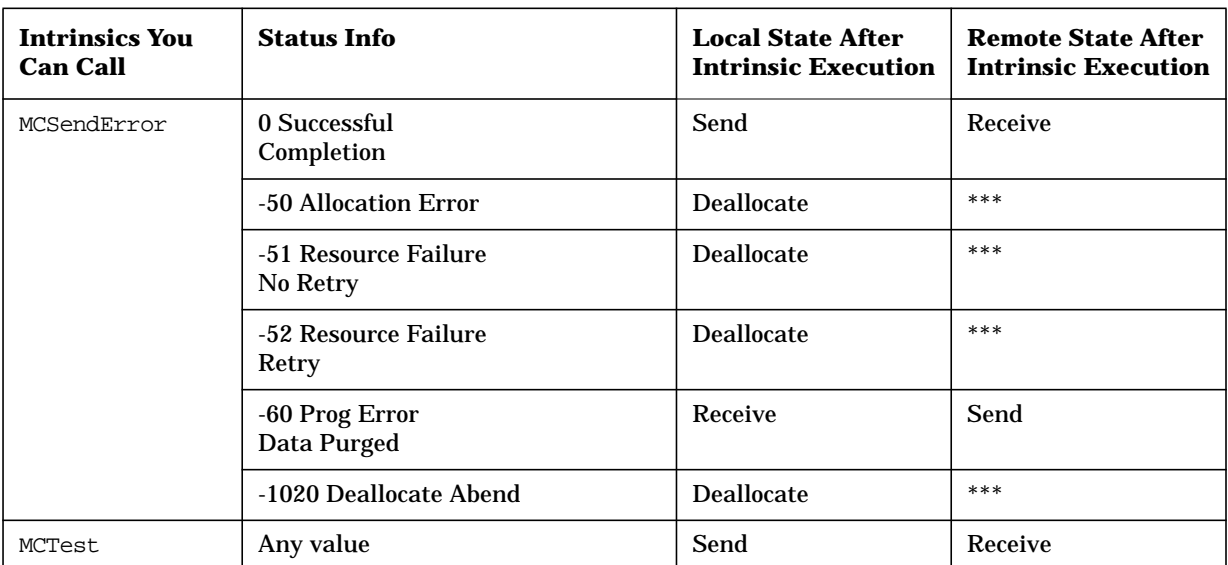

State Transition Tables

# **D LU 6.2 Verb Table**

The following Table D-1, is Hewlett-Packard's LU 6.2 API intrinsics to IBM's architected LU 6.2 verbs.

**Table D-1 LU 6.2 Verb Table**

| <b>HP 3000 Intrinsic</b> | <b>LU 6.2 Mapped Conversation Verb</b> |
|--------------------------|----------------------------------------|
| <b>TPStared</b>          | none                                   |
| <b>TPEnded</b>           | none                                   |
| <b>MCAllocate</b>        | MC_ALLOCATE                            |
| <b>MCConfirm</b>         | MC_CONFIRM                             |
| <b>MCConfirmed</b>       | MC_CONFIRMED                           |
| <b>MCDeallocate</b>      | MC DEALLOCATE                          |
| (FLUSH)                  | (FLUSH)                                |
| (CONFIRM)                | (CONFIRM)                              |
| (ABEND)                  | (ABEND)                                |
| (LOCAL)                  | (LOCAL)                                |
| <b>MCFlush</b>           | MC Flush                               |
| <b>MCGetAllocate</b>     | none                                   |
| <b>MCGetAttr</b>         | MC GET ATTRIBUTES                      |
| <b>MCPostOnRcpt</b>      | MC_POST_ON_RECEIPT                     |
| <b>MCPrepToRcv</b>       | MC PREPARE TO RECEIVE                  |
| <b>MCRcvAndWait</b>      | MC_RECEIVE_AND_WAIT                    |
| <b>MCRcvNoWait</b>       | MC_RECEIVE_IMMEDIATE                   |
| <b>MCReqToSend</b>       | MC_REQUEST_TO_SEND                     |
| <b>MCSendData</b>        | MC_SEND_DATA                           |
| <b>MCSendError</b>       | MC_SEND_ERROR                          |
| <b>MCTest</b>            | MC_TEST                                |
| <b>MCWait</b>            | <b>WAIT</b>                            |

LU 6.2 Verb Table

# <span id="page-196-0"></span>**E Transact Parameter Masks**

LU 6.2 API intrinsics contain optional parameters that may or may not be passed on any given call. Whenever intrinsics that take optional parameters are used, a communication mechanism must exist between the calling program and the intrinsic to indicate which parameters are being passed and which have been omitted. In many languages, this communication mechanism is handled by the compiler. TPs written in the Transact language running on MPE V must provide this communication mechanism by including a **parameter mask** in each intrinsic call that specifies which parameters are being passed and which are being omitted.

NOTE The parameter mask is required in Transact programs only on MPE V. It must not be included in Transact TPs running on MPE XL. When migrating Transact TPs from MPE V to MPE XL, be sure to remove any code pertaining to the parameter masks.

# **The Parameter Mask**

The parameter mask, or bit mask, is a string of bits, each corresponding to an intrinsic parameter. The leftmost bit corresponds to the first parameter in the intrinsic call. If a bit is set to 1, the corresponding parameter is passed, and if the bit is set to 0 the parameter is omitted. For intrinsics with up to 16 parameters, a 16-bit mask is used. For intrinsics with 17 through 32 parameters, a 32-bit mask is used.

# **Parameters for Future Expansion**

To allow for future expansion on MPE V, all LU 6.2 API intrinsics contain additional parameters that are not documented in this manual. When coding the bit mask, you must account for these "hidden" parameters as well as the documented parameters. In the future, if the hidden parameters are implemented, you will not have to change and re-compile your TP.

# **Parameter Mask Templates**

[Table E-1](#page-198-0) and [Table E-2](#page-198-0) describe the parameter mask for each intrinsic. [Table E-1](#page-198-0) lists the intrinsics that require 16-bit masks

The parameter mask templates for each intrinsic indicate which bits correspond to required, optional, and hidden parameters. Required parameters are represented by 1's, and hidden parameters are represented by 0's. Optional parameters are represented by x's in the templates, and you must replace them with 0's or 1's when you code the parameter mask into your TP. If you are passing an optional parameter, put a 1 in the corresponding bit of the parameter mask, and if you are omitting it, put a 0 in the bit mask.

After you replace every x with a 0 or 1, translate the bit string to a decimal value to be coded into your TP. For intrinsics with no optional parameters, the mask value will always be the same and is given in the "Mask Constant" column.

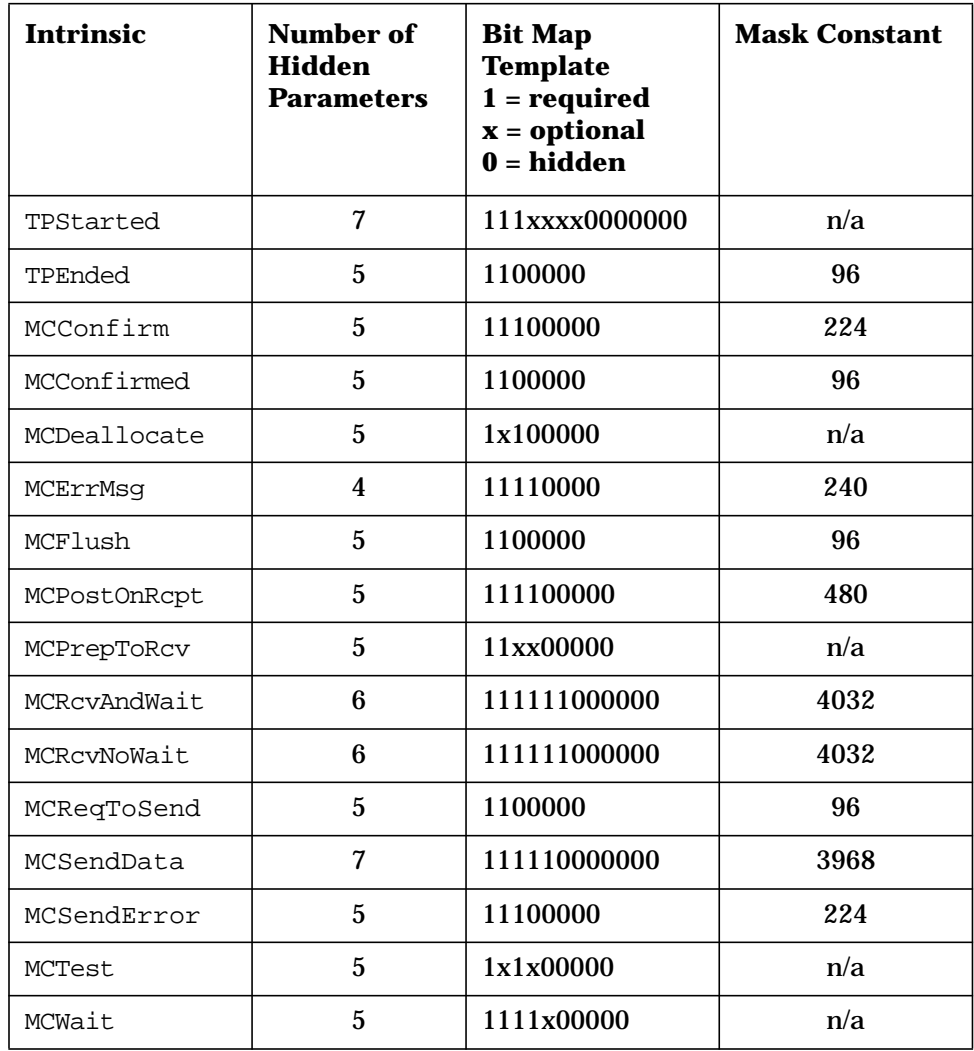

## <span id="page-198-0"></span>**Table E-1 Intrinsics Requiring a 16-Bit Mask**

Table E-2 lists the intrinsics that require 32-bit masks.

# **Table E-2 Intrinsics Requiring a 32-Bit Mask**

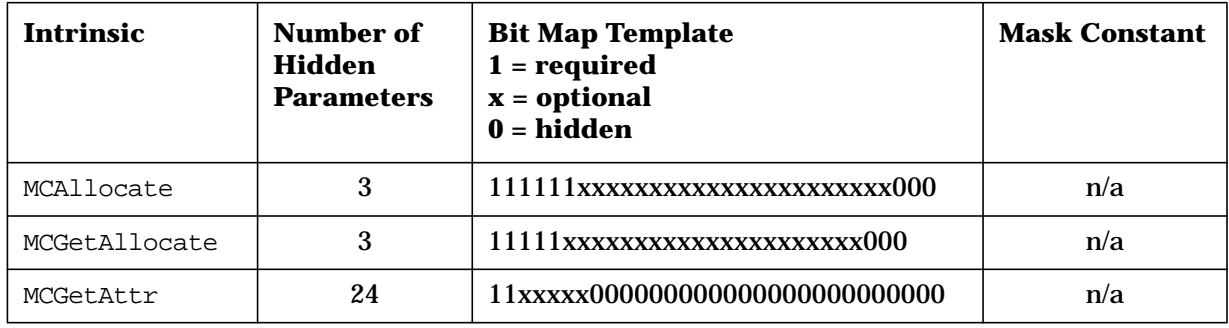

# **Using the Parameter Mask in TPs**

To use the parameter mask in the TP you must do the following:

- 1. Declare both the 16-bit and 32-bit parameter masks at the beginning of the program.
- 2. Assign the appropriate number to the parameter mask in a LET statement before each LU 6.2 API intrinsic call. The number in the parameter mask must be the decimal representation of the bit mask described in "Parameter Mask Templates."
- 3. Include place holders for the hidden parameters in the intrinsic call. Commas serve as place holders in Transact.
- 4. List the parameter mask in the intrinsic call as the last parameter passed. The parameter mask is passed by value.

# **Examples**

Following are examples of LU 6.2 API intrinsic calls in Transact. Optional parameters are marked, and they must have their mask bits set to 0 or 1, depending on whether or not they are passed. All commas shown are required. Parameters common to several intrinsics appear in the example declarations for every intrinsic that uses them. These parameters need to be declared only once in a program.

### **Example E-1 Example Parameter Mask Declaration**

```
< Declarations of bit masks and status parameter >>
DEFINE(ITEM) MASK16 I(4): << 16-bit parameter mask >>
             MASK32 I(9): << 32-bit parameter mask >>
             STATUS I(9):
              INFO I(4) = STATUS(I):INFO I(4) = STATUS (3);LIST MASK16: MASK32: STATUS;
```
#### **Example E-2 TPStarted Declarations and Intrinsic Call**

```
DEFINE(ITEM) LOCAL-TP-NAME X(8):
            TP-ID I(4):TRACE-ON I(4):
             TRACE-SIZE I(4):
             TRACE-FILE X(35):
             DEFAULT-FILE X(28);
@COMPUTERTEXTW = LIST LOCAL-TP-NAME: TP-ID: TRACE-ON: TRACE-SIZE: TRACE-FILE:
DEFAULT-FILE;
LET (MASK16) = 15872; << "11111000000000" >>
PROC TPSTARTED ( %(LOCAL-TP-NAME),
                  (TP-ID),
                  (STATUS),
                  (TRACE-ON), << optional >>
                 #(TRACE-SIZE), << optional >>
              << %(TRACE-FILE), optional, not used >>
                                       optional, not used >>
                  , , , , , , , << 7 hidden parameters >>
                 #(MASK16) );
```
----------------------------------------------------------------------------

# **Example E-3 TPEnded Declarations and Intrinsic Call**

```
DEFINE(ITEM) TP-ID I(4);
LIST TP-ID;
LET (MASK16) = 96; << "1100000" >>
PROC TPENDED ( #(TP-ID),
                 (STATUS),
                 , , , , , << 5 hidden parameters >>
                #(MASK16) );
----------------------------------------------------------------------------
```
Transact Parameter Masks **The Parameter Mask**

#### **Example E-4 MCAllocate Declarations and Intrinsic Call**

```
DEFINE(ITEM) TP-ID I(4):
            SESSION-TYPE X(8):
            REMOTE-TP-NAME X(64):
            REMOTE-TP-LEN I(4):
            RESOURCE-ID I(4):
            RETURN-CONTROL I(4):
            SYNC-LEVEL I(4):
            TIMER I(4):
            SECURITY I(4):
            NUM-PIPS I(4):
            PIP-LENGTHS[16] I(4):
            PIP1 X(1980):
 PIP2 X(1980): << The lengths given in the PIP >>
 PIP3 X(1980): << declarations may vary from >>
PIP4 X(1980): \le 0 to 1980 bytes. \ge PIP5 X(1980):
 PIP6 X(1980): << The maximum combined length >>
 PIP7 X(1980): << of all PIP parameters is >>
 PIP8 X(1980): << 1980 bytes. >>
            PIP9 X(1980):
            PIP10 X(1980):
            PIP11 X(1980):
            PIP12 X(1980):
            PIP13 X(1980):
            PIP14 X(1980):
            PIP15 X(1980):
            PIP16 X(1980);
LIST TP-ID: SESSION-TYPE: REMOTE-TP-NAME: REMOTE-TP-LEN:
     RESOURCE-ID: RETURN-CONTROL: SYNC-LEVEL: TIMER:
     SECURITY: NUM-PIPS: PIP-LENGTHS: PIP1: PIP2: PIP3:
     PIP4: PIP5: PIP6: PIP7: PIP8: PIP9: PIP10: PIP11:
     PIP12: PIP13: PIP14: PIP15: PIP16;
LET (MASK32) = 2115960832; << "1111110000111110000000000000000" >>
PROC MCALLOCATE ( #(TP-ID),
                 %(SESSION-TYPE),
                 %(REMOTE-TP-NAME),
                 #(REMOTE-TP-LEN),
                  (RESOURCE-ID),
                  (STATUS),
              << #(RETURN-CONTROL), << optional, not used >>
 << #(SYNC-LEVEL), << optional, not used >>
 << #(TIMER), << optional, not used >>
              << #(SECURITY), << optional, not used >>
                 #(NUM-PIPS), << optional >>
                  (PIP-LENGTHS), << optional >>
                 %(PIP1), << optional >>
                 %(PIP2), << optional >>
```

```
%(PIP3),<br>
<< 8(PIP4) >>,<br>
<< optional, no
 << %(PIP4) >>, << optional, not used >>
 << %(PIP5), << optional, not used >>
 << %(PIP6), << optional, not used >>
 << %(PIP7), << optional, not used >>
 << %(PIP8), << optional, not used >>
 << %(PIP9), << optional, not used >>
 << %(PIP10), << optional, not used >>
 << %(PIP11), << optional, not used >>
 << %(PIP12), << optional, not used >>
 << %(PIP13), << optional, not used >>
 << %(PIP14), << optional, not used >>
          << %(PIP15), << optional, not used >>
          << %(PIP16), << optional, not used >>
            , , , << 3 hidden parameters >>
            #(MASK32) );
```
#### **Example E-5 MCConfirm Declarations and Intrinsic Call**

```
DEFINE(ITEM) RESOURCE-ID I(4):
              REQUEST-TO-SEND-RECEIVED I(4);
LIST RESOURCE-ID: REQUEST-TO-SEND-RECEIVED;
LET (MASK16) = 224; << "11100000" >>
PROC MCCONFIRM ( #(RESOURCE-ID),
                   (REQUEST-TO-SEND-RECEIVED),
                   (STATUS),
                   , , , , , << 5 hidden parameters >>
                  #(MASK16) );
```
#### ----------------------------------------------------------------------------

#### **Example E-6 MCConfirmed Declarations and Intrinsic Call**

```
DEFINE(ITEM) RESOURCE-ID I(4);
LIST RESOURCE-ID;
LET (MASK16) = 96; << "1100000" >>
PROC MCCONFIRMED ( #(RESOURCE-ID),
                    (STATUS),
                    , , , , , << 5 hidden parameters >>
                   #(MASK16) );
----------------------------------------------------------------------------
```
Transact Parameter Masks **The Parameter Mask**

#### **Example E-7 MCDeallocate Declarations and Intrinsic Call**

```
DEFINE(ITEM) RESOURCE-ID I(4):
            DEALLOCATE-TYPE I(4);
LIST RESOURCE-ID: DEALLOCATE-TYPE;
LET (MASK16) = 160; << "10100000" >>
@COMPUTERTEXTW = PROC MCDEALLOCATE ( #(RESOURCE-ID),
               << #(DEALLOCATE-TYPE), optional, not used >>
                   (STATUS),
 , , , , , << 5 hidden parameters >>
 #(MASK16) );
```
#### ----------------------------------------------------------------------------

#### **Example E-8 MCErrMsg Declarations and Intrinsic Call**

```
DEFINE(ITEM) OLD-STATUS I(9):
             MESSAGE-BUFFER X(256):
             MESSAGE-LENGTH I(4);
LIST OLD-STATUS: MESSAGE-BUFFER: MESSAGE-LENGTH;
LET (MASK16) = 240; << "11110000" >>
PROC MCERRMSG ( #(OLD-STATUS),
                 %(MESSAGE-BUFFER),
                 (MESSAGE-LENGTH),
                  (STATUS),
                  , , , , << 4 hidden parameters >>
                 #(MASK16) );
```
----------------------------------------------------------------------------

#### **Example E-9 MCFlush Declarations and Intrinsic Call**

```
DEFINE(ITEM) RESOURCE-ID I(4);
LIST RESOURCE-ID;
LET (MASK16) = 96; << "1100000" >>
PROC MCFLUSH ( #(RESOURCE-ID),
                (STATUS),
                , , , , , << 5 hidden parameters >>
               #(MASK16) );
----------------------------------------------------------------------------
```
#### **Example E-10 MCGetAllocate Declarations and Intrinsic Call**

```
DEFINE(ITEM) TP-ID I(4):
             SESSION-TYPE X(8):
            TP-NAME X(64): RESOURCE-ID I(4):
             SYNC-LEVEL I(4):
             TIMER I(4):
             SECURITY I(4):
             NUM-PIPS I(4):
             PIP-LENGTHS[16] I(4):
             PIP1 X(1980):
            PIP2 X(1980): <br>
\le The lengths given in the PIP >><br>
PIP3 X(1980): \le declarations may vary from >><br>
PIP4 X(1980): \le 0 to 1980 bytes. >>
                               << declarations may vary from >>
                               << 0 to 1980 bytes. >>
             PIP5 X(1980):
             PIP6 X(1980): << The maximum combined length >>
             PIP7 X(1980): << of all PIP parameters is >>
             PIP8 X(1980): << 1980 bytes. >>
             PIP9 X(1980):
             PIP10 X(1980):
             PIP11 X(1980):
             PIP12 X(1980):
             PIP13 X(1980):
             PIP14 X(1980):
             PIP15 X(1980):
             PIP16 X(1980);
LIST TP-ID: SESSION-TYPE: TP-NAME: RESOURCE-ID:
     SYNC-LEVEL: TIMER: SECURITY: NUM-PIPS: PIP-LENGTHS:
     PIP1: PIP2: PIP3: PIP4: PIP5: PIP6: PIP7: PIP8: PIP9:
     PIP10: PIP11: PIP12: PIP13: PIP14: PIP15: PIP16;
LET (MASK32) = 522125312; << "11111000111110000000000000000" >>
PROC MCGETALLOCATE ( #(TP-ID),
                     %(SESSION-TYPE),
                     %(TP-NAME),
                      (RESOURCE-ID),
                      (STATUS),
                  << #(SYNC-LEVEL), optional, not used >>
 << #(TIMER), optional, not used >>
 << #(SECURITY), optional, not used >>
 #(NUM-PIPS), << optional >>
                     #(PIP-LENGTHS), << optional >>
                     %(PIP1), << optional >>
                     %(PIP2), << optional >>
                     %(PIP3), << optional >>
                  << %(PIP4), optional, not used >>
                  << %(PIP5), optional, not used >>
                  << %(PIP6), optional, not used >>
                  << %(PIP7), optional, not used >>
                  << %(PIP8), optional, not used >>
```
Transact Parameter Masks **The Parameter Mask**

```
 << %(PIP9), optional, not used >>
 << %(PIP10), optional, not used >>
 << %(PIP11), optional, not used >>
 << %(PIP12), optional, not used >>
 << %(PIP13), optional, not used >>
 << %(PIP14), optional, not used >>
<< %(PIP15), optional, not used >><br><< %(PIP16), optional, not used >>
                    optional, not used >>
   , , , << 3 hidden parameters >>
  #(MASK32) );
```
----------------------------------------------------------------------------

#### **Example E-11 MCGetAttr Declarations and Intrinsic Call**

DEFINE(ITEM) RESOURCE-ID I(4): OWN-FULLY-QUALIFIED-LU-NAME X(17): PARTNER-LU-NAME X(8): PARTNER-FULLY-QUALIFIED-LU-NAME X(17):  $MODE-NAME X(8):$ SYNC-LEVEL I(4);

```
@COMPUTERTEXTW = LIST RESOURCE-ID: OWN-FULLY-QUALIFIED-LU-NAME:
     PARTNER-LU-NAME: PARTNER-FULLY-QUALIFIED-LU-NAME:
     MODE-NAME: SYNC-LEVEL;
```
LET (MASK32) = 1795162112; << "1101011000000000000000000000000" >>

```
PROC MCGETATTR ( #(RESOURCE-ID),
                     (STATUS),
                 << %(OWN-FULLY-QUALIFIED-LU-NAME), optional, not used >>
                    %(PARTNER-LU-NAME), << optional >>
                 << %(PARTNER-FULLY-QUALIFIED-LU-NAME), optional, not used >>
                    %(MODE-NAME), << optional >>
                     (SYNC-LEVEL), << optional >>
                     \vec{r} , \vec{r} , \vec{r} , \vec{r} , \vec{r} , \vec{r}\boldsymbol{r} = \boldsymbol{r} - \boldsymbol{r} - \boldsymbol{r} - \boldsymbol{r} - \boldsymbol{r} , , , , , ,
                      , , , , , , << 24 hidden parameters >>
                    #(MASK32) );
----------------------------------------------------------------------------
```
#### **Example E-12 MCPostOnRcpt Declarations and Intrinsic Call**

```
DEFINE(ITEM) RESOURCE-ID I(4):
            LENGTH I(4):
            DATA X(4092);
LIST RESOURCE-ID: LENGTH: DATA;
LET (MASK16) = 480; << "111100000" >>
PROC MCPOSTONRCPT ( #(RESOURCE-ID),
                     #(LENGTH),
                     %(DATA),
                      (STATUS),
                      , , , , , << 5 hidden parameters >>
                     #(MASK16) );
```

```
----------------------------------------------------------------------------
```
#### **Example E-13 MCPrepToRcv Declarations and Intrinsic Call**

```
DEFINE(ITEM) RESOURCE-ID I(4):
             PREP-TO-RCV-TYPE I(4):
            LOCKS I(4);
LIST RESOURCE-ID: PREP-TO-RCV-TYPE: LOCKS;
LET (MASK16) = 384; << "110000000" >>
PROC MCPREPTORCV ( #(RESOURCE-ID),
                    (STATUS),
                << #(PREP-TO-RCV-TYPE), optional, not used >>
                << #(LOCKS), optional, not used >>
                    , , , , , << 5 hidden parameters >>
                   #(MASK16) );
----------------------------------------------------------------------------
```
Transact Parameter Masks **The Parameter Mask**

#### **Example E-14** MCRcvAndWait Declarations and Intrinsic Call

```
DEFINE(ITEM) RESOURCE-ID I(4):
             LENGTH I(4):
              REQUEST-TO-SEND-RECEIVED I(4):
              DATA X(4092):
              WHAT-RECEIVED I(4);
LIST RESOURCE-ID: LENGTH: REQUEST-TO-SEND-RECEIVED:
     DATA: WHAT-RECEIVED;
LET (MASK16) = 4032; << "111111000000" >>
PROC MCRCVANDWAIT ( #(RESOURCE-ID),
                      (LENGTH),
                      (REQUEST-TO-SEND-RECEIVED),
                     %(DATA),
                      (WHAT-RECEIVED),
                      (STATUS),
                      , , , , , , << 6 hidden parameters >>
                     #(MASK16) );
```

```
----------------------------------------------------------------------------
```
#### **Example E-15 MCRcvNoWait Declarations and Intrinsic Call**

```
DEFINE(ITEM) RESOURCE-ID I(4):
              LENGTH I(4):
              REQUEST-TO-SEND-RECEIVED I(4):
              DATA X(4092):
              WHAT-RECEIVED I(4);
LIST RESOURCE-ID: LENGTH: REQUEST-TO-SEND-RECEIVED:
```

```
 DATA: WHAT-RECEIVED;
```

```
LET (MASK16) = 4032; << "111111000000" >>
```

```
PROC MCRCVNOWAIT ( #(RESOURCE-ID),
                        (LENGTH),
                        (REQUEST-TO-SEND-RECEIVED),
                       %(DATA),
                        (WHAT-RECEIVED),
                        (STATUS),
                       , \, \ldots, \, \, , \, \ldots \sim << 6 hidden parameters >>
                       #(MASK16) );
```
#### **Example E-16 MCReqToSend Declarations and Intrinsic Call**

```
DEFINE(ITEM) RESOURCE-ID I(4);
LIST RESOURCE-ID;
LET (MASK16) = 96; << "1100000" >>
PROC MCREQTOSEND ( #(RESOURCE-ID),
                   (STATUS),
                    , , , , , << 5 hidden parameters >>
                   #(MASK16) );
----------------------------------------------------------------------------
```
#### **Example E-17 MCSendData Declarations and Intrinsic Call**

```
DEFINE(ITEM) RESOURCE-ID I(4):
              DATA X(4092):
              LENGTH I(4):
              REQUEST-TO-SEND-RECEIVED I(4);
LIST RESOURCE-ID: DATA: LENGTH: REQUEST-TO-SEND-RECEIVED;
LET (MASK16) = 3968; << "111110000000" >>
PROC MCSENDDATA ( #(RESOURCE-ID),
                   %(DATA),
                   #(LENGTH),
                    (REQUEST-TO-SEND-RECEIVED),
                    (STATUS),
                     , , , , , , , << 7 hidden parameters >>
                   #(MASK16) );
```

```
----------------------------------------------------------------------------
```
#### **Example E-18 MCSendError Declarations and Intrinsic Call**

```
DEFINE(ITEM) RESOURCE-ID I(4):
              REQUEST-TO-SEND-RECEIVED I(4);
LIST RESOURCE-ID: REQUEST-TO-SEND-RECEIVED;
LET (MASK16) = 224; << "11100000" >>
PROC MCSENDERROR ( #(RESOURCE-ID),
                     (REQUEST-TO-SEND-RECEIVED),
                     (STATUS),
                     , , , , , << 5 hidden parameters >>
                    #(MASK16) );
```
Transact Parameter Masks **The Parameter Mask**

#### **Example E-19 MCTest Declarations and Intrinsic Call**

```
DEFINE(ITEM) RESOURCE-ID I(4):
             TEST I(4):
             POSTED-TYPE I(4);
LIST RESOURCE-ID: TEST: POSTED-TYPE;
LET (MASK16) = 480; << "111100000" >>
PROC MCTEST ( #(RESOURCE-ID),
              #(TEST), << optional >>
               (STATUS),
               (POSTED-TYPE), << optional >>
               , , , , , << 5 hidden parameters >>
              #(MASK16) );
```
#### ----------------------------------------------------------------------------

#### **Example E-20 MCWait Declarations and Intrinsic Call**

```
DEFINE(ITEM) RESOURCE-LIST[8] I(4):
             NUM-RESOURCES I(4):
             RESOURCE-POSTED I(4):
             POSTED-TYPE I(4);
LIST RESOURCE-LIST: NUM-RESOURCES: RESOURCE-POSTED:
     POSTED-TYPE;
LET (MASK16) = 992; << "1111100000" >>
PROC MCWAIT ( (RESOURCE-LIST),
               #(NUM-RESOURCES),
                (RESOURCE-POSTED),
                (STATUS),
                (POSTED-TYPE), << optional >>
                , , , , , << 5 hidden parameters >>
               #(MASK16) );
```
# **F Migrating Transaction Programs**

This appendix describes any source code changes you might have to make in order to migrate a TP from LU 6.2 API/V to LU 6.2 API/XL (or from an early version of LU 6.2 API/XL to the version that supports Node Type 2.1).

You must change your TPs to migrate them to LU 6.2 API/XL if any of the following is true:

- 1. Your TPs issue APPCCONTROL commands programmatically.
- 2. Your TPs call the MCGetAllocate intrinsic.
- 3. Your TPs are written in Transact on MPE V.

General information on migrating COBOL II and Pascal applications from MPE V to MPE XL can be found in the *MPE XL Languages Migration Guides*.

# **TPs that Issue APPCCONTROL Commands**

If your TPs start or stop the APPC subsystem or change the number of active sessions programmatically, you must change them to run on the Node Type 2.1 version of LU 6.2 API/XL. On the Node Type 2.1 version, TPs cannot call the MPE COMMAND intrinsic to issue APPCCONTROL commands programmatically, because APPCCONTROL commands are not interpreted by the MPE command interpreter.

A command interpreter for APPCCONTROL commands is installed with the Node Type 2.1 version of LU 6.2 API/XL. A system UDC file, which is installed with the product, translates APPCCONTROL commands into MPE RUN commands that invoke the APPCCONTROL command interpreter.

# **Control Operator Intrinsics**

If you want to start or stop the APPC subsystem or change the number of active sessions programmatically, Hewlett-Packard recommends that you use the control operator intrinsics instead of APPCCONTROL commands in your transaction programs. Unlike APPCCONTROL commands, control operator intrinsics will return status information to programs that call them. The control operator intrinsics are documented in the *APPC Subsystem on MPE XL Node Manager's Guide*.

# **MPE HPCICOMMAND Intrinsic**

If necessary, you can still issue APPCCONTROL commands programmatically. However, because APPCCONTROL commands are implemented with UDCs, you must use the MPE HPCICOMMAND intrinsic instead of the COMMAND intrinsic. See the *MPE XL Intrinsics Reference Manual*.

# **TRACEON Parameter of APPCCONTROL START**

If your TPs issue the APPCCONTROL START command, you cannot specify the TRACEOFF parameter, because it is not supported on the Node Type 2.1 version of LU 6.2 API/XL. On the Node Type 2.1 version, APPC subsystem internal tracing is turned off by default, and the TRACEON parameter of the APPCCONTROL START command turns it on at subsystem startup. You must remove the TRACEOFF parameter of the APPCCONTROL START command from all transaction programs and job streams.

# **Remotely Initiated TPs**

On all versions of LU 6.2 API prior to the Node Type 2.1 version, whenever a remote TP sends an allocate request to initiate a conversation with a local TP, LU 6.2 API streams a job that runs the local TP. This method of starting up remotely initiated TPs can be very slow, because a job must be streamed every time an allocate request is received from a remote TP.

The Node Type 2.1 version of LU 6.2 API/XL allows a single TP process on the HP 3000 to receive multiple allocate requests from remote TPs. Each remotely initiated local TP must be configured through NMMGR. The configuration file specifies whether a TP is to receive multiple or single allocate requests.

A local TP configured to receive multiple allocate requests from remote TPs is started up only once. Allocate requests for that TP are queued, and the TP must make multiple calls to the MCGetAllocate intrinsic in order to receive all the allocate requests.

A local TP configured to receive a single allocate request is started up every time an allocate request is received from the remote TP. Multiple instances of it may be running at once, and each instance must call the MCGetAllocate intrinsic only once.

For information on TP configuration, see the APPC Subsystem on *MPE XL Node Manager's Guide*.

# **Source Code Changes to TPs**

You must change your remotely initiated TPs in the following ways in order to run them on the Node Type 2.1 version of LU 6.2 API/XL:

- 1. Change the LocalTPName parameter of the MCGetAllocate intrinsic from an output parameter to an input parameter. Instead of receiving the LocalTPName from the intrinsic, your program must pass the LocalTPName to the intrinsic. [Chapter 5 , "Intrinsic](#page-62-0) [Descriptions,"](#page-62-0) of this manual contains a complete description of the MCGetAllocate intrinsic.
- 2. Make sure the *LocalTPName* parameter of the TPStarted intrinsic matches the LocalTPName parameter of the MCGetAllocate intrinsic. For older versions of LU 6.2 API, these parameters did not need to match, but for the Node Type 2.1 version of LU 6.2 API/XL, they must match.
- 3. Have the node manager configure the remotely initiated TP through NMMGR/XL. The LocalTPName parameter of the MCGetAllocate and TPStarted intrinsics must match a configured TP name in the APPC subsystem configuration. See the *APPC Subsystem on*

*MPE XL Node Manager's Guide* for information on TP configuration.

The remote TP must send this configured TP name in the allocate request. In older versions of LU 6.2 API, the remote TP sends the name of the job file that runs the local TP. In order to avoid changing the remote TP, make the configured TP name (and the LocalTPName parameter) match the job file name.

4. If you want your TPs to receive multiple (queued) allocate requests from remote TPs, modify them to call the MCGetAllocate intrinsic multiple times — once for each allocate request.

You can write a TP to receive a predetermined number of allocate requests, or you can write it to loop through the conversation intrinsics, from MCGetAllocate to MCDeallocate, until no more allocate requests arrive from the remote system. (See the MCGetAllocate intrinsic description in [Chapter 5 , "Intrinsic](#page-62-0) [Descriptions."\)](#page-62-0)

A time-out value for the MCGetAllocate intrinsic may be configured through NMMGR. If no allocate request arrives from the remote TP before the time-out value expires, the MCGetAllocate intrinsic returns with a status info value of +29. If you want your TP to receive an unknown number of allocate requests, you can design it to loop through the conversation intrinsics until +29 is returned in the Status parameter of the MCGetAllocate intrinsic. See the *APPC Subsystem on MPE XL Node Manager's Guide* for information on configuring the time-out value.

# **TPs In Transact**

On MPE V, TPs written in Transact must pass a parameter mask in each intrinsic call, telling the intrinsic which parameters are being passed and which are being omitted. When you migrate a Transact TP from MPE V to MPE XL, you must remove the parameter mask from all intrinsic calls. The parameter mask is described in [Appendix E ,](#page-196-0)

["Transact Parameter Masks."](#page-196-0)

# **Glossary**

## **A**

#### **Advanced Program-to-Program Communication (APPC):**

Programmatic communication based on IBM's LU 6.2 architecture. APPC provides partner programs with a common set of rules for communication.

#### **Application Program**

**Interface (API):** A set of subprograms, callable from inside applications, that carry out data communications tasks.

### **B**

**basic conversation:** A programmatic conversation in which the applications must be able to create and interpret GDS headers (*see* **GDS header**) for transmitting and receiving data.

**basic conversation verbs:** the programmatic implementation of functions and protocols in a basic conversation between transaction programs. (*See* **mapped conversation verbs**.)

# **C**

**cluster controller:** A machine that allows multiple devices to send and receive data over the same communications link.

**communications controller:** A device that controls network data traffic for the hosts in the network.

**Confirm state:** The conversation state from which a TP can reply to a confirmation request and enter Receive state.

**Confirm Deallocate state:** The conversation state from which a TP can reply to a confirmation request and enter Deallocate state.

**Confirm Send state:** The conversation state from which a TP can reply to a confirmation request and enter Send state.

**confirmation request:** A request sent by a TP, asking its partner TP to confirm the receipt of data.

#### **control information:**

Information exchanged by TPs to control conversations. Examples are requests for conversation allocation and deallocation, confirmation requests, and error notifications

**conversation:** The logical communication between two transaction programs.

**conversation states:** The conditions of programmatic conversations under which certain activities can occur. For example, if one side of a conversation is in the condition of Send state, it can send data, but it cannot receive data until it changes to the condition of Receive state.

**conversation with confirm:** A conversation established in such a way that confirmation requests and responses can be sent and received.

**conversation without confirm:** A conversation established in such a way that confirmation requests and responses cannot be sent or received.

**Customer Information Control System (CICS):** An IBM application subsystem that provides file handling and data communications services for application programs.

## **D**

**Deallocate state:** The conversation state from which a TP can deallocate the mapped conversation locally.

**dependent LU:** An LU capable of conducting only one LU-LU session at a time. A dependent LU always functions as a secondary LU and cannot send a BIND to initiate an LU-LU session; to request a session, it must send an INIT\_SELF to the host and wait for the host to send the BIND. *See* **independent LU**.

### **E**

**end user:** The ultimate destination of data in a communications network. An end user can be a human user, a

peripheral device (like a printer or a terminal), or an application program.

## **G**

**Generalized Data Stream (GDS):** The name of the LU 6.2 data stream. LU 6.2 data packets must include GDS headers (*see* **GDS heade**r).

**GDS header** A portion of an LU 6.2 data packet that contains information about the kind of data being sent or received.

# **I**

**independent LU:** An LU capable of conducting multiple, simultaneous (parallel) APPC sessions with another independent LU on a remote system. An independent LU can function as either a primary or secondary LU. *See* **dependent LU**.

**intrinsic:** A subprogram provided by Hewlett-Packard to perform common functions such as opening files, opening communications lines, performing subsystem-defined functions, or transmitting data over a communications line.

# **L**

**local TP:** The TP running on the local processor.
**Logical Unit (LU):** The SNA entity through which application data is transmitted within an SNA network. Logical Units are the ports through which end users have access to the network (see end user).

**LU type:** A Logical Unit type, defined by SNA to perform a particular type of communication.

## **LU-LU session:** *See* **session**.

**LU 6.2:** An SNA LU type which defines the communication that can take place between two application programs on separate processors. LU 6.2 includes specifications for programmatic interfaces, document interchange, and data distribution.

# **M**

**mapped conversation:** A programmatic conversation in which the application is freed from handling the GDS headers required by LU 6.2 architecture.

## **mapped conversation verbs:**

The programmatic implementation of functions and protocols in a mapped conversation between transaction programs. (*See* **basic conversation verbs**.)

**N**

**node type:** A node type defined by SNA to perform a particular type of communication. Some common SNA node types are defined as follows:

**Node Type 2.0:** the node type for a peripheral node or cluster controller. Node Type 2.0 is supported by LU 6.2 API on MPE V and MPE XL.

**Node Type 2.1:** the node type for a peripheral node or cluster controller capable of peer-to-peer communication. Node Type 2.1 is supported by LU 6.2 API on MPE XL.

**Node Type 4:** the node type for a subarea node with a communications controller.

**Node Type 5:** the node type for a host node with an SSCP (System Services Control Point).

# **O**

**one-way conversation:** A conversation in which data is sent from only one TP.

# **P**

**parameter mask:** A bit mask that must be passed in intrinsic calls in Transact on MPE V. The parameter mask tells the intrinsic which parameters are being passed and which are being omitted.

**peripheral:** A device on the network.

**Physical Unit:** An SNA term that refers to the software and hardware that controls the resources of a node.

**PU:** *See* **Physical Unit**.

**PU 2.0:** *See* **Node Type 2.0.**

**PU 2.1:** *See* **Node Type 2.1**.

## **R**

**Receive state:** The conversation state from which a TP can receive information from the remote TP.

**remote TP:** The TP running on the remote processor.

**Reset state:** The conversation state from which a TP can allocate a mapped conversation.

# **S**

**Send state:** The conversation state from which a TP can send data or request confirmation.

**session:** The logical connection between two logical devices in an SNA network.

**Systems Network Architecture (SNA):** IBM's comprehensive specification for data communications networks.

**synchronization level:** A term that refers to the amount of synchronization information (confirmation requests and responses) that can be sent in a conversation.

# **T**

**transaction program (TP):** An application program that processes distributed transactions.

**two-way conversation:** A conversation in which data is sent and received by both TPs.

## **U**

**UDC:** User-Defined Command. An MPE feature that allows a user to create file of commands to be executed as a single program when the user types a command. UDCs are set with the MPE SETCATALOG command

# **V**

**verbs:** The programmatic implementation of functions and protocols in a conversation between transaction programs.

## **Index**

### **A**

Advanced Program-to-Program Communication (APPC), [23](#page-22-0) allocate a conversation remotely, [93](#page-92-0) allocate requests queued, [35](#page-34-0), [36](#page-35-0) allocation errors, [79](#page-78-0), [82](#page-81-0) receiving, [131](#page-130-0) AOOC sybststem, [21](#page-20-0) APPC subsystem session limit, [27](#page-26-0) APPC subsystem configuration LUs, [101](#page-100-0) mode name, [102](#page-101-0) remotely initiated TPs, [34](#page-33-0), [35](#page-34-0), [36](#page-35-0), [98](#page-97-0) session types, [75](#page-74-0), [79](#page-78-0), [93](#page-92-0), [97](#page-96-0) APPCDUMP.APPC.SYS, [141](#page-140-0) application error inform remote TP of, [122](#page-121-0) Applicatio[n Program Interface](#page-24-0) (API), 25 attributes of conversation, [101](#page-100-0) automatic TP startup, [36](#page-35-0)

#### **B**

basic conversation, [25](#page-24-0) basic conversations, [25](#page-24-0) BIND, [22](#page-21-0) brackets in intrinsic descriptions, [64](#page-63-0)

### **C**

check contents of receive buffer, [123](#page-122-0), [126](#page-125-0) check for control information received, [124](#page-123-0), [127](#page-126-0) check for data received, [124](#page-123-0), [127](#page-126-0) cluster controller, [19](#page-18-0) commas in intrinsic calls, [64](#page-63-0) communications controller, [19](#page-18-0) configuration HP 3000, [33](#page-32-0) LUs, [101](#page-100-0) mode name, [102](#page-101-0) remotely initiated TPs, [34](#page-33-0), [35](#page-34-0), [36](#page-35-0) session types, [75](#page-74-0), [79](#page-78-0), [93](#page-92-0), [97](#page-96-0) confirm definition of, [27](#page-26-0) establishing conversation with or without, [76](#page-75-0), [94](#page-93-0) Confirm Deallocate state, [56](#page-55-0), [111](#page-110-0), [116](#page-115-0) intrinsics callable from, [56](#page-55-0)

Confirm Send state, [55](#page-54-0), [107](#page-106-0), [111](#page-110-0), [116](#page-115-0) intrinsics callable from, [55](#page-54-0) Confirm state, [54](#page-53-0), [82](#page-81-0), [116](#page-115-0) intrinsics callable from, [54](#page-53-0), [82](#page-81-0) Confirm states calling MCSendError from, [122](#page-121-0) confirmation request, [81](#page-80-0) intrinsics used to send one, [84](#page-83-0) confirmation response, [84](#page-83-0) negative, [122](#page-121-0) control information, [28](#page-27-0) conversation deallocating, [87](#page-86-0) definition of, [27](#page-26-0) initiating, [75](#page-74-0) locally initiated, [32](#page-31-0) maxim[um number supported](#page-78-0), [27](#page-26-0), 79 remotely initiated, [32](#page-31-0), [36](#page-35-0) remotel[y initiated on MPE V](#page-33-0), [33](#page-32-0), 34 remo[tely initiated on MPE XL](#page-33-0) , 34 synchronization, [76](#page-75-0), [82](#page-81-0), [94](#page-93-0) Conversation Intrinsics, [63](#page-62-0) conversation intrinsics, [74](#page-73-0) conversation requests queued, [36](#page-35-0) conversation requests, queued, [35](#page-34-0) conversation states, [49](#page-48-0) CTRANSLATE intrinsic MPE, [76](#page-75-0), [78](#page-77-0), [94](#page-93-0), [96](#page-95-0), [110](#page-109-0), [115](#page-114-0), [119](#page-118-0)

Customer Information Control System (CICS), [25](#page-24-0)

### **D**

Data parameter MCPostOnRcpt and MCRcvAndWait intrinsics, [105](#page-104-0) MCPostOnRcpt intrinsic, [104](#page-103-0) MCRevAndWait intrinsic, [110](#page-109-0), [111](#page-110-0) MCRevNoWait intrinsic, [115](#page-114-0) MCSendData intrinsic, [119](#page-118-0), [130](#page-129-0) overwritten, [112](#page-111-0) data traffic illustration of, [131](#page-130-0) data traffic management, [129](#page-128-0) data types of parameters, [65](#page-64-0) deallocate a conversation, [86](#page-85-0) Deallocate state, [57](#page-56-0), [122](#page-121-0) intrinsics callable from, [57](#page-56-0) deallocate synchronization level, [86](#page-85-0)

deallocate with confirm, [86](#page-85-0), [87](#page-86-0) DeallocateType = ABEND from Receive state, [87](#page-86-0) DeallocateType parameter MCDeallocate intrinsic, [86](#page-85-0) DeallocateType state, [87](#page-86-0) DeallocateType=CONFIRM, [45](#page-44-0) debugging, [136](#page-135-0) DefaultFile parameter TPStarted intrinsic, [70](#page-69-0), [137](#page-136-0) dependent LUs, [22](#page-21-0) distributed transactions, [23](#page-22-0)

### **E**

end user, [21](#page-20-0) error inform remote TP of, [121](#page-120-0) error flag, [129](#page-128-0) error messages corresponding to status info values, [89](#page-88-0) establishing a conversation, [75](#page-74-0)

### **F**

flushing the send buffer MCFlush intrinsic, [91](#page-90-0)

### **G**

generalized data stream, [22](#page-21-0)

### **H**

host application programs, [25](#page-24-0) HP 3000 node types, [21](#page-20-0)

### **I**

independent LUs, [22](#page-21-0) INIT\_SELF, [22](#page-21-0) initiating a conversation, [75](#page-74-0) input parameters, [64](#page-63-0) input/output parameters, [64](#page-63-0) intrinsics, [37](#page-36-0) definition of, [25](#page-24-0) list of LU 6.2 API, [46](#page-45-0)

### **J**

job file remotely initiated conversation, [97](#page-96-0) job for running the TP, [33](#page-32-0), [34](#page-33-0), [35](#page-34-0), [36](#page-35-0) job name sent by remote TP, [33](#page-32-0), [34](#page-33-0) job name, sent by remote TP, 3[4](#page-33-0)

### **L**

languages supported, [25](#page-24-0)

length of data record to be sent, [119](#page-118-0) Length parameter MCPostOnRcpt intrinsic, [104](#page-103-0) MCRevAndWait intrinsic, [109](#page-108-0) MCRevNoWait intrinsic, [114](#page-113-0) MCSendData intrinsic, [119](#page-118-0) locally initiated conversations, [32](#page-31-0) LocalTPName parameter MCGetAllocate intrinsic, [93](#page-92-0), [94](#page-93-0) TPStarted intrinsic, [69](#page-68-0) Locks parameter MCPrepToRcv intrinsic, [107](#page-106-0) logical record length, [104](#page-103-0) Logical Unit (LU), [21](#page-20-0), [22](#page-21-0) LU 6.2, [22](#page-21-0) LU type, [21](#page-20-0)

#### **M**

mapped conversation verbs, [25](#page-24-0) mapped conversations, [25](#page-24-0) MCAllocate intrinsic, [39](#page-38-0) description of, [75](#page-74-0) MCConfirm intrinsic, [42](#page-41-0), [81](#page-80-0) description of, [81](#page-80-0) verifying allocation, [79](#page-78-0), [82](#page-81-0) MCConfirmed intrinsic, [45](#page-44-0) description of, [84](#page-83-0) MCDeallocate intrinsic, [41](#page-40-0) description of, [86](#page-85-0) MCDeallocate with confirm, [87](#page-86-0) MCErrMsg intrinsic description of, [89](#page-88-0) MCFlush intrinsic, [120](#page-119-0) description of, [91](#page-90-0) MCGetAllocate intrinsic description of, [93](#page-92-0) number of calls per TP, [97](#page-96-0) time-out value, [36](#page-35-0) MCGetAttr intrinsic description of, [101](#page-100-0) MCPostOnRcpt intrinsic, [124](#page-123-0), [126](#page-125-0), [127](#page-126-0) description of, [104](#page-103-0) MCPrepToRcv intrinsic description of, [106](#page-105-0) MCPrepToRev intrinsic, [43](#page-42-0) MCReqToSend intrinsic description of, [118](#page-117-0) MCRevAndWait intrinsic, [43](#page-42-0) description of, [109](#page-108-0) multiple calls to, [112](#page-111-0) MCRevNoWait intrinsic description of, [114](#page-113-0) MCSendData intrinsic, [40](#page-39-0), [130](#page-129-0) description of, [119](#page-118-0) MCSendError intrinsic, [52](#page-51-0), [85](#page-84-0)

description of, [121](#page-120-0) MCTest intrinsic, [104](#page-103-0), [127](#page-126-0) description of, [123](#page-122-0) MCWait intrinsic, [104](#page-103-0), [124](#page-123-0) description of, [126](#page-125-0) MessageBuffer parameter MCErrMsg intrinsic, [89](#page-88-0) MessageLength parameter MCErrMsg intrinsic, [89](#page-88-0) migrating TPs MCGetAllocate intrinsic, [93](#page-92-0) ModeName parameter MCGetAttr intrinsic, [102](#page-101-0) multiple allocate requests, [35](#page-34-0), [36](#page-35-0) multiple conversations, [27](#page-26-0) multiple sessions, [22](#page-21-0) multiplexing terminals, [19](#page-18-0)

### **N**

negative confirmation response, [85](#page-84-0), [122](#page-121-0) NLTRANSLATE intrinsic MPE XL, [76](#page-75-0), [78](#page-77-0), [94](#page-93-0), [96](#page-95-0), [110](#page-109-0), [115](#page-114-0), [119](#page-118-0) NMDUMP.PUB.SYS, [141](#page-140-0) node type, [19](#page-18-0) Node Type 2.0, [20](#page-19-0) Node Type 2.1, [20](#page-19-0) Node Type 5, [22](#page-21-0) node types HP 3000, [21](#page-20-0) NumPIPs parameter MCAllocate intrinsic, [78](#page-77-0) MCGetAllocate intrinsic, [95](#page-94-0) NumResources parameter MCWait intrinsic, [126](#page-125-0)

### **O**

OldStatus parameter MCErrMsg intrinsic, [89](#page-88-0) optional parameters, [64](#page-63-0) place holders, [64](#page-63-0) output parameters, [64](#page-63-0) OwnFullyQualifiedLUName parameter MCGetAttr intrinsic, [101](#page-100-0)

### **P**

parallel sessions, [22](#page-21-0) Parameter Data Types, [63](#page-62-0) parameter data types, [65](#page-64-0) parameters passed by reference, [64](#page-63-0) passed by value, [64](#page-63-0) PartnerFullyQualifiedLUName parameter

MCGetAttr intrinsic, [102](#page-101-0) PartnerLUName parameter MCGetAttr intrinsic, [102](#page-101-0) peer nodes, [20](#page-19-0) peer-to-peer communication, [20](#page-19-0) PIP parameter MCAllocate intrinsic, [78](#page-77-0) PIP parameters MCGetAllocate intrinsic, [96](#page-95-0) PIPLengths parameter MCAllocate intrinsic, [78](#page-77-0) MCGetAllocate intrinsic, [96](#page-95-0) PIPs Program Initialization Parameters, [78](#page-77-0) PIPs (Program Initialization Parameters), [79](#page-78-0), [96](#page-95-0), [97](#page-96-0) positive confirmation response, [84](#page-83-0) PostedType parameter MCTest intrinsic, [124](#page-123-0) MCWait intrinsic, [127](#page-126-0) posting ended, [87](#page-86-0), [112](#page-111-0), [122](#page-121-0) intrinsics that end it, [105](#page-104-0) set up resources for, [104](#page-103-0) started, [104](#page-103-0) posting multiple conversations, [126](#page-125-0) PrepToRcvType parameter MCPrepToRcv intrinsic, [106](#page-105-0) Program Initialization Parameters (PIPs), [78](#page-77-0), [79](#page-78-0), [96](#page-95-0), [97](#page-96-0) programming languages supported, [25](#page-24-0) protocol two-way conversation, [30](#page-29-0) PSTRACnn, [70](#page-69-0), [138](#page-137-0)

## **Q**

queued allocate requests, [35](#page-34-0), [36](#page-35-0)

## **R**

receive buffer, [129](#page-128-0) check contents of, [104](#page-103-0), [123](#page-122-0), [126](#page-125-0) getting data from, [116](#page-115-0) size of, [132](#page-131-0) receive information from remote, [109](#page-108-0), [114](#page-113-0) Receive state, [52](#page-51-0) calling MCSendError from, [122](#page-121-0) changing to, [106](#page-105-0) entering through MCRevAndWait, [112](#page-111-0) intrinsics callable from, [52](#page-51-0) receivie buffer allocation, [132](#page-131-0)

receiving change to Send state, [111](#page-110-0), [116](#page-115-0), [132](#page-131-0) receiving complete data record, [110](#page-109-0), [111](#page-110-0), [115](#page-114-0) receiving confirmation request, [111](#page-110-0), [116](#page-115-0) receiving control information, [111](#page-110-0), [116](#page-115-0) receiving incomplete data record, [116](#page-115-0), [133](#page-132-0) receiving records larger than receive buffer, [112](#page-111-0), [117](#page-116-0), [133](#page-132-0) record length, [104](#page-103-0) remotel[y initiated conversation](#page-92-0), [36](#page-35-0), 93 on MPE V, [33](#page-32-0), [34](#page-33-0) on MPE XL, [34](#page-33-0) remotely initiated conversations, [32](#page-31-0) remotely initiated TP configuration, [34](#page-33-0), [35](#page-34-0), [36](#page-35-0) manual or automatic startup, [36](#page-35-0) RemoteTPLen parameter MCAllocate intrinsic, [76](#page-75-0) RemoteTPName parameter MCAllocate intrinsic, [75](#page-74-0) request to enter Send state, 1[18](#page-117-0) RequestToSendReceive parameter MCRevAndWait intrinsic, [110](#page-109-0) RequestToSendReceived flag, [129](#page-128-0) RequestToSendReceived parameter MCConfirm intrinsic, [81](#page-80-0) MCRevNoWait intrinsic, [115](#page-114-0) MCSendData intrinsic, [119](#page-118-0) MCSendError intrinsic, [121](#page-120-0) Reset state, [50](#page-49-0), [122](#page-121-0) intrinstics callable from, [50](#page-49-0) ResourceID assignment of, [76](#page-75-0), [79](#page-78-0), [94](#page-93-0), [97](#page-96-0) ResourceList parameter MCWait intrinsic, [126](#page-125-0) ResourcePosted parameter MCWait intrinsic, [126](#page-125-0) ReturnControl parameter MCAllocate intrinsic, [76](#page-75-0) RUN command MPE, [137](#page-136-0)

#### **S**

Security parameter MCAllocate intrinsic, [77](#page-76-0) MCGetAllocate intrinsic, [95](#page-94-0) send buffer, [129](#page-128-0) allocation, [130](#page-129-0)

flushing, [82](#page-81-0), [86](#page-85-0), [91](#page-90-0), [107](#page-106-0), [108](#page-107-0), [120](#page-119-0), [130](#page-129-0), [132](#page-131-0) intrinsics that flush it, [91](#page-90-0) putting data into it, [120](#page-119-0) size of, [91](#page-90-0), [120](#page-119-0), [130](#page-129-0) Send state, [51](#page-50-0) calling MCSendError from, [122](#page-121-0) intrinsics callable from, [51](#page-50-0) request to enter, [118](#page-117-0) Send state to Receive state changing from, [106](#page-105-0) sending data, [119](#page-118-0) sending one data record, [119](#page-118-0) session activating, [32](#page-31-0), [33](#page-32-0), [34](#page-33-0) allocating [conversation over](#page-21-0), [32](#page-31-0) multiple, 22 parallel, [22](#page-21-0) session limit, [27](#page-26-0) MPE V, [79](#page-78-0), [97](#page-96-0) MPE XL, [79](#page-78-0), [97](#page-96-0) session management, [27](#page-26-0) session type name in TP, [32](#page-31-0), [33](#page-32-0), [34](#page-33-0), [35](#page-34-0), [36](#page-35-0) SessionType parameter MCAllocate intrinsic, [75](#page-74-0) MCGetAllocate intrinsic, [93](#page-92-0) split stack mode on MPE V, [63](#page-62-0) square brackets in intrinsic descriptions, [64](#page-63-0) stack size minimum on MPE V, [63](#page-62-0) starting a conversation, [75](#page-74-0) starting a TP, [70](#page-69-0) manual or automatic, [36](#page-35-0) state change, [132](#page-131-0) state indicator flag, [129](#page-128-0), [132](#page-131-0) state of TP after calling MCSendError, [121](#page-120-0) state transitions, [58](#page-57-0), [59](#page-58-0), [60](#page-59-0), [61](#page-60-0) status info values corresponding messages, [89](#page-88-0) MCConfirm, [83](#page-82-0) Status Parameter, [63](#page-62-0) Status parameter, [66](#page-65-0) status info field, [66](#page-65-0) subsystem field, [66](#page-65-0) stopping a conversation, [87](#page-86-0) stopping a TP, [72](#page-71-0) supported languages, [25](#page-24-0) synchronization, [29](#page-28-0) synchronization level, [76](#page-75-0), [82](#page-81-0), [94](#page-93-0) synchronization level indicator, [129](#page-128-0) SyncLevel parameter MCAllocate intrinsic, [76](#page-75-0) MCGetAllocate intrinsic, [94](#page-93-0)

MCGetAttr intrinsic, [102](#page-101-0) Syntax Conventions, [63](#page-62-0) Systems N[etwork Architecture](#page-18-0) (SNA), 19

#### **T**

Test parameter MCTest intrinsic, [123](#page-122-0) time-out value, MCGetAllocate, [36](#page-35-0) Timer parameter intrinsics that use it, [77](#page-76-0) MCAllocate and MCGetAllocate intrinsics, [113](#page-112-0) MCAllocate intrinsic, [77](#page-76-0) MCGetAllocate intrinsic, [95](#page-94-0) TP configuring [remotely initiated](#page-35-0), [34](#page-33-0), [35](#page-34-0), 36 location of executable file, [34](#page-33-0), [36](#page-35-0) manual or automatic startup, [36](#page-35-0) shutdown, [72](#page-71-0) startup, [70](#page-69-0) TP conversations, [32](#page-31-0) TP file remotely initiated conversation, [97](#page-96-0) TP intrinsic descriptions, [68](#page-67-0) TP Intrinsics, [63](#page-62-0) TP name coding into TP, [35](#page-34-0) configured through NMMGR, [35](#page-34-0) in remote c[onversation request](#page-96-0), [34](#page-33-0), [36](#page-35-0), 97 TPEnded intrinsic description of, [72](#page-71-0) TPID assignment of, [70](#page-69-0) TPID parameter MCAllocate intrinsic, [75](#page-74-0) MCGetAllocate intrinsic, [93](#page-92-0) TPEnded intrinsic, [72](#page-71-0) TPStarted intrinsic, [69](#page-68-0) TPStarted intrinsic description of, [69](#page-68-0) trace file default name, [70](#page-69-0) formatting, [141](#page-140-0) name of, [70](#page-69-0), [137](#page-136-0) numbering, [138](#page-137-0) purging, [140](#page-139-0) reading, [141](#page-140-0) size, [70](#page-69-0) time stamp, [137](#page-136-0) writing to, [137](#page-136-0) TraceFile parameter TPStarte[d intrinsic](#page-131-0), [70](#page-69-0), [137](#page-136-0)

# **Index**

TraceOn parameter TPStarted intrinsic , [69](#page-68-0) , [137](#page-136-0) TraceSize parameter TPStarted intrinsic , [70](#page-69-0) tracing enabling , [69](#page-68-0) , [71](#page-70-0) , [136](#page-135-0) , [137](#page-136-0) transaction program (TP) , [27](#page-26-0) translation ASCII to EBCDIC , [76](#page-75-0) , [78](#page-77-0) , [119](#page-118-0) EBCDIC to ASCII, [94](#page-93-0), [96](#page-95-0), [110](#page-109-0), [115](#page-114-0) transmitting data , [120](#page-119-0) treading user trace , [141](#page-140-0) Type 5 node , [22](#page-21-0) typical IBM network , [19](#page-18-0)

#### **U**

underlined parameters in intrinsic descriptions , [64](#page-63-0) user trace file default name , [70](#page-69-0) name of, [70](#page-69-0) reading it , [141](#page-140-0) size , [70](#page-69-0) user tracing enabling, [69](#page-68-0), [71](#page-70-0), [136](#page-135-0), [137](#page-136-0)

#### **V**

verbs , [25](#page-24-0) basic conversation , [25](#page-24-0) mapped conversations , [25](#page-24-0) verifying allocation , [79](#page-78-0) , [82](#page-81-0)

#### **W**

wait for information to arrive , [126](#page-125-0) wait to receive information , 1[09](#page-108-0) WhatReceived parameter MCRcvNoWait intrinsic , [115](#page-114-0) MCRevAndWait intrinsic , [110](#page-109-0)